ESCUELA POLITECNICA NACIONAL FACULTAD DE INGENIERIA ELECTRICA

TESIS DE GRADO PREVIA A LA OBTENCION DEL TITULO DE INGENIERO EN ELECTRONICA Y TELECOMUNICACIONES

 $\mathcal{L}$ 

ESTUDIO TEDRICO-PRACTICO DE LOS CODIGOS DE DETECCION DE ERRORES POR CHEQUED REDUNDANTE CICLICO (CRC)

ALICIA MEDINA VALLEJO

1.991

Certifico que la presente ertitico que ia presente<br>Tesis de Grado ha sido reals de brado na sido.<br>calizada en su totalidad eailleua en su totaliuau<br>pr la señorita R. Alicia por la señorita R. Alicia<br>Medina V.

wuTelv  $\mathcal{F}$ 

DIRECTOR DE TESIS

 $\sim$ 

# **ÍNDICE**

 $\ddot{\phantom{a}}$ 

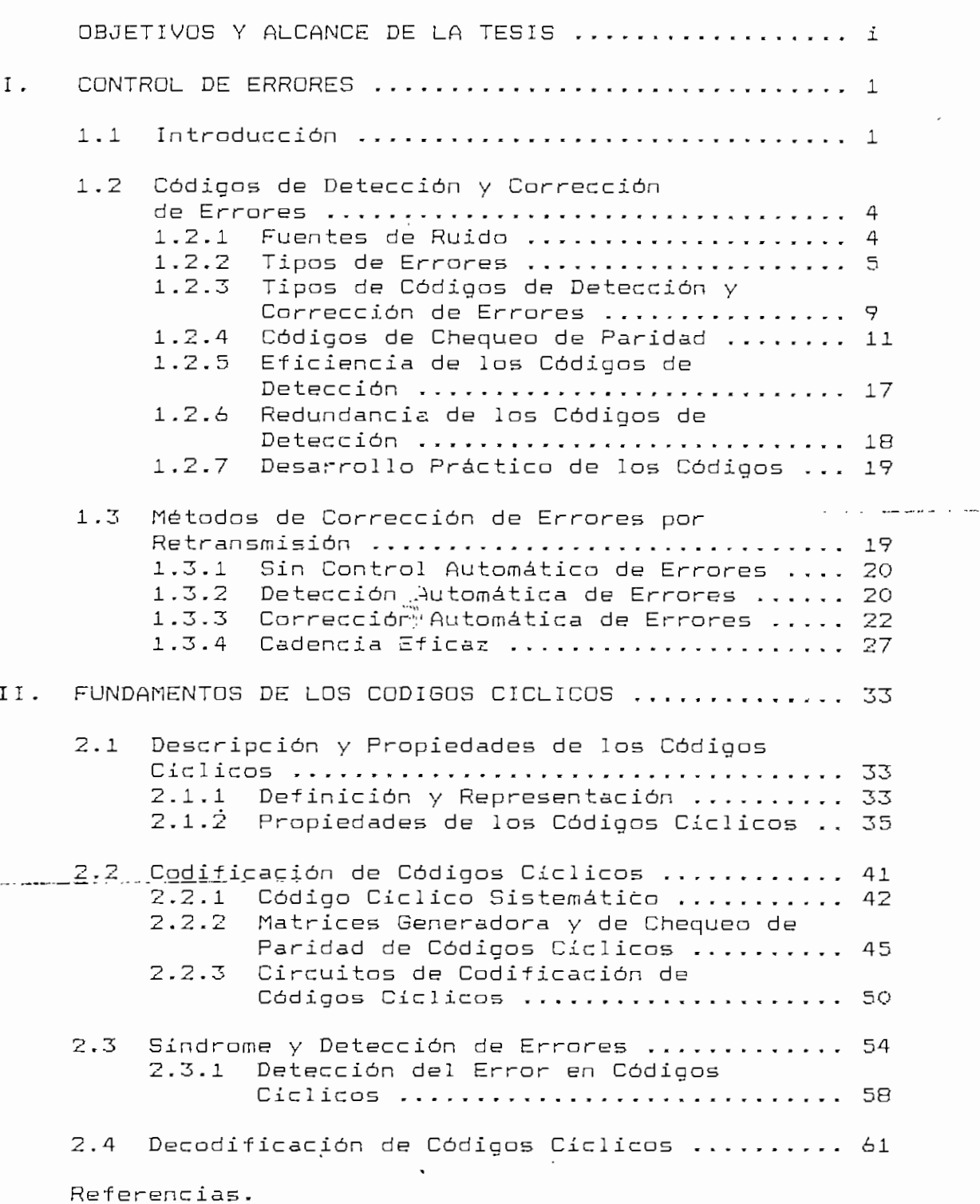

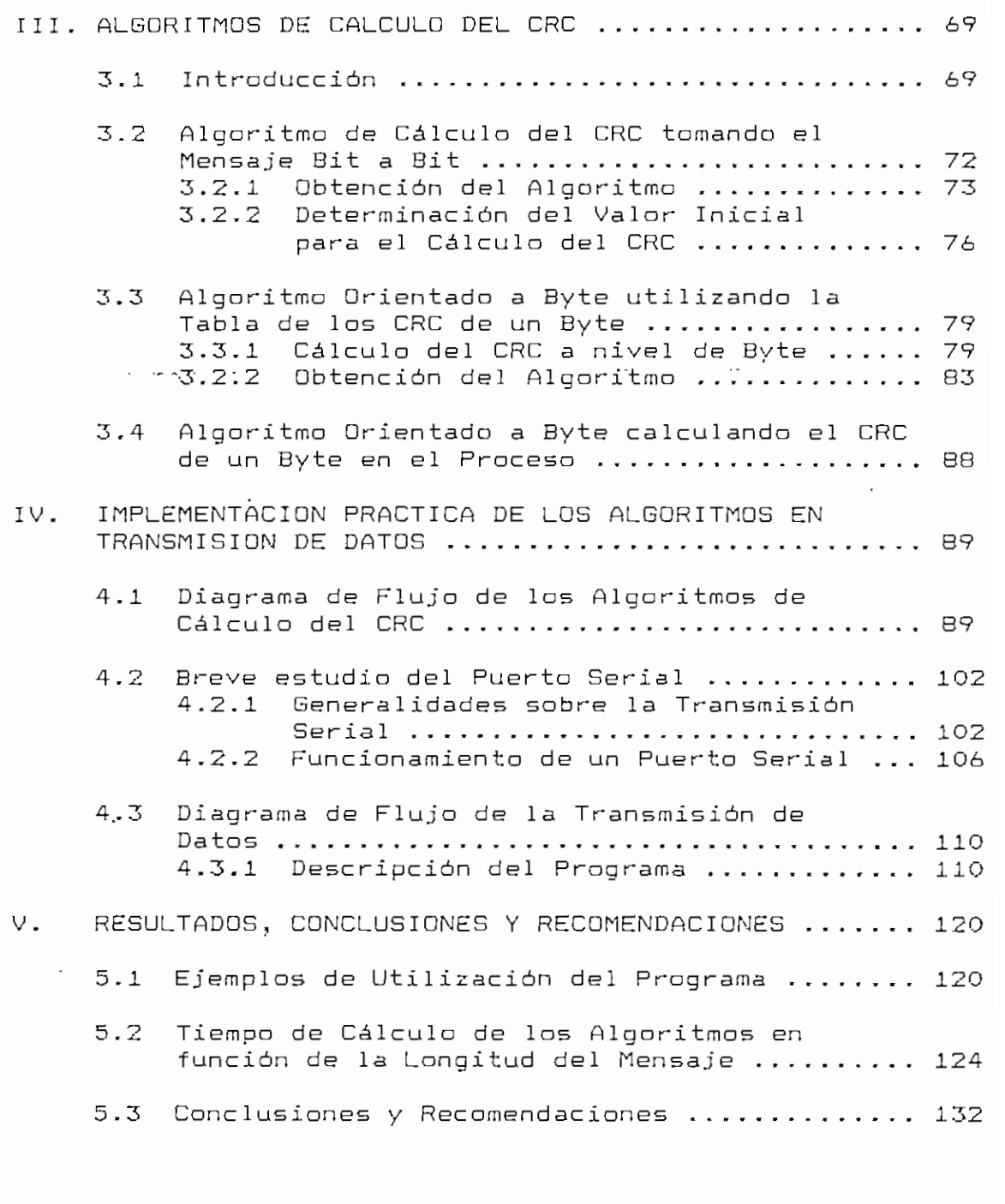

APÉNDICES.

 $\sim 10$ 

 $\overline{\phantom{a}}$ 

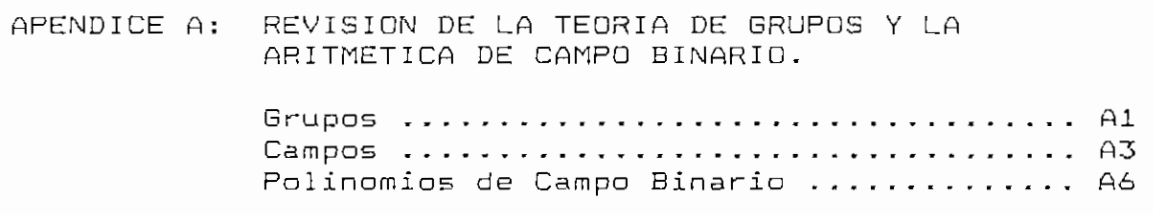

APENDICE B: NOCIONES BASICAS DE VECTORES ESPACIALES Y CODIGOS DE BLOQUE LINEALES. Vectores Espaciales ...................... B1 Códigos Bloque Lineales ................. B3 Distancia Mínima de un Código Bloque ..... B6 Capacidad de Detección y Corrección de Errores .................................. B6 Arreglo Estándar .......................... B7 APÉNDICE C: RECOMENDACIÓN DEL CCITT. Programa de la librería del C: GLCRC.ASM . Cl ^-—Recomendación V.41 del "CCITT". '. . . ,T~~.~ . . ."." c"3~ APÉNDICE D: REGISTROS DEL UART. APÉNDICE E: PROGRAMAS. CRC.ASM .................................. E1 MACROS: MAC PANT.ASM ............................. E74 MAC\_ARCH - ASM . , E79 MAC\_CRC . ASM EB3 BIT.ASM E84 TABLA. ASM . , . E87 FLY . ASM E89 LNG\_TM1.ASM ............................... E91 APÉNDICE F: MANUAL DEL USUARIO. Manual de Utilización del programa CRC.EXE Fl

BIBLIOGRAFÍA.

## OBJETIVOS Y ALCANCE DE LA TESIS

Existen algunos códigos para el control de errores en transmisión de datos, siendo el CRC uno de ellos; éstos se describen en forma general en el capítulo uno, con el fin de conocer algunas de sus características y poder compararlos entre si.

La presente Tesis tiene como uno de sus objetivos principales realizar un estudio teórico detallado sobre los códigos de detección de errores por chequeo redundante cíclico, de tal manera que permita justificar los algoritmos de cálculo del CRC.

Por tal razón, en el capítulo dos se analizan las propiedades y fundamentos matemáticos de los códigos cíclicos, que son la base para llegar a establecer los procesos de codificación y decodi ficación de mensajes.

En relación a los algoritmos, se dispone de la aplicación con cierto polinomio; en el capítulo tres se realizan los cambios necesarios para trabajar con el polinomio fijado en la Recomendación V.41 del CCITT. Además se definen tanto las condiciones iniciales como la forma en

que se han de introducir los datos para el cálculo.

Los algoritmos se diferencian en su forma de procesar el mensaje, es decir, se puede tomar la información por bytes o de bit en bit; lo que determina su velocidad. Los diagramas de flujo correspondientes se presentan en el capitulo cuatro.

Para poder observar la detección de errores por medio del CRC se integran todos los pasos de la transmisión de datos, ésto es desde la edición del mensaje hasta cuando es recibido en forma correcta. Lo que permite presentar una api ieseion práctica al tema de la Tesis, siendo a la vez una ayuda a la parte teórica, para comprender mejor éstos cód igos.

La descripción del programa y su diagrama de flujo se incluyen en el capitulo cuatro.

Es importante realizar una comparación del tiempo que necesitan los di feren tes métodos para el cálculo del CRC sobre un mismo mensaje. También se desea conocer el área de memoria que ocupan; para lo que se ha desarrollado el software en base a los algoritmos estudiados, con el que se han hec ho las pruebas. Los resultados se presentan en el capitulo cinco.

binarios, señales de sensores, etc. En definitiva son una onda continua o una secuencia de símbolos; si es del primer tipo se requiere un conversor analógico-digital (A/D).

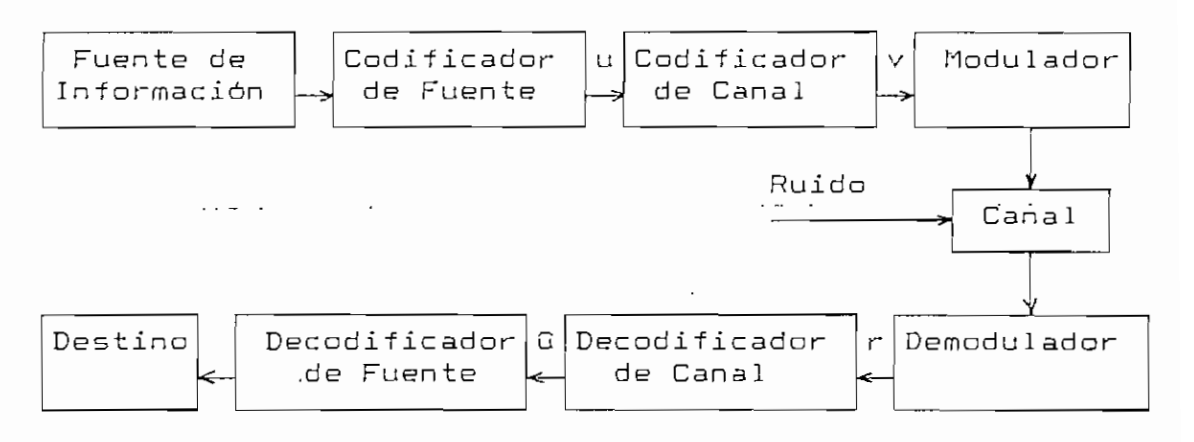

Fig. 1,1 Sistema de Transmisión

El codificador de fuente transforma la información de salida en una secuencia de dígitos binarios a la que asignamos u, éste se diseña de manera que el numera de bits por unidad de tiempo requerido para representar la fuente de salida sea el mínimo, y que a la vez asegure la reconstrucción de la información sin ambigüedad.

El codificador de canal transforma u en una secuencia discreta v llamada palabra código con la finalidad de combatir el ruido en el medio de transmisión.

El modulador transforma la secuencia binaria en una forma de onda más conveniente para enviarse por el canal físico., el mismo que puede ser ser una línea telefónica, un enlace de radio de alta frecuencia, un enlace de

comunicación espacial, o un medio de almacenamiento.

En el lado del receptor el demodulador realiza la operación contraria al modulador; su salida es la secuencia codificada recibida r.

£1 decodificador de canal transforma r en una binaria G de nombre secuencia estimada. La estrategia de decodificación se basa en ciertas reglas y en el ruido característico del canal. Idealmente G debería ser la replica de u , pero el ruido puede generar errores.

El decodificador de fuente transforma esta secuencia estimada en la señal de salida que se entrega al destinatario.

El diagrama de bloques simplificado del sistema de transmisión se presenta en la fig. 1.2.

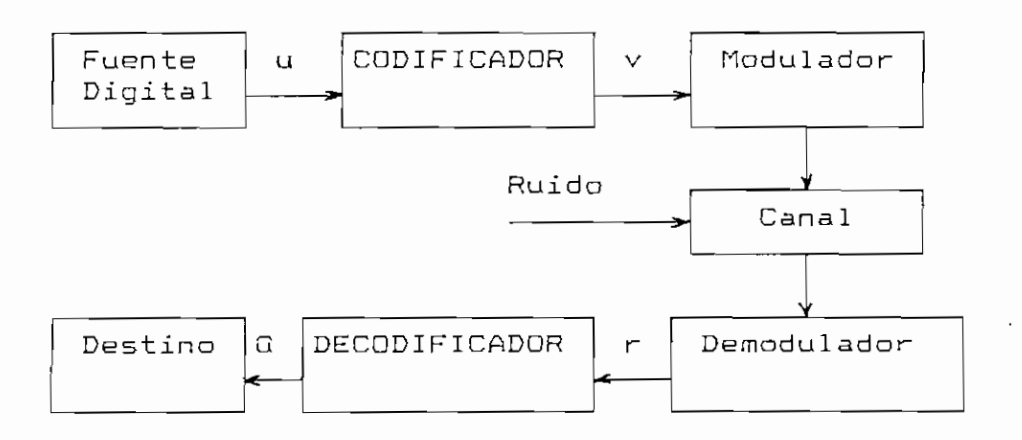

## **Fig.1.2 Sistema de Transmisión Simplificado**

La capacidad de transferencia de un canal, que es el número de bits transmitidos por unidad de tiempo (bits/s),

define, considerando las siguientes limitaciones: la presencia de ruido y otras interferencias, la sensibilidad del receptor, el número de estados de señalización que depende de la potenc ia máxima de la señal, etc. A su vez las fuentes tienen una tasa fija, que es el número de bits de información por símbolo transmitido que ingresan al codificador. Si la tasa de información es menor que la capacidad de transferencia es posible codificar de modo que en la decodificación la probabilidad de error sea pequeña.

#### 1.2 Códigos de Detección y Corrección de Errores.

La transmisión de datos procesados a través de un sistema de comúnicae iones no es inmune a errores que son causados por la presencia de ruido.

#### 1.2.1 Fuentes de Ruido,

La teoría de la comunicación define el ruido como una perturbación eléctrica indeseable. Dependiendo de la fuente que lo genera se tienen los siguientes tipos:

- a) Ruido de Fabricación.
- b) Ruido Natural.
- c) Ruido de Red.

a) Ruido -de Fabricación.— Es producido por el mal funcionamiento del equipo. Algunas formas de ruido son generadas por filtros, amplificadores y otros circui tos i vos a la frecuencia, de manera que amplifican o

canales con memoria: sobre los cuales inciden los errores en forma diversa.

En un canal de baja memoria, aquel que toma en cuenta el mensaje en el instante actual y no anteriores, el ruido afecta a cada símbolo independientemente.

Por ejemplo en el canal binario simétrico CBSC), de la fig.1.3 cada símbolo tiene una probabilidad p de recibirse incorrectamente, y 1—p de recibirse correctamente, independiente de otros bits transmitidos.

Los errores ocurren en forma aleatoria en la secuencia, y los canales se denominan de error aleatorio.

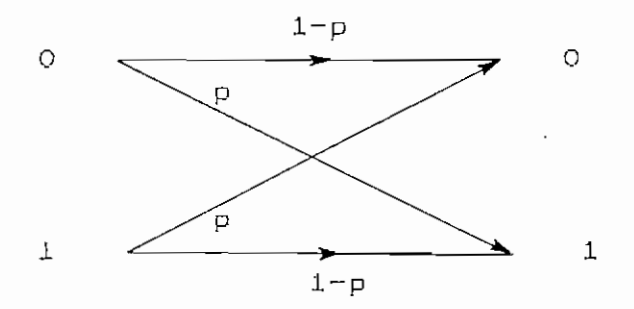

Fig,l-3 Canal Binario Simétrico

Errores aleatorias se producen en transmisión satelita1, y principalmente en sistemas con línea de vista.

Sobre canales con memoria,, aquellas que consideran el mensaje actual y anteriores, el ruido no es independiente de transmisión a transmisión.

Un modelo de éstos se encuentra en la fig. 1.4.

Hay dos estados, uno "bueno" (s¿) por su baja probabilidad de error  $p1 \sim 0$ , y otro "malo" (s<sub>2</sub>) ya que los errores son altamente probables con  $p2 \sim 0.5$ . Y las probabilidades  $q_1$  de pasar de s<sub>1</sub> a s<sub>2</sub> y  $q_2$  de s<sub>2</sub> a s<sub>1</sub>.

El sistema se encuentra en el estado favorable la mayor parte del tiempo con cambios ocasiona les al otro debido a variaciones en sus características de transmisión, lo que produce errores tipo ráfaga, es decir de bits seguidos.

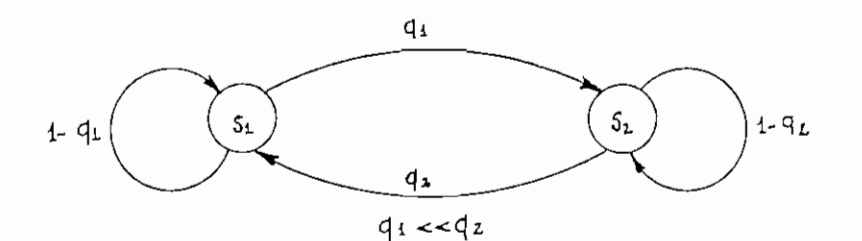

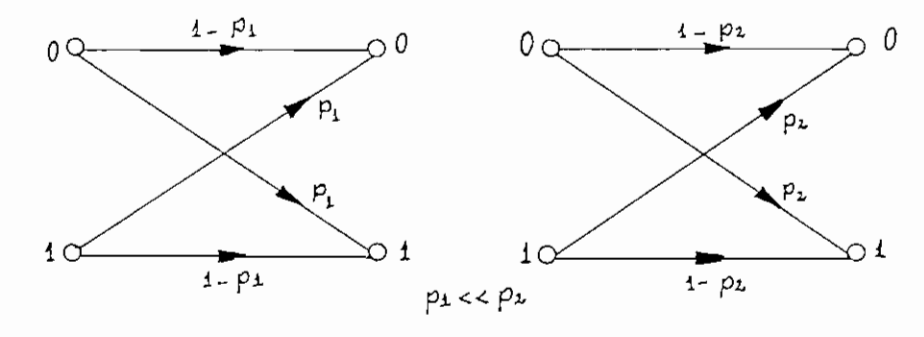

 $Estado$   $5t$ 

 $Estado$   $s<sub>L</sub>$ 

## Fig.1.4 Modelo Simplificado de un Canal con Memoria

En los canales de radio los errores tipo ráfaga se generan por desvanecimiento de la señal, en transmisión por cable se deben al ruido impulsivo de conexión y crosstalk.

ñlgunos canales presentan una combinación de los dos

tipos de errores y se conocen como canales compuestos.

1.2.2-1 Probabi1 idad de errores aleatorios.— Para errores aleatorios o "ruido blanco" la probabilidad de que no exista error en n posiciones es:

$$
(1-1) \qquad (1-p)^n
$$

La probabilidad de un error simple en n posiciones es:

 $\cdots$ 

$$
(1.2)
$$
  $\text{np}(1-p)^{n-1}$ 

La probabilidad de k errares esté dada por el k—ésimo término de la expansión binomial:  $\sim$   $\sim$ 

(1.3)

$$
1 = [(1-p)+p]^n = (1-p)^n + np(1-p)^{n-1} + n(n-1)p^2 (1-p)^{n-2} + ... + p^n
$$
  
2

Por ejemplo, la probabilidad de que ocurran dos es:

$$
\frac{n(n-1)}{2} p^2 (1-p)^{n-2}
$$

Se puede obtener la probabilidad de un número par de errores sumando las dos expansiones binomiales siguientes y dividiendo por 2:

$$
1 = [ (1-p) + p ]n = \sum_{k=0}^{n} C(n,k) pk (1-p)n-k
$$

$$
[ (1-p)-p]^n = \sum_{k=0}^n (-1)^k C(n,k) p^{k} (1-p)^{n-k}
$$

Cn/23 (1.4) C(n

La probabilidad de un número impar de errores es igual a la unidad menos el resultada anterior (1.4).

1.2.3 Tipos de Códigos de Detección y Corrección de Errores. The company of the  $\mathcal{A}^{\mathcal{A}}$  and  $\mathcal{A}^{\mathcal{A}}$  are the set of  $\mathcal{A}^{\mathcal{A}}$  $\sim 100$  km s  $^{-1}$ 

Los códigos para detección y corrección de errores se dividen en dos conjuntos: códigos bloque y códigos convalucionales.

Los códigos bloque a su vez se subdividen de acuerdo al cuadra de la fig.1,5.

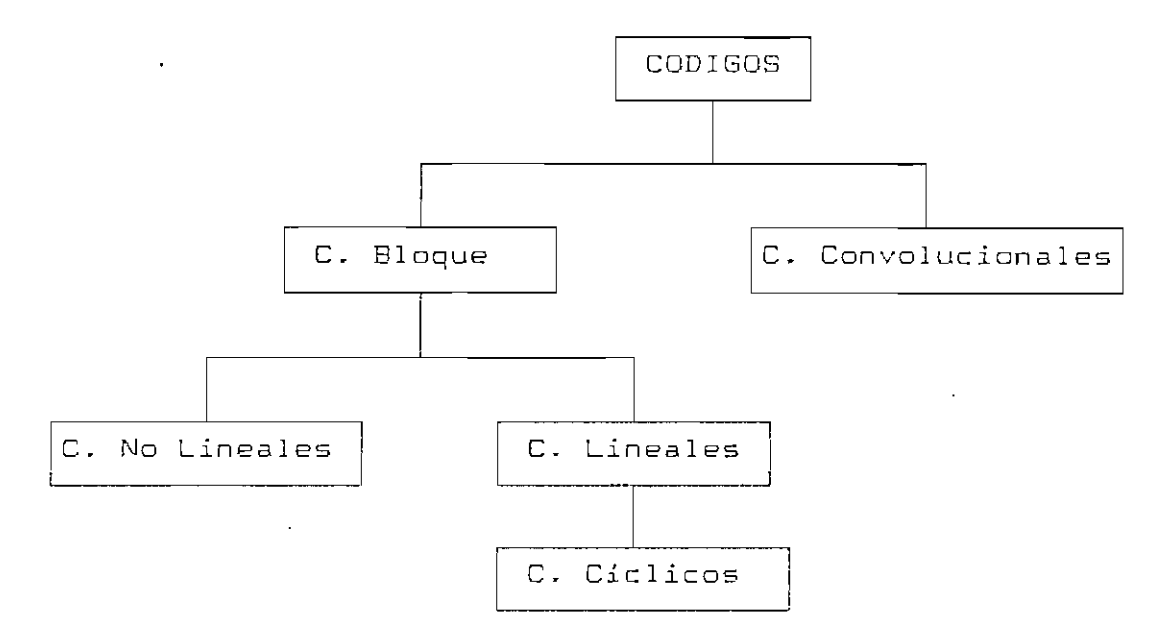

Fig,1.5 División de los Códigos

En un código bloque se divide la secuencia de información en bloques de k bits cada uno, que se denominan

memoria de orden m .

El conjunto de secuencias codificadas producidas por la entrada de k-bits, de salida n-bits y memoria m forman él  $c$ ódigo convolucional  $(n,m,k)$ .

R~ k/n es la tasa del código. Los bits de redundancia pueden ser sumados a la secuencia de información cuando k<n o R<1. Generalmente k Y n son pequeños y la redundancia aumenta incrementando el orden de la memoria.

Debido a que se necesita memoria, el codificador debe ser implementado con un circuito secuencial lógico.

Como una clase importante de los códigos bloque se tiene a los 1ineales.

Un código bloque es lineal si la aplicación entre mensaje y palabra de código es lineal. Es decir que para cualquier mensaje M, y M, se cumple:

 $f(M,+M_2) = f(M_1)+f(M_2)$ 

flsí , la suma de dos palabras de código es también una palabra de código,

1,2.4 Códigos **de Chequeo de Paridad.**

Para el control de errores se usan normalmente dos tipos de código de chequea de paridad: geométricos y cíe 1 icos.

par equivale a emplear aritmética módulo—2, es decir que la suma se obtiene realizando el OR exclusivo de los bits del carác ter.

En la fig. 1.6 se presenta un esquema de detección vertical, y un ejemplo de su aplicación.

> - --- - - - - - - - - b6 b5 b4 b3 b2"b1"bO " '"' " " CARACTER BIT DE PARIDAD

**PARIDAD PAR:** 0101101 0

## **FIG.1.6 Detección Vertical**

**1.2.4.2 Detección Horizontal (LRC Longitudinal Check) .— En** este método se utiliza un carácter adicional (de paridad), al final del bloque de información. De esta manera se c hequea todos los bits dispersos a través del mensaje, en forma parecida a lo que hace la detección vertical, siendo un mejor instrumento para detectar errores ráfaga que pueden afectar a bits cercanos.

La fig- 1.7 presenta un ejemplo de este tipo de detección.

> $b_3$  O 1 O 1 1 u<br>) Carácter de 1000 1  $b_{\mathbf{z}}$ ) Carácter<br>L Paridad O O O 1 **O** 1100 0  $b_{1}$ 1 Paridad<br>O  $b_{\alpha}$

**Fig. 1.7 Detección Horizontal (Paridad Par).**

Frecuentemente se utiliza la detección horizontal combinada con la vertical (VRC/LRC), aumentando la capacidad de detección de errores, lo que permite posteriormente aplicar una simple forma de corrección del bit.

En la fig. 1.8 se presenta el esquema de este método y un ejemplo.

DATOS

DETECCIÓN VERTICAL

DETECCIÓN HORIZONTAL

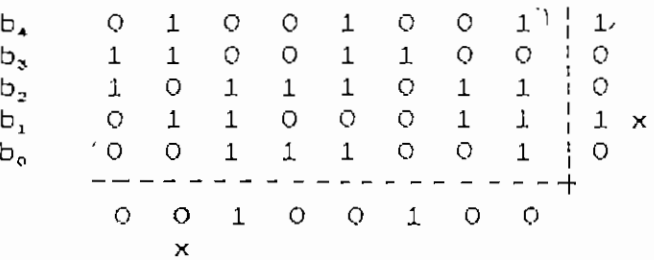

Fig.1.8 Detección Vertical y Horizontal CP. Par) Aunque el esquema de paridad horizontal y vertical combinadas es mucho más efectiva que un esquema de paridad simple, no es perfecto porque no puede detectar configuraciones rectangulares de errares.

La fig.  $1.9$  muestra un posible caso, aunque poco probable en que los errares podrían no ser detectados utilizando este método. Si los bits resaltados son invertidos por causa de alguna perturbación., los bits de paridad resultan válidos y los errores no son detectadas.

> $\mathbf{I}$ )<br>L  $\circ$  $1$  $\circ$  $\circ$ o 1  $\frac{1}{1}$  1  $\frac{1}{2}$ 1 1 o  $\circ$  $\frac{1}{1}$  $\frac{1}{0}$  $\circ$  $\overline{O}$ o X 1  $\overline{O}$ 1 1 1 1  $\cdot$  0 。<br>) o o 1  $\circ$  $\perp$ 1 1  $\overline{O}$ )<br>L  $\circ$ o 1 1 o  $\overline{O}$ o  $\overline{\phantom{a}}$ 1  $\frac{0}{0}$   $\cdots$ +<br>⊙ <sup>-- .</sup> "i1 *~ro"~*  $\ddot{\rm{O}}$ 1 "0 o 1  $\overline{1}^{\circ}$  0  $\frac{1}{2}$ 0 1 1 o  $\Omega$ 1 1 — 1 o 1 1 1 o 1 1 o ×  $\mathbf{x}$

## Fig.1.9 Errores no detectados por combinación horizontal—vertical (P, Par),

Códigos Ciclicos (CRC Cyclic Redundancy Check).-Presentan mejores propiedades detectoras que los códigos anteriores y se basan en la división módulo~2 de polinomios.

Los códigos de redundancia cíclica se obtienen por combinac ion de un código de chequea de paridad con un código cíclico. Así, los CRCs pueden detectar todos los errores de número impar de bits y todos los modelos de error que detectan los códigos cíclicos.

Un polinomio generador  $g_c(X)$  con la siguiente forma describe el código compuesto:

$$
q_{e}(X) = q(X) (X+1)
$$

donde g(X) es el polinomio generador del código cíclico y X+l representa el chequeo de paridad.

El polinomio del código cíclico es de orden r y coeficientes O y 1.

. Algunos polinomios g (X ) pueden ser utilizados como divisores, sin embargo, tanto el transmisor como el receptor deben tener el mismo.

Las versiones más utilizadas para cálculo del CRC de 16 y 32 bits con el polinomio generador correspondiente se and the second participants in the contract of the contract of the contract of the contract of the contract of presentan en la siguiente tabla:

#### **Tabla 1,1 Palinomios Generadores**

المتمام المال

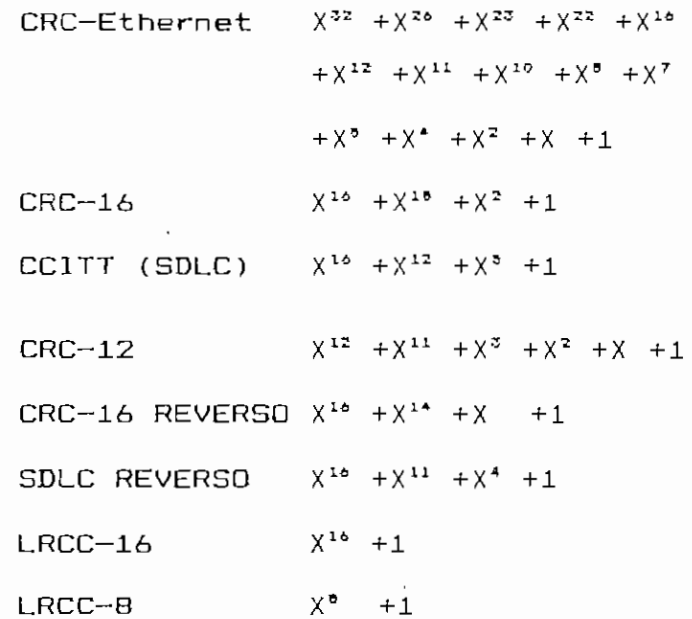

La trama a transmitir se interpreta como los coeficentes de un polinomio y se divide por  $g(X)$ ; el residuo de la división es la redundancia que se añade en la trama y está constituida por r bits.

En la recepción se divide nuevamente la trama por  $g(X)$ y el residuo obtenido se compara con la redundancia añadida; si no coinciden, la trama es necesariamente errónea.

La fig.1.10 presenta en una forma esquemática este método de control de

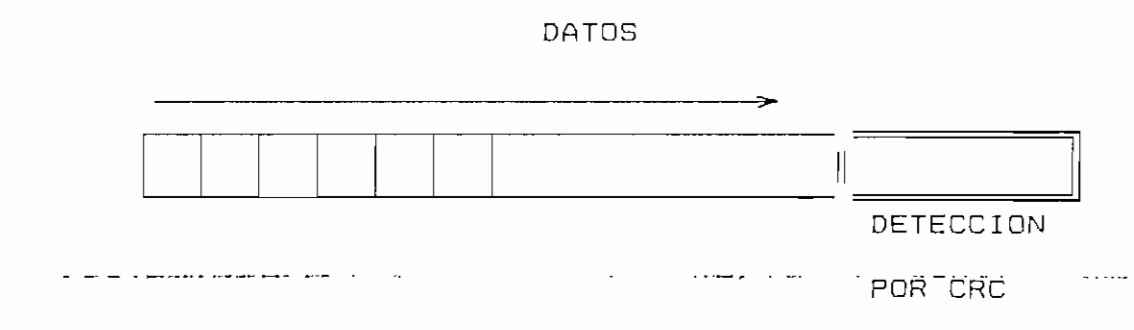

Fig. 1.10 Detección de a Nivel de Mensaje

1.2.5 Eficiencia de los Códigos de Detección,

Las siguientes eficiencias son típicas de los métodos de detección de errores analizados: VRC: Con la adición de un bit de chequeo de paridad por carácter detectará aproximadamente 9 de 1O errores.

VRC/LRC: Si en suma a la paridad por carácter se tiene paridad de bloque, 99 de 1OO errores serán detectados.

CRC: El CRC-i6 y CRC—CCITT tienen las siguientes capacidades de detección de errores:

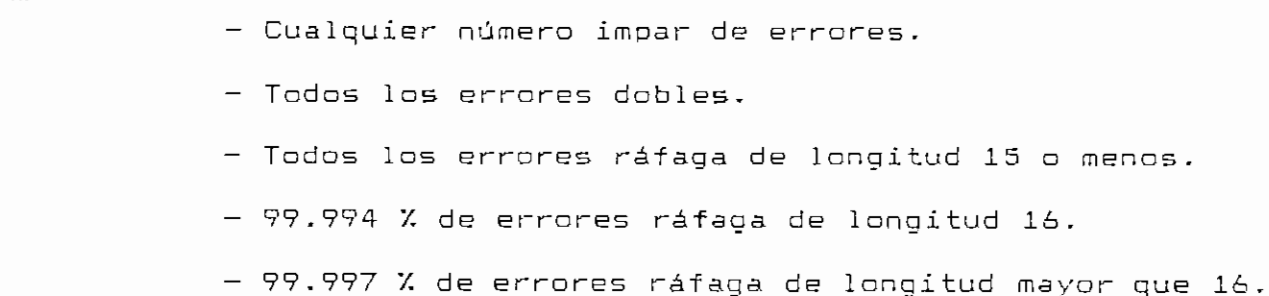

1,2.6 Redundancia de los Códigos de Detección,

El número de bits que es necesario añadir para realizar el chequeo de errores difiere según el método como se indica a continuación:

VRC: Requiere un bit por carácter o una redundancia de  $1/8 = 12.5$  %.

VRC/LRC; Requiere una paridad de carácter por bloque y un. bit por carácter. Si N es el número de caracteres por bloque la redundancia es 1/N +12,57, .

CRC: En el CRC-16 o CRC-CCITT se necesitan dos caracteres por bloque,, es decir una redundancia de 2/N.

| Cód.<br>N | VRC<br>$\frac{1}{2}$ | VRC/LRC<br>Z. | CRC<br>%. |
|-----------|----------------------|---------------|-----------|
| 8         | 12.5                 | 25            | 25        |
| 16        | 12.5                 | 18.75         | 12.5      |
| -52       | 12.5                 | 15.625        | 6.25      |

Tabla 1,2 Redundancia en los Códigos de Detección para diferentes Longitudes de Mensaje

La tabla anterior contiene la redundancia oara longitudes de mensaJe diferentes; :y se puede observar que mientras aumenta N la redundancia para el CRC se hace más significativamente menor con respecto a los otros métodos.

 $\frac{1}{2}$ 

# 1.2.7 Desarrollo Práctico de los Códigos.

El tiempo necesario para conocer si se han producido o no errores, depende de cuánto procesamiento requiere el método que se ha utilizado para la detección.

La detección vertical es un método simple de detecc ion y puede implementarse en hardware, de modo que el circuito realice el chequeo de paridad y produzca una interrupción en caso de error. Su desarrollo en software es bajo.

La detección horizontal-vertical también se realiza en hardware, siendo un poco más complejo que el anterior y necesita un cierto tiempo de procesamiento.

Para el CRC se tiene un circuito paralelo que realiza el chequeo en hardware, pero además existen diferentes métodos en software para el mismo fin, los que tratan de mejorarse continuamente.

1,3 Métodos de Corrección de Errores por Retransmisión.

Una vez que los errores han sido detectados utilizando cualquiera de los códigos indicados anteriormente, el siguiente paso es obtener la información correcta.

Los métodos para realizar la corrección se clasifican en tres categorías (Fig. 1.11):

1. Sin control automática de errores.- Se descarta el dato erróneo.

2. Detección automática de errores.— Sin corrección automática.

3. Corrección automática de errores,~ Con detección automática.

1.3.1 Sin control Automático de Errores,

En algunos casos es posible pasar por alto los errores que ocurren en la transmisión. Así por ejemplo en un sistema telegráfico punto a punto, si una o dos palabras de un telegrama son alteradas- es posible todavía entender el mensaje, ya que el error no es crítico,

En otros casos si el equipo no ha sido diseñado con capacidad para detectar errores. no es posible tomar acciones cuando éstos se presentan.

1.3.2 Detección Automática de Errores.

Cuando existe la facilidad de detectar errores, lo óptimo es disponer de corrección automática, sin embargo existen casos en los que no se utiliza.

Así se tiene:

- Si un error es detectado, y simplemente se descarta.

Se utiliza a menudo en telemetría, donde instrumentas remotos están enviando información de medie iones cada cierto tiempo. Puesto que los datos cambian lentamente, algunos

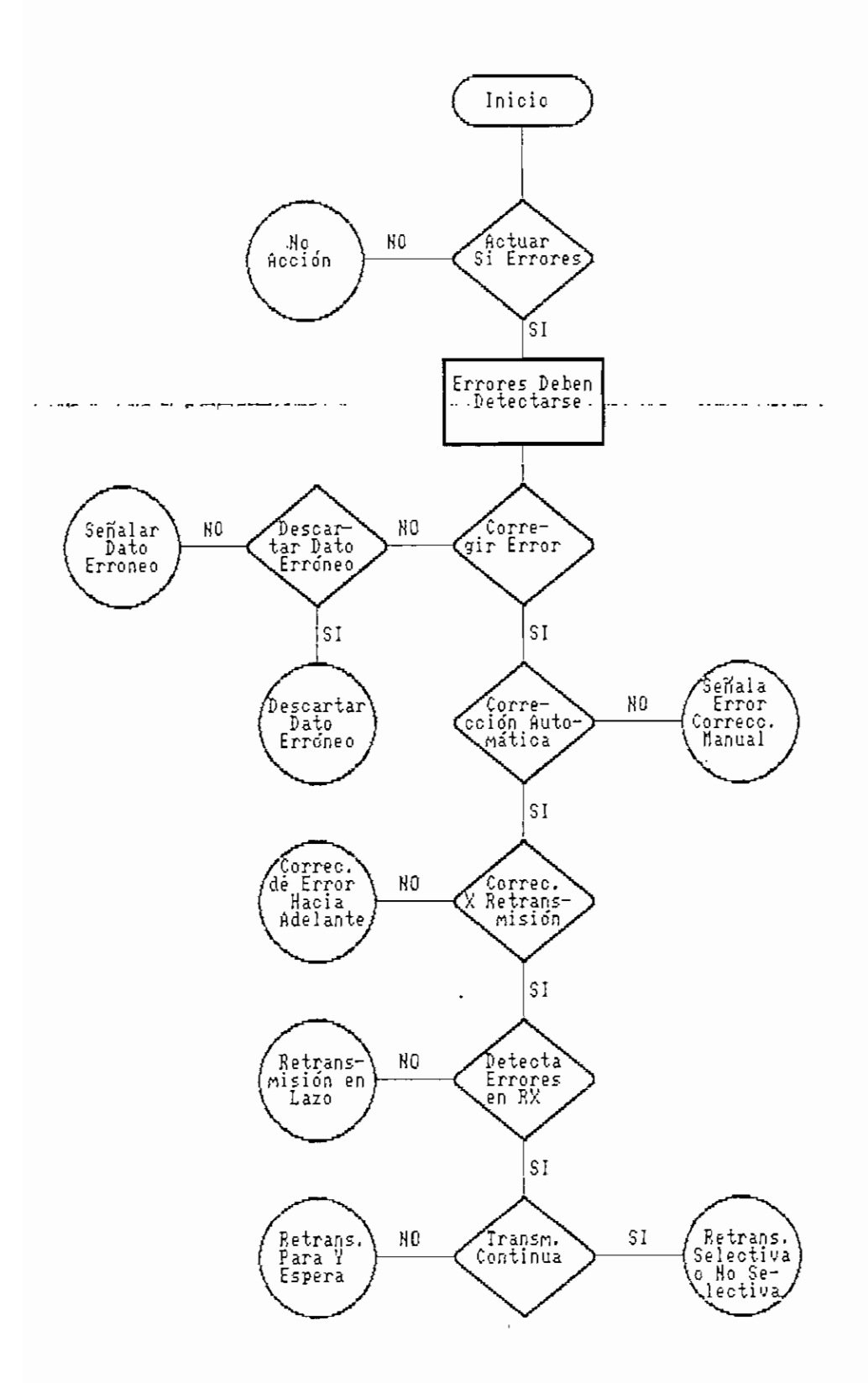

 $\overline{\phantom{a}}$ 

Fig. 1.11 METODOS DE CONTROL DE ERRORES

 $\sim$   $\sim$ 

pueden ser descartados y completados por interpolación luego de recibir la próx ima medida libre de error.

 $\pm$ 

- En algunos sistemas simples es posible detectar errares y señalarlas (colocar una bandera), sin que puedan corregirse. Esto es útil para determinar la frecuencia v lugar donde ocurren los errores, dando una idea sobre la integridad del sistema. the companies of the contract of the companies of the contract of the contract of the contract of the contract of the contract of the contract of the contract of the contract of the contract of the contract of the contract

- Si la información transmitida es un texto traducible, un operador podría manualmente corregir errares señalados (con bandera). Este procedimiento se complica cuando números o largas corrientes de datos están involucrados, por lo que se utiliza muy poco.

#### 1.3,3 Corrección Automática de Errores -

Además de detectar los errores el sistema es capaz de obtener la información correcta, con alguno de los siguien tes métodos:

- Corrección del error hacia adelante.- Es una técnica por la cual la estación receptora reconstruye un mensaje libre de errores de uno contaminado. Esto es posible, transmi tiendo inf orrnac ion red undante con el mensaje en forma de uno o más duplicados exactos o utilizando alguno de los códigos de caracteres especiales.

La corrección requiere un significativo número de bits de cheaueo redundante. En aeneral la habilidad de correoir

 $\ddagger$ 

una ráfaga de longitud menor o igual a M en un mensaje de N bits necesita aue se transmitan H # log., N bits adicionales con cada mensaje, los que no contienen nueva información.

Los códigos de corrección pueden emplearse en la práctica, preferentemente cuando la tasa de error sobre el canal es tan alta que no es conveniente la retransmisión de la información, o en el caso de no disponer de un canal de transmisión de doble sentido. Ninguna de estas situaciones prevalece en sistemas de comunicación de computadores.

- Existen tres métodos de corrección de errores por retransmisión de la información y son:

a) En lazo.

b) Para y espera,

c) Con tinua,

1.3-3.1 Retransmisión en Lazo.™ Este es un modo simple de retransmisión cuando la detección de error se realiza en el transmisor.

La in formación enviada de la estación A hacia B es nuevamente enviada de B hacia A. Si el mensaje que regresa de" B es diferente del original, A invalida la transmisión previa y retransmite el mensaje. No se requiere chequeo de error en el receptor B, puesto que A controla el proceso. Debido a que ambas direcciones del enlace full dúplex son usadas, se impone un 1OOX de gasto u ocupación para la corrección.

Además un error en el camino de retorno puede ser causa del envió del mensaje nuevamente. La retransmisión en lazo es poco utilizada en computadores.

1.3.3.2 Retransmisión Para y Espera (ARQ/ACK).- El  $\mathbf{r}$  . The set of the set of the set of the set of the set of the set of the set of the set of the set of the set of the set of the set of the set of the set of the set of the set of the set of the set of the set of t transmisor emite un bloaue de información y luego esoera un reconocimiento del receptor vía el canal reverso.

Si el blooue es reconocido positivamente (ACK:Acknowledge), es decir sin errores, el transmisor procede a enviar el siguiente bloque; si es negativamente (NAK;Negative Acknowledge),por la de errores, o el acuse de recibo demora demasiado se retransmite el mismo, bloque,

En el transmisor debe guardarse una copia de la información hasta que llegue el asentimiento, liberándose la memoria cuando se recibe un ACK.

Este sistema tiene una aplicación muy común, ya que son simples de implementar y dan satisfactorios resultados en su funcionamiento sobre en laces donde el tiempo de propagación de la señal es pequeño, como es el caso de circuitos en tierra.

largo retardo entre reconocimientos reduce la E 1 eficiencia del método.

Se puede utilizar para la comunicación un canal full dúplex o un canal half dúplex.

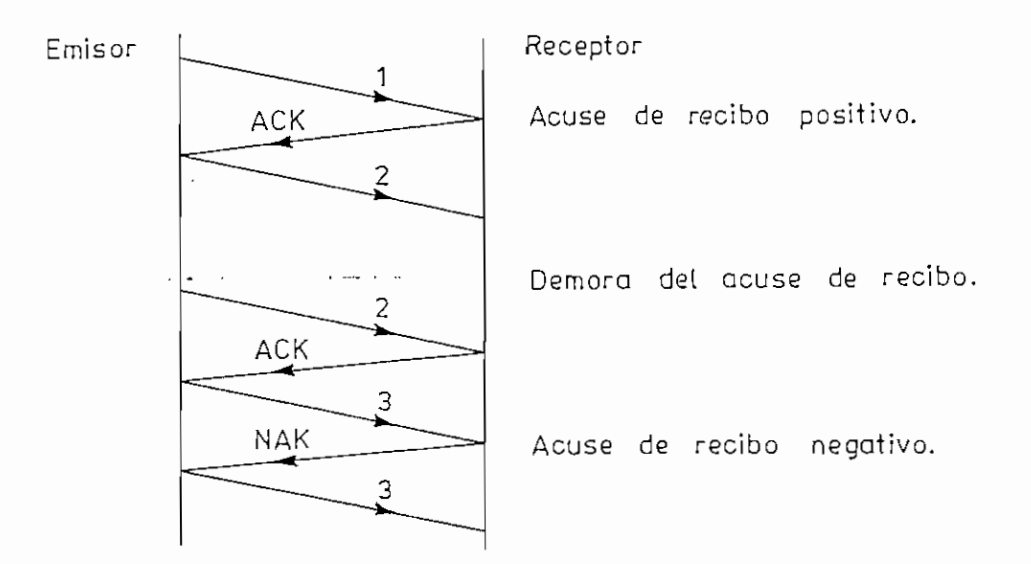

Fíg,1.12 Retransmisión Para y Espera

1,3.3.3 Retransmisión Continua (ARQ/NAK).— Una solución más <sup>i</sup> eficiente que la anterior es el envío continuo, que consiste en no detener la transmisión entre bloques contiguos sino enviarlos al receptor numerados. Existen dos formas de retransmisión continua y son: selectiva v no sel

Cuando es no selectiva, si el emisor recibe un negativo (error) del bloque n—ésimo. retransmite dicho bloque y los siguientes,

El método requiere el almacenamiento de bloques de datos y un sistema de numeración para referencia de los reconocimientos.

A continuación se presenta gráficamente esta forma de corrección de errores.

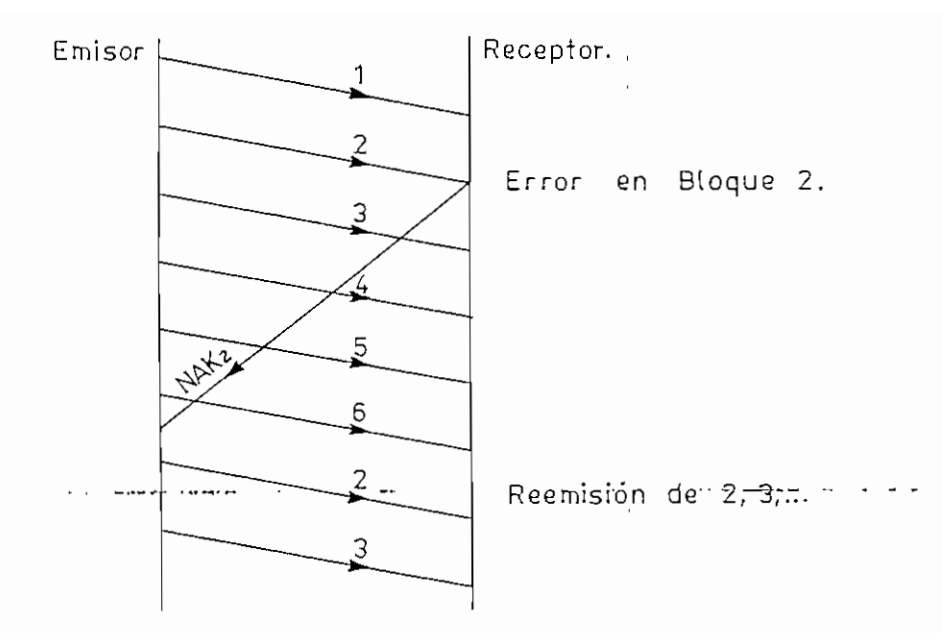

Fig.1.13 Retransmisión Continua No SeLectiva

. Un mejoramiento con respecto al anterior es el rechazo selectivo, con el cual se retransmite exclusivamente el bloque señalado como erróneo; no los siguientes ya emitidos.

Este procedimiento es mas eficiente pero implica controladores más complejos pues' los bloques pueden lleqar desordenados y es preciso reordenarlos para recomponer el mensaje oriainal- Fia. 1.14.

Para retransmisión contínua se requiere un canal full duolex ya que el emisor v receptor pueden transmitir al mismo tiemooj sin embargo, el receptor puede usar una velocidad numérica mucho menor que la del emisor ouesto que O : solamente envía acuses de reciba negativos.

Estos métodos se utilizan en transmisión satelital donde el tiempo de retardo de propagación es alto comparado con el de enlaces en tierra.

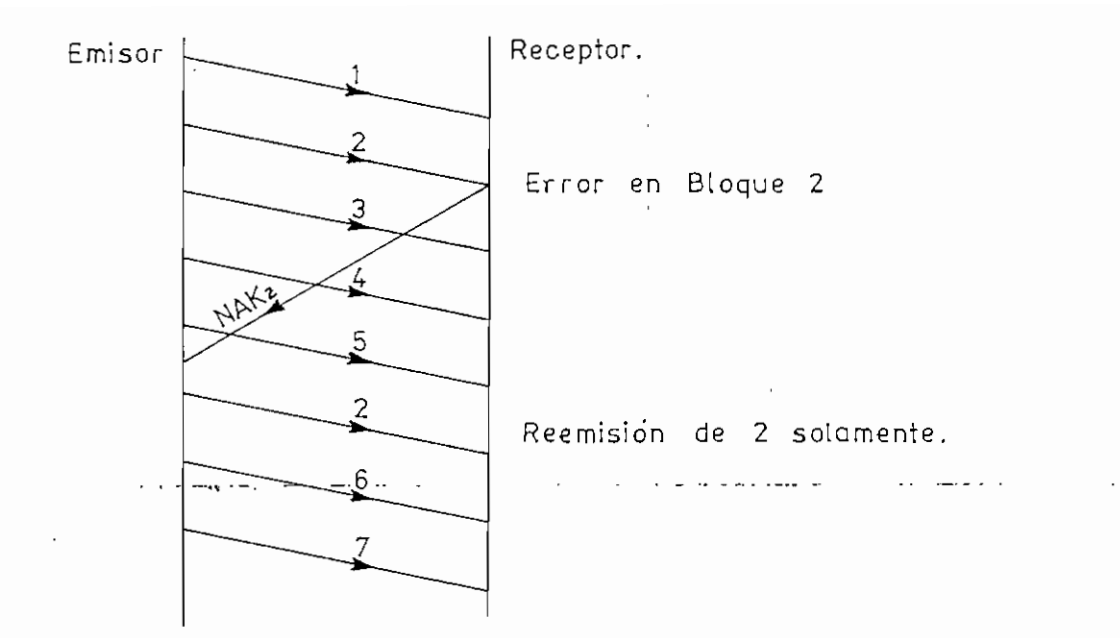

**Fig.1.14 Retransmisión Continua Selectiva**

**Tabla 1,3 Rendimiento según la Retransmisión y el Enlace**

| TIPO DE TX<br><b>ENLACE</b>                                                                         | 'PARA Y<br>ESPERA | NO SE-<br>ILECTIVA | $SELEC -$<br><b>TIVA</b> |
|----------------------------------------------------------------------------------------------------|-------------------|--------------------|--------------------------|
| Veloc. Numérica: 4800 b/s<br>Enlace: 500 Km<br>Long. de Mensaie:1000 bits <br>Tasa de Error: 10 E-5 | 467.              | 93%                | 94%                      |
| Veloc. Numérica: 48000 b/s<br>Enlace por satélite<br>Tasa de Error: 10 E-4                          | $Inade-$<br>cuado | 237.               | 86Z                      |

En la tabla anterior se compara el rendimiento de los métodos de corrección oor retransmisión en referencia a los en 1aces.

**1.3.4 Cadencia Eficaz.**

أنا المحامل والمستقيل

Se presenta un análisis simplificado de las estrategias

de retransmisión para y espera v continua, Como medida de la eficiencia se utiliza la cadencia eficaz Ce, que es el cociente.entre n número de bits de in formac ion de un bloque. V To el tiempo que el circuito permanece ocupado (transmitiendo o esperando) a causa de ese bloque.

En el transmisor se fragmenta la información en bloques de n bits, a los que se añaden m bits correspondientes a las funciones de control.

Las tramas de información y control (bloques con bits de datos o de control de la comunicación), se transmiten con una cadencia de R bits/s,y en el canal de vuelta con una cadencia de Rv bits/s en general distinta de R,

La probabilidad de que un bloque se reciba con error (al menos un bit erróneo) es p, y en medidas efectuadas en circuitos reales se ha observado que es aproximadamente proporcional a la longitud de los bloques (p=k(n+m); p<<1 donde k es la tasa de error medida).

El tiempo transcurrido desde que se envía el último bit de información hasta que se recibe el último bit de su correspondiente asentimiento se representa por Tas y está compuesto por: el doble de tiempo de propagación del circuito, el doble de tiempo de: giro (turn—around) del modero, si el circuito es semiduplex, el retraso debido al procesado de la trama y generación' del asentimiento, y Dor a/Rv,que es el tiempo de transmisión de los "a" bits de

asentimiento. Se supone despreciable la probabilidad de aue una trama de asentimiento se vea afectada por el ruido, dada su generalmente menor longitud.

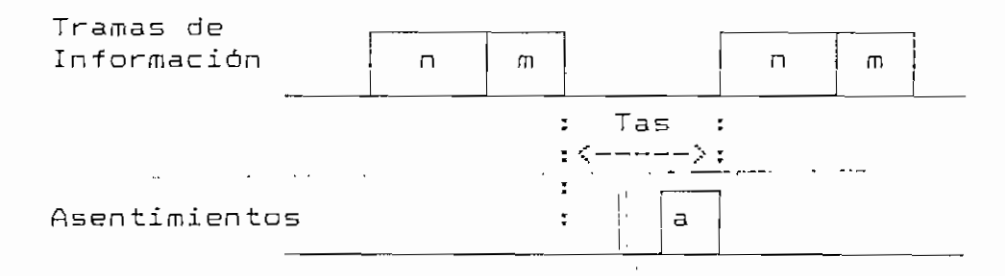

**Fig. 1.15 Tas en Para y Espera**

El enlace se supone de actividad alternada, es decir, la información fluye en un solo sentido durante un período de tiempo, pasada el cual puede invertirse el sentido.

Parada y Espera.- En esta estrategia, el tiempo de ocupación, To, se compone de: el tiempo de transmisión de la trama (n+m)/R, y el tiempo de espera del asentimiento Tas, multiplicado por el número de veces que la trama se ha transmitido f Nt) . Este último es una variable aleatoria de va 1or medio:

 $Nt = O(1-p)+1 p(1-p)+2 p p (1-p)+......$  $\div$ donde p es la probabilidad de error de un bit

Por tanto;

$$
T_O = \left[ (n+m)/R + Tas \right] Nt
$$

 $\mathcal{L}$  and  $\mathcal{L}$  and  $\mathcal{L}$  is a result of  $\mathcal{L}$ bits/sTo  $(n+m)+T$ as $R$ 

Envío Continuo, retransmisión no selectiva. - En esta se envían los bloques sin paradas intermedias entre ellos (salvo que no haya más que transmitir), y cuando se recibe el rechazo de un bloaue se retransmite el rechazado y los posteriores. El canal debe ser full duolex.

El tiempo de ocupación se compone de: el tiemoo de espera del asentimiento Tas, multiplicado por el número medio de retransmisiones Nt-1 : más la duración de un bloque ( n+m } /R multiplicada por el número medio de transmisiones, Nt.

 $To = Tas(Nt-1) + [(n+m)/R]Nt$ 

$$
Ce = \frac{n}{To} = (1-a) \frac{n}{(n+m)+p \text{ Tas } R} \qquad \text{bits/s}
$$

Obsérvese aue en este casa la influencia de la espera del asentimiento queda reducida por el factor p que es menor que la unidad.

Envio Continuo, retransmisión selectiva. - El rechazo selectivo implica que al recibir un reconocimiento negativo de un bloque se retransmite exclusivamente el rechazado. Por tanto, el único tiempo ocupado en la línea a causa de un bloque es su duración multiplicada qor el número medio de Y la cadencia eficaz **es:**

$$
To = \{ (n+m) / R \}Nt
$$

$$
\begin{array}{cccc}\n\text{Ce} &= \underline{n} = (1 - \underline{p}) & \underline{n} & \text{R} & \text{bits/s} \\
\text{To} & \underline{n} + \underline{m} & \text{R} & \text{bits/s}\n\end{array}
$$

A continuación se presenta un ejemplo oara calcular la cadencia eficaz con las diferentes estrategias.

Ejemolo: Si R= Rv= 12OO b/s n= 100O bits m= 48 bits  $p= 5^{-4}$  (n+m) K= 5"\* tasa de error.

Retarda de asentimiento de 2OO mseg más la duración del asentimiento a= 48 bits (TasR= 288 bits).

En la tabla 1,4 se muestra las cadencias eficaces v rendimientos obtenidos can los diferentes métodos de retransmisión -

|               | Parada y<br>Espera | Rechazo no<br>Selectivo | Rechazo<br>Selectivo |
|---------------|--------------------|-------------------------|----------------------|
| $Ce$ (bits/s) | 893                | 1138                    | 1139                 |
| $Ce/R$ $(Yi)$ | 7Д                 | 94.8                    | 94.9                 |

Tabla 1.4 Cadencia Eficaz y Rendimiento

Obsérvese el aumenta (207.) de rendimiento obtenido con el envío continuo con respecto a la parada y espera, y la casi coincidencia de resultados entre las dos formas de rechazo. Esta cercanía no es general, ya que la retransmisión no selectiva se degrada respecto a la selectiva a medida que el término p.Tas.R aumenta, lo que ocurre si el circuito es muy ruidoso, o bien si el retardo del asentimiento es elevado (p. ejm. un enlace vía satélite).

Dada la proximidad de eficiencia entre ambos tipos de rechazo, en circuitos telefónicos terrestres de bajo ruido. el rechazo selectivo no suele utilizarse, puesto cue el escaso aumento en el rendimiento no justifica el aumento de comalejidad requerido para reordenar las tramas retransmitidas.

#### and and an analyzed and performance in the case of the con-

Las tramas utilizadas en las estrategias de envió continua deben contener un campo de longitud finita, para numerar los bloques. Sea N el número máximo de bloques que permite numerar ese carneo. Si el retardo de asentimiento es mayor que la duración máxima de M tramas, se produce una parada por agotarse los números disponibles para nuevos b 1 oaues. Por tanto, hay que utilizar un M adecuado al retardo de asentimientos, Tas.

32

القارب القرار المتحادث والمستقلة

#### CAPITULO II

**FUNDAMENTOS DE LOS CÓDIGOS CÍCLICOS.**

 $\mathbf{r} = \mathbf{r}$ 

particle in a particular and a construction of the construction of the construction of the construction of the

Los códigos cíclicos forman una subclase importante de los códigos 1ineales.

Tienen como características favorables que: su implernen tac ion (codificador y decodificador) es bastante simple, pues tan solo requieren registros de desplazamiento y conexiones de realimentación; se adaptan a la detección de errores independientes o en paquetes. Además su estructura algebraica hace posi ble encontrar métodos prácticos para la decodificación.

**2.1 Descripción y Propiedades de los Códigos Cíclicos.**

**2.1.1 Definición y Representación.**

المناسب والمستحسن والمستقيم المستنب والمناورة والمناورة والمتناور والمتناور والمتناور والمتناور

Definición: Un código 1ineal C (n , k ) Clü se denomina n coorgo innear c(n,k) [1] se ochomina<br>Golico, si con cada bermutación cíclico, sí con cada permutación<br>circular de un vector de código en C se obtiene otro vector contenido en C-

Si los componentes del vector de código  $v=(v_0,v_1,\ldots v_{n-1})$ se desplazan cíclicamente un lugar hacia la derecha, se
obtiene otra n\_tupla,  $v^{(1)} = (v_{n-1}, v_0, \ldots, v_{n-2})$ .

Del mismo modo, si se realizan i desplazamientos de v a la derecha o lo que equivale a hacerlo n—i lugares a la izquierda resulta:

 $V^{(1)} = (V_{n-i} \; y V_{n-i+1} \; y \cdots V_{n-1} \; y V_0 \; y \cdots V_{n-L-1})$  $\sim$   $\cdots$  and  $\cdots$  and  $\cdots$  and  $\cdots$ 

Los componentes de v = $(v_0, v_1, \ldots v_{n-1})$  pueden tratarse como  $coeficientes$  de un polinomio de grado menor o igual a n-1:

$$
\vee (X) = \vee_{0} + \vee_{1} X + \vee_{2} X^{2} + \dots + \vee_{n-1} X^{n-1}
$$

con  $v_i=0$  o 1, que se denomina polinomio de código. Entre  $v(X)$ y v existe correspondencia uno a uno.

Asi, para  $v^{(1)}$  se tiene un  $v^{(1)}(X)$ ,

 $V^{(1)}(X) = V_{n-1} + V_{n-1+1}X + ... + V_{n-1}X^{1-1} + V_0X^1 + V_1X^{1+1} + ...$  $... + \vee_{n-i-1} X^{n-i}$ 

después de i desplazamientos cíclicos [23-

Relación entre v(X) y v<sup>(D</sup>(X).- De acuerdo con [2] v<sup>(D</sup>(X) se obtiene multiplicando  $v(X)$  por  $X^4$ ,

 $X^1 \vee (X) = \vee_0 X^1 + \vee_1 X^{1+1} + \ldots + \vee_{n-1-1} X^{n-1} + \vee_{n-1} X^n + \vee_{n-1+1} X^{n+1} \ldots$  $... + v$   $x^{n+1-1}$ 

<sup>&</sup>quot;Un código bloque de longitud n  $y = 2<sup>k</sup>$  palabras código se dice que es un código bloque lineal (n,k) si y sólo si, éstas forman un subespacio k dimensional del espacio formado por todas las n\_tuplas que pertenecen al campo GF (2)"[1]

Sumando dos veces el polinomio  $v_{n-1}$  + $v_{n-1+1}X$  + ....+  $v_{n-1}X^{1-1}$ resulta;

$$
X^{1} \vee (X) = \vee_{n-1} + \vee_{n-1+1} X + \dots + \vee_{n-1} X^{i-1} + \vee_{o} X^{i} + \vee_{1} X^{i+1} + \dots
$$
  

$$
\dots + \vee_{n-1-1} X^{n-1} + \vee_{n-1} X^{n} + \vee_{n-1+1} X^{n+1} - \dots + \vee_{n-1} X^{n+1-1} + \dots
$$
  

$$
+ \vee_{n-1} + \vee_{n-1+1} X + \dots + \vee_{n-1} X^{i-1}
$$

La ecuación anterior puede escribirse de la siguiente forma:  
\n
$$
X^{i}v(X) = v_{n-1} + v_{n-1+1}X + \dots + v_{n-1}X^{i-1} + v_0X^{i} + \dots + v_{n-1-1}X^{n-1} + \dots + v_{n-1}(X^{n+1}) + v_{n-1+1}X (X^{n+1}) + \dots + v_{n-1}X^{i-1} (X^{n+1})
$$

$$
(2.1) \tX^1 v(X) = q(X) (X^n + 1) + v^{(1)}(X)
$$

$$
donde \t q(X) = v_{n-1} + v_{n-1+1}X + \ldots + v_{n-1}X^{1-1}.
$$

De (2.1) se observa que el polinomio de código  $v^{(1)}(X)$ es el residuo que resulta al dividir  $X^iV(X)$  por  $X^{n+1}$ .

### **2.1,2 Propiedades de los Códigos Cíe 1 icos -**

Las propiedades algebraicas de los códigos cíclicos se presentan en los siguientes teoremas:

Nota: 'Las operaciones de polinomios se realizan en aritmética módulo-2. El detalle de estas operaciones y algunas propiedades a utilizarse en adelante se encuentran en el Apéndice A.

"En K (conjunto de polinomios binarios de grado < n-1),  $X \cdot (b_0 + b_1X + \ldots + b_{n-1}X^{n-1}) = b_{n-1} + b_0X + b_1X^2 + \ldots + b_{n-2}X^{n-1}$ 

es decir que la multiplicación por X corresponde a un desplazamiento cíclico. Sujeto a la relación X<sup>n</sup>=1" [2]

Teorema 2.1.2.1 El polinomio diferente de cero de grado mínimo en un código cíclico es único.

Demostración: Sea  $g(X) = g_0 + g_1X + \ldots + g_{r-1}X^{r-1} + X^r$  un polinomio de grado mínimo. Suponiendo que:

 $q'(X)=q_0' +q_1'X +... +q_{r-1}'X^{r-1}+X^r$ 

<u>aliza da periodo e con composito con presen</u>

también sea de grado mínimo,

 $g(X)+g'(X) = (g_0+g_0') + (g_1+g_1')X + ... + (g_{r-1}+g_{r-1} )X^{r-1}$ es de grado  $r-1$ , menor que el grado de g $(X)$ , lo que no es posible.Por tanto,  $g(X)+g'(X)=0$  de lo que  $g(X)=g'(X)$ . L.Q.D.

Teorema 2.1.2.2 Sea  $g(X) = g_0 + g_1 X + ... + g_{r-1}X^{r-1} + X^r$  un polinomio diferente de cero de grado mínimo en un código cíclico  $C(n, k)$ . Entonces el término constante  $q_0$  debe ser iqual a 1.

Demostración: Suponiendo que g<sub>0</sub> =0, entonces

 $g(X) = g_1X + g_2X^2 + ... + g_{r-1}X^{r-1} + X^r$ 

si se desplaza cíclicamen te n — 1 lugares a la derecha (o un lugar a la izquierda), resulta el polinomio de código

$$
q, +q_2X + ... +q_{n-1}X^{n-2} + X^{n-1}
$$

que es de grado menor que g(X) que es el de grado minimo,' siendo una contradicción, g $_{0}^{\prime}\neq$  0,  $\qquad \qquad \qquad \Box$ .G.D.

Del teorema anterior se establece que el polinomio de código de grado mínimo es de la forma:

(2.2)  $g(X) = 1 + g_1X + g_2X^2 + ... + g_{r-1}X^{r-1} + X^r$ 

Desplazamientos cíclicos de g(X).~ Los polinomios  $Xg(X)$ ,  $X^{2}g(X)$ , ...., $X^{n-r-1}g(X)$ , que tienen grados r+1, r+2,... ,.,.,n—1 respectivamente, se expresan como:  $Xg(X)=g^{(1)}(X)$ ,  $X^2g(X)=g^{(2)}(X)$ , , , , , ,  $X^{n-r-1}g(X)=g^{(n-r-1)}(X)$ son desplazamientos cíclicos de g(X) y por tanto polinomios de código en C.

Una combinación lineal de g(X),  $Xg(X), \ldots, X^{n-r-1}g(X)$  es de la forma:

$$
\vee (X) = u_0 g(X) + u_1 X g(X) + ... + u_{n-r-1} X^{n-r-1} g(X)
$$
  
(2.3) 
$$
\vee (X) = (u_0 + u_1 X + ... + u_{n-r-1} X^{n-r-1}) g(X),
$$

$$
\mathbf{y} \cdot \mathbf{y} = \mathbf{y} \cdot \mathbf{y} \cdot \mathbf{y} = \mathbf{y} \cdot \mathbf{y} \cdot \math
$$

donde u<sub>i</sub>=Q o 1, también es un polinomio de código.

Teorema 2.1.2.3 Siendo  $g(X) = 1 + g_1X + ... + g_{r-1}X^{r-1} + X^r$  un polinomio de código diferente de cero y de grado mínimo en un código cíclico C(n,k). Un polinomio binario de grado menor o igual a "n—1" es un polinomio de código si y sólo sí es múltiplo de  $g(X)$ .

Demostración: Si v(X) es un polinomio binario de grado menor o igual a n-1, suponiendo que es múltiplo de g(X), entonces:

$$
\begin{aligned} \nabla(X) &= (a_0 + a_1 X + \dots + a_{n-r-1} X^{n-r-1}) g(X) \\ \n&= a_0 g(X) + a_1 X g(X) + \dots + a_{n-r-1} X^{n-r-1} g(X) \n\end{aligned}
$$

es una combinación lineal de g(X), Xg(X),..,X<sup>n-r-1</sup>g(X), y por tanto polinomio de código en C. Esto prueba la primera parte del teorema.

Dividiendo v(X) (polinomio de código en C), por g(X) [3] se obtiene:

$$
\vee (X) = a(X)g(X) + b(X)
$$

donde  $b(X)$  es cero o de menor grado que  $g(X)$ .

Dado que la adición y sustracción en módulo~2 son igua1es,

$$
b(X) = v(X) + a(X)g(X)
$$

De la demostración anterior, a $(X)g(X)$  y  $\vee$  (X) son polinomios de código y por tanto b(X) también lo es. Si b(X)=0, sería de menor grado que g(X), lo que contradice la hipótesis. Asi, b(X)=O y v(X) es múltiplo de g(X). L.Q.D.

Si  $v(X)=a(X)g(X)$ , los coeficientes de a(X) pueden tener el valor O o 1. El número de polinomios binarios de grado menor o igual a n-1 múltiplos de  $g(X)$  es  $2^{n-r}$  ,en el teorema (2.1.2.3) se demostró que éstos son polinomios de código.

Para una longitud  $k$  se pueden tener  $2^k$  posibles mensajes diferentes, un código cíclico C (n,k) contiene los  $2^k$ polinomios de código correspondientes, de modo que  $2^{n-r} = 2^k$ , y r=n~k.

El polinomio de código d if eren te de cero con grado mínimo en un código cíclico C (n,k) tiene la siguiente

"Siendo f(D) y g(D) polinomios sobre GF (q) y con g(D) de grado por lo menos 1 . En tonees existen dos un icos polinomios  $h(D)$  y  $r(D)$  sobre GF (q) tales que:  $f(D)=g(D)h(D)+r(D)$ donde el grado de r(D) es menor que el de g(D)" C3J

forma:

$$
(2.4) \t g(X) = 1 + g_1 X + g_2 X + \dots + g_{n-k-1} X^{n-k-1} + X^{n-k}
$$

Teorema 2.1.2.4 En un código cíclico C (n,k) existe un **único polInomio de código de grado n—k.**

 $q(X) = 1 + q, X + q, X + ... + q_{n-k-1}X^{n-k-1} + X^{n-k}$ 

Este teorema es una conclusión de los anteriores.

Por el teorema (2.1,2.3), v(X) puede expresarse de siguiente forma:

$$
\mathsf{v}(\mathsf{X}) = \mathsf{u}(\mathsf{X})\mathsf{g}(\mathsf{X})
$$

 $v(X) = (u_0 + u_1X + ... + u_{k-1}X^{k-1})$  g(X)

Si los coeficientes de  $u(X)$ , u<sub>n</sub>, u<sub>i</sub>, ...u<sub>k-i</sub> son los k dígitos de la Información; v(X) es el correspondiente polinomio de código. La codificación puede realizarse multiplicando el mensaje u(X) por g(X).

Por lo tanto, un código cíclico es especificado completamente por el polinomio de grado mínimo q ( X ) dado en (2,4) llamado polInomio generador del código, cuyo grado es igual al número de dígitos de chequeo de paridad [4].

**Teorema 2.1.2-5 El polInomio generador g(X) de un código cíclico es un factor de X"+l .**

<sup>&</sup>quot;El codificador, por cada mensaje de k dígitos generará un nuevo bloque de información v de n elementos que cumplirán con la condición de n>k. De esta manera se ha incrementado n-k dígitos, denominándose dígitos verificadores de paridad o de control" [43

Demostración: Multiplicando g(X) por X<sup>\*</sup> se tiene un polinomio X\*g ( X ) de grado n, el mismo que si se divide por X"+i da como resultado:

(2.6)  $X^k q(X) = (X^{n}+1)+q^{(k)}(X)$ donde  $g^{(k)}(X)$  es el residuo.

De  $(2.1)$ , g<sup>(k)</sup> $(X)$  se obtiene desplazando g(X) k veces a la derecha, y por consiguiente es múltiplo de g(X); es decir  $q^{(k)}(X)=a(X)q(X)$ . Reemplazando en (2.6) se obtiene:  $(X^{n}+1) = {X^{k}+a(X)} g(X)$ 

Por tanto,  $g(X)$  es un factor de  $X^n + 1$ . L.Q.D.

**Teorema 2.1.2.6 SI g(X) es un polinomio de grado n—k y es un factor de X"+l, entonces g(X) genera un código cíclico C (n,k) .**

Demostración: Considerando los k polinomios  $g(X)$ , $Xg(X)$ ,.... .... $X^{k-1}g(X)$  de grado menor o igual a n-1 múltiplos de g(X), y su combinación lineal se tiene:

$$
\begin{aligned} \nabla(X) &= a_0 g(X) + a_1 X g(X) + \dots + a_{k-1} X^{k-1} g(X) \\ \n&= (a_0 + a_1 X + \dots + a_{k-1} X^{k-1}) g(X) \n\end{aligned}
$$

que también es de grado menor o igual a n-1 y múltiplo de  $g(X)$ .

Hay un total de  $2^k$  de estos polinomios que forman un código lineal (n,k).

Ejemplo  $(2.1)$ . Para n=7, $k=4$  el polinomio  $X^7+1$  puede factorarse como sigue :

 $X^7+1= (1+X)(1+X+X^3)(1+X^2+X^3)$ 

a) Considerando el polinomio generador g(X)=1+X+X<sup>3</sup> y el mensaje a codificar  $u=(1100)$  que corresponde a  $u(X)=1+X$ , se tiene : and the component of the component of the component of the component of the component of the component of the component of the component of the component of the component of the component of the component of the component and the state of the state of

```
v(X) = (1+X)(1+X+X^3)
```

```
= 1 + X^2 + X^3 + X^4
```
El vector de código resultante: v=(1011100).

b) Si  $u=(0110)$ ,  $u(X)=X+X^2$ 

```
v(X) = (X + X^{2})(1 + X + X^{3})= X +X^3 +X^4 +X^3
```
El vector de código correspondiente: v=(0101110).

Con este procedimiento se obtienen las 16 palabras código, pero debe notarse que no siempre los últimos 4 dígitos de v son iguales a los de información.

Z.2.1 Código Cíclico Sistemático.

Dado el polinomio generador g(X) de un código cíclico  $(n, k)$ , el código obtenido puede tener forma sistemática, es decir que k dígitos del yec^tor de código corresponden a la información inalterada, y n-k bits son de chequeo de <u>paridad.</u>

Donde hay k digitos de información y n-k digitos de chequeo de paridad que son el residuo de dividir  $X^{n-k}$  u(X) por  $q(X)$ .

La codificación de un código cíclica en forma sistemática consiste en los siguientes pasos :

- 1. Premultiplicar el mensaje u(X) por X<sup>n-k</sup>.
- 2. Obtener el residuo b(X) -dígitos de chequeo de paridadde dividir X"~k u(X) por el polinomio generador g(X).
- 3. Combinar b( X ) y X"'\* u ( X ) , obteniendo el polinomio de  $c$ ódigo  $b(X)+X^{n-k}$  u(X).

Ejemplo (2.2).— Para n=7,k=4 y el polinomio generador  $q(X)=1+X+X^{3}$ .

Si el mensaje a codificar es:  $u=(1010)$ ,  $u(X)=1+X^2$ .

La división de X<sup>3</sup> u(X)=X<sup>3</sup> +X<sup>3</sup> por g(X)=1 +X +X<sup>3</sup> se realiza de la siguiente manera:

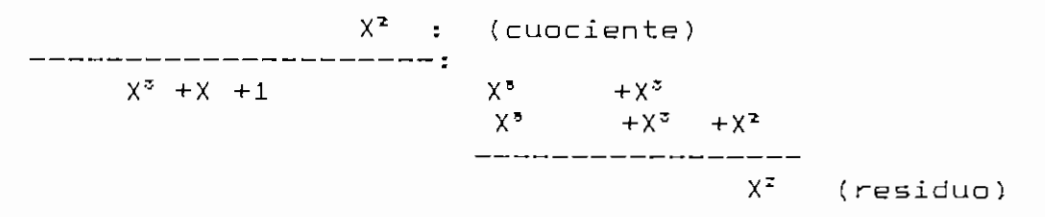

por tanto  $b(X)=X^2$ , el polinomio de código (2.10) es:

$$
\vee (X) = b(X) + X^{\alpha} u(X)
$$

$$
= X^2 + X^3 + X^6
$$

el vector de código resultante es: y=(0011010), donde los cuatro últimos dígitos corresponden a los del mensaje.

 $\sim$   $\sim$   $\sim$ 

La tabla de los vectores código y polinomios de código para el código cíclico (7,4) en forma sistemática, generado por el polinomio g(X)=l+X+X? se presentan en la tabla 2.1.

### **Tabla 2,1 Código Cíclico Sistemático (7,4)**

 $q(X) = 1+X+X^3$ 

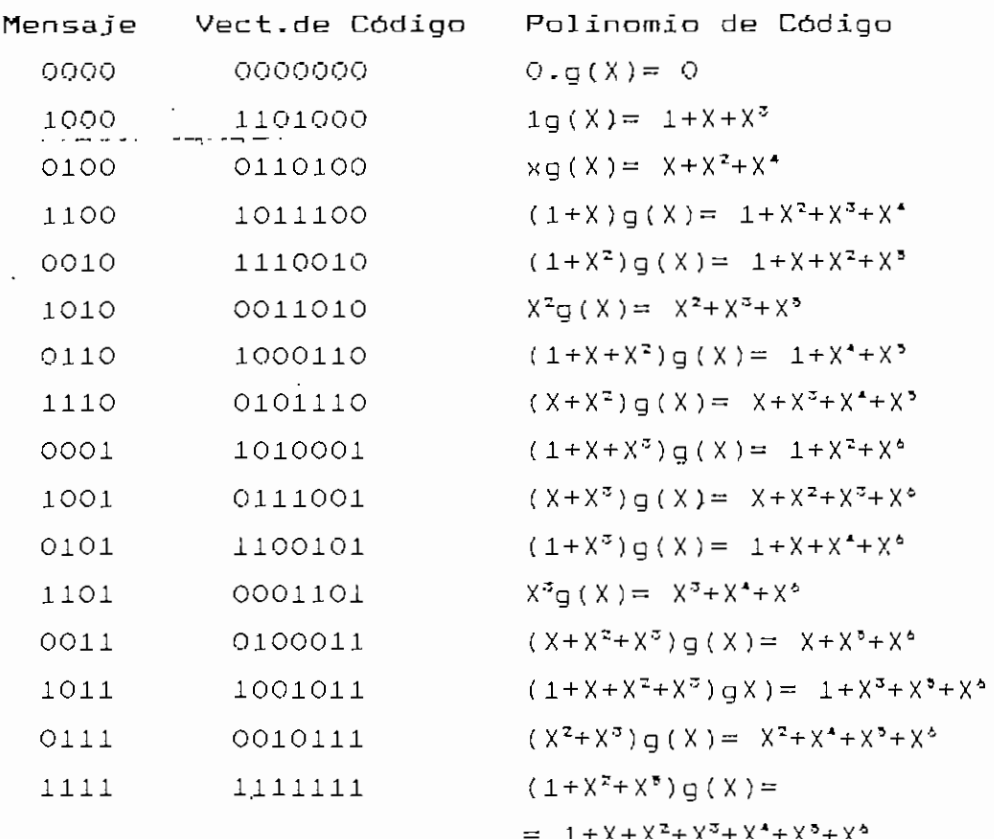

**2.2.2 Matrices Generadora y de Chequeo de Paridad en Códigos Cíclicos.**

Algunos conceptos sobre los códigos bloque en general y su representación en forma de matrices se encuentra en el Apéndice B.

Considerando un código cíclico (n,k) con un polinomio generador  $g(X)= g_0 +g_1X + \ldots +g_{n-k}X^{n-k}$  , si las n\_tuplas

correspondientes a los  $k$  polinomios de código g(X),  $Xg(X)$ ,  $\ldots$ X<sup>k-1</sup>g(X) en C se usan como filas de una matriz kxn, se obtiene la matriz generadora del código cíclico.

(2.11) 6= r Q0 ° o •o 9i g0 o " "0" " g2 g3 - 9i 92 - 9o 9i '0 0 g.-, o o ... o gn-h o - - - o <sup>92</sup> g^ ' ' ° 9o 9i ' gn-\*

 $g_0 = g_{n-k} = 1$ 

#### $v = u \cdot G$

En general con G se obtiene un código que no tiene forma sistemática.

Dado que el polinomio generador g(X) es un factor de  $X<sup>n</sup>+1$ , se tiene:

 $(2.12)$   $X^{n}+1= g(X)h(X)$ 

donde el polinomio h(X) tiene grado k y es de la forma:

 $h(X) = h_0 + h_1 X + \ldots + h_k X^k$ 

con  $h_0 = h_k = 1$ .

Para  $v=(v_0, v_1, \ldots, v_{n-1})$  vector de código en C,  $v(X)=a(X)$ g(X). Multiplicando por h(X) resulta:

$$
\vee (X)h(X) = a(X)g(X)h(X)
$$
  
= a(X)(X<sup>n</sup>+1) = a(X) + X<sup>n</sup>a(X)  
= a(X)(X<sup>n-r-1</sup>; r=n-k

Puesta que a(X) es de grado menor o igual a k—1, las potencias  $X^k$ ,  $X^{k+1}$ , ........,  $X^{n-1}$  no aparecen en la suma a(X) + X"a(X} y los coeficientes correspondientes en el producto víX)h(X) son cero.

De lo que se obtienen las siguientes n—k igualdades:

 $\overline{\phantom{a}}$ 

 $\ldots$ 

(2.13) 
$$
\begin{array}{ccc}\nk\\ \Sigma & h_i & v_{n-1-j} = 0\\ i = 0\n\end{array}
$$
 para lsjsn-k

 $\sim$  mm component to  $\sim$ 

Si se define el reciproco de h(X) como sigue: (2.14)  $X^k$  h( $X^{-1}$ )= h<sub>k</sub> +h<sub>k-1</sub>X +h<sub>k-2</sub> $X^2$  +....+h<sub>n</sub> $X^k$ éste también es un factor de X<sup>n</sup>+1 . El polinomio X<sup>k</sup> h(X<sup>-1</sup>) genera un código ciclico (n.,n-k) con la siguiente matriz generadora (n—k)xn

$$
(2.15) \quad H = \n\begin{bmatrix}\n h_k & h_{k-1} & h_{k-2} & h_{k-2} & h_0 & 0 & \dots & \dots & 0 \\
0 & h_k & h_{k-1} & h_{k-2} & h_0 & 0 & \dots & 0 \\
0 & 0 & h_k & h_{k-1} & h_{k-2} & h_0 & \dots & 0 \\
\vdots & \vdots & \vdots & \vdots & \vdots & \vdots & \vdots \\
0 & 0 & 0 & 0 & h_k & h_{k-1} & \dots & h_0\n\end{bmatrix}
$$

Utilizando las n-k igualdades dadas por (2.13) en el producto  $v \cdot H^T$  se puede comprobar que el resultado es cero, por lo que se concluye que cada vector v en C es ortogonal a cada una de las filas de H [e.d. v \* HT=O]. Por lo que H es una matriz de chequeo de parídad del código C, siendo h(X) el polinomio de paridad.

Así, el código cíclico es especificado por el polinomio de paridad.

El siguiente teorema indica una importante propiedad de la matriz de chequeo de paridad.

Teorema 2.2.2-1. Siendo C un código cíclico (n,k) generado por el polinomio g(X). El código dual de C [5] es también un código cíclico y es generado por el polinomio  $X<sup>k</sup>$  h( $X<sup>-1</sup>$ ), donde  $h(X) = (X^{n}+1)/g(X)$ .

2.2.2-1 Matriz Generadora en forma Sistemática.— Esta matriz puede obtenerse con el siguiente procedimiento:

Dividiendo X<sup>n-k+1</sup> por g(X) para i=0,1,...,k-1

 $(X^{\text{max}} = a_{\text{max}}(X)g(X)+b_{\text{max}}(X))$ 

donde  $b_1(X)$  es el residuo y tiene la siguiente forma:

 $b_1(X) = b_{10} + b_{11}X + \ldots + b_{110-k-1}X^{n-k-1}$ 

Puesto que  $b_1(X) + X^{n-k+1}$  para  $i=0,1,\ldots,k-1$  son múltiplos de g ( X ) , también son polinomios de código y pueden arreglarse como una matriz kxn.

(2.17)

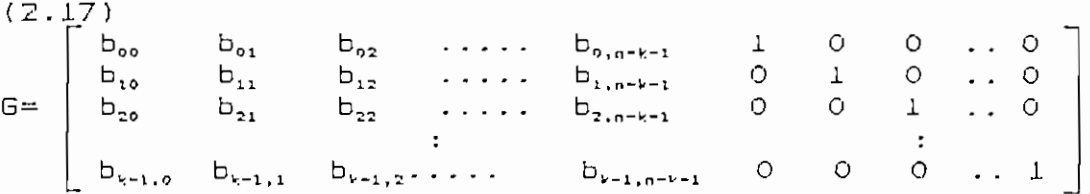

La correspondiente matriz de chequeo de paridad es:  $1$  O  $1$  o  $1$  i 0  $1$ (2.18) i O O . . O bn, b,, b.,, .... b,.\_, ,  $\frac{1}{2}$   $\frac{1}{2}$   $\frac{0}{2}$   $\frac{0}{2}$   $\frac{1}{2}$   $\frac{0}{2}$   $\frac{1}{2}$   $\frac{0}{2}$   $\frac{1}{2}$   $\frac{0}{2}$   $\frac{1}{2}$   $\frac{0}{2}$   $\frac{1}{2}$   $\frac{0}{2}$   $\frac{1}{2}$   $\frac{0}{2}$   $\frac{1}{2}$   $\frac{0}{2}$   $\frac{1}{2}$   $\frac{0}{2}$   $\frac{1}{2}$   $\frac{0}{2}$   $\sim$  . . .  $\overline{\mathcal{O}}$  ,  $\overline{\mathcal{O}}$  ,  $\overline{\mathcal{O}}$ 

Ejemplo  $(2.3)$ .- Para el código  $(7,4)$  con  $g(X)=1+X+X^3$  se tiene la matriz generadora:

$$
G = \left[\begin{array}{cccccccccc} 1 & 1 & 0 & 1 & 0 & 0 & 0 \\ 0 & 1 & 1 & 0 & 1 & 0 & 0 \\ 0 & 0 & 1 & 1 & 0 & 1 & 0 \\ 0 & 0 & 0 & 1 & 1 & 0 & 1 \\ \end{array}\right]
$$

Siguiendo el procedimiento indicado an teriormen te osra obtener la mstriz del código sistemático. dividiendo  $X^3$ ,  $X^4$ ,  $X^3$ ,  $X^4$  por  $g(X)$  resulta:

$$
X^3 = g(X) + (1+X)
$$
  
\n
$$
X^4 = Xg(X) + (X+X^2)
$$
  
\n
$$
X^5 = (X^2+1)g(X) + (1+X+X^2)
$$
  
\n
$$
X^6 = (X^3+X+1)g(X) + (1+X^2)
$$

Arreglando las ecuaciones de arriba se obtienen los polinomios de código:

> $v_0(X) = 1 + X$  +  $X^3$  $y_1(X) = X + X^2 + X^4$  $v_2(X) = 1 + X + X^2 + X^3$  $v_{\pi}(X) = 1 +X^{2} +X^{4}$

La matriz en forma (arreglo de acuerdo a 2.17) es :

> í~~\* . ,  $\mathbf{r}$ .<br>.<br>.  $\frac{1}{2}$ i  $\frac{1}{2}$ |<br>|<br>| j. o )<br>L i i  $\mathbf{1}$ o 5 o  $\mathcal{L}$  $\frac{1}{2}$ י<br>כ s. o o )<br>L i<br>D  $\mathcal{L}$  $\frac{1}{2}$ .<br>D  $\mathbf{r}$

"Las 2" \* combinaciones lineales de las filas de la matriz H forman un código lineal (n,n~k) representada por Cd cuyos elementos son todos diferentes . a los que pertenecen si código  $C_7$  es decir que para todo  $\vee$  que pertenece a  $C$  y para todo w que pertenece a Cd se tiene que:  $v = 0$ 

$$
0.7 \times 10^{-10}
$$
\na Cd se le conoce como código dual de C'' [5]

de paridad H. Conforme a (2.18):

i O O 1 O 1 i 010111 0 001011 1

Para el código C (7,4) con el mensaje u -(1011).

 $v = (1001011)$ 

el oroducto u' -H el r.esultado es:

v r w = i *+ o* + O + O + O -t- 1 + 0 = 0

2-2.3 Circuitos de Codificación para Códigos Cíclicos-

Los pasos señalados para obtener un código cíclico en forma sistemática (2-2-1) pueden cumplirse utilizando un circuito de división aue consiste en un desplazamiento lineal de n~k etapas con conexiones de realimentación basadas en los coeficientes del polinomio generador  $g(X) = 1 + g_1 X + g_2 X^2 + \ldots + g_{n-k-1} X^{n-k-1} + X^{n-k}$ .

Al circuito ingresa el mensaje de bit en bit por io que la división se realiza seríalmente, y corresponde a la

fia, 2.1.

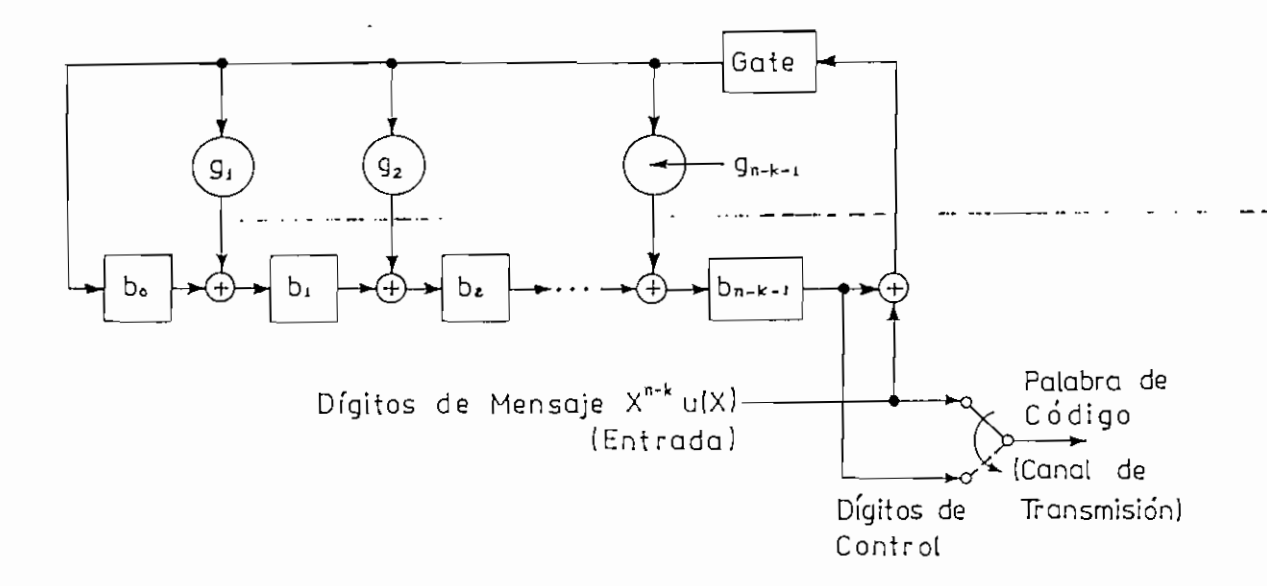

# Fig.,2-1 Codificador de un Código Cíclico (n,k) basador de un Código Ciclico.<br>Continuo

Su funcionamiento es el siguiente:

1. Cuando el switch esta en DN los k dígitos de in formación son desplazados en el circuito y simultáneamente entren al canal de comunicación., lo que equivale a  $premultiplier u(X)$  por  $X^{n-k}$ .

Una vez que el mensa je completo ingresa, los n~k dígitos contenidos en los registros son el residuo de la división y corresponden a los dígitas de chequeo de paridad. 2 . Se interrumpe la conexión de realimentacíón ooniendo el swi ten en OFF.

3. Se desplazan los digitos de chequeo de paridad y se

envían al canal, para completar la palabra codificada. Ejemplo (2-5).~ Al código cíclico Í7.4) generado por  $g(X) = 1 + X + X^3$ , le corresponde el circuito codificador de la fig. 2.2.

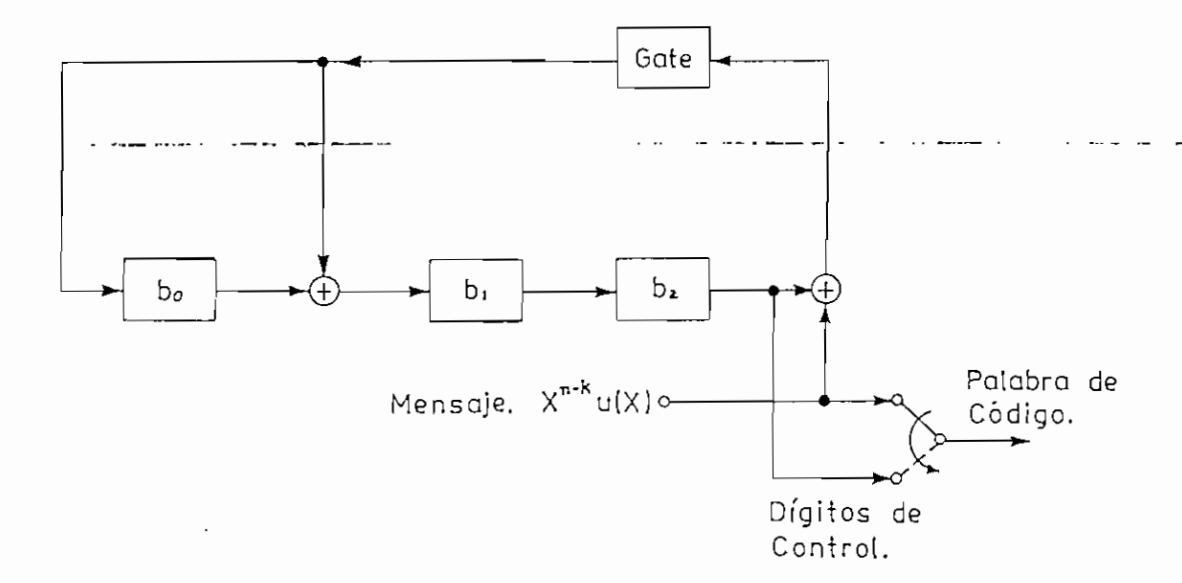

**Fig-2-2 Codificador del código cielito (7,4)**

Para el mensaje u=(lllO), los desplazamientos en los registros se presentan en la tabla 2.2.

## Tabla 2.2

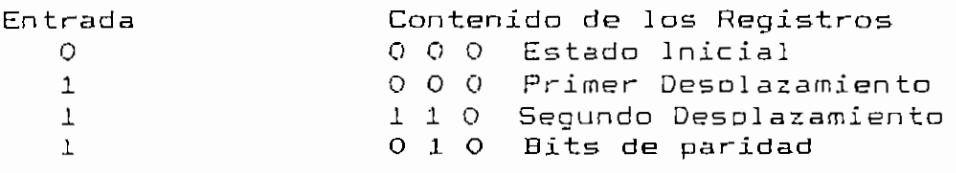

El vector que se transmite es v=(0101110).

La codificación también ouede realizarse utilizando el polinomio de paridad  $h(X) = h_0 + h_1 X + ... + h_k X^k$ .

El vector  $v = (v_0, v_1, \ldots, v_{n-1})$  debe satisfacer las n-k  $i$ qualdades de  $(2.13)$ ; puesto que h $=$ l es posible escribir:

(2.19) 
$$
v_{n-k-j} = \sum_{i=0}^{k-1} h_i v_{n-i-j} = 1 \le j \le n-k
$$

Los n-k digitos de chequeo de paridad ( $v_0$  .  $v_1$  .  $v_2$  $, \ldots, v_{n-k-1}$  se obtienen aplicando la regla anterior y el circuito que la satisface es el presentado en la fig. 2.3.

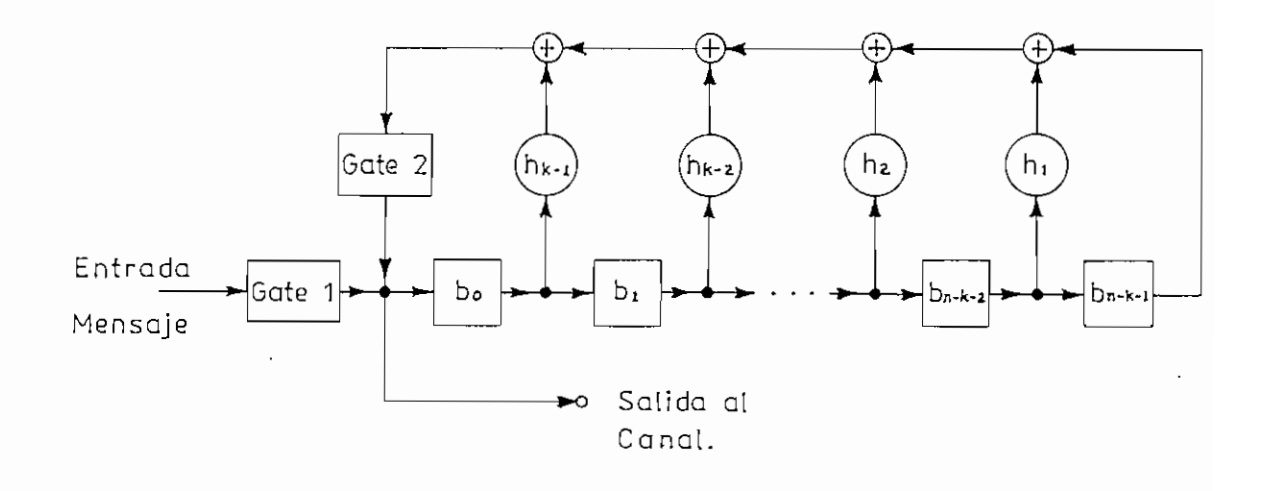

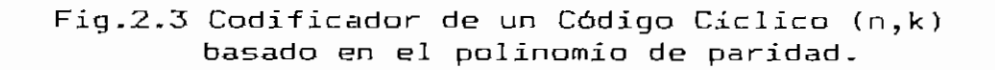

Las conexiones de realimentación corresponden a los coeficientes del polinomio de paridad h(x), (h<sub>o</sub> =h<sub>k</sub> =1).

Este circuito usa k etapas de registros de desplazamiento.

5o

2.3 Síndrome y Detección de Errores.

Si se transmite un vector v y se recibe  $r = (r_0, r_1, . r_{n-1})$ ; debido a que el canal de comunicac iones tiene ruido estos dos vec tores pueden no ser iguales.

El primer paso para decodificar un código lineal es  $c$ alcular el síndrome, que es  $s=r.H<sup>T</sup>$ , donde H es la matriz de chequeo de paridad. Si el síndrome es cero quiere decir que r es un vector de código y el decodificador lo acepta como el transmitido, pero si el síndrome es diferente de cero indica que r no es un vector de código y un error ha sido detectado.

Para un código lineal sistemático, el síndrome es simplemente el vector suma de los dígitos de paridad reci bidos y los recalculados a partir de los bits de información que llegan al receptor.

Si el vector recibido se trata como un polinomio de grado menor o igual a n-1 y se divide por g(X) se tiene:

$$
r(X) = r_0 + r_1 X + r_2 X^2 + \dots + r_{n-1} X^{n-1}
$$

 $(2.20)$  r(X)= a(X)g(X)+s(X)

donde el residuo s(X) es un polinomio de grado igual o menor a n—k—1. Los n—k coeficientes de s(X) forman el síndrome.

Un circuito de división igual al empleado para

codificación con n —k etaoas de desplazamiento ouede emplearse para calcular el síndrome, con la diferencia que el polinomio recibido r(X) es desplazado en el circuito desde el lado izquierdo.

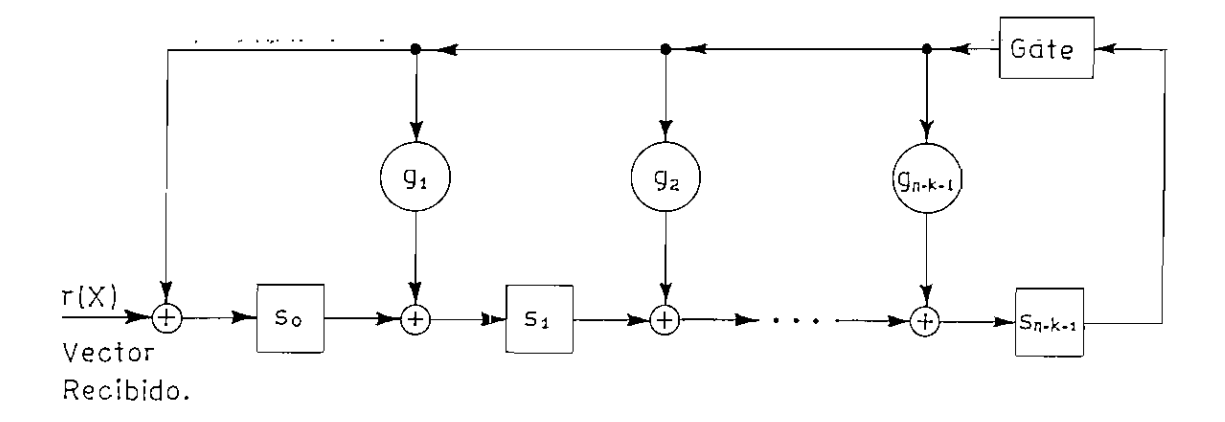

**Fig.2.4 Circuito para calcular el Síndrome. Entrada de r(X) por el 1 ado izquierda.**

**Teorema 2-3.1 Sea s(X) el síndrome de un polinomio recibida**  $r(X) = r_0 + r_1X + \ldots + r_{n-1}X^{n-1}$ . Entonces, el residuo s<sup>(1)</sup>(X) **resultante de dividir XsíX ) por el polinomio generador g(X)** es el síndrome de r<sup>(1)</sup>(X), que es un desplazamiento cíclico **de r(X).**

Demostración: De acuerdo a (2.1) r(X) y r<sup>(1)</sup>(X) satisfacen la siguiente relación:

$$
Xr(X) = r_{n-1}(X^{n}+1) + r^{(1)}(X)
$$

que puede arreglarse como:

$$
r^{(1)}(X) = r_{n-1}(X^{n}+1) + Xr(X)
$$

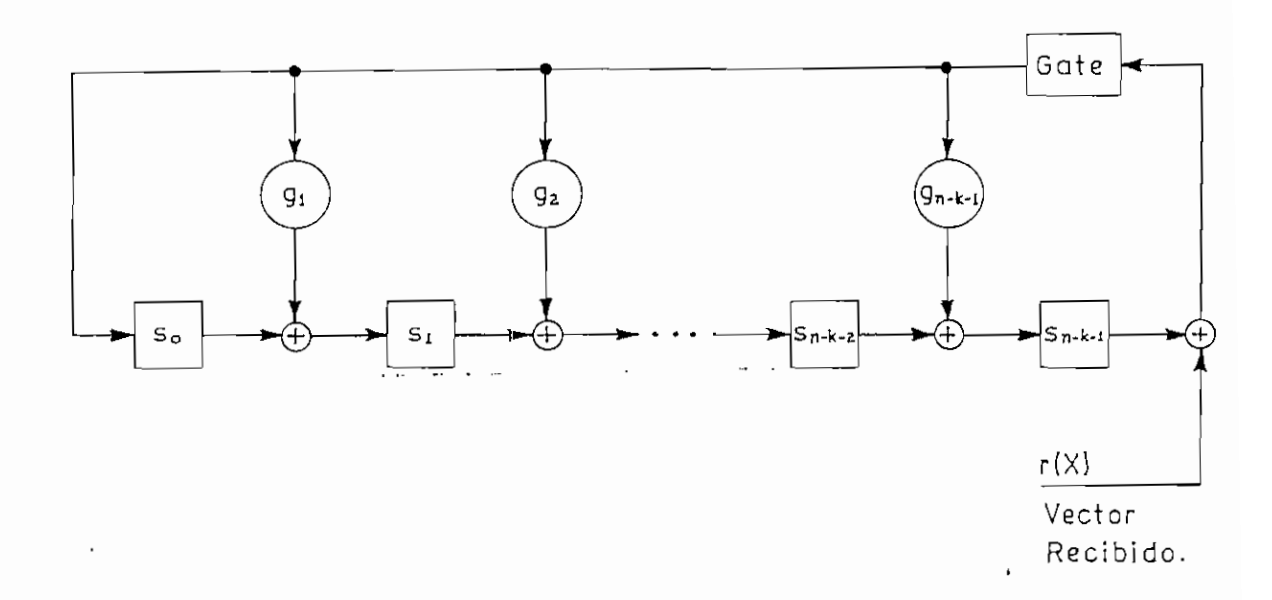

# **FIg\_2.5- Circuito para calcular el Síndrome** Entrada de real de rechange en derechangs de rechange de rechange de rechange de rechange de rechange de recha<br>Entre en derechange de rechange de rechangement de rechangement de rechtigs de rechtigs de rechtigs de rechtig

Ejemplo (2.6),— Calculo del síndrome a partir del c ito de la fig. 2.4, para C  $(7,4)$ , con r=(0111110).

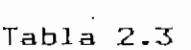

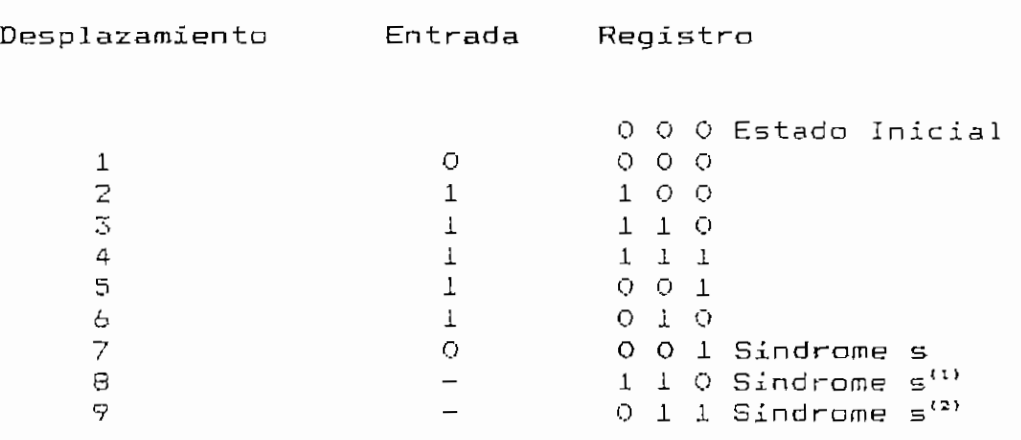

La tabla 2.3. indica el contenido de los registros para

los diferentes desplazamientos.

 $s^{(1)}$  es el síndrome correspondiente a r desplazado una vez. es decir  $r^{(1)} = (0011111)$ .

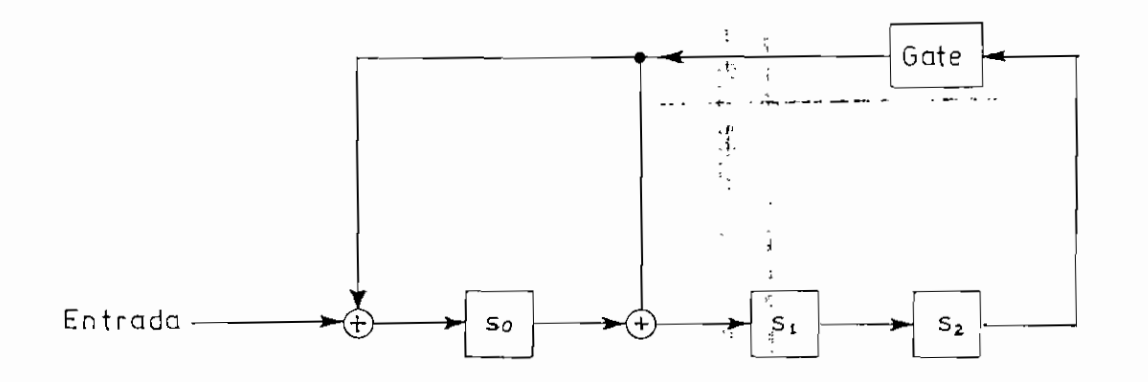

**Fig.2.6 Circuito para el Síndrome de C (7,4)**

**2.3.1 Detección del Error en Códigos Cic lieos.**

Si  $v(X)$  es la palabra código transmitida y e(X)=e<sub>0</sub> +e<sub>1</sub>X+.....+e<sub>n-1</sub>X"<sup>-1</sup> el modela de errar [6], el polinomio recibido es:

 $(2.21)$  r(X) = v(x)+e(X)

Puesto que v(X) es múltiplo de g(X) se establece la

"El vector suma e =r+v  $=$  $(e_{0}$ ,  $e_{1}$ ,  $\ldots$ ,  $e_{n-1})$  $e(e_0, e_1, \ldots, e_{n-1})$ <br> $e^{i(\theta_0, \theta_1, \ldots, \theta_{n-1})}$  $\mathbb{E} \subset \mathbb{E}$  . The matrix is defined as  $\mathbb{E} \subset \mathbb{E}$  of  $\mathbb{E} \subset \mathbb{E}$  and  $\mathbb{E} \subset \mathbb{E}$  and  $\mathbb{E} \subset \mathbb{E}$ Esta n\_tupla es llamada vector de error (modelo de<br>error),"[6]

siguiente relación entre el error y el síndrome:

 $e(X) = [a(X) + b(X)]q(X) + s(X)$ 

donde  $v(X)=b(X)g(X)$ .

El síndrome es el residuo de dividir el error por el polinomio generador.

El error e(X) es desconocido para el decodificador, pero puede ser estimado a partir del síndrome, que a su vez se calcula por medio del vector recibido.

Una revisión de los modelos de error se encuentra en el Arreglo Standard, Apéndice B,

 $E1$  sindrome es cero si el modelo de error e $(X)$  es cero. Si eCx) es idéntico a un vector de código, e(X) es no detectable [7]-

Para detectar el error se coloca como entradas a una compuerta OR los dígitos provenientes del circuito del síndrome. si s(X) no es cero, la salida es 1 y la presencia de errores se ha detectado.

Los códigos cíclicos son muy efectivos para detectar errores de tipo aleatorio o ráfaga.

Otra forma de detectar el error consiste en dividir la "Cualquier código cíclico de distancia de Hamming mínima H

garantiza la detección de H~l errores" [7]

palabra de código que llega al receptor por el polinomio generador,, el residuo no es cero sólo cuando ésta no es válida. Así, el circuito es un simple divisor de la misma configuración que el usado en la codificación.

En un sistema de transmisión en dos sentidas el mismo circuito puede emplearse para la codificación y decedificación, lo que resulta más económico. Durante la decodificación, las salidas de las etapas del registro de desplazamiento que guardan el residuo de la división se llevan a un comparador binario que genera una señal "error detectado" si el resultado final es diferente de cero, la que puede utilizarse como "pedido de repetición" al transmisor.

La fig, 2.7 ilustra este decodificador.

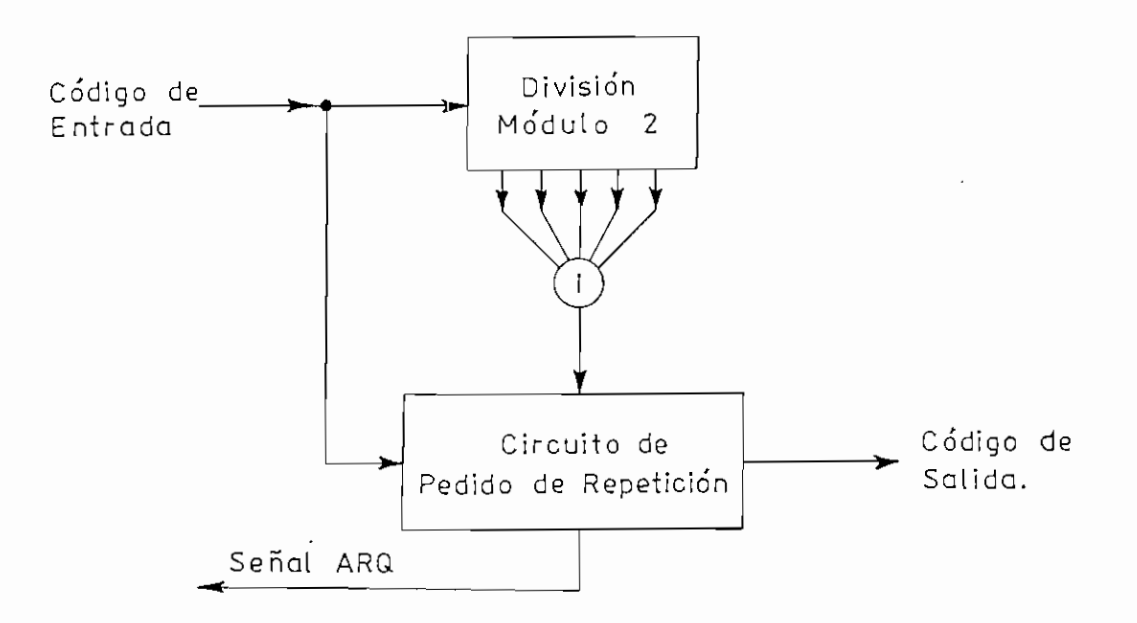

**Fíg. 2.7** Detector de

Una manera de simplificar la imolementacion consiste en utilizar los bits de información de la palabra de código recibida para regenerar los bits de control de errores. Estos son comparados con los dígitas de chequeo provenientes del codificador. si son idénticos se asume que no han ocurrido errores durante la transmisión.

**2-4 Decodif¿cación de Códigos Cíclicos.**

La estructura de los códigos cíclicos permiten que un vector recibido r(X) se decodifique en forma serial.

Para la decodificación de los códigos cíclicos deben seguirse tres pasos que son: cálculo del síndrome, asociación del síndrome a un modelo de error y la corrección del error,

Como se vio anteriormente, para obtener el síndrome se utiliza un circuito de división. La asociación de éste a un modelo de error puede especificarse completamente con una tabla de decodificación [8]. Y la corrección del error consiste en sumar el modelo de error al vector recibido.

Luego del cálculo del síndrome, se chequea si éste corresponde a un modelo de error corregible [93- con un

<sup>&</sup>quot;El conjunto de las secuencias de errores que aparecen en la tabla decodificadara. es precisamente el con junto de errores que en corregida "[8]<br>ser cuedas cor corregidas"[83

error en la posición de mayor orden  $X^{n-1}$  (e.d. e<sub>n-1</sub>=1). Si esto no ocurre el polinomio recibido (almacenado en un buffer) y el registro del síndrome se desplazan cíclicamente una vez simultáneamente, así se obtiene  $r^{(1)}(X) = r_{n-1} + r_0X + ... + r_{n-2}X^{n-1}$ y el síndrome es s $^{(1)}(X)$ .

Ahora, el segundo digito  $r_{n-2}$  de r $(X)$  es el primer digito de  $r^{(1)}(X)$ . Se verifica igual que para el bit anterior.

En el momento que el síndrome s(X) corresponda a un modelo de error con e<sub>n-1</sub>=1, el primer dígito recibido r<sub>n-1</sub> es erróneo y debe ser corregido. Lo que consiste en sumar  $r_{n-1}$  +  $e_{n-1}$  , quedando el polinomio recibido:

 $r_1$  (X) =  $r_0$  +  $r_1$ X +  $\ldots$  +  $r_{n-2}$  X<sup>n-2</sup> + ( $r_{n-1}$ +e<sub>n-1</sub>) X<sup>n-1</sup>

El efecto del dígito erróneo e<sub>n-1</sub> sobre el síndrome es removida; ésto puede realizarse sumando el síndrome de  $e'(X) = X^{r-1}$  a  $s(X)$ , resultado de lo cual se obtiene el sindrome de  $r_i(X)$ .

Si se desplaza  $r_1(X)$  una vez se llega a:

1 Ŀ  $\pmb{\rangle}$  $\vdots$ 1

 $r_1^{(1)}(X) = (r_{n-1} + e_{n-1}) + r_0 X + \dots + r_{n-2} X^{n-1}$ 

<sup>&</sup>lt;del>an decodi f i cae ion es correcta si y s</del>ólo si y sólo si el modelo de la modelo de la modelo de la modelo de<br>La modelo de la modelo de la modelo de la modelo de la modelo de la modelo de la modelo de la modelo de la mod La decodificación es correcta si y solo si el modelo de<br>. error causado por el canal es un coset leader. Por esta razón, los 2"<sup>-\*</sup> coset leaders (incluyendo el vector cero), son<br>llamados modelos de error corregibles" [9]

El sindrome  $s_i^{(1)}(X)$  es el residuo de dividir  $X[s(X)+X^{n-1}]$  por g(X), resultando:

 $(2.22)$   $5^{(1)}(X) = 5^{(1)}(X)+1$ 

Así, si se suma 1 a la izquierda del registro del síndrome se obtiene s $(1)(X)$ .

Luego de ésto, se procede a decodificar el dígito recibido  $r_{n-2}$ , en forma idéntica a  $r_{n-1}$ .  $\mathcal{L} = \mathcal{L} \mathcal{L} = \mathcal{L} \mathcal{L} \mathcal{L} \mathcal{L}$ 

En el decodíficador luego de n desplazamientos, si e(X) es un tipo de error corregible el contenido del síndrome vue1 ve a cero, si ésto no ocurre es que se ha detectado un tipo de error no corregible.

Un decodificador general para un código cíclico (n , k) se presenta en la fig.2.8, es conocido como DECODER MEGGITT. أيثم

El funcionamiento del circuito se señala a continuación:

1 . El síndrome se forma por el desplazamiento del vector recibido en el registro del síndrome, al mismo tiempo r{X ) se almacena en el buffer.

2. El síndrome es leído en el detector y se examina el correspondiente modelo de error. El detectar es un circuito cambinacional tal que su salida es 1 si el síndrome corresponde a un error en la posición X""1, en este caso el dígito recibido en la etapa del extremo derecho es asumido

como erróneo y debe ser corregido.

 $\cdot$ 

3. El primer símbolo recibido es leído fuera del buffer y el registro del síndrome se desplaza una vez.

Cuando este dígito se detecta con errar se corrige a la salida del detector y se realimenta al registro del síndrome para modificar su contenido. Este es un nuevo síndrome, y corresponde al vector recibido desplazado una ver a la derecha.

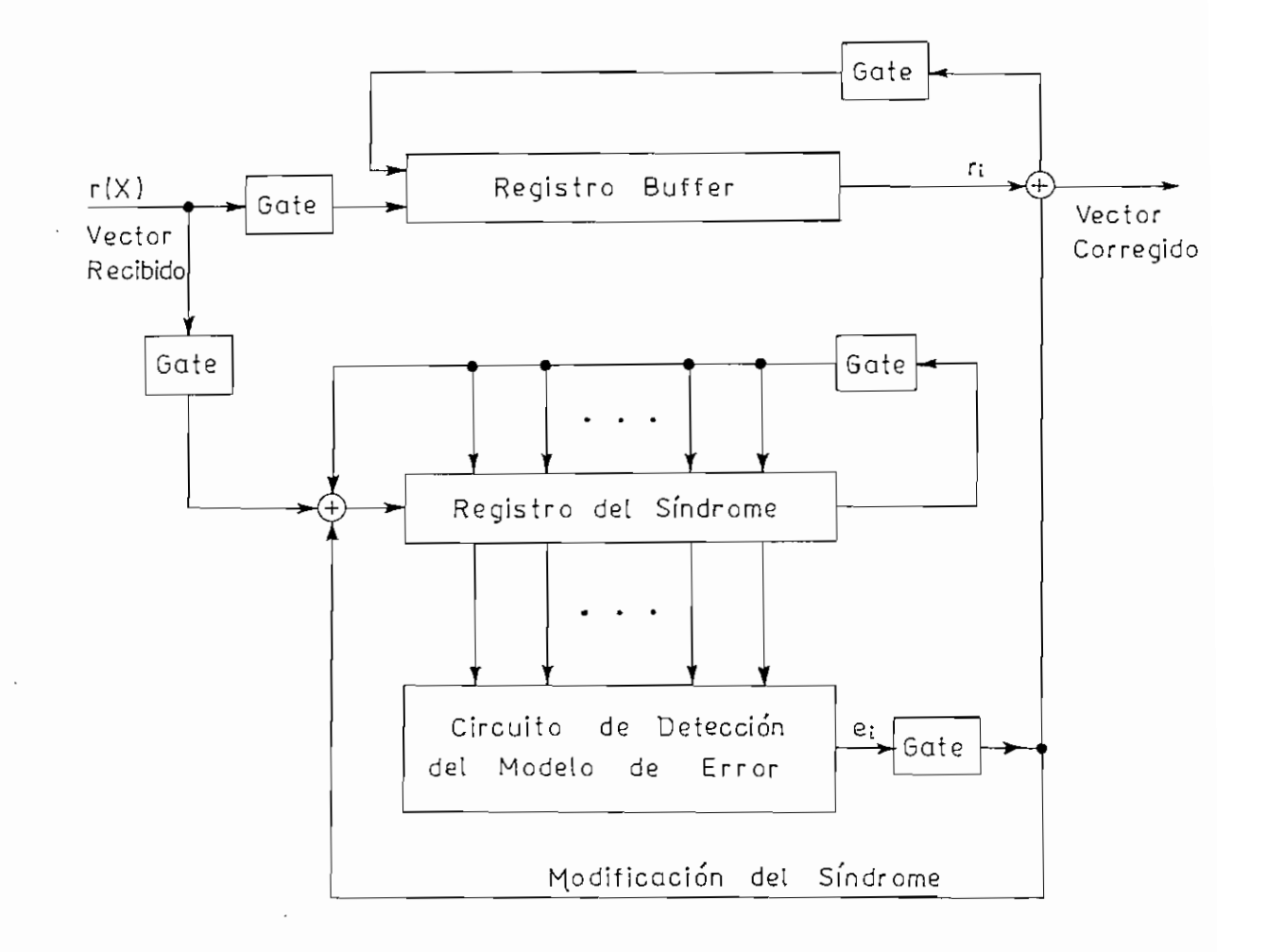

**Fig-2.8 Decodificador para** C (n,k) **DECODER MEGGITT**

4. El nuevo síndrome del paso 3 es usado para detectar si el segundo símbolo es correcta. El decoder repite los pasos 2 y Z. Este dígito se corrige en caso de ser necesario en forma idéntica al primero.

5. Se decodifica el vector recibido por símbolo de la manera indicada hasta cuando el vector es leído completamente fuera del buffer.

A continuación se ilustra este procedimiento.

Ejemplo (2-7).~ Para el código (7.4) la distancia mínima es 3 [10], y por tanto puede corregir errores simples [11] sobre un bloque de 7 dígitos.

Tabla 2-4 Tabla **de Decodificación C (7,4)**

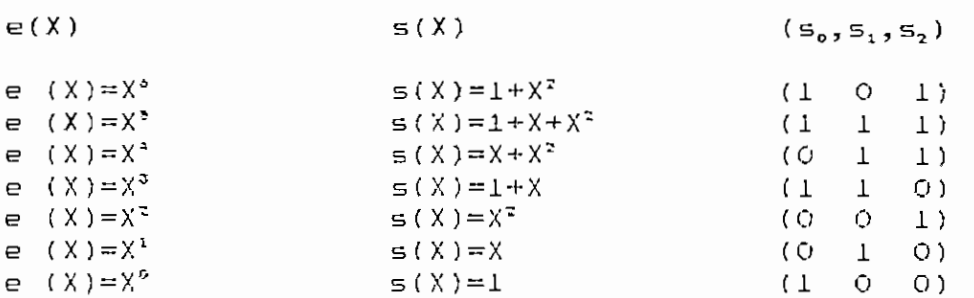

Hay 7 modelos de error simple y junto con el vector cero forman todos los coset leaders de la tabla de decodificación.

"Si la distancia mínima de un código bloque C ualesquiera dos vectores distintos de C difieren: menos dmin lugares."[10]

 $\circ$  5

El síndrome corresnondiente a cada vector es igual al residuo de dividir eíX) oor g(X).

La tabla 2.4 es la tabla de decodificación.

El circuito decodificador para el código (7.4) se presenta a continuación.

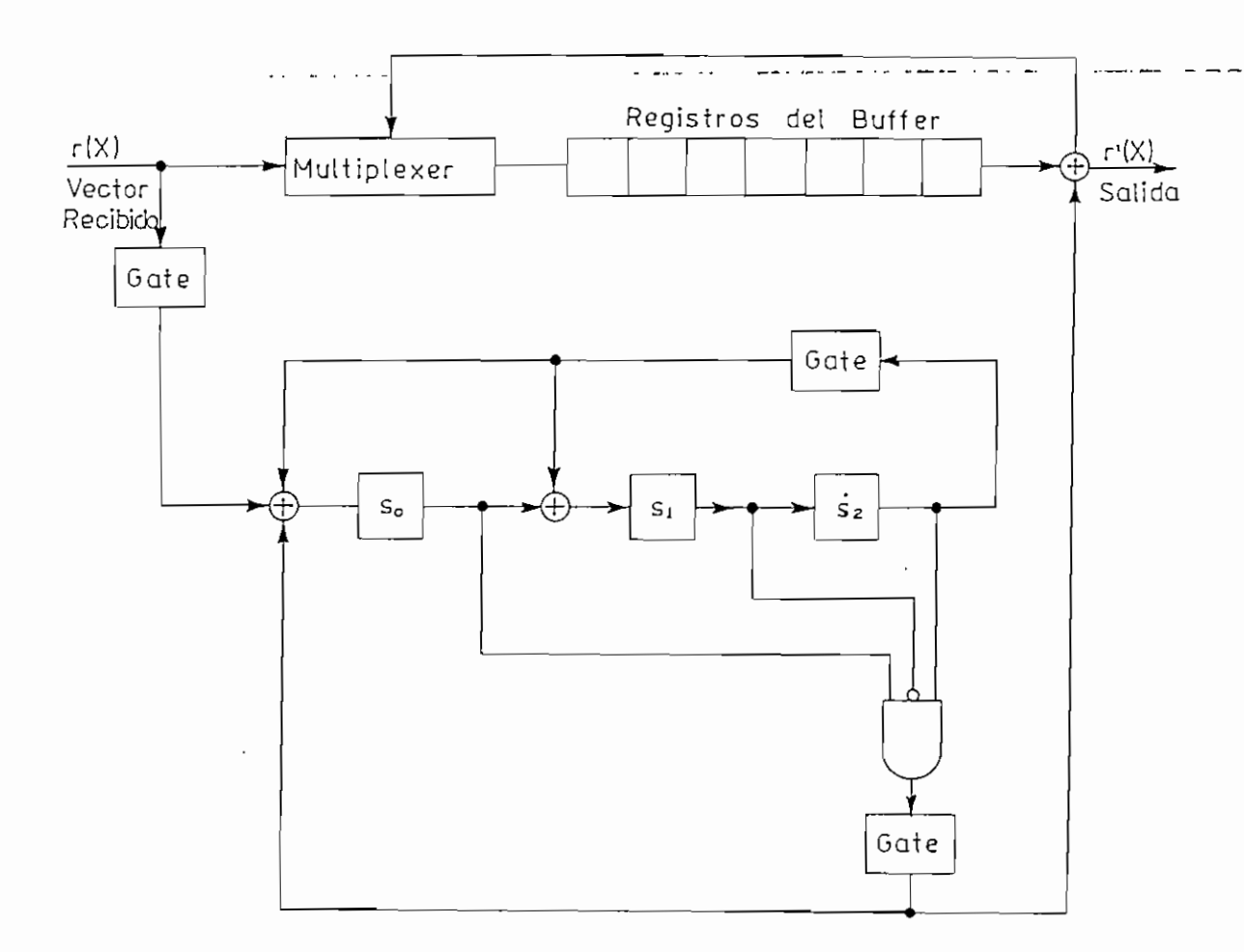

FÍ9-2.7 Circuito de Decodificación C (7,4)

"Un con distancia mínima de la codigo bloque con distancia mínima de la codigo bloque con distancia mínima de<br>Un codigo bloque con distancia mínima de la codigo bloque codigo bloque codigo bloque codigo bloque codigo blo corregir todos los modelos de error de t=tfdrnin-i)/2] o corregir todos los modelos de error de t=[(dmin-1)/2] o<br>menos errores.

Con [] el más alto entero no mavor oue (dmin/2)" [11]

 $e_{b}$  (X) =X\* (error en la posición de mayor orden X"<sup>-1</sup>) es el error simple en la posición  $X^6$  con síndrome (1 0 1), cuando éste se detecta indica que hay un error y debe corregirse. Si el error está en  $X^1$  se requieren 6-i desplazamientos antes de obtener el síndrome correspondiente (1 O 1).

El único síndrome que debe detectarse es (1 O 1) y se utiliza una AND.

Si el vector transmitida es v—(Q1O1Í1O), y el recibido  $r=(1101110)$ .

# $\vee$ (X) = X +  $X^3$  +  $X^4$  +  $X^5$  $r(X) = 1 + X + X^3 + X^4 + X^5$

Se tiene un error simple en  $X^{\circ}$  y para este vector recibido el registro del síndrome contiene iniciaImente (100).

El proceso de decodificación para el ejemplo se presenta en la fig. 2.1O.

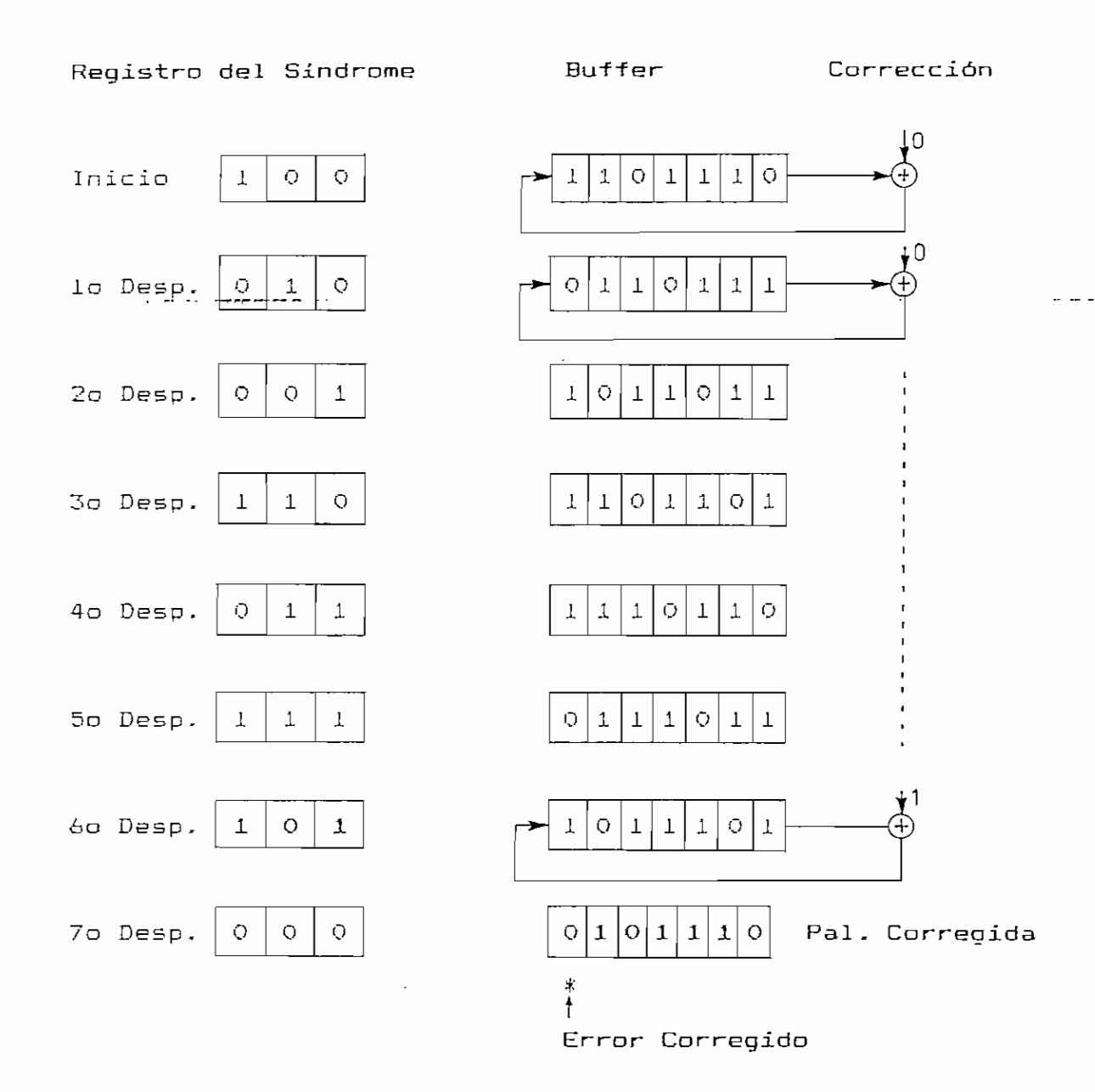

**FIa-2-iO Proceso de Corrección de un Error**

#### **REFERENCIAS**

- 1. Shu Lin y Costello, Error Control Coding:Fundamentals and Aplications, Prentice-Hall, New Jersey, 1983, Pg. 52.
- 2. Robert, Mc.Eliece, The Theory of Information and Codinq, Pg. 148,
- 3. Gallager, Robert, Information Theory and Reliable Communications, John Wiley, New York, 1968, Pg. 216.
- 4. Egas, Carlos, Codificadores y Decodificadores para Códigos de Bloque Lineales, EPN, 1987, Pg. 26.

 $\mathbf{r}$ 

- 5. Egas, Carlos, Codificadores y Decodificadores para Códigos de Bloque Lineales, EPN, 1987, Pg. 31.
- ó. Shu Lin y Costello, Error Control Codinq:Fundamentáis and Aplications, Prentice-Hal1, New Jersey, 1983, Pg. 58.
- 7. Coates, R., Modern Communication Systems, Macmillan, London, Pg. 233.
- e. Gallager, Robert, Information Theory and Reliable Communications, John Wiley, New York, 1968, Pg. 203.
- 9. Shu Lin y Costello, Error Control Codinq: Fundamentals and Aplications, Prentice-Hall, New Jersey, 1983, Pg. 70.
- 10. Shu Lin y Costello, <u>Error Control Coding:Fundamentals</u> and Aplications, Prentice-Hall, New Jersey, 1983, Pg. 65.
- 11. Shu Lin y Costello, Error Control Codinq:Fundamentáis and Aplications, Prentice-Hall, New Jersey, 1983, Pg. 67.

tiene como fundamento teórico las propiedades de los códigos cid icos .

Si el mensaje se considera como un polinomio uíX) . éste primeramente es multiplicado por Xr y luego dividido por el polinomio generador g(X) de grado r, de lo aue resulta un cociente q(X) y un residuo r(X)/g(X). La aritmética se realiza en módulo-2. المتوقف فتستريب والمتعادي والمتعلم والمتارين and the contract of

Esto se indica en la siguiente ecuación:

$$
\frac{X^r u(X)}{g(X)} = q(X) \oplus \frac{r(X)}{g(X)}
$$

La adición y sustracción en rnódulo-2 son iguales, de tal manera que:

 $X^r$  u(X)  $\left(\begin{matrix} + \\ + \end{matrix}\right)$  r(X) = q(X) g(X)

donde r(X) es de arado menor a r.

El algoritmo del CRC calcula r (X) y lo añade al mensaje a enviarse. Puesto que X<sup>r</sup> u(X)  $\oplus$  r(X) es igual a q(X)g(X) el total de bytes transmitidos (información y control), son igualmente divisibles por g(X) si y sólo si los bits no han sido alterados.

En el receptor el mensaje original y r(X) se divide oor el polinomio generador  $q(X)$ . Si el resultado es cero se asume que no se han producido errores o que éstos no son detectables, en caso contrario se considera que hay un error.

7 O

longitud, los que se consultan durante el proceso, y

— Calculando los resultadas intermedios del CRC para un byte dentro del algoritmo.

Los algoritmos señalados an teriormen te se diferencian en la extensión de memoria ocupada y en la velocidad de detección de errores, que es lo que se verificará en la parte práctica de la tesis.

**3.2 Algoritmo de Cal culo del CRC tomando el Mensaje Bit a Bit,**

Puesto que la aritmética del CRC se hace en módulo-2, el cálculo es fácilmente realizable en hardware con registros de desplazamiento y compuertas UR—exclusivo como se muestra en la fig. 3.i para el polinomio generador del CCITT- Cada flip-flop contiene un bit del registro del CRC: con este circuito se opera sobre un bit de mensaje cada vez.

El cireuito satisface el procedimiento para obtener un código cíclico sistemático (2,2.1), que consiste en multiplicar el mensaje — para el polinomio del CCITT — por X1\* y enviarla al canal, luego realiza una división por  $X^{10}+X^{12}+X^{9}+1$  resultado del cual se obtiene los dos bytes correspondientes al CRC., que se transmiten seguidamente a los bits de información.
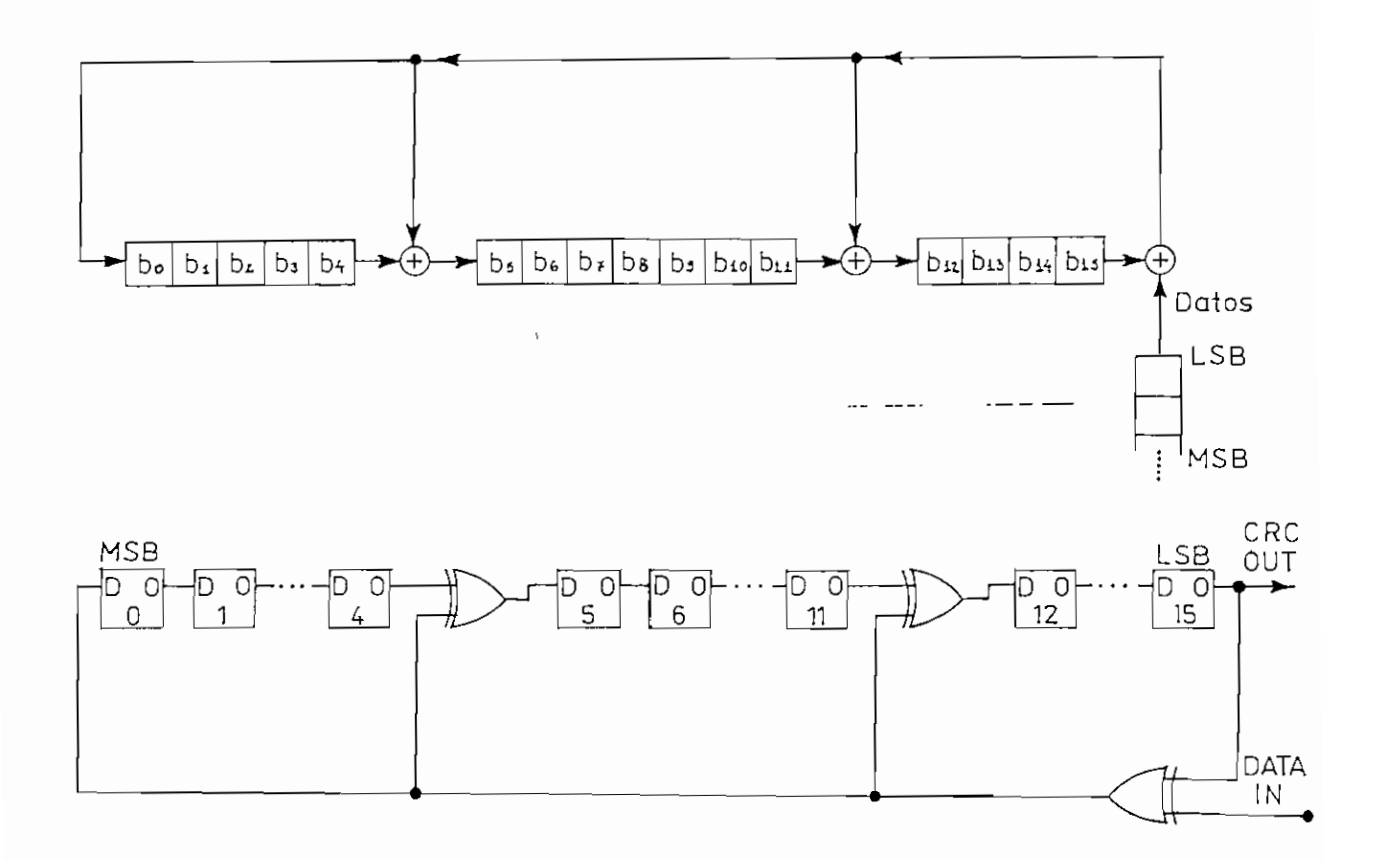

#### Fig. 3.1 Hardware para el Cálculo del CRC-CCITT

Para que el CRC conseguido de esta manera sea igual al que resulta al aplicar la División Euclidiana (de polinomios en módulo-2), el mensaje debe ingresar en sentido inverso, es decir primero el bit menos significativo.

#### 3.2.1 Obtención del Algoritmo.

El algoritmo a obtener se basa en el polinomio del CCITT cuyo circuito en hardware es el de la fig.3.1. Las potencias determinan las ramas de realimentación y por tanto

アご

Tabla 3.1

| <b>SH</b> | IN                | χ°              | $X^4$              | $\times^2$  | $x^3$     | $x^4$            | $\frac{1}{2}$ $\times$                                         | $x^{\mathbf{b}}$              | $x^3$ $x^8$    |                 | $1 \times 2$             |                        |                           | $X^{10}$ $X^{11}$ $X^{12}$                                                                               |               | $X^{13}$ $X^{14}$ $X^{15}$ |                                                      |
|-----------|-------------------|-----------------|--------------------|-------------|-----------|------------------|----------------------------------------------------------------|-------------------------------|----------------|-----------------|--------------------------|------------------------|---------------------------|----------------------------------------------------------------------------------------------------|---------------|----------------------------|------------------------------------------------------|
|           |                   | Ь٥              | Ь٤                 | Ъı          | Ьз        | b4               | Ъs                                                             | <b>b</b> 6                    | b*             | <b>b</b> 8      | b <sub>2</sub>           |                        |                           |                                                                                                    |               |                            | $ b10 $ bull bull bis [ bi4 bis]                     |
| O         |                   | $\subset \circ$ | C٢                 | $\subset$ 2 | $\subset$ | $C +$            | $\subset$ 5                                                    | $\subset$ 6                   | $\subset$ 1    | $\subset$ 8     | ≙⊃                       |                        |                           |                                                                                                    |               |                            | $C10   C11   C12   C13   C14   C15  $                |
| 1         | $U_{\frac{1}{2}}$ | C15<br>U.F      | ⊂ం                 | $\subset$ 1 | $C_{2}$   |                  | $\subset$ 3 $\subset$ 4 $\subset$ 5<br>C15<br>ロュ               |                               | $\subset$      | $C_{+}$         | $\subseteq$ 8            |                        |                           | $\subset$ 15<br>Uэ                                                                                       |               |                            | $C_{9}   C_{10}   C_{11}   C_{12}   C_{13}   C_{14}$ |
| <b>Z</b>  | $U_{6}$           | $C$ 14<br>U 6   | $\subset$ is<br>u≄ | $C_0$ $C_1$ |           | $\overline{c}_i$ | ∣⊏з<br>$\vert \mathsf{C44} \vert \mathsf{C}_{45}$<br>$U_b$     | $\subset$ 4<br>$\mathsf{u}_4$ | $\subseteq$ 5  | $\subset$ 6     | $\subset_{\mathfrak{p}}$ | $\subset$ $\mathsf{g}$ | $\mathbf{C} = \mathbf{C}$ | $  \subseteq$ 10 $ \subseteq$ 11 $ \subseteq$ 12 $ \subseteq$ 13 $ $<br>$C_{44}C_{15}$<br>$U_{b}$        | u,            |                            |                                                      |
| 3         | U <sub>5</sub>    | $USU_6$         | C13 C14 C15        | $ U_1 $     | $\subset$ | ∣⊂⊥              | $C_{\lambda}$<br>$\subset$ 13 $\subset$ 14 $\subset$ 15<br>U S | $ u_{b} $                     | $U$ $\uparrow$ | $C_{s}$ $C_{b}$ |                          | $C_{1}$ $C_{8}$        |                           | $  \sqsubseteq_9  \sqsubseteq_{10} \sqsubseteq_{11} \sqsubseteq_{12} $<br>$ c_{13} c_{14} c_{15} $<br>US | $U_6$ $ U_4 $ |                            |                                                      |

Algoritmo.-

1. Hacer un OR-exclusivo del bit de mensaje con el bit menos significativo del CRC.

2. Desplazar los registros del CRC un lugar a la derecha,

3. Colocar el resultado de la suma del punto 1 en cada posición de OR-exclusivo dado por las potencias del polinomio, es decir en  $X^0$ ,  $X^3$ ,  $X^{12}$ .

4. Repetir los pasos de 1 a 3 para cada bit de entrada.

Después de ingresar todos los bits del mensaje los registros del CRC contienen los dos bytes de control de errores.

Con este algoritmo el número de sumas en módulo-2 v desplazamientos crece conforme aumenta la longitud del 3.2.2 Determinación del Valor Inicial para el Cálculo del CRC.

La Recomendación V.41 incluye el codificador y decodificador para el cálculo del CRC y la verificación de la presencia de errores. Estos son circuitos en hardware con registros de desplazamiento cuyo estado inicial es cero. La realización en software con la misma finalidad na se especifica; para su desarrollo debe determinarse el valor del CRC inicial y la forma en aue se han de tratar los bits de información.

La DEC (Digital Equipment Corporation), en su VAX Architecture Handbook sugiere como valor inicial para el  $CRC-CCITT$  de polinomio generador  $X^{16}+X^{12}+X^{3}+1$ , -1 (FFFFh) complementando el resultado final del CRC; pero sin una justificación dentro de la citada referencia, por lo que es necesario utilizar los fundamentos teóricos de los códigos cíclicos para establecer si es conveniente.

El proceso de codificación, como se vio en el capitulo anterior y se describe en la Recomendación V, 41 , consiste en la división del mensaje por el polinomio generador para obtener el residuo que es precisamente el CRC.

CuaIquier circuito en hardware o algoritmo para software debe dar iqual resultado que al aplicar el método de la división Euclidiana (división de polinomios en módulo-2) .

A continuación se presenta un ejemplo de codificación aplicando el procedimiento de la división Euclidiana y el algoritmo propuesto en el Ítem 3.2.1.

Ejemplo  $(3.1)$ .-

Para  $q(X) = X^{16} + X^{12} + X^3 + 1$  y el mensaje u= (00000001),  $u(X)=X^{7}$ .

Siguiendo los pasos para codificación sistemática (2.2.1) se tiene:

 $X^{16}$  ( $X^7$ ) =  $X^{23}$ 

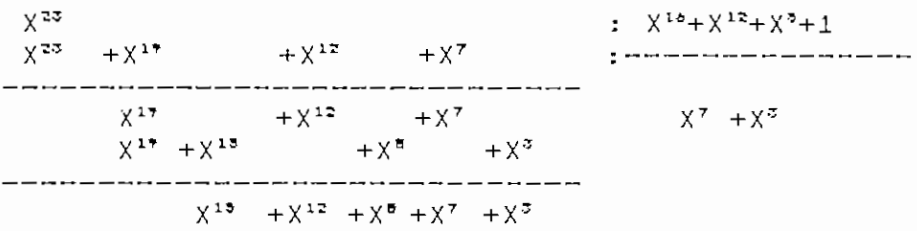

 $b(X) = X^{12} + X^{12} + X^{7} + X^{7} + X^{3}$  b=(0001000110001001)= 1189h  $V(X) = V^{23} + Y^{15} + Y^{12} + Y^{5} + Y^{7} + Y^{3} + Y - (0001000110010001001000001)$ COOLOGI OOOOOOOL)

 $v(X) = b(X) + X^{n-k}u(X)$  es polinomio de código y múltiplo de g(X) (Teorema 2,1.2.3); de acuerda a ésto el procedimiento de verificación de errores de la Recomendación V.41. señala aue en el receptor al dividir r(X) (mensaje recibido), por g(X) si no hav errores el resultado será cero (e.d.  $r(X) = v(X)$ ).

Realizando la división del mensaje codificado por a(X),

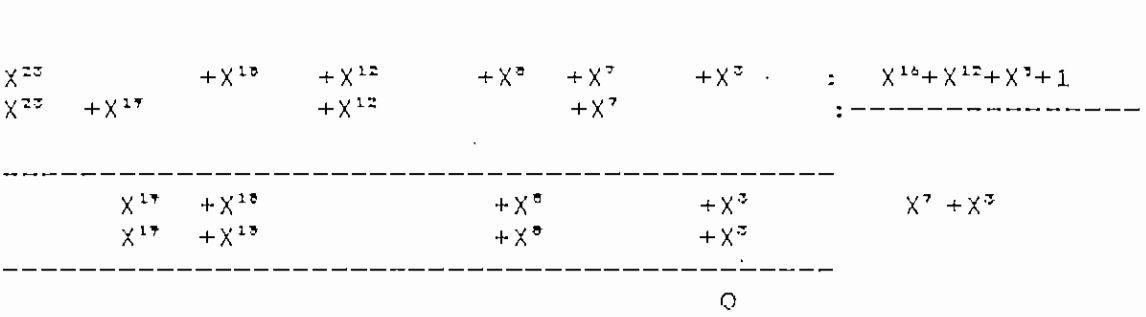

En la última operación no hay residuo lo que indica que si se recibe este polinomio de código, es válido por ser múltiplo de g (X) . Por tanto, el CRC añadida ( 11B9H) -es el correcto para el mensaje del ejemplo.

El valor del CRC inicial no está especificado; pudiendo ser O o -1, lo que se determinará calculando el CRC con el a 1gori tmo para los dos casos, y comparando con el resultado obtenido en el procedimiento anterior.

a) CRC inicial=  $-1$  (FFFFh)

se obtiene:

Mensaje: u=(OOOO0001)

El primer bit en ingresar es el menos significativo.

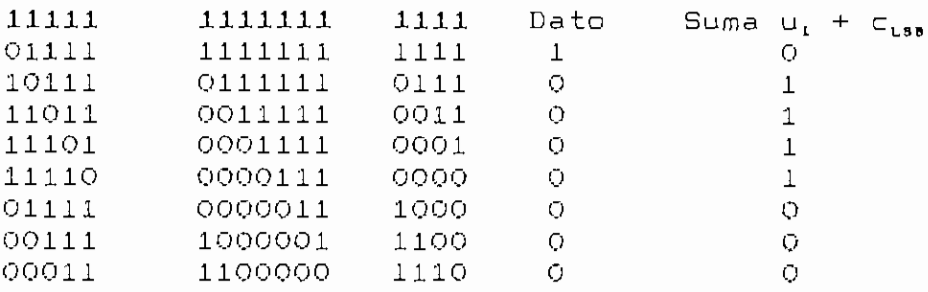

 $CRC = 1E0Eh$ 

b) CRC inicial=0

7P

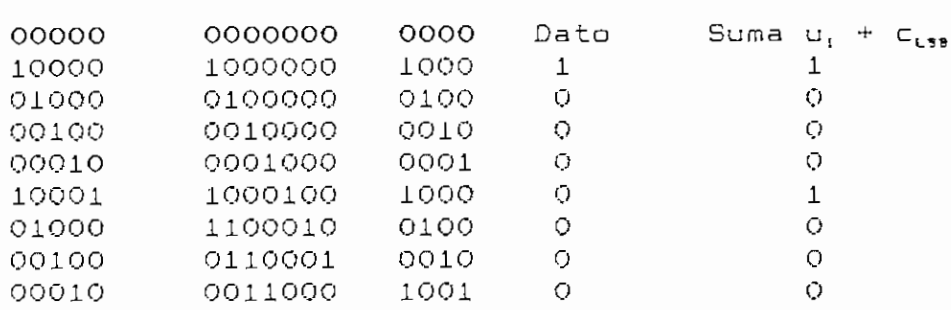

#### $CRC = 1189h$

Según los resultados, se determina aue el valar inicial del CRC es O.

Se disoone de una referencia oara todos los algoritmos utilizando la librería incluida en el compilador del lenguaje C, desarrollada por:

David Nienhiser 20-OUN. -J.9SS

CoDvright(C) 198B Greenleaf Software Inc.

en la misma. se calcula el CRC para el mensaje que se a 1 macen a en un buffer cuyo tamaño se introduce como parámetro, además de indicar el valor inicial y los bytes de datos ,

El programa se incluve en el Aoéndice C.

Evaluando con éste, para V inicial= 0 y el Mensaje =1, se obtuvo como resultado CRC= 1189h.

3.3 Algoritmo Orientado a Byte utilizando la Tabla de los CRC de un Byte.

3.3.1 Cálculo del CRC a nivel de Bytes.

Onerando a nivel de bvtes se trata de lograr mayor

7Q

rapidez en el tratamiento del mensaje y la detección de posibles errores. En este caso el cálculo del CRC se lo realiza para un byte de ocho bits, por lo que se necesita un algoritmo que produzca igual resultado que el obtenido después de ocho desplazamientos en el método bit a bit.

Para derivar el algoritmo se utiliza la tabla 3.2: en la que se muestra el contenido de los registros del CRC para cada uno de los ocho pasos. La notación no se ha alterado.

En la tabla 3.2. se observa que el resultado de los registros del CRC después de ingresar un byte es una función (OR-exclusivo), de diferentes combinaciones de los bits del dato de entrada y los contenidos iniciales de dichos registros.

La propiedad conmutativa para la suma en módulo-2 señala:

 $A \oplus B = B \oplus A$ 

con su aplicación se llega a la tabla 3.3.

#### Tabla 3.3

Contenidos del CRC Después de Ocho Desplazamientos

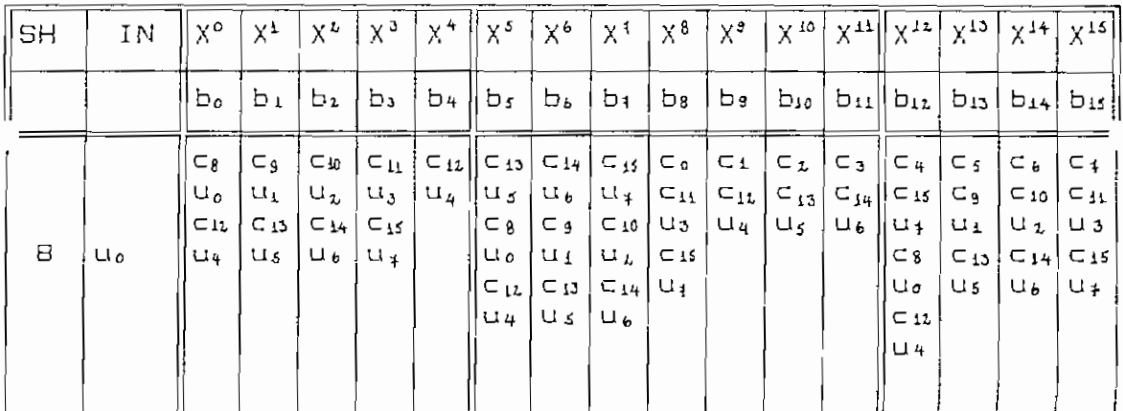

 $Tabla J$ .  $Z$ 

| SH             | IN                  | X٥                                                 | $X^1$                         | X                                          | χ3                                              | X۹                                                       | $X^5$                                                                                                    | χ <sup>6</sup>                                                                                                    | $X^4$                                        | $\times^3$                                              | $x^{\mathsf{a}}$                                                                                 | $X^{10}$                   | $X^{11}$                      | $x^{12}$                                                          |                                                                                 | $x^{13}   x^{14}  $                                | $X^{15}$                                          |
|----------------|---------------------|----------------------------------------------------|-------------------------------|--------------------------------------------|-------------------------------------------------|----------------------------------------------------------|----------------------------------------------------------------------------------------------------|----------------------------------------------------------------------------------------------------|----------------------------------------------|---------------------------------------------------------|--------------------------------------------------------------------------------------------------|----------------------------|-------------------------------|-------------------------------------------------------------------|---------------------------------------------------------------------------------|----------------------------------------------------|---------------------------------------------------|
|                |                     | Ь.                                                 | Ьı                            | Ьı                                         | Ьз                                              | b <sub>4</sub>                                           | Ьs                                                                                                    | Ьt                                                                                                    | $b_{4}$                                      | Ьg                                                      | b۵                                                                                               | P <sub>To</sub>            | $b_{II}$                      | $b_{12}$                                                          | $b_{13}$                                                                        | $b_{14}$                                           | $b_{15}$                                          |
| $\circ$        |                     | C٥                                                 | $\subset$                     | $\subset L$                                | Cэ                                              | C4                                                       | $\subset$ 5                                                                                                    | $\subset$ 6                                                                                                    | $\subset$ 1                                  | $\subset$ 8                                             | $\subset$ 9                                                                                      | $\subset$ 10               | $\subset_{13}$                | $\subset \mathfrak{z}_\mathfrak{z}$                               |                                                                                 | $C_{13}$ $C_{14}$                                  | $C_{15}$                                          |
| $\overline{1}$ | $U_4$               | C15<br>$u_4$                                       | $\subset$                     | $\subset$ 1                                | $\subset_{\mathcal{L}}$                         | $\subset$ 3                                              | $\subseteq$ 4<br>$\subset$ 15<br>$u_4$                                                                                                    | $\subseteq$ 5                                                                                                    | $\subset$ <sub>b</sub>                       | $\subset 4$                                             | $\subset$ 8                                                                                      | إ و ⊃                      | $\subset$ 10                  | $\simeq$ 15<br>$u_4$                                              |                                                                                 |                                                    | $  \sqsubset H  \sqsubset H^s$ $ \sqsubset H^s $  |
| Z              | $U_{b}$             | $\subset$ 14<br>$u_{b}$                            | $C_{15}$<br>$U_4$             | Co.                                        | $\subseteq$                                     | $C_{\mathbb{Z}}$                                         | ⊏ פ<br>$\subseteq$ $\frac{1}{4}$<br>$U_6$                                                                                                    | $\subset$ 4<br>$\subseteq$ 15<br>$u_{4}$                                                                                                    | $\subset$ 5                                  | $\subset$ 6                                             | $\subset \neq$                                                                                   | $\subset$ g                | $\overline{G}$ $\overline{g}$ | $C_{44}$<br>u <sub>6</sub>                                        | $C_{15}$<br>$u_4$                                                               | $\subset$ 10 $\subset$ 11 $\subset$ 12             | $\subset$ 15                                      |
| 3<br>$\, = \,$ | U <sub>5</sub>      | C13<br>U5                                          | $C_{14}$<br>$U_b$             | $C_{45}$ $C_{0}$<br><b>U</b> <sup>+</sup>  |                                                 | $C_{\perp}$                                              | $\subseteq$ $\mathfrak{z}$<br>$\subseteq$ 10<br>Цg                                                                                                    | $\subset$ 3<br>$C_{14}$<br>$u_{b}$                                                                                                    | $C_{4}$<br>$\subseteq$ 45<br>Ч≰              | $C_5$                                                   | $\subset_{\mathbf{6}}$                                                                           | $\subseteq$                | $C_{\mathbf{g}}$              | $\subseteq$ 9<br>$C_{13}$<br>$u_{s}$                              | $C_{10}$<br>$C_{\frac{1}{2}4}$<br>$u_{b}$                                       | $C_{11}$<br>$\subset_{15}$<br>$u_{\pm}$            | $\subset_{11}$                                    |
| 4              | $U_4$               | $\subset$ 12<br>$u_{4}$                            | $\subset$ 13<br>Цś            | $u_{b}$                                    | $\subset$ 14 $\subset$ 15<br>$u_{\neq}$         | $\subset_{\mathsf{o}}$                                   | $\subseteq$ 1<br>$\subset_{1L}$<br>$U_4$                                                                                                    | $\subset L$<br>$C_{13}$<br>$U_5$                                                                                                    | $\subset$ 3<br>$\subset_{\frac{1}{4}}$<br>பி | $\subset$ 4<br>$\subset$ 15<br>и,                       | $\subset$ 5                                                                                      | $\subset$ 6                | $\subset$ 4                   | $\subset$ 8<br>$\subset$ ii<br>$U_4$                              | $\subset$ 9<br>$\subset_{\mathfrak{U}}$<br>$U_{5}$                              | $\subseteq$ 10<br>$\subseteq$ {4<br>$\mathbf{u}_k$ | $\subset$ 11<br>$C_{15}$<br>$u_4$                 |
| 5              | $\overline{u}$      | $\mathsf{C}_{44}$<br>$C_{15}$<br>$u_4$<br>Uэ       | $C_{12}$<br>U4                | $U_{\vec{A}}$                              | $\subset$ 13 $\subset$ 14 $\subset$ 15<br>$U_b$ | $u_4$                                                    | $\subset$ $\circ$<br>$\subset_{44}$<br>$\subset$ 15<br>U <sub>1</sub><br>$U_3$                                                                                          | $\subset$ <sub>1</sub><br>$\subset \mathfrak{z}_L$<br>$U_4$                                                                                                    | $\subset_{\mathcal{I}}$<br>$C_{13}$<br>Цś    | ⊂ა<br>$\subset \mathfrak{z}_4$<br>U £                   | $C_{4}$<br>$\subset$ 15<br>∪                                                                     | $\subset$ 5                | $C_6$                         | $\subseteq$ $\neq$<br>$\subset$ $H$<br>$C_{15}$<br>$U_4$<br>$U_3$ | ⊂β<br>$C_{12}$<br><b>U4</b>                                                     | $\subset$ 9<br>C13<br>US                           | $\subset$ 10<br>C14<br><b>U</b> 6                 |
| 6              | $u_{L}$             | $C_{10}$<br>C14<br><b>4U</b><br>U L                | $C_{11}$<br>C15<br>U 7<br>U 3 | $\subset$ <sub>11</sub><br>$U_4$           | $ U_{5} $                                       | $\subset$ 13 $\subset$ 14<br>$\mathsf{u}_{\mathfrak{b}}$ | $\subset_{15}$<br>$u_{+}$<br>$\subset$ 10<br>$C_{44}$<br>$U_6$<br>U <sub>1</sub>                                                                                        | $\subset$ $\circ$<br>$\subset \Omega$<br>C15<br>$U_1$<br>u s                                                                                                    | $C_4$<br>$\subset$ iii<br>uд                 | $\subset L$<br>C13<br>Цs                                | ⊂∌<br>$C_{44}$<br>⊍ь                                                                             | $C_4$<br>$C_{15}$<br>$u_4$ | $\subset$ 5                   | $C_{b}$<br>$\subset_{10}$<br>$C_{14}$<br><b>U6</b><br>$U_L$       | ⊂∗<br>$\epsilon$<br>$C_{15}$<br>U <sup>7</sup><br>U3                            | ⊂g<br>$C_{12}$<br>U4                               | C 9<br>$\subset$ 13<br>U5                         |
| $\overline{7}$ | $\cup$ <sub>1</sub> | ⊂g<br>$u_{\delta}$<br>$\sqcup$ 1                   | $U_6$<br>U2                   | Ц¥<br>uз                                   |                                                 |                                                          | $C10   C_{11}   C_{12}   C_{13}   C_{14}   C_{15}   C_{0}   C_{1}   C_{1}   C_{3}   C_{4}    C_{5}   C_{6}   C_{7}  $<br>$\subset$ 9<br><b>U</b> 5<br>$U_1$             | $\subset$ 10<br>$\subset$ $\downarrow$ $\downarrow$ $\subset$ $\downarrow$ $\downarrow$ $\downarrow$ $\downarrow$ $\downarrow$ $\downarrow$<br>$U_6$<br>$\sqcup$ $\iota$ | $\cup$ 3                                     |                                                         |                                                                                                  |                            |                               | $U_5$<br>u i                                                      | $C_{15}$ $U_4$ $U_5$ $U_6$ $U_7$ $C_{13}$ $C_{14}$ $C_{15}$<br><b>U</b> 6<br>υı | u ¥<br>បា                                          | $\subset$ g<br>$U_4$                              |
| 8              | ە ئا                | $\subset$ g<br>$C_{12}$<br>$U_4$<br>$\cup$ $\circ$ | $\subset$ 9<br>$U_5$<br>$U_1$ | $C_{13}C_{34}C_{15}U_4$ Us<br>$U_{b}$<br>u | U +<br>uз                                       |                                                          | $\boxed{\subseteq 10} \subseteq 11 \subseteq 15 \parallel \subseteq 13 \mid \subseteq 77 \mid \subseteq 12 \mid$<br>$\subseteq$ B<br>$\subset$ 12<br><b>U</b> 4<br>Ll o | $\begin{array}{c} \n\sqcup \, \mathfrak{c} \n\end{array}$<br>و ⊃<br>$\subset$ 13<br>$U_{5}$<br>Цļ                                                                        | $u_4$  <br><b>U</b> 6<br>UZ                  | $\subset$ $\circ$<br>$C$ 14 $U$ <sub>4</sub><br>$U_{3}$ | $\subset \mathfrak{t}$<br>$C_{11} \mid C_{12} \mid C_{13} \mid C_{14} \mid C_{15}$<br>C10C15U4U5 |                            | $U_b$                         | $U$ $\ddagger$<br>$\subset$ 8<br>C12<br>$U +$<br>Uо               | و ⊃<br>$\mathbb{C}$ 13<br>$U_5$<br>$U_{\perp}$                                  | $\subset$ 6<br>$\subset$ 10<br>C14<br>$U_6$<br>Uι  | $\subset$ 4<br>$\subset$ 11<br>C15<br>$U_4$<br>பி |

Definiendo un vector  $X$ , compuesto por los  $X_t$  que resultan del OR-exclusivo del i-ésimo bit del byte de dato de entrada con el correspondiente bit del byte menos significativo del registro CRC, se tiene:

$$
X = (X_0, X_1, X_2, X_3, X_4, X_5, X_6, X_7)
$$
  
\n
$$
X_0 = C_0 \quad \bigoplus \quad U_0
$$
  
\n
$$
X_1 = C_0 \quad \bigoplus \quad U_1
$$
  
\n
$$
X_2 = C_{10} \quad \bigoplus \quad U_2
$$
  
\n
$$
X_3 = C_{11} \quad \bigoplus \quad U_3
$$
  
\n
$$
X_4 = C_{12} \quad \bigoplus \quad U_4
$$
  
\n
$$
X_5 = C_{13} \quad \bigoplus \quad U_5
$$
  
\n
$$
X_6 = C_{14} \quad \bigoplus \quad U_6
$$
  
\n
$$
X_7 = C_{15} \quad \bigoplus \quad U_7
$$

Para un byte del mensaje, X es el resultado del ORexclusivo del byte de bajo orden del CRC con éste, por lo que se obtiene la simplificación de la tabla 3.4.

Tabla 3.4

| l SH | ΙN |          |         |                                              |  |                     |  |  |                     |                                                                                         |                                                                                                    |
|------|----|----------|---------|----------------------------------------------|--|---------------------|--|--|---------------------|-----------------------------------------------------------------------------------------|----------------------------------------------------------------------------------------------------|
|      |    | ه ط      |         |                                              |  |                     |  |  |                     |                                                                                         | $\vert$ b $\vert$ b $\vert$ b $\vert$ b $\vert$ $\vert$ b $\vert$ b $\vert$ b $\vert$ b $\vert$ b $\vert$ b $\vert$ b $\vert$ b $\vert$ b $\vert$ b $\vert$ b $\vert$ b $\vert$ b $\vert$ b $\vert$ b $\vert$ b $\vert$ b $\vert$ b $\vert$ b $\vert$ b $\vert$ b $\vert$ b $\vert$ b $\vert$ b $\vert$ b $\vert$ b $\vert$ b |
| 8    | U٥ | Χo<br>X÷ | Xs   Xs | $\left\lceil \chi_{\bar{\tau}} \right\rceil$ |  | $ X_4 X_5 X_6 X_7 $ |  |  | $\chi$ <sup>+</sup> | $ X_1 X_2 X_3 X_4  X_5 X_6 X_7 C_9 C_1 C_2 C_3  C_4 C_5 C_6$<br>$X_0$ $X_5$ $X_6$ $X_7$ | $ C+1 $<br>$\left[ \left  X_{0} \right  X_{1} \right] X_{2} \left  X_{3} \right  X_{4} \left  X_{5} \right  X_{6} \left\  X_{7} \right  X_{1} \left  X_{2} \right  X_{3} \left  X_{4} \right $                                                                                                    |

## 3.3.2 Obtención del Algoritmo.

En la tabla 3.4 se observa:

- El byte de alto orden del CRC depende solamente de las combinaciones de DR-exclusivo del byte de bajo orden del CRC inicial y el byte de entrada.

- El byte de bajo orden del CRC depende de las funciones del byte bajo del CRC con el byte de datos y además de los ocho bits más altos del CRC inicial.

Esto lleva a concluir que es posible desplazar el byte alto del CRC hacia la posición del byte bajo del mismo y al hacer el OR-exclusivo con una palabra de 16 bits que se obtiene por combinación de los  $X_i$ , resulta el nuevo valor del CRC.

La tabla 3.5. indica el contenido final de los registros del CRC después de ocho desplazamientos.

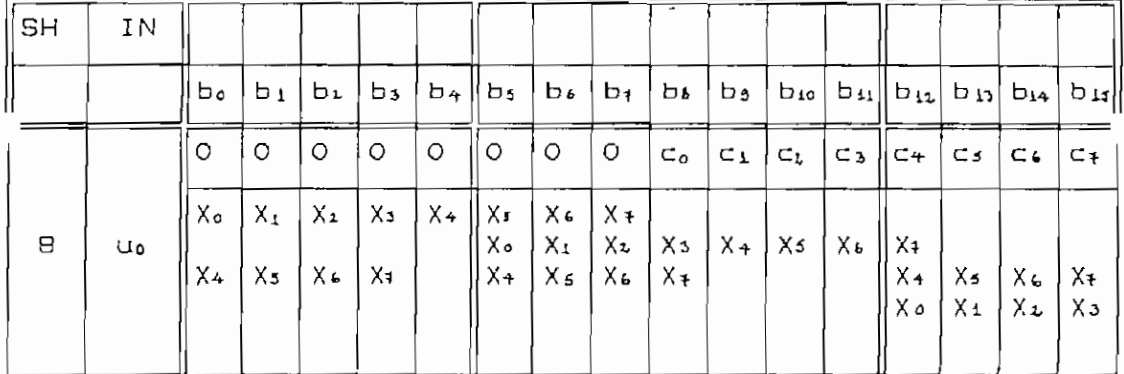

#### Tabla 3.5 Contenido Final del CRC

**Algoritmo.—**

1. Hacer el QR-exclusivo del byte del mensaje con el byte de bajo orden del CRC previo, obteniendo el vector  $X$ .

2. Desplazar el registro del CRC ocho bits a la derecha.

3. Calcular la combinación de los X, que dan el valor de la palabra de 16 bits definido bajo la línea en la tabla 3.5.

4. OR-exclusivo del registro CRC (2) con el valor calculado en el paso 3.

5. Repetir los pasos 1 a 4 para cada byte del mensaje.

Debido a que el valor a obtenerse en el paso 3 depende solamente de  $X_0$  a  $X_7$ , y hay únicamente 256 combinaciones posibles de éstos, el resultado puede ser tabulado con el vector X como índice. Asi, se llega al siguiente algoritmo:

1. Hacer el OR—exclusivo del byte de entrada con el byte de bajo orden del CRC previo, obteniendo el vector X.

2. Desplazar el registro del CRC ocho bits a la derecha.

3, OR-exclusivo del registro del CRC (2) con el contenido de la tabla, utilizando X como índice.

4. Repetir los pasos 1 a 3 para cada byte del mensaje. Para el polinomio del CRC-CCITT se presenta en la tabla 3.6

el CRC de los posibles mensajes de un byte de longitud.

Para el procedimiento de cálculo bit a bit el mensaje debe introducirse en el orden inverso, es decir comenzando con el bit menos significativo; en el método último los bytes deben tomarse en la misma forma que se desean enviar.

Con la finalidad de ilustrar los dos algoritmos se presenta como ejemplo el cálculo del CRC para un mensaje de 3 bytes de longitud.

 $Ejemplo$  (3.2).-

Mensaje:  $0,1,3$ 

Mensaje en hexadecimal: 00h, 01h, 03h

a) Algoritmo de cálculo bit a bit.

Datos: 00000000,00000001,00000011

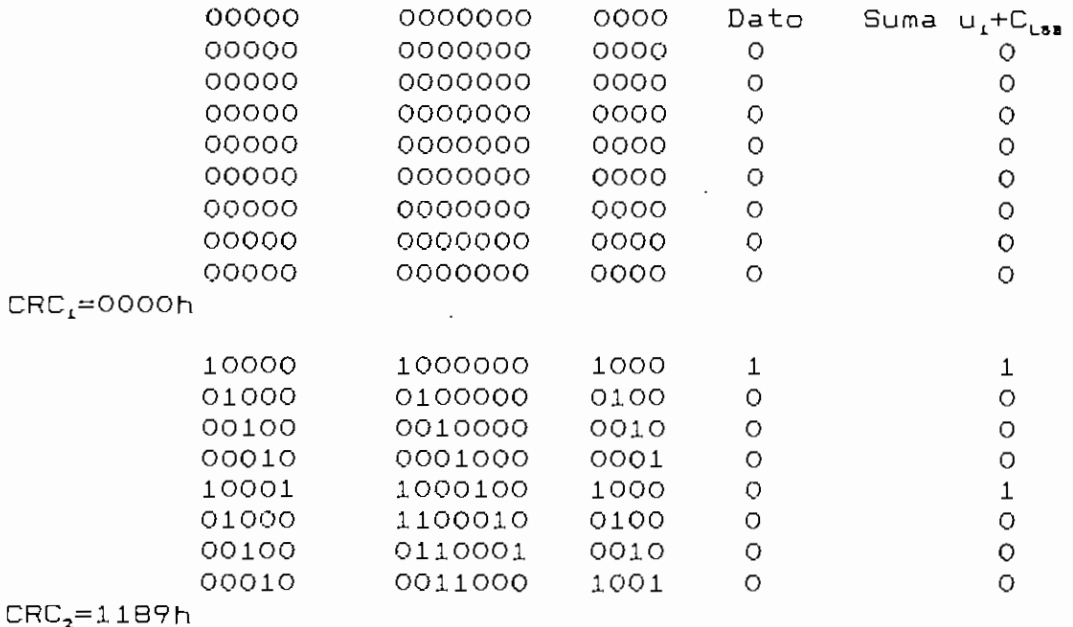

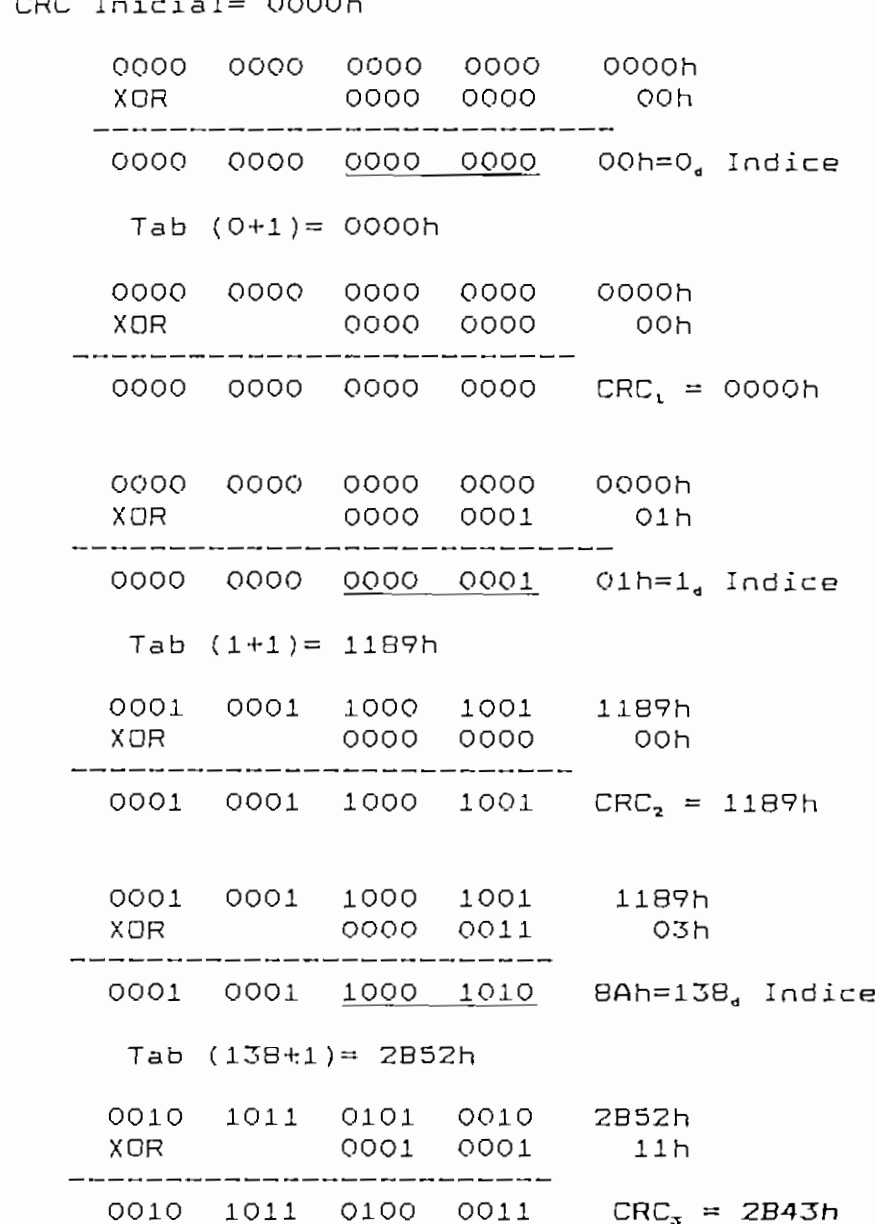

CPC Inicial= 0000b

 $\cdot$ 

b) Algoritmo de cálculo por bytes.<br>Datos: 00000000,00000001,00000011

# $\texttt{CRC}_{\texttt{s}}\texttt{=}2\texttt{B}4\texttt{3} \texttt{h}$

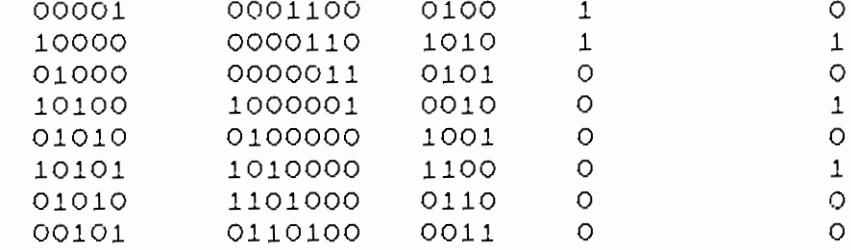

Los valores del CRC para un byte se obtuvieron en la tabla 3.6.

 $\mathcal{L}^{\mathcal{L}}(\mathcal{A})$  .

 $\bar{z}$ 

#### Tabla 3.6

## TABLA DEL CRC PARA MENSAJES DE UN BYTE POLINOMIO GENERADOR:  $X^{16} + X^{12} + X^{3} + 1$

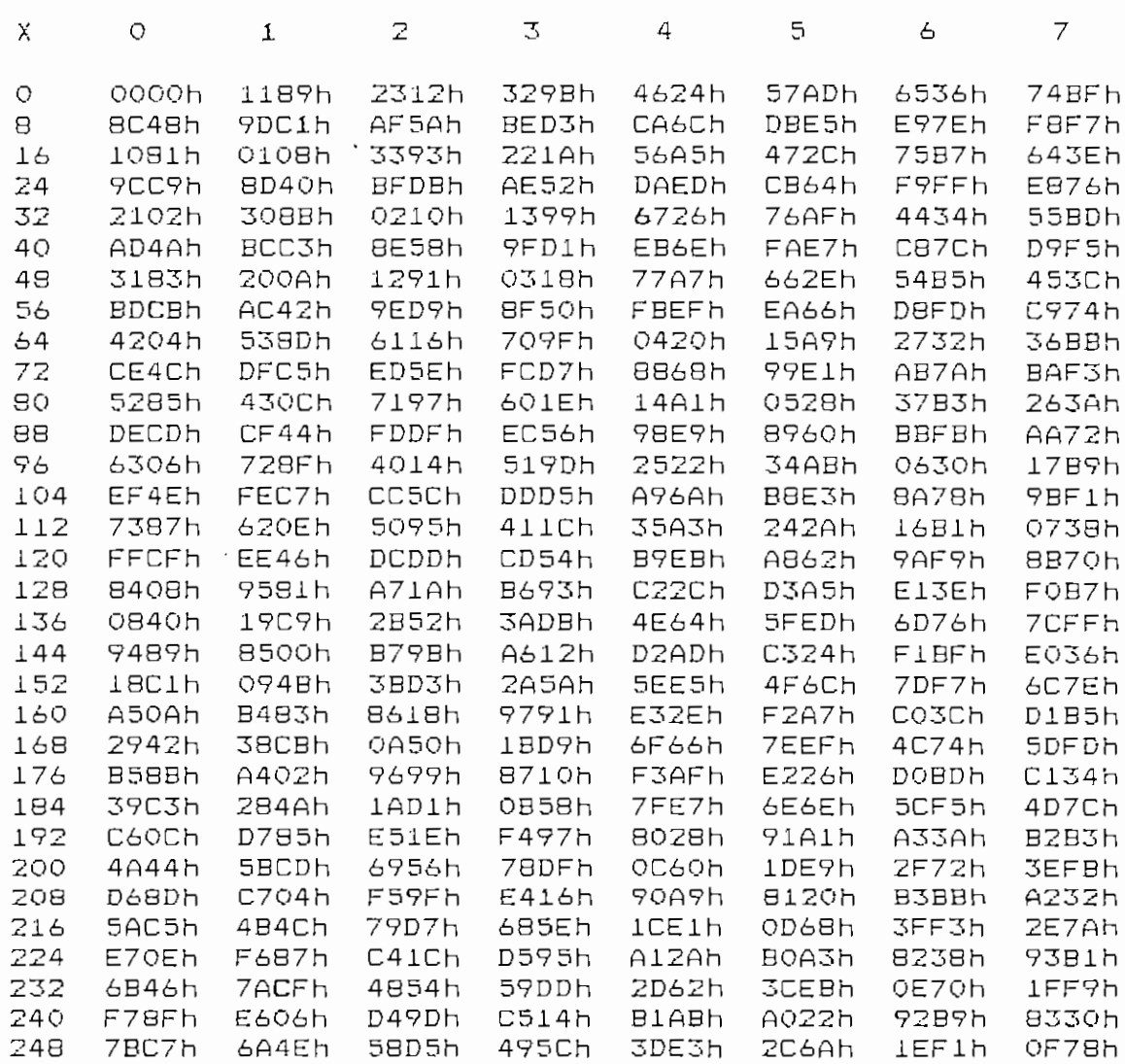

en el Proceso.

X), se requiere tenerla a disposición permanentemente. 5in bits es una combinación fija de los Xj que depende únicamente

Hac iendo la modificación correspondiente resulta el

 $(X_{p} - X_{7})$ .

 $Z$ . Cálculo del CRC de un byte por combinación de los X.

3. Desplazamiento del registro del CRC ocho bits a la

4. ÜR-exclusiva de los resultados de 2 y 3.

5. Repetir los pasos 1 a 4 para cada byte del mensaje.

Este algoritmo en adelante se va a distinguir con el nombre de cálculo del CRC por bytes "on the fly".

En la parte práctica de la tesis se desarrollan los algoritmos estudiadas en este capítulo, para comparsrlos.

#### CAPITULO IV

# **IMPLEMENTACION** PRACTICA DE LOS ALGORITMOS

El diagrama de flujo de cada uno de estos métodos se presenta a continuación.

## FIG. 4.1. DIAGRAMA DE FLUJO DEL CALCULO

DEL CRC BIT A BIT

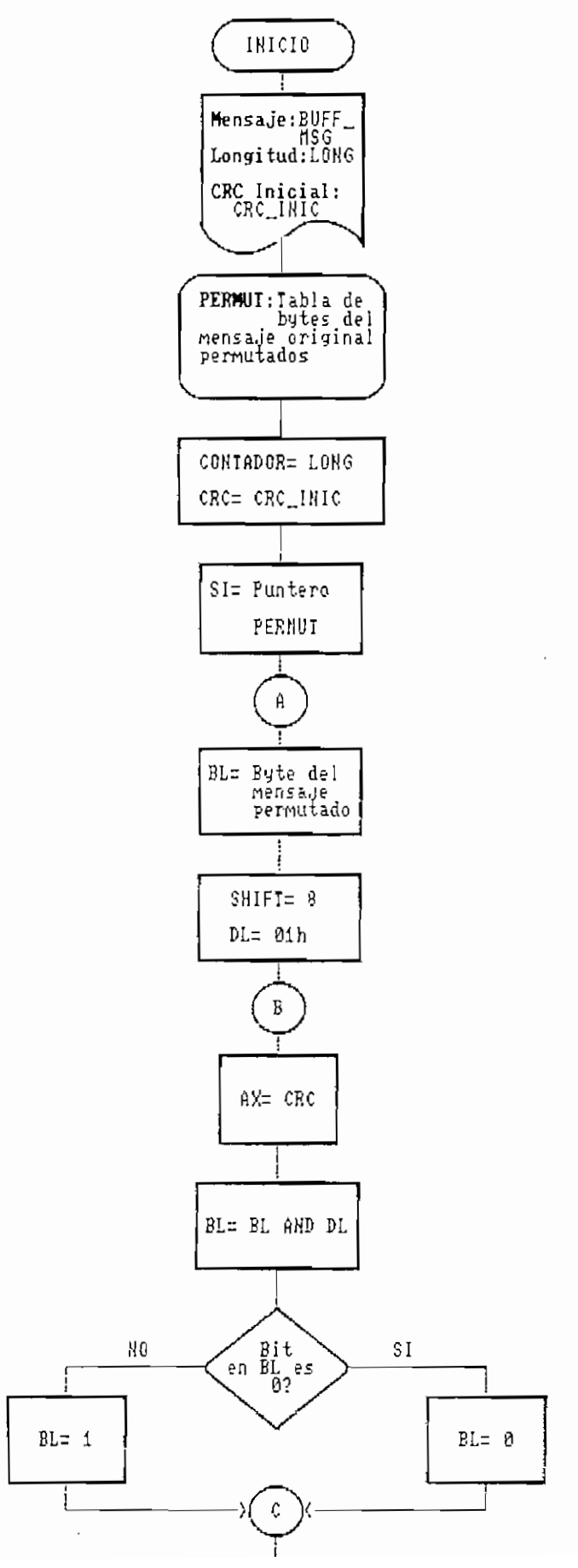

 $\ddot{\phantom{0}}$ 

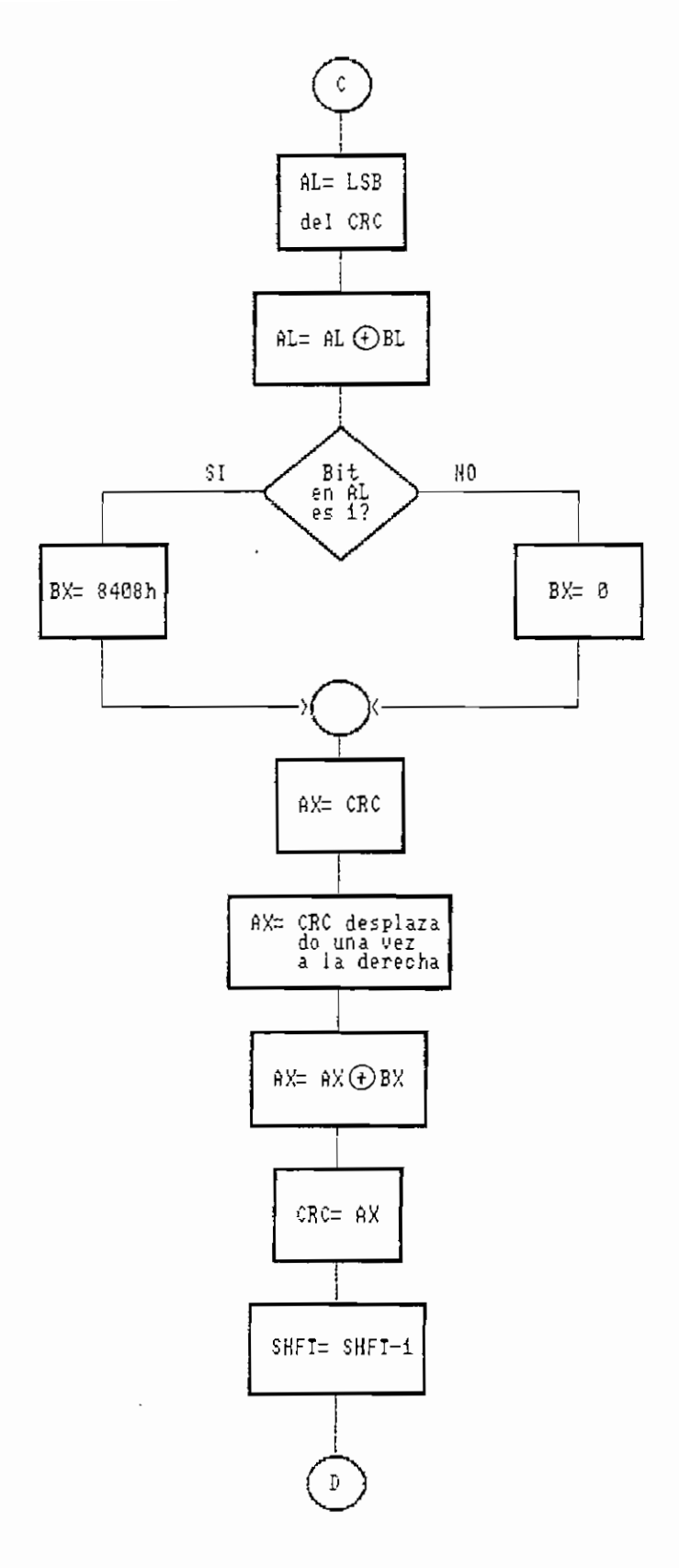

FIG. 4.1 CONTINUACION

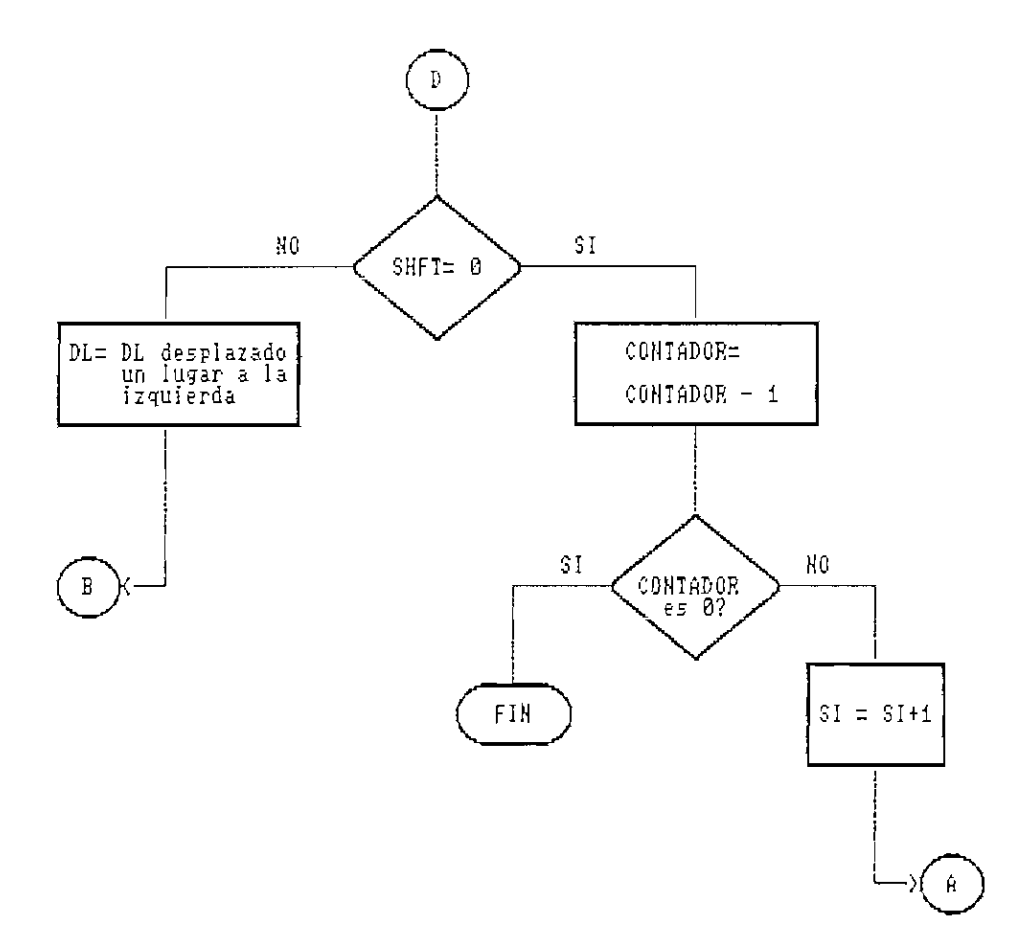

 $\ddot{\phantom{a}}$ 

 $\ddot{\phantom{a}}$ 

 $\sim$  .

 $\mathcal{L}^{\text{max}}$ 

#### FIG. 4.1 CONTINUACION

 $\mathcal{L}^{\text{max}}_{\text{max}}$  .

# FIG. 4.2. DIAGRAMA DE FLUJO DE LA PERMUTACION DEL MENSAJE

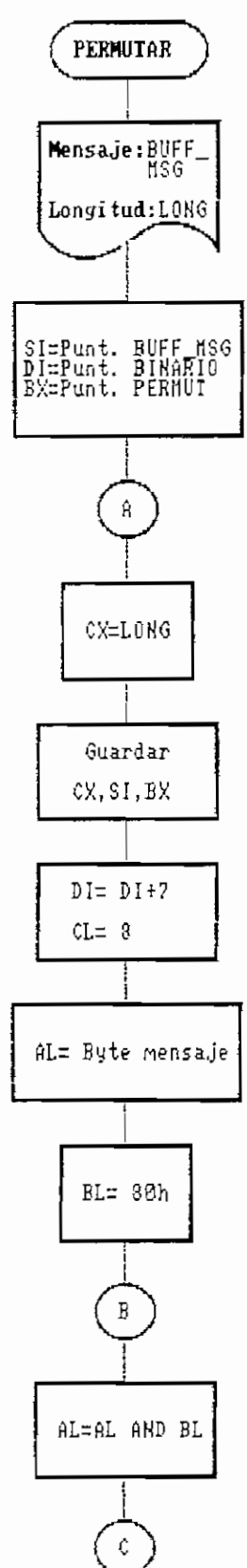

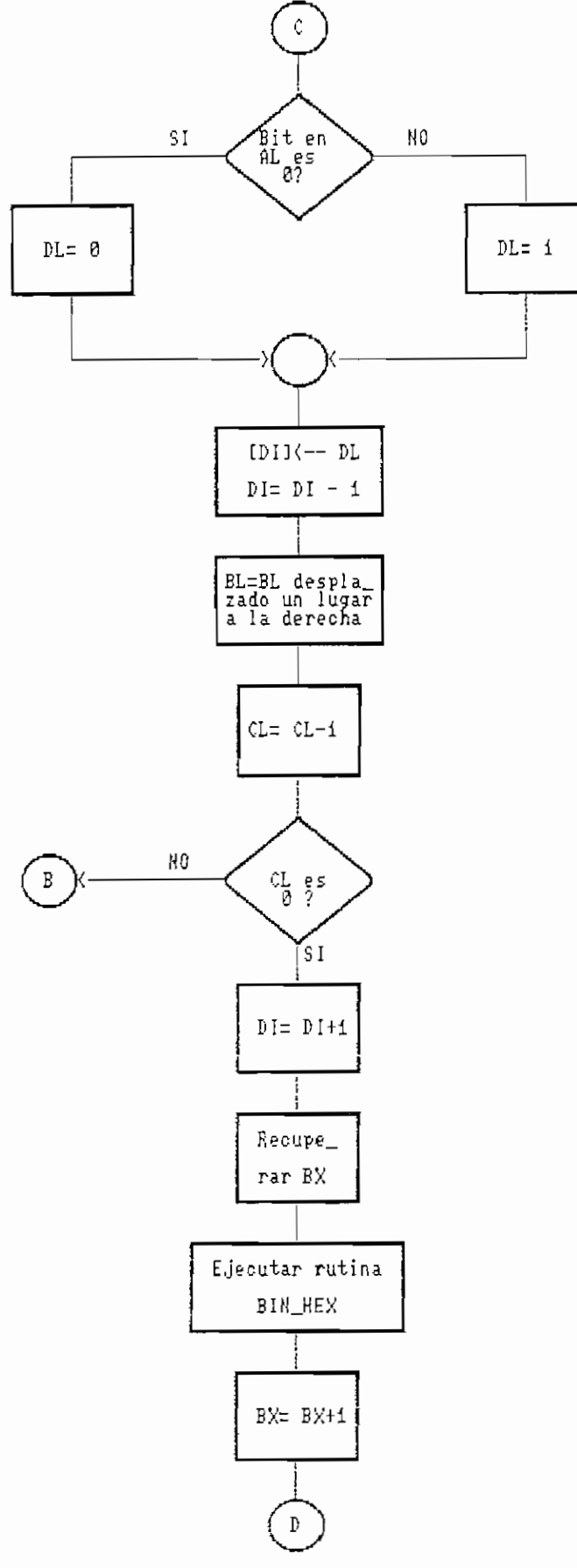

FIG. 4.2 CONTINUACION

 $\omega$  .  $\omega$  ,  $\omega$ 

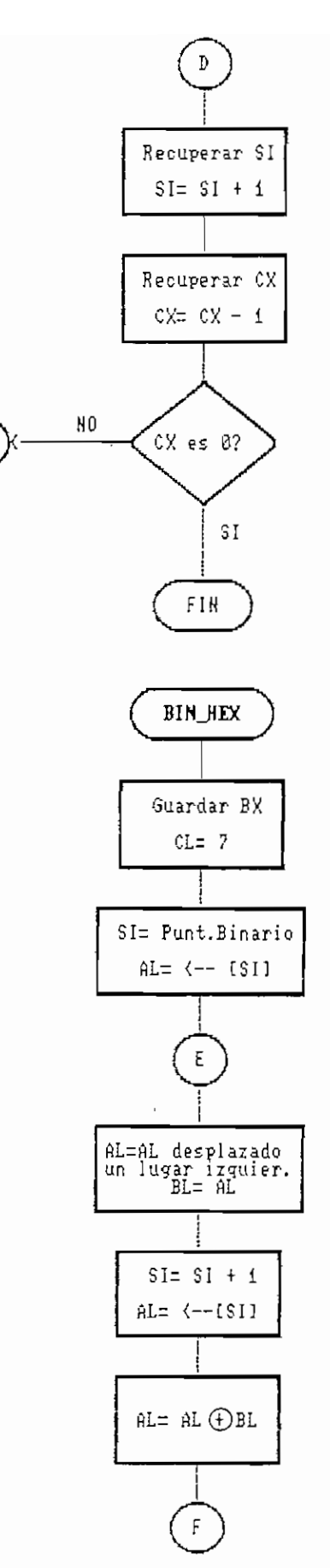

 $\hat{\textbf{H}}$ 

j,

 $\omega$  ,  $\omega$  , and  $\omega$ 

FIG. 4.2 CONTINUACION

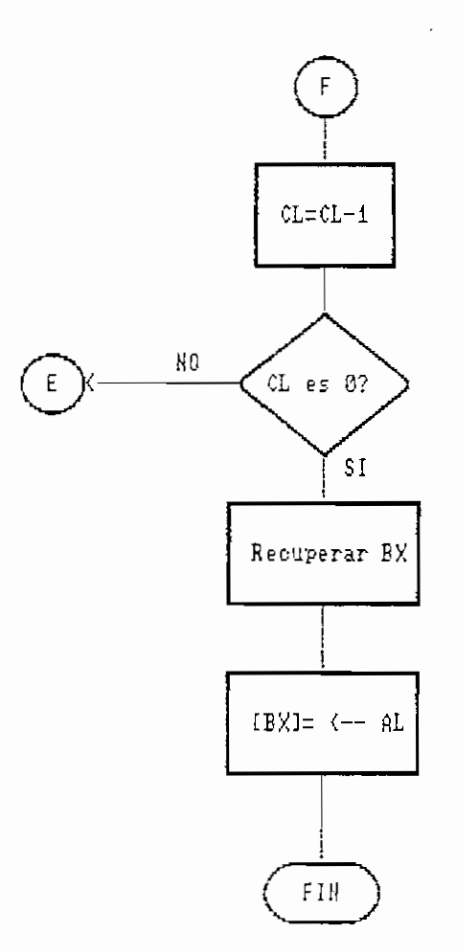

#### FIG. 4.3. DIAGRAMA DE FLUJO DEL CALCULO

DEL CRC CON BUSQUEDA EN UNA TABLA

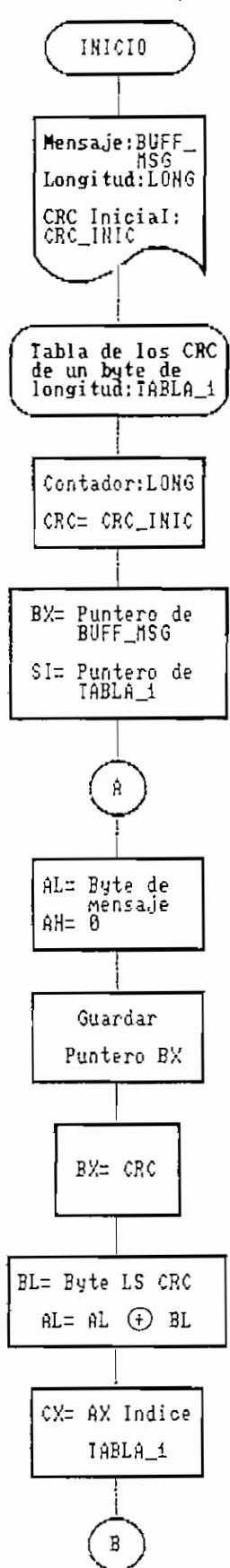

 $\mathbb{E}[x]$  , and  $\mathbb{E}[x]$ 

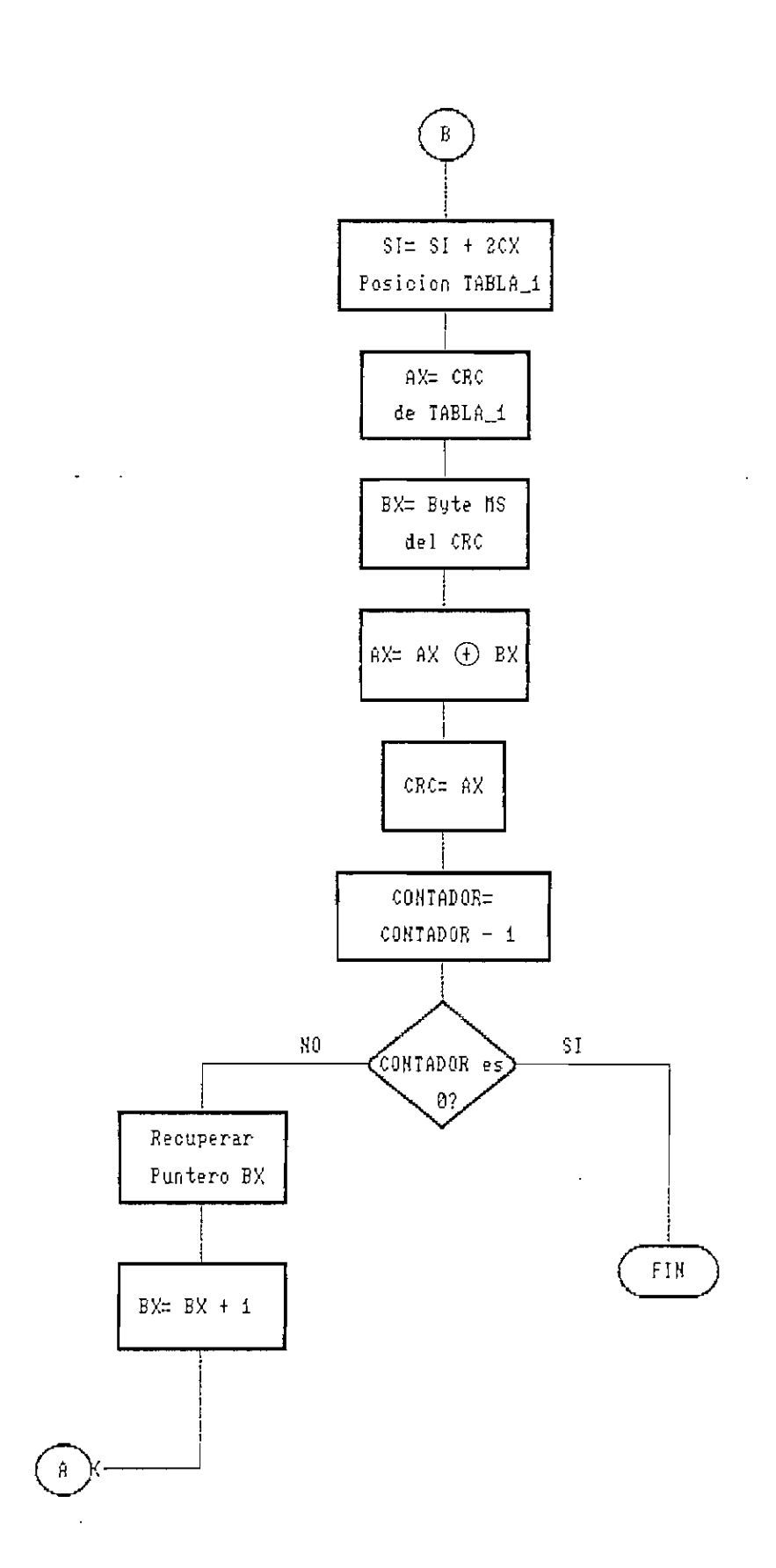

مشارك الموالون

FIG. 4.3 CONTINUACION

 $\mathcal{L}$  $\ddot{\phantom{a}}$ 

 $\ddot{\phantom{a}}$ 

 $\ddot{\phantom{a}}$ 

 $\hat{\mathbf{B}}$ 

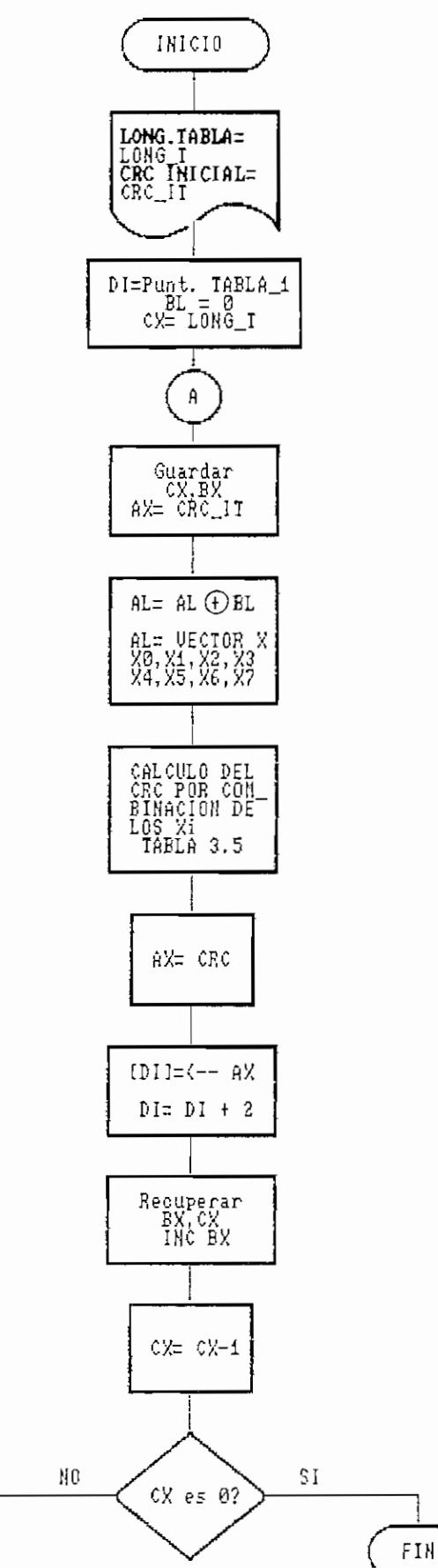

## FIG. 4.5. DIAGRAMA DE FLUJO DEL CALCULO DEL CRC "ON THE FLY"

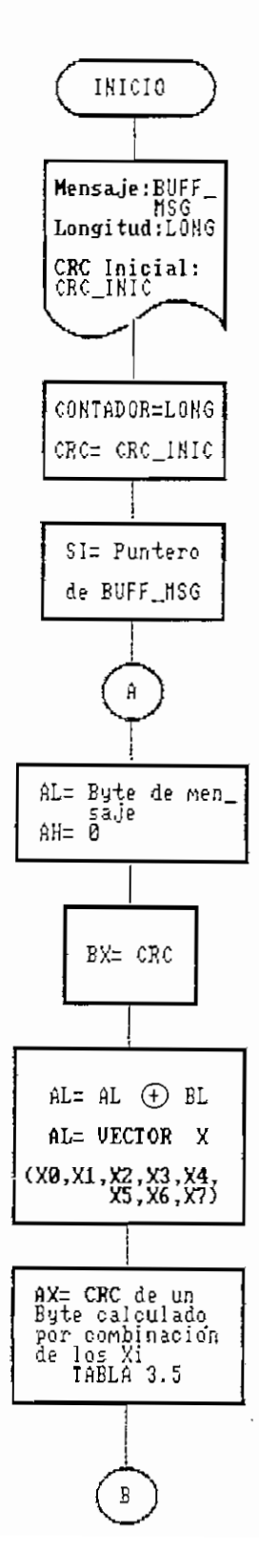

 $\ldots$  .

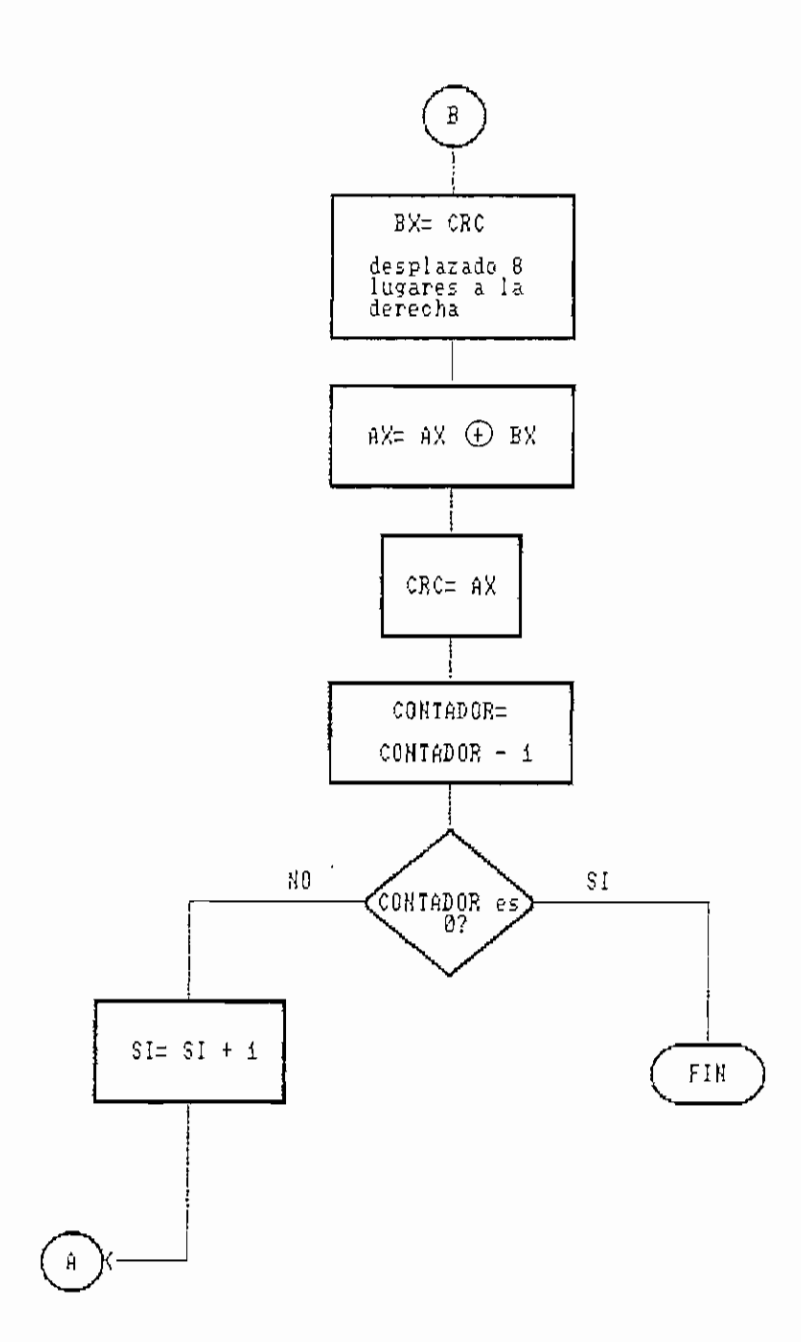

 $\frac{1}{2} \left( \frac{1}{2} \left( \frac{1}{2} \right) \right) \left( \frac{1}{2} \left( \frac{1}{2} \right) \right) \left( \frac{1}{2} \right) \left( \frac{1}{2} \right) \left( \frac{1}{2} \right) \left( \frac{1}{2} \right) \left( \frac{1}{2} \right) \left( \frac{1}{2} \right) \left( \frac{1}{2} \right) \left( \frac{1}{2} \right) \left( \frac{1}{2} \right) \left( \frac{1}{2} \right) \left( \frac{1}{2} \right) \left( \frac{1}{2} \right) \left( \frac$ 

FIG. 4.5 CONTINUACION

buffer register)

El esauema de funcionamiento del UART es el siauiente:

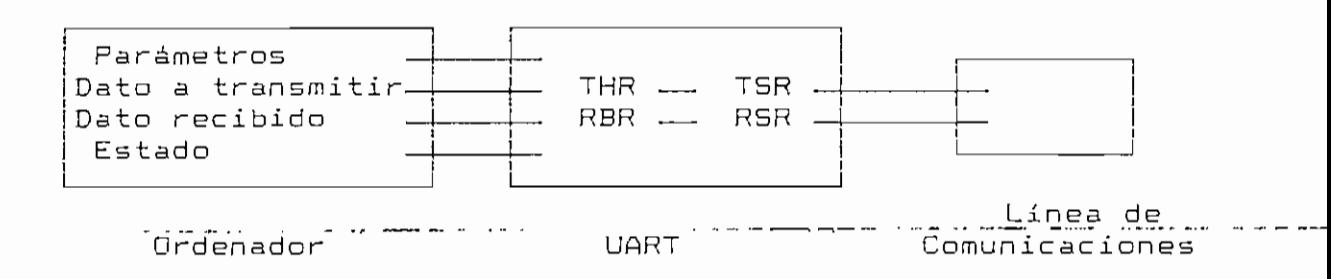

THR (Transmitter Holding Reqister), registro temooral de entrada T5R (Transmitter Shift Register), registro de salida RBR ÍReceiver Buffer Register). registro de entrada RSR ÍReceiver 'Shift Register). registro temporal de entrada

Los datos salientes se almacenan en el registra de desp1 azamiento de transmisión (THR). El bit menos significativo de este registro está unido a la linea serie de salida y el registro desplaza hacia la derecha, un bit cada vez según la razón en baudios. Los bits de start y stop se añaden según se precisen.

Los datos que entran son desplazados en el registro de de recepción í RSR), hasta oue se acumulan los bits del carácter aue luego es llevado al registro buffer de recepción (RDR).

El UART ouede programarse en lenguajes de bajo y alto nivel como por ejemplo, en lenguaje ensamblador, en C. o en BASIC, con la finalidad de realizar la comunicación entre termina 1 es.

4.2,2.1 El Interfaz Serie RS-232C-- Es un ínterfaz eléctrico estándar establecido por Electronic Industries Association (EIA), para la interconexión de modems, impresoras y computadoras.

El RS—232C define un camino de señal de 25 conductores التراسية وسطاعته والراساعات  $\sim$  . que conforma 18 circuitos con retorno a través de tierra. Define también los voltajes - los rangos de O y 1 lógicos usados en los circuitos.

El IBM PC utiliza como máx imo 9 conductores, los que se presentan en la tabla 4.1.

A menudo se utilizan sólo 3 conductores para la conexión simple entre dos computadores, llamada de modem nulo, éstos son el de transmisión TxD (2), de RxD (3) y el de tierra (7) .

En la parte práctica de la tesis se utiliza esta forma de conexión para la transmisión entre los dos computadores.

Aunque el estándar RS-232C especifica el número de los pines ? no especifica el conector. Este normaImente se referencia como un conector DB—25 y está disponible en los géneros macho y hembra, el DB-25P y el DB-25S respectivamente.

#### Tabla 4.1

#### Definición de las Pines del RS—232C

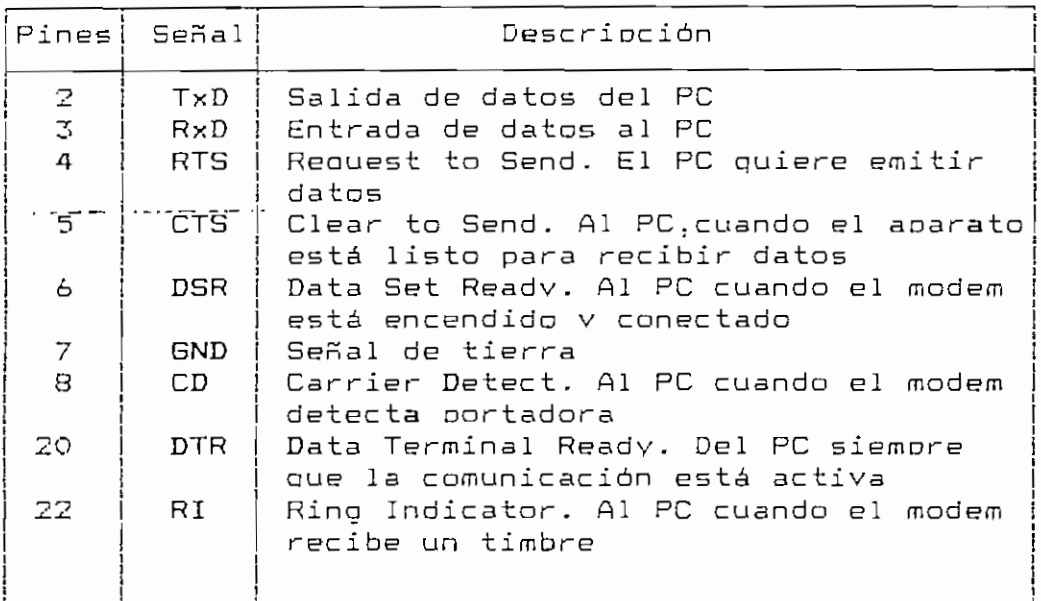

4,3 Diagrama de Flujo de la Transmisión de Datos.

4-3,1 Descripción del Programa.

Se ha desarrollado un programa aue permita observar los diferentes pasos a sequir para la transmisión de datos con control de errores aplicando el CRC.

La secuencia de trabajo, controlada a través del programa principal se va señalando por medio de las opciones resaltadas en el menú, para seguirla solamente debe presionarse la tecla de la letra subrayada.

El programa puede ser utilizado en dos modos:

transmisión y recepción- La transmisión de mensajes entre los dos computadores es simplex, de manera que uno de ellos debe iniciarse para transmitir y el otro para recibir.

TRANSMISIÓN.- Primeramente debe especificarse el nombre del archivo en el cual se va a grabar el mensaje, puede señalarse también el directorio que lo contiene o en el que se va a crear si es nuevo; al nombre se añade la extensión . msg .

Los mensajes a enviar son de texto, máximo de S Kbytes de longitud, y para escribirlos se utiliza el Norton Editor que debe acompañar al programa CRC.EXE; cuando se ha terminado de editar se utiliza la función del editor "grabar y salir" para continuar con el procedimiento.

Se lee el archivo de mensaje, si su longitud es menor a 1024 bytes se considera como un solo bloque, pero si es mayor se divide en bloques de 1024 bytes. El CRC se calcula para cada bloque.

Por medio de una rutina se obtiene el tiempo requerido por los diferentes métodos para el cálculo del CRC del bloque número uno del mensaje, ésto nos permite comparar su ve 1ocidad.

En este nivel se dispone de dos opciones que son transmisión del mensaje e introducción de

üi se desea introducir errores, ésto es, hacer una simulación de los que podrían producirse en la línea, ei programa crea un archivo con el nombre anterior y la extensión ~e -msg. v se ingresa nuevamente al editor oara modificar el mensaje original en cualauier bloque con la función "sobreescribir" . Para continuar se debe emplear la función "9rabar\_\_y salir".

Luego de introducir errores o en el nivel anterior a éste se tiene la opción de transmisión, para lo que se han definido los siguientes parámetros:

> Velocidad: 9600 bos Paridad: Ninguna Número de bits de datos: B Número de bits de parada: 1

Si no varía el mensaje se dispone únicamente del archivo nombre.msq, cuando se escoge introducir errores se tiene ademes el archivo nombre-e.msg, que son los últimos archivos listos para transmitirse en cada caso.

Al escoger la transmisión se procede a enviar un bloaue de información del último archivo .msg con el respectivo CRC y se espera el acuse de recibo del computador remoto, si es positivo envía el siguiente bloque con su CRC. Pero si es negativo se retransmite el bloque con el mismo número esta vez del archivo de mensaje sin errores (nombre,msg ), se esoera el acuse de recibo v si es positiva se transmite el bloque siguiente. Después de recibir el acuse positivo del

última bloque de datos se transmite el carácter de fin de transmisión•

De esta manera se aplica el método de retransmisión para y espera.

RECEPCION.- En este modo se pide ingresar el directorio v nombre del archivo en el que se va a grabar el mensaje a recibirse. la extensión que se colocará en este caso es -rcp.

Seguidamente se pone en espera de información. Cuando llegan los datos se calcula el síndrome del bloque de mensaje v el CRC recibidos.

La detección de errores se realiza por cheaueo del valor del síndrome, si es cero, el bloque recibido está correcto, si no es cero existen errores.

Cuando el bloque es correcto se graba en el archivo nombre.rcp y se envía al computador emisor el acuse de recibo positivo, si es erróneo se envía el acuse de recibo negativo, luego de lo que se pone nuevamente en espera de in formac ion.

Cuando se recibe el carácter aue indica el fin de la transmisión se presenta en la pantalla el mensaje completo aue ha llegado al receptor, el mismo que también queda

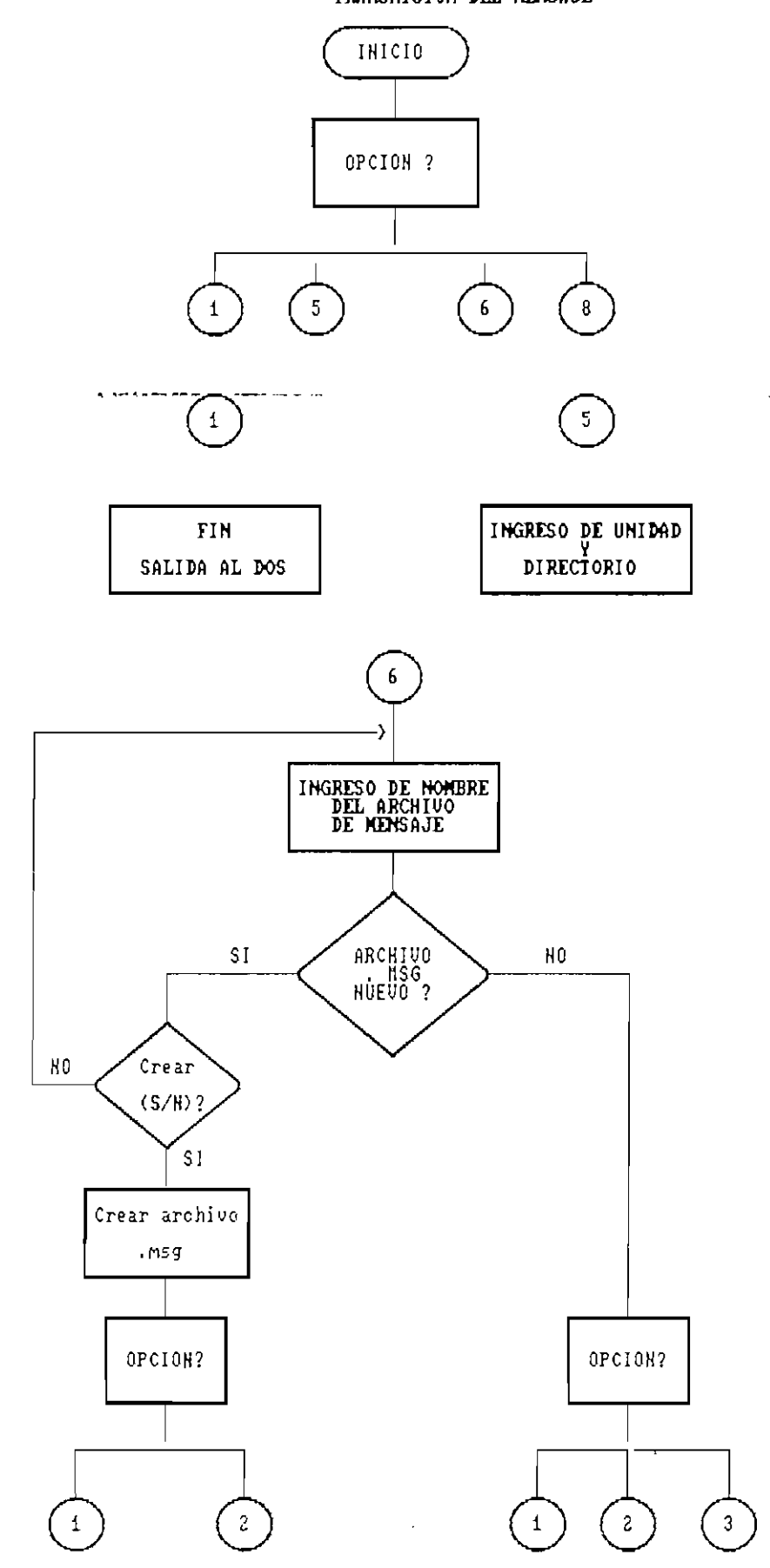

 $-115$ 

 $\sim$   $-$ 

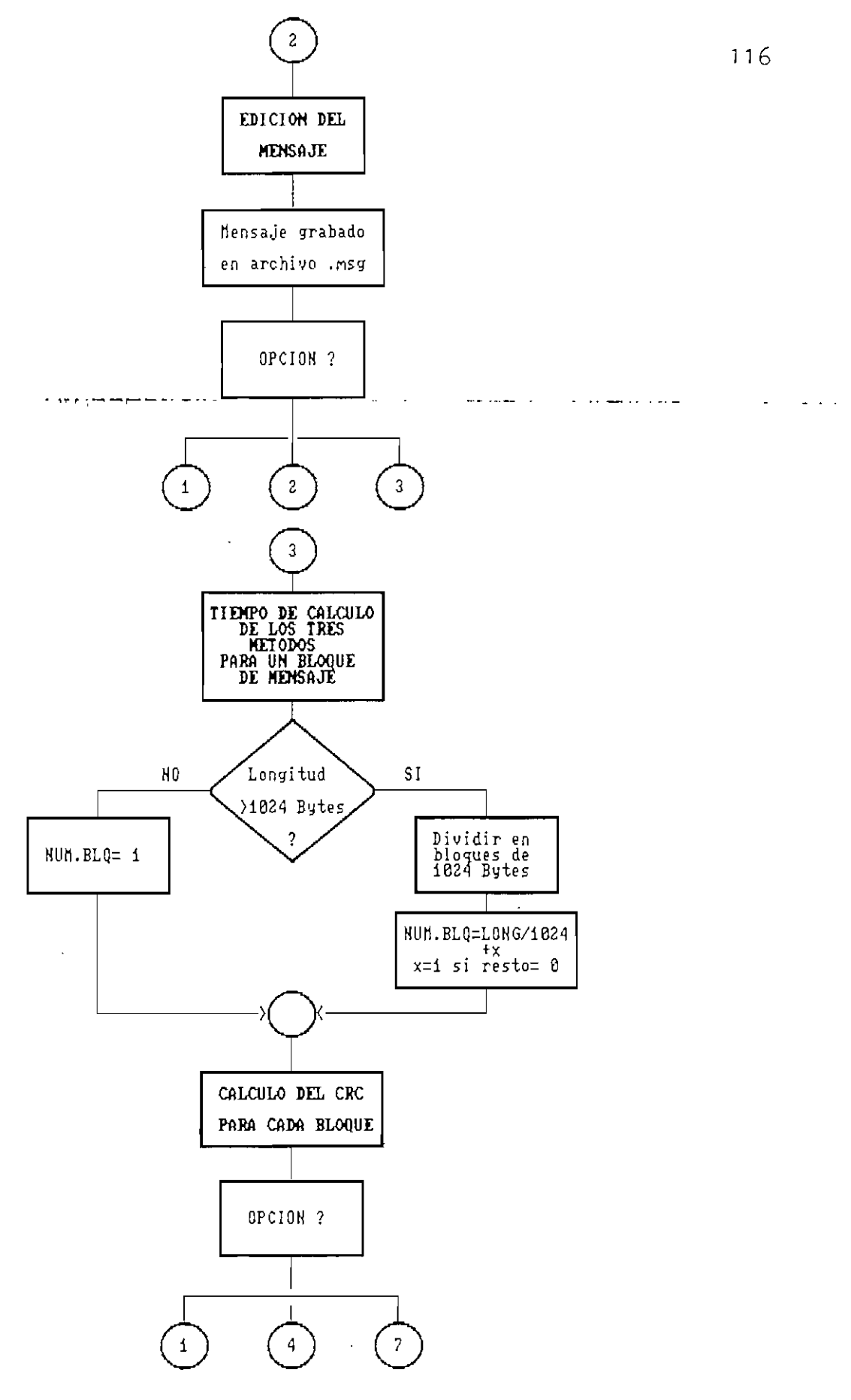

FIG. 4.6 CONTINUACIÓN
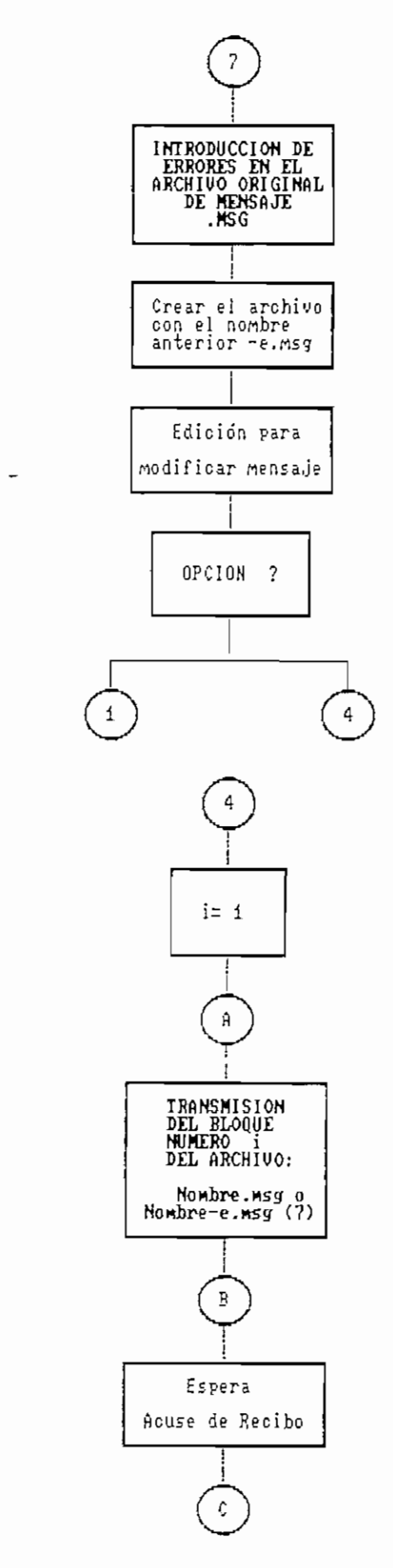

 $\sim$   $\sim$   $\sim$   $\sim$ 

 $\bar{z}$ 

 $\sim$ 

#### FIG. 4.6 CONTINUACION

 $117$ 

 $\sim$   $\sim$ 

 $\overline{\phantom{0}}$ 

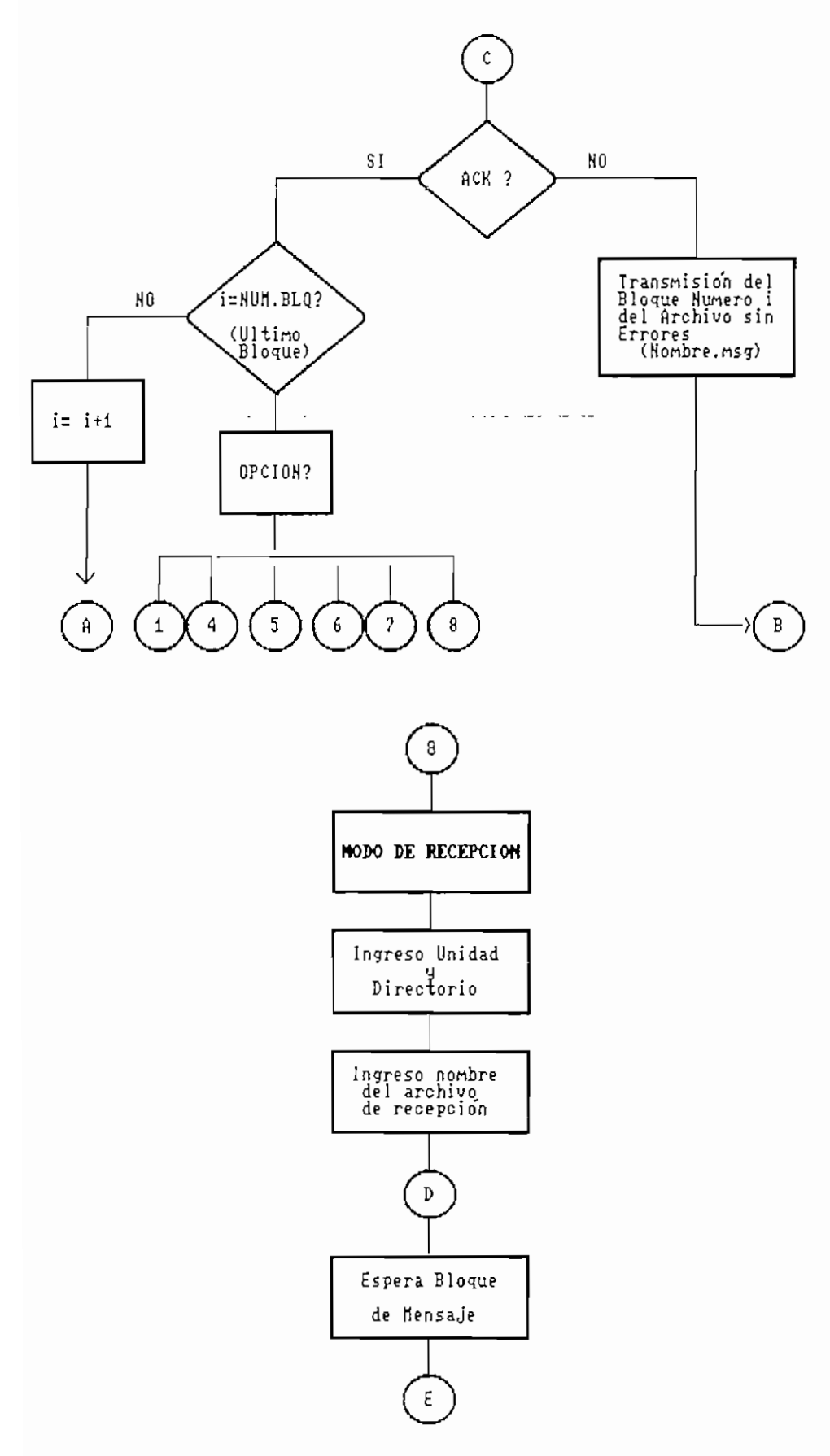

FIG. 4.6 CONTINUACION

118

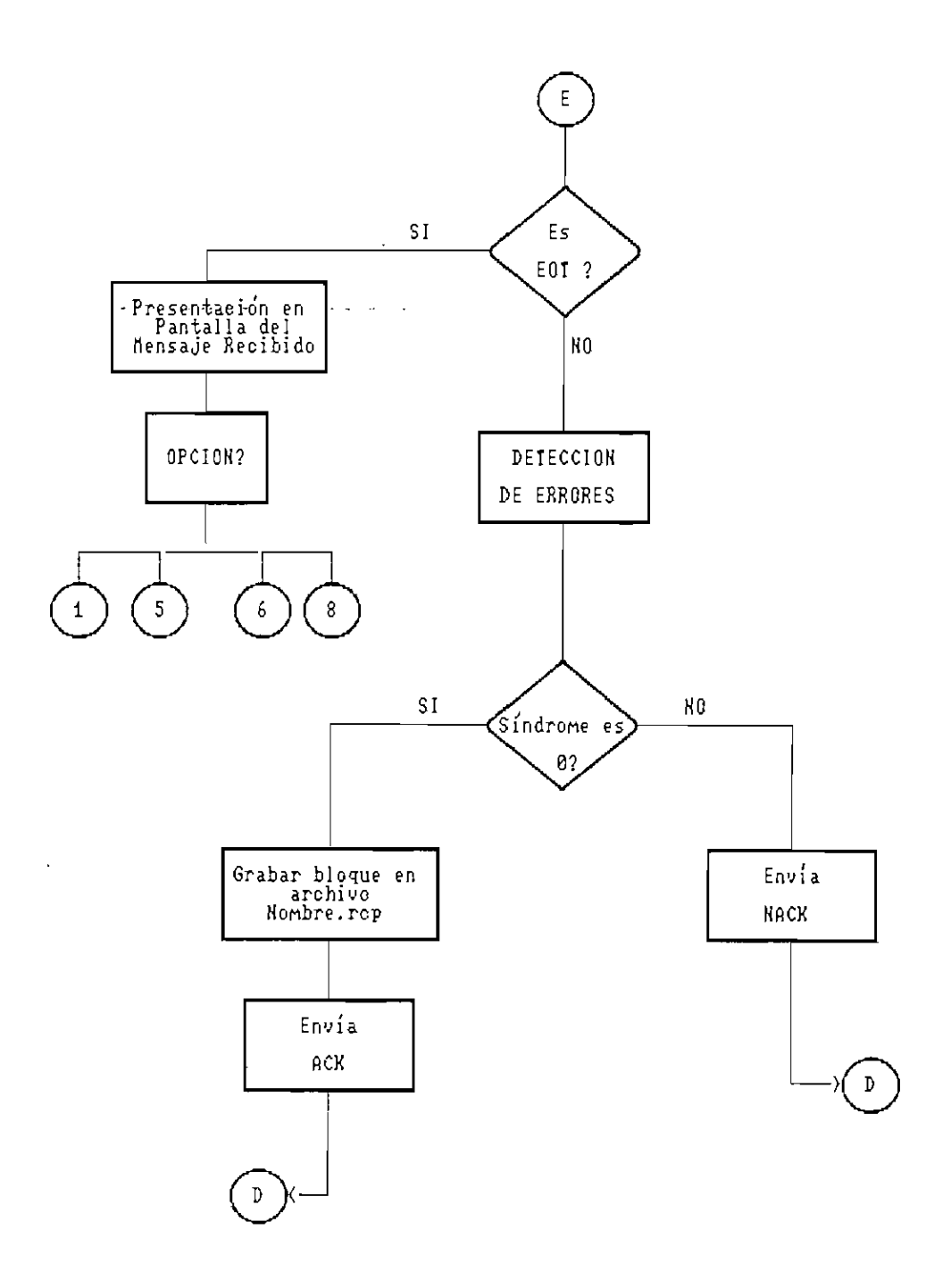

 $\mathcal{L}$ 

FIG. 4.6 CONTINUACION

 $\Box$ 

#### **CAPITULO V**

#### $\cdots$   $\cdots$   $\cdots$ and the second control of the second control of **RESULTADOS CONCLUSIONES Y RECOMENDACIONES**

**5.1 Ejemplos de Utilización del Programa.**

A continuación se presentan dos ejemplos de transmisión de mensajes can el programa CRC.EXE.

**Ejemplo (5,1).—** Transmisión de un mensaje corto del microcornputador 1 al mlcrocomputador 2; el primero es el emisor.

Microcomputador 1.-

Al ingresar al programa aparece la pantalla con el menú, en el cual se escoge la opción "Cambio de Directorio" para dar la unidad y nombre del directorio:

 $A \rightarrow \perp$ 

#### EMISION  $\longrightarrow$

luego en "Cambio de Archivo", se escribe, para el ejemplo:

#### $MENS_1$   $\qquad$

éste es un archivo nuevo en ese directorio, por lo que respondiendo afirmativamente es creado.

En seguida vamos a la edición con el Norton Editar que

nos coloca en el archivo nombrado anteriormente; A:\EMISION\MENS\_1.MSG. El mensaje es:

Prueba de los algortimos de calculo del CRC-CCITT

El próximo paso es el cálculo del CRC y la presentación del tiempo para cada método. En un microcomputador PACKARD BELL XT (1986) con el microprocesador NEC V2Q se obtuvieron and the contract of the state of the state of the state of the state of the state of the state of the state of los siguientes resultados:

CRC con los tres algoritmos: CB1Ah

Tiempo con el método "Bit a Bit": 23,33 mseg Tiempo con el método "Byte con Tabla": 3,33 mseg Tiempo con el método "Byte on the Fly: 4,44 mseg Longitud del bloque: 49 bytes

Luego escogiendo la opción "Transmisión del mensaje" se envía el texto con el CRC y espera hasta recibir el asentimiento. Como en este caso no hay errores llega el ACK y el transmisor termina con el envío del EOT, retornando a un menú que permite salir al DOS o continuar escogiendo una de las opciones.

En la siguiente prueba, accediendo a "Introducción de errores", volvimos al editor para modificar el mensaje anterior utilizando la función sobreescribir que es F6 INS. Se cambió uno de los caracteres y luego se grabó con F3 E.

El nuevo archivo es: A:\EMISION\MENS\_1-E.MSG .

En este caso se recibió un NACK y se retransmitió el

mensaje original (sin errores), terminando luego de recibir el ACK respectivo, con el EOT y retornando s un menú del que se sale al DOS.

Microcomputador 2.—

En el menú inicial, al ingresar al CRC se escoge la opción "Modo de recepción" y se ingresa los datos de unidad, directorio y nombre del archivo de recepción:

> $A \rightarrow$  $PRINC \rightarrow$  $MENS_1$   $\longrightarrow$

Después de crear el archivo se pone en espera del mensaje.

En el primer caso,, cuando se transmitió el mensaje original el síndrome resultante fue cero y se pasó a archivarlo, luego se envió el ACK. Cuando se introdujeron errores el síndrome fue diferente de cero y no se grabaron los datos., sino que se solicitó retransmisión enviando el NACK.

Cuando se recibió el mensaje retransmitido se reconoció como correcto y se grabó. Luego se conoce el nombre del archivo de recepción, el mismo que se presenta. en la pantalla para su lectura.

El archivo de recepción es: A:\PRINC\MENS\_1.RCP

Ejemplo (5,2).— El mensaje a enviar estuvo previamente editado con el nombre: C:\SIDES\CAP\_1.MSG, tiene una longitud mayor a 2 Kbytes.

El procedimiento seguido fue el mismo del ejemplo (5.1), con la diferencia que el mensaje ys estuvo escrito y como no se deseaba alterarlo, se pasó directamente al cálculo del CRC.

Los resultados para el CRC y el \_tiempo requerido para el primer bloque son:

CRC con los tres algoritmos: B7E4h

Tiempo con el método "Bit a Bit": 477,77 mseg Tiempo con el método "Byte con Tabla": 61,06 mseg Tiempo con el método "Byte on the Fly: 98,33 mseg Longitud del bloque: 1024 bytes

El mensaje se transmite en tres bloques, dos de los cuales son de 1Q24 bytes; con el CRC respectivo. Luego de transmitir un bloque se espera el ACK para enviar el siguiente, así hasta el fin del mensaje.

También se probó modificando el texto original (errores) en el bloque 1 y 3 para observar que solamente éstos se retransmiten.

En la recepción también se trabaja con cada bloque para la detección de errores, se graban los bloques cuyo síndrome es cero; cuando llega el carácter de fin de transmisión EOT se observa en la pantalla el mensaje total recibido, por

123

páginas de 1OOO bytes cada una.

**5.2 Tiempo de Cálculo de los Algoritmos en función de la Longitud del Mensaje.**

La rutina que permite observar el tiempo requerido por un algoritmo para obtener el CRC del bloque de mensaje, se basa en un contador del número de veces que el timer del computador invoca a la interrupción ich durante el cálculo.

Este contador se pone en cero antes de empezar el procedimiento.

Se toma como referencia que el temporizador emite aproximadamente 18 interrupciones tipo "tic" -que invocan a la interrupción Ich— por segundo-

Debido a que el tiempo resulta muy pequeño inclusive para el método más lento, y es difícil de observar, se realiza un cierto número de repeticiones del mismo cálculo, sin que se altere el resultado del CRC; lo que nos permite tener un cierto valor en el contador de interrupciones, con el cual se puede trabajar con mayor facilidad.

ñ partir de este número de interrupciones se hace la transformación a un formato adecuado. Pudiendo finalmente obtener el tiempo necesario para el cálculo del CRC una sola vez .

Los resultados del tiempo tienen una precisión de: 1/ 18 % número de repeticiones del cálculo (seg). Hay variación de un computador a otro en razón de su velocidad. Sin embargo, en un determinado computador permite hacer una comparación de la rapidez de procesamiento con los diferentes algoritmos.

Utilizando el programa LNG\_TM1.EXE incluido en el Apéndice E, para varias longitudes de mensaje comprendidas entre 1 y 1O24 bytes y con un contador de repeticiones de ICO se obtuvieron los tiempos en segundos para los tres algoritmos. Luego se transformó en milisegundos y se dividió por 1OO para tener el valor del tiempo para un solo cálculo. Los resultados se presentan en la tabla 5.1.

#### **Tabla 5,1**

#### **Tiempo de Cálculo vs Long, del Mensaje**

#### **Mensajes de 1 a 1024 bytes**

Número de cálculos= 1 Tiempo: milisegundos

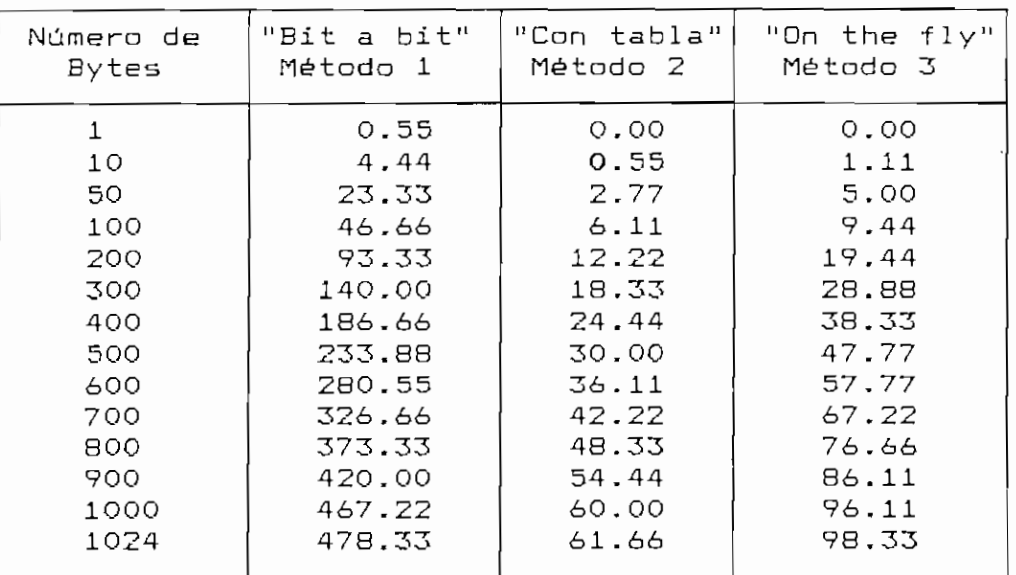

Con el mismo programa se evaluó para mensaj

largos, can el contador de repeticiones en 1, tal como se presenta en la tabla 5.2.

#### **Tabla 5.2**

Tiempo de Cálculo **vs** Long. del Mensaje

#### Mensajes de 1O24 a 64OOO bytes

Número de cálculos= 1 Tiempo: segundos

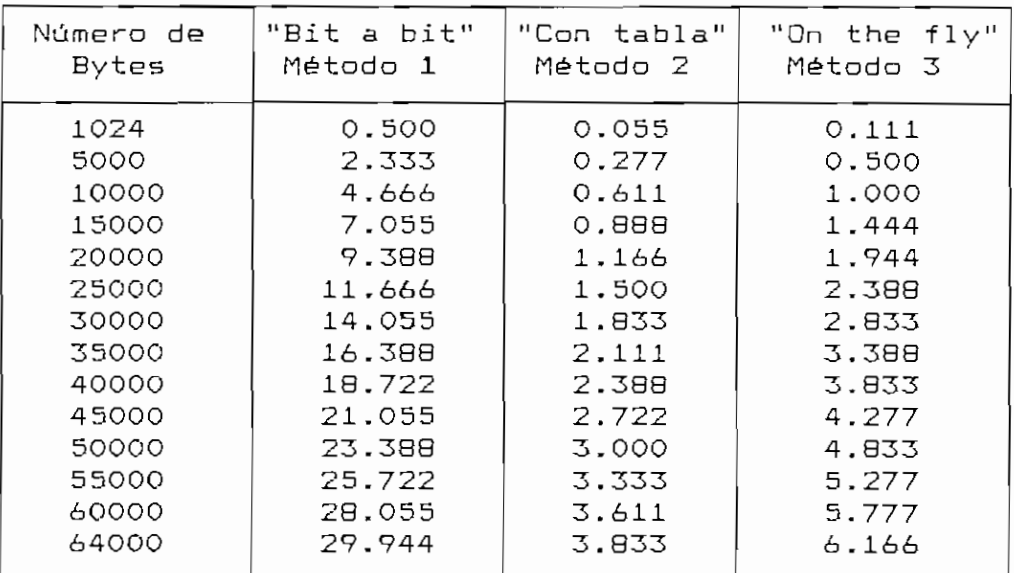

Los datos de las tablas an se graficaron, y se tienen los siguientes resultados:

- El tiempo necesario para el cálculo del CRC con los tres algoritmos tiene una relación lineal con la longitud del mensaje, siendo el método de cálculo bit a bit el que c rece mas rápidamente cuando aumenta el número de bits.

— Con el método bit a bit se necesita un tiempo 4.86 veces mayor que con el cálculo "on the fly" y 7.7 veces más

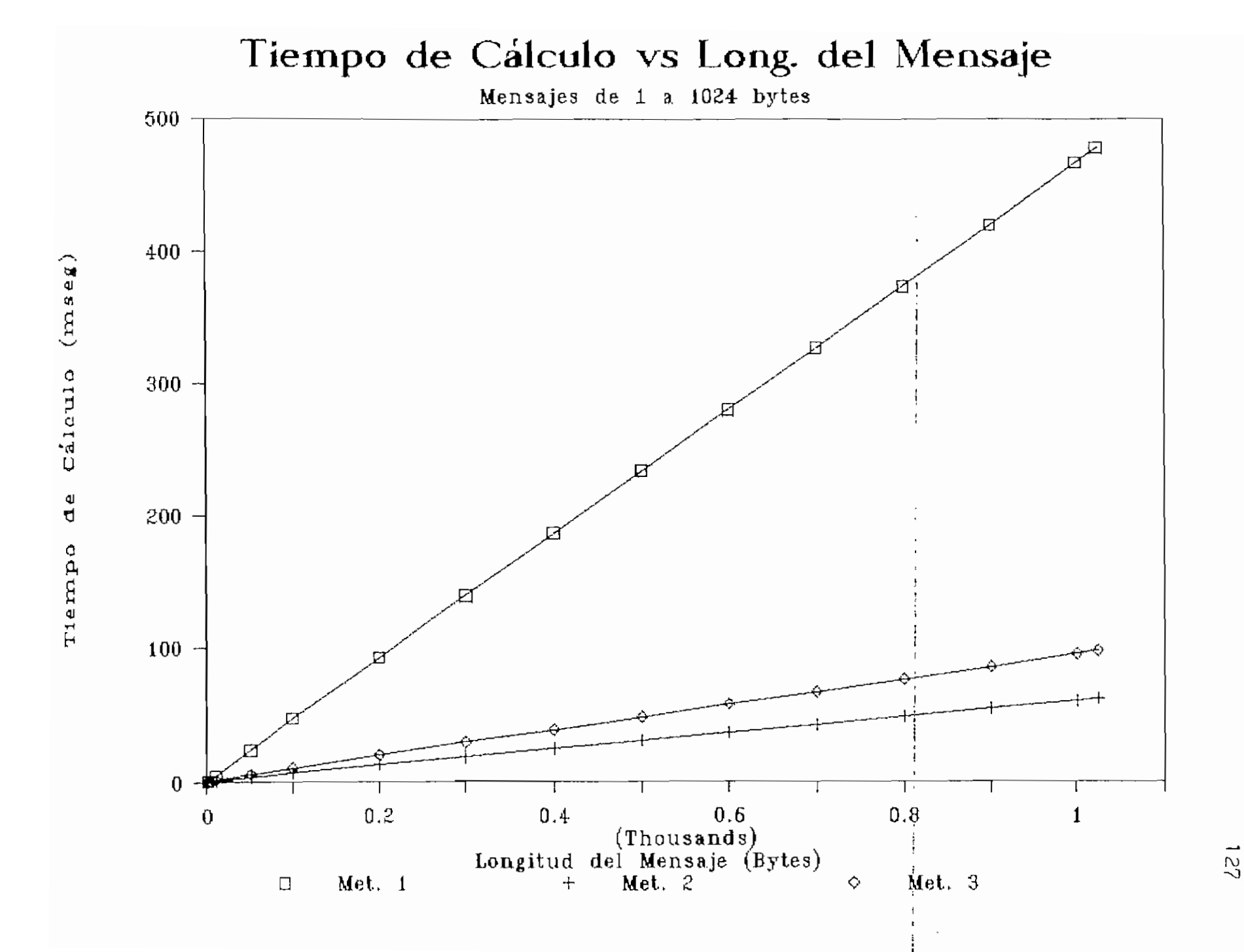

# Tiempo de Cálculo vs Long. del Mensaje

Mensajes de 1 a 1024 bytes

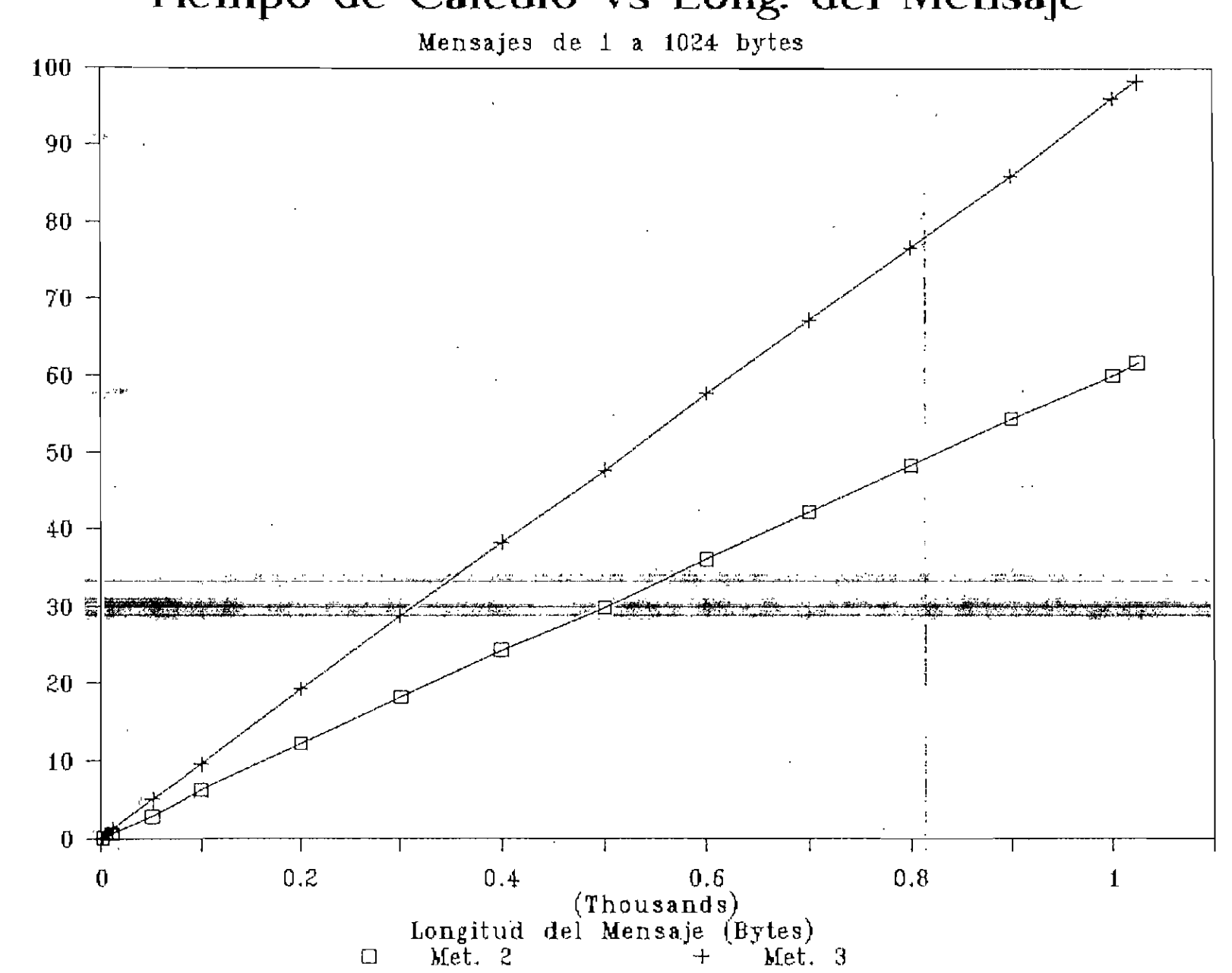

Mensajes de 1 a **1024-** bytes  $(\cos \alpha)$ Cáleulo  $\frac{a}{d}$ Tiempo

 $\overline{28}$ 

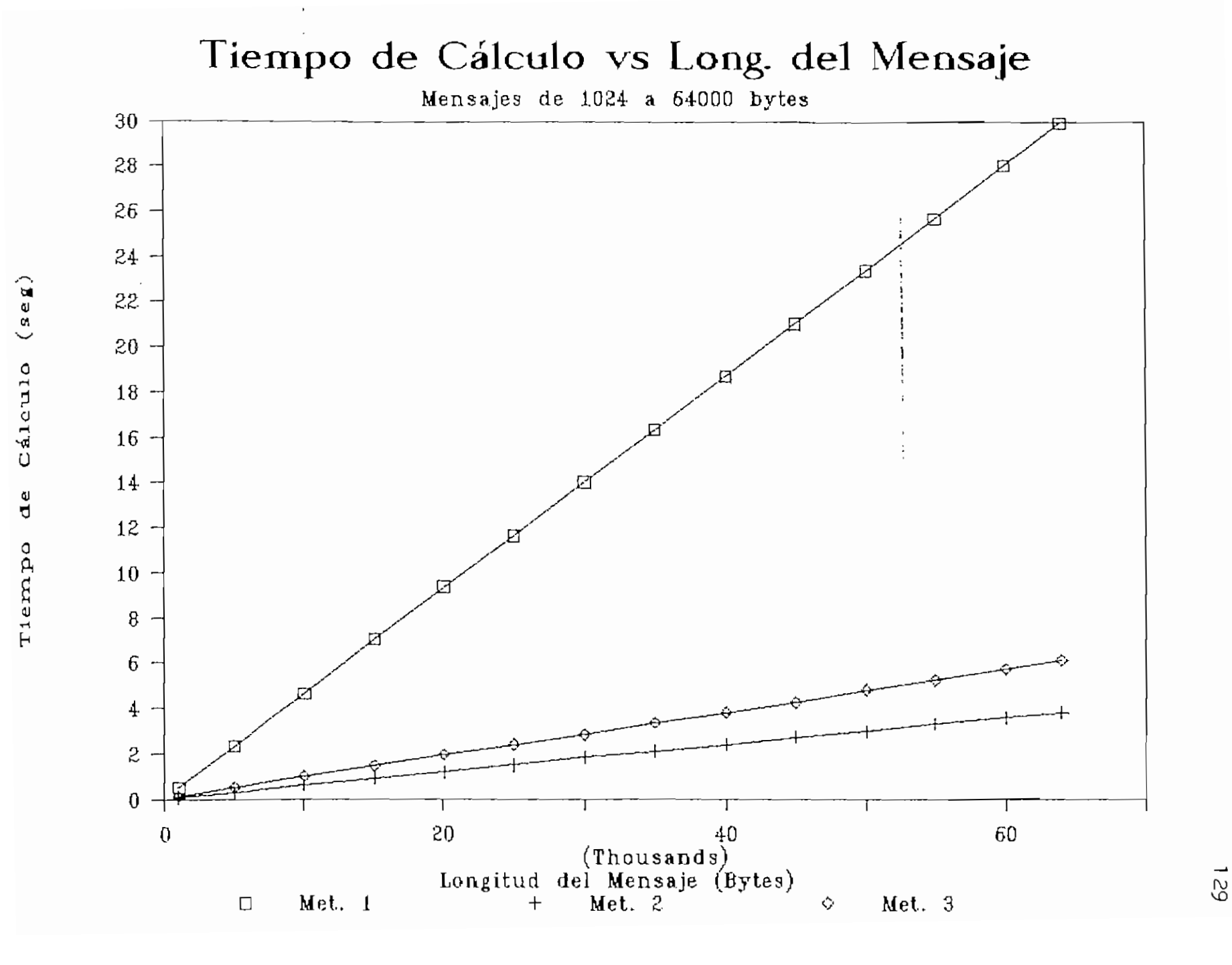

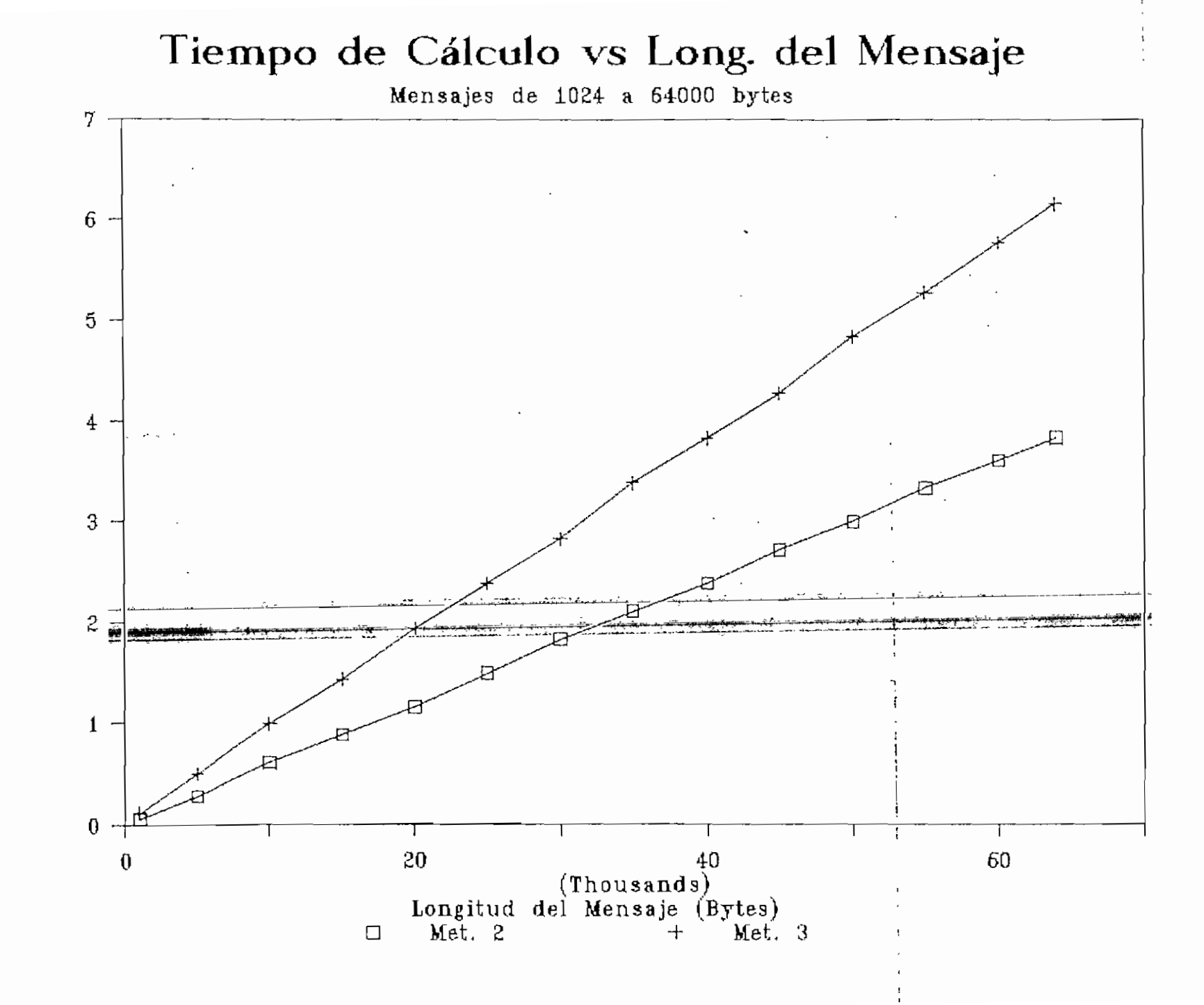

 $(\mathbf{s}\,\mathbf{e}\,\mathbf{g})$ Caleulo  $d$ e Tiempo

130

# AREA DE MEMORIA

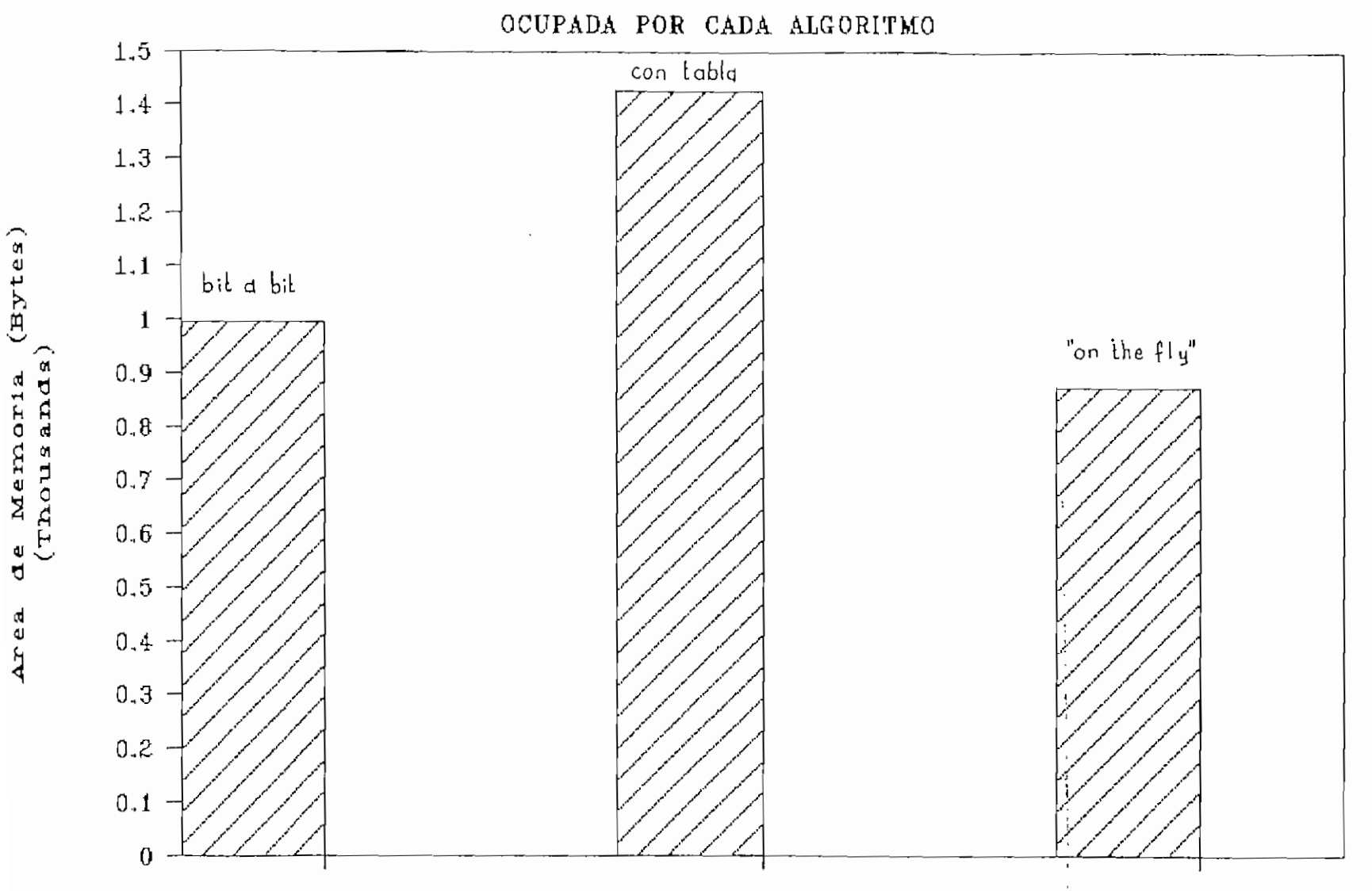

 $\epsilon$ 

 $\overline{21}$ 

que con el algoritmo de búsqueda en una tabla; para el mismo mensaje,

- Comparando los métodos 2 y 3 se observa que la diferencia es de aproximadamente 1.6, siendo más alto el tiempo calculando el CRC de un byte dentro del proceso ("on the fly"), que cuando se busca éste en la tabla.

#### and the company of the company of the company of the company of the company of the company of the company of the and the state

Con la finalidad de comparar el área de memoria ocupada por los algoritmos se han realizado programas separados para calcular el CRC de un buffer, éstos son: BIT.EXE, TABLA.EXE y FLY,EXE (Apéndice E).

Los programas ejecutables sin considerar el mensaje ocupan las áreas que se señalan a continuación:

Método bit a bit (BIT.EXE): 996 bytes.

Método por byte con búsqueda en una tabla (TABLA.EXE): 1428 bytes.

Método por byte "on the fly"'(FLY.EXE): 875 bytes.

Con la tabla de CRC de un byte se requiere un 30% más de memoria que con el método de cálculo par bit y el 387. más que con el algoritmo "on the fly".

**5.3 Conclusiones y Recomendaciones.**

En esta Tesis se ha dado fundamental importancia al estudio teórico de los códigos de detección y corrección de errores, que son la base para la aplicación del chequea redundante cíclico (CRC), como estrategia de control de errores en transmisión de datos.

Para tener un conocimiento más amplio fue necesario detallar definiciones y propiedades particularmente sobre los códigos cíclicos, aclarando conceptos más genera les que se presentaron mientras se avanzaba.

المنهور المتعارض والمراد الواردين المتبارين المستشر

El desarrollo matemático nos permite establecer procedimientos de cálculo, los cuales se han tomado como referencia al momento de justificar los métodos para la aplicación práctica del CRC.

Partiendo de los algoritmos para el cálculo del CRC presentados en un artículo de la publicación MICRO de la IEEE; realizando las adaptaciones necesarias - para el polinomio del CRC—CCITT — y además man teniendo concordanc ia con la parte teórica, se llegaron a obtener los algoritmos que se detallan en el tercer capítulo. Estos presentan dos maneras de procesar el mensaje: tomando de bit en bit o a nivel de bytes.

Para establecer las características de los algoritmos en cuanto se refiere a su velocidad y la memoria que ocupan, se han desarrollado los programas correspondientes en software utilizando el lenguaje Assembly del 8O86, por su facilidad para el manejo de los datos.

Cuando se considera la información por bytes el proceso se vuelve más rápido que en el caso de tomar de bit en bit; siendo bastante significativo el ahorro de tiempo, si se observan los resultados obtenidos en las pruebas. Esto es una ventaja a tomar en cuenta sobre todo cuando la longitud del mensaje que se desea enviar es grande.

#### $\sim$   $\sim$   $\sim$   $\sim$

Se probó con algunos mensajes siendo el mayor de 64OOO bytes, y se observa que existe una relación lineal de crecimiento del tiempo conforme al aumento de longitud, la que se mantendrá con mensajes más extensos.

En relación al área de memoria que se necesita con los programas de aplicación de los tres algoritmos, no hay una diferencia muy grande entre ellos, y se requiere en el peor de los casos algo más de 1 Kbyte.

Los algoritmos tratados pueden modificarse para el caso de trabajar con un polinomio que no sea el señalado para el CRC-CCITT, sin mayor dificultad.

Se ha desarrollado como aplicación práctica de los algoritmos de cálculo del CRC un programa que integra los diferentes pasos de la transmisión de datos incluyendo el control de errores, éste es el CRC.EXE. Por ser didáctico^ permite observar los resultados de cada proceso, para ésto se da la posibilidad de empezar con la edición del mensaje,

de manera que es conocida la información a enviar. Siguiendo la secuencia tanto en la transmisión como en la recepción se conocen los resultados del CRC y de la detección de errores respectivamente, que son nuestra principal interés.

Puede mejorarse el programa en algunos sentidos, por ejemplo con una rutina que permita obtener el tiempo de cálculo de los algoritmos con mayor precisión, para algún caso particular, ya que para una comparación cualitativa como la que se ha realizado no es muy necesario.

En la aplicación se ha incluido un editor para escribir el texto; con la finalidad de permitir a la persona que utilice el CRC.EXE conocer los datos a transmitir y recibir y para la simulación de ocurrencia de errores, pero con algunas modificaciones en el programa se podría ampliar el envío a cualquier tipo de archivos, así como aumentar la longitud máxima del mensaje que es ahora de 8 Kbytes.

En relación a la parte teórica de la Tesisj no se ha incluido el estudio de la probabilidad de error de los códigos de chequeo redundante cíclico, lo que -seria interesante y sin duda merece un tratamiento especial.

En la publicación NICRG de la IEEE de Octubre de 1990, siguiendo con los artículos que se refieren al cálculo del CRC (utilizados en la tesis), presentan un método de diseño en hardware de codificadores CRCs paralelos, basados en la teoría de filtros digitales, es decir considerando un registro de desplazamiento con realimentación como un filtro digital; y con la transformada z. Además señala el método que permite derivar las ecuaciones lógicas del circuito para cualquier polinomio generador.

El CRC, por lo que se puede ver en el trabajo que se ha citado, sigue siendo estudiada y se buscan continuamente los métodos teóricos que faciliten el diseño de circuitos en hardware.

De esta manera, se dispone de nueva información para analizar y seguir actualizándose en el tema, el mismo que podría también orientarse en otros sentidos.

136

### REVISIÓN DE LA TEORÍA DE GRUPOS Y LA ARITMÉTICA DE CAMPO BINARIO

Siendo G un con junto de elementos. Una operación binaria \* sobre G es una regla aue asigna a cada oar de elementos a  $\vee$  b un tercer elemento  $c = a * b$ , también en G.

En este caso se dice que G es cerrado bajo l<u>a ope</u>ración .... binaria #.

Definición. — Un conjunto G sobre el cual se ha definido una operación binaria % se denomina GRUPO si cumple las siguientes propiedades:

> 1. Para cualquier par de elementos a y b en el conjunto G. a \* b está también en G.

> 2 , La ooeración binaria # cumple la propiedad asociativa. Esto es, para a.b y c en el conjunto G:

> > a \* (b \* c) = (a \* b) \* c

3. Existe en el conjunto un elemento idéntico, e, tal que para todo a en G.<br>déntico, e, tal que para todo a en G.

atte-e'+a- a

4. Para cada elemento a. existe un elemento inversa a~l en el conjunto, aue satisface:

 $a * a^{-1} = a^{-1} * a = e$ 

Un GRUPO se denomina Abeliano o conmutativo,, si cumple la oropiedad conmutativa. Es decir que para todo a y b en el conjun to:

 $a * b = b * a$ 

Considerando el conjunto de dos elementos.  $G = \{0, 1\}$ .

Si se define la operación binaria denotada por  $\left(\begin{matrix} 4 \end{matrix}\right)$  como sigue:

> $O \quad \bigoplus \quad O = O$ 0  $\oplus$  1 = 1  $1 \oplus 0 = 1$  $1 \oplus 1 = 0$

and service and a contract of the service

la misma aue se denomina SUMA MODULO-2. se tiene oue el conjunto G es un grupo bajo  $\oplus$  .

El elemento idéntico es O. El inverso de O es si mismo, y el de 1 también es si mismo.

Se ouede comprobar que G cumple la propiedad asociativa. Por ejemplo:

 $0 \oplus 1 \oplus 1 = (0 \oplus 1) \oplus 1 = 1 \oplus 1 = 0$  $= 0 \quad \textcircled{+} \quad (1 \quad \textcircled{+} \quad 1) = 0 \quad \textcircled{+} \quad 0 = 0$ Por tanto,  $(0 \oplus 1) \oplus 1 = 0 \oplus (1 \oplus 1)$ 

Además, como se observa en la tabla de la suma módulo-2, satisface la propiedad conmutativa, por lo que G es un grupo Abeliano bajo  $\oplus$  .

Puesto que  $1 \oplus 1 = 0$ ,  $1 = -1$ . En aritmética módulo-2 la sustracción es idéntica a la. adición.

Dado un número orimo p (p~2,3,5,7,11....). Considerando el conjunto de enteros  $G = \{ 1, 2, 3, \ldots, p-1 \}$  y definiendo

 $\overline{z}$ 

la operación binaria <sup>1</sup> sobre G como sigue:

Para i y j en G, i  $\boxed{\cdot}$  j = r

Donde 1 es el idéntico y r el inverso del elemento i; puede decirse que G es cerrado bajo la operación binaria denominada MULTIPLICACION MODULO-P.

<u>and the company of the company of the company of the company of the company of the company of the company of the company of the company of the company of the company of the company of the company of the company of the com</u> Si p=2 se tiene,  $G = \{1\}$ . Definiendo la operación binaria MULTIPLICACIÓN MODULO-2 de la siguiente manera:

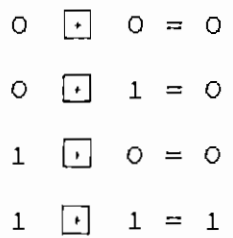

Para el conjunto  $G = \{1\}$  se tiene como idéntico e inverso el elemento 1. Además cumple la primera propiedad de grupos. Por lo que G es un grupo bajo la multiplicación módu lo— 2 ,

Dado que G satisface a la vez la propiedad conmutativa, éste es un grupo Abeliano bajo  $\boxed{1}$  .

**CAMPOS . -**

Un campo es un conjunto de elementos en el que puede realizarse las operaciones de suma, resta, multiplicación y división sin salir del conjunto.

Definición.— Un con junto F de elementos, en el cual dos operaciones binarias llamadas adición "+" v multiplicación " <sup>"</sup> están definidas. es un camoo. si las operaciones + y . cumplen con las siguientes condiciones;

> 1. F es un grupo conmutativa bajo la adición, El elemento idéntico con respecto a la adición se llama cero o idéntico aditivo v es denotado oor O.

> 2. El conjunto de elementos diferentes de cero en F. es un grupo conmutativo bajo la multiplicación. ·· El--elemento idéntico para esta operación es llamado unidad o idéntico multiplicativo de F v es denotado por 1,

> 3. La multiplicación es distributiva sobre la adición, ésto es. que para tres elementos a.b v c en F se tiene:

> > $a + (b + c) = a + b + a + c$

El número de elementos en un carneo es llamado el orden del campo. Así, oara un número finito de elementos se denomina campo finito.

En un campo el aditivo inverso de a es denotado -a, y el multiolicativo inverso de a es a<sup>1</sup> siempre que a≠O. La sustracción de un elemento b de otro a equivale a:

 $a - b \stackrel{\Delta}{=} a + (-b)$ 

La división de a oor b se define como:

 $a \div b \stackrel{a}{=} a \cdot b^{-1}$ 

Se considera el conjunto  $\{0,1\}$  con la adición  $\vee$ multiolicación módulo-2 definidas en las tablas I y 2,

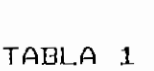

TABLA<sub>2</sub>

ADICIÓN MOD-2 MULTIPLICACION MOD-2

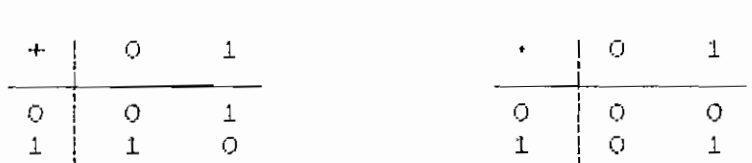

Se demostró aue {0.1} es un grupo Abeliana bajo la adición módulo~2 v aue el conjunto (I} es un grupo conmutativo bajo la multiplicación módulo-2.

La propiedad conmutativa puede comprobarse calculando: a f ( b+c ) y a • b+a \* c para las ocho posibles combinaciones de a.b  $y \in$  (a=0 o 1,b=0 o 1,c=0 o 1). Por ejemplo:

a=0, b=0, c=0

 $(0+0) = 0.0$ 

 $a=1$ .  $b=1$ .  $c=1$ 

 $1 + 1$  $(1+1) = 1 \cdot 0 = 0$ 

Por tanto, el conjunto  ${0,1}$  es un campo de dos e 1 emen tos bajo la adición v multiplicación módulo-2.

Este campo es denominado CAMPO BINARIO y se denota cor  $GF(2)$ .

El campo binario tiene un papel importante en la de la codificación y es ampliamente utilizado en la transmisión o almacenamiento de datos digitales.

#### **POLINOMIOS EN CAMPO BINARIO. -**

 $\mathbf{r}$ 

Para polinomios cuyos coeficientes son del campo binario GF $(2)$ , un polinomio  $f(X)$  con una variable X y con coeficientes de GF(2) tiene la siguiente forma:

$$
f(X) = f_0 + f_1 X + f_2 X^2 + \dots + f_n X^n
$$

donde f<sub>i</sub>=0 o 1 para 0 si n. El grado del polinomio es la mayor potencia de X con coeficiente diferente de cero.

En el polinomio anterior, si f<sub>n</sub>=1, f(X) es de grado n;  $\sin f_n = 0$ ,  $f(X)$  es de grado menor que n.

Hay dos polinomios sobre GF(2) con grado  $1 : X \times 1+X$ . Son cuatro los de grado 2:  $X^2$ ,  $1 + X^2$ ,  $X + X^2$ ,  $Y$   $1 + X + X^2$ .

En general, hay  $2^n$  polinomios sobre GF( $2$ ) con grado n.

Los polinomios sobre GF(2) pueden sumarse (sustraerse), multiplicarse y dividirse de la forma que se indica a continuación :

Siendo g(x) = g<sub>0</sub> +g<sub>1</sub> X +g<sub>2</sub> X<sup>2</sup> +..... +g<sub>2</sub> X<sup>\*</sup> otro polinomio sobre GF(2). Para sumar  $f(X)$  y  $g(X)$ , simplemente se suma los coeficientes de la misma potencia de X en f(X) y g(X), asumiendo que mín resulta:

 $f(X)+g(X) = (f_0+g_0) + (f_1+g_1)X + ...$ +  $(f_{n}+g_{n})X^{n} + f_{n+1}X^{n+1} + ... + f_{n}X^{n}$  6

donde  $f_i+g_i$  se realiza como suma en módulo-2.

Por ejemplo: sumando:

$$
a(X) = 1 +X +X^2 +X^3
$$
   
\n $y = 1 +X^2 +X^2 +X^3 +X^4 +X^7$ ,   
\n $x = 1 +X^2 +X^3 +X^4 +X^7$ 

$$
a(X)+b(X) = (1+1) +X +X2 + (1+1)X3 +X4 +X5 +X7
$$
  
= X +X<sup>2</sup> +X<sup>4</sup> +X<sup>5</sup> +X<sup>7</sup>

المستناد والمتعاونة Cuando se multiolica  $f(X)$  v  $g(X)$  resulta:

$$
f(X) \cdot g(X) = c_0 + c_1 X + c_2 X^2 + \dots + c_{n+1} X^{n+1}
$$

donde.

$$
C_0 = f_0 Q_0
$$
  
\n $C_1 = f_0 Q_1 + f_1 Q_0$   
\n $C_2 = f_0 Q_2 + f_1 Q_1 + f_2 Q_0$   
\n:  
\n $C_1 = f_0 Q_1 + f_1 Q_{1-1} + f_2 Q_{1-2} + \dots + f_1 Q_0$   
\n:  
\n $C_{n+m} = f_n Q_m$ 

La multiplicación se realiza en módulo-2. Si g(X)=0. entonces  $f(X) \cdot 0 = 0$ .

Suponiendo que el grado de g(X) es diferente de cero. Cuando se divide f(X) por g(X) se obtiene un único par de polinomios sobre GF(2) -  $q(X)$ . llamado cuociente v r(X). llamado residuo - tales que

 $f(X) = g(X) g(X) + r(X)$ 

con r(X) de grado menor que g(X). Este se conoce como el

Algoritmo de División Euclidiana. Por ejemplo. Dividiendo  $f(X) = 1 +X +X^* +X^* +X^*$  por  $g(X) = 1 +X +X^3$ , se tiene:

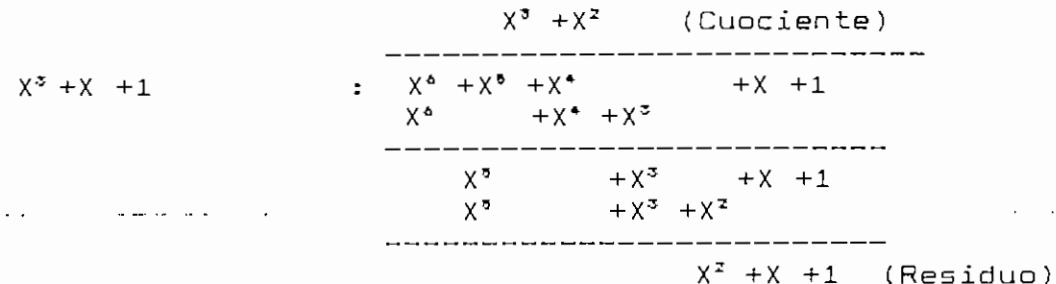

Por tanto:  $X^6 + X^8 + X^4 + X + 1 = (X^3 + X^2) (X^3 + X + 1) + X^2 + X + 1$ Si el residuo  $r(X)$  es cero, se dice que  $f(X)$  es divisible por  $g(X)$ ,  $y$   $g(X)$  es un factor de  $f(X)$ .

Para números reales, si a es una raiz de un polinomio  $f(X)$  [e.d.  $f(a)=0$ ],  $f(X)$  es divisible por x-a. Esto se cumple para  $f(X)$  sobre  $GF(2)$ .

Por ejemplo, para  $f(X) = 1 + X^2 + X^3 + X^4$ , sustituyendo  $X=1$ se obtiene:

 $f(1) = 1 +1^2 +1^3 +1^4 = 1+1+1+1 = 0$ 

por lo que f(X) tiene a 1 como raíz, y es divisible por X+1.

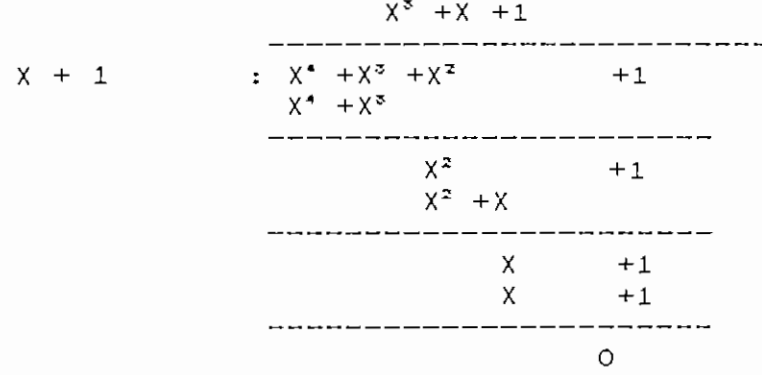

#### **NOCIONES BÁSICAS DE VECTORES ESPACIALES Y**

#### **CÓDIGOS BLOQUE LINEALES**

**VECTORES ESPACIALES.-**

Sea V un con junto de elementos en el que la operación binaría adición (+) está definida. Sea F un campo. Y sea (+)<br>Janeiro de la componenta de la componenta de la componenta de la componenta de la componenta de la componenta  $\sim 100$ la operación multiplicación definida entre los elementos de F y V. El conjunto V se denomina un vector espacial sobre el campo F si satisface las siguientes condiciones:

- 1. V es un grupo conmutativo bajo la adición.
- 2. Para cualquier elemento "a" en "F" y cualquier elemento "v" en "V", "a \* v" es también un elemento de "V",
- 3. Para los elementos u, v en V y a,b en F,

 $a \cdot (u + v) = a \cdot u + a \cdot v$  $(a + b) \cdot v = a \cdot v + b \cdot v$ 

4. Para cualauier v en V v a en F.

 $(a \cdot b) \cdot v = a \cdot (b \cdot v)$ 

5. Siendo 1 el el emento unidad de F. Para cualauier v en  $V$ ,  $1 + V = V$ .

Los el ementas de V se llaman vec tores y los de F eses 1 ares.

Si  $V$  es un vector espacial sobre  $F$ , puede haber un subconjunto S de V aue también sea un vector espacial sobre F. Tal subconjunto se denomina subesoacio de V.

donde la suma y multiplicación se realizan en módulo—2. El producto punto es un escalar en GF(2). Si  $u + v = 0$ ,  $u + v$ se dice que son ortogonales entre si.

Si S es un subespacio k-dimensional de  $\vee_{\kappa}$  y S, es el conjunto de vectores en  $V_a$  tales que, para  $u$  en S y v en S.,  $u \cdot v = 0$ ; S, se denomina espacio nulo (o dual) de S.

and the company of the company of the company of the company of the company of the company of the company of the company of the company of the company of the company of the company of the company of the company of the comp

CODIGOS BLOQUE LINEALES.-

Un código bloque es lineal si y sólo si la suma módulo— 2 de dos palabras código es otra palabra código.

Puesto que un código lineal  $C(n, k)$  es un subespacio  $\overline{\phantom{a}}$ k-dimensional de  $V_n$ , es posible encontrar k palabras código linealmente independientes,  $g_{0},g_{1},\ldots,g_{k-1}$  , tales que cualquier palabra de código v en C es una combinación lineal de éstas, así,

 $v = u_0 \dot{g}_0 + u_1 \dot{g}_1 + \ldots + u_{k-1} \dot{g}_{k-1}$ 

donde u<sub>t</sub>=O o 1 para OSi<k. Arreglando en forma de una matriz kxn se obtiene;

$$
\begin{bmatrix} g_{0} \\ g_{1} \\ \vdots \\ g_{k-1} \end{bmatrix} = \begin{bmatrix} g_{00} & g_{01} & \cdots & \vdots & g_{0,n-1} \\ g_{10} & g_{11} & \cdots & \vdots & g_{1,n-1} \\ & & \vdots & & \vdots \\ & & & \vdots & & \vdots \\ g_{k-1,0} & g_{k-1,1} & & g_{k-1,n-1} \end{bmatrix}
$$

 $\alpha$  , and  $\alpha$  , and  $\alpha$  ,  $\alpha$  ,  $\alpha$  ,  $\alpha$  ,  $\alpha$  ,  $\alpha$  ,  $\alpha$  ,  $\alpha$  ,  $\alpha$  ,  $\alpha$ es el mensaje a codif , la correspondiente palabra de

mensaje y n-k bits son redundantes, y resultan de la suma de los bits de información. Las n-k ecuaciones (de v,), se llaman ecuaciones de chequeo de paridad del código.

Para cuaiouier matriz G kxn con k filas linealmente independientes, existe una matriz H de orden ín-kjxn. con n — k filas lineal mente independien tes. de manera aue cualauier vector en el subesoacio S de G es ortogonal a las filas de H.

Así. una n\_\_tupla v es una palabra código generada cor G si y sólo si  $y \cdot H^T = 0$ . H se denomina matriz de chequeo de paridad del código. Las 2""1" combinaciones lineales de las filas de la matriz H forman un código lineal C^ llamado dual de C. Este código es el espacio nulo de C, es decir aue oars cualouier vector v en C v cualquier vector w en C v  $\cdot$  w = O

Para un código lineal fn.k) generado nor la matriz en forma sistemática, la matriz de cheaueo de paridad tiene la siguiente forma:

 $H = [I_{n+k} P^T]$ 

$$
H = \left[\begin{array}{ccccc} 1 & 0 & 0 & \ldots & 0 & \vdots & p_{00} & & p_{10} & \ldots & \ldots & p_{k-1,0} \\ 0 & 1 & 0 & \ldots & 0 & \vdots & p_{01} & & p_{11} & \ldots & \ldots & p_{k-1,1} \\ 0 & 0 & 1 & \ldots & 0 & \vdots & p_{02} & & p_{12} & \ldots & \ldots & p_{k-1,2} \\ & & & & & & & & & & & & \\ 0 & 0 & 0 & \ldots & 1 & \vdots & p_{0,n-k-1} & & p_{1,n-k-1} & \ldots & p_{k-1,n-k-1} \\ & & & & & & & & & & & & \\ \end{array}\right]
$$

donde PT es la matriz transpuesta de F.

 $\overline{5}$ 

El producto punto de la i\_ésima fila de G v la  $j$ \_ésima fila de H es :

$$
q_1 + h_1 = p_{11} + p_{11} = 0
$$

para OíiKk y OíjKn-k. Esto implica que G \* H<sub>T</sub> = O

DISTANCIA MÍNIMA DE UN CÓDIGO BLOQUE.-

مساريات المساريات والمرابع المرابع

 $\cdots$ 

 $\mathcal{L}$ 

Siendo  $v = (v_0, v_1, \ldots, v_{n-1})$  una n\_tupla. El ancho de Hamming de v, denotado oor w(v), es definido como el número de componentes diferentes de cero de v.

Para v y w dos n tuplas, la distancia de Hamming entre v y w denotada por d(v,w), se define como el número de lugares en que éstos difieren.

#### CAPACIDAD DE DETECCIÓN Y CORRECCIÓN DE ERRORES,-

Si la distancia mínima de un código bloque es d<sub>eta</sub>, dos vectores de código difieren en al menos dal lugares. Un modelo de error (vector de error e), de d $_{445}$ -1 o menos errores no ouede cambiar un vector de código en otro.

Un código bloque de d<sub>air</sub> puede detectar todos los errores de d<sub>ein</sub>-1 o menos. No los de longitud d<sub>ain</sub>, ya que en este caso existen oor lo menos dos vectores con esta distancia, oor lo que podría cambiar de uno a otro.

Para un código bloque (n,k), se tienen 2<sup>-</sup>-1 posibles modelos de error, de éstos hay  $2^{k}-1$  que son idénticos a  $2^{k}-1$ palabras de código diferentes de cero, que podrían cambiar un vector de código v en otro w v se decodificaría  $increctamer. Asi. son  $2'-1$  los modelos de error no$ detectables y  $2^{n}-2^{k}$  los que pueden detectarse.

Un código bloque de distancia minima d<sub>ela</sub> garantiza corregir todos los modelos de error de t =  $[(d_{\text{min}}-1)/2]$  o menos errores, donde t =  $[(d_{min}-1)/2]$  denota el máximo entero no mayor que  $(d_{\text{max}}-1)/2$  .

El parámetro t es la capacidad de corrección de errores 31eatorios .

ARREGLO ESTÁNDAR.-

Siendo  $v_1, v_2, \ldots, v_{2^k}$  los vectores de código en C. Un esauema de decodificación es una reala de partición de los  $2<sup>n</sup>$  posibles vectores recibidos en los  $2<sup>k</sup>$  subconjuntos  $D_1, D_2, \ldots, D_{n^k}$ , de manera que el vector de código v<sub>(</sub> está contenido en  $D_L$  para  $15i52^k$  .

Se decodifica correetamente cuando el vector r esté en el subconjunto D¡ aue corresponde al vector de código transmitido.

Para un código lineal C se tiene un arreglo de filas v

```
: dicrovass
 : contains: gioroil
                                        aodel.h
                           ınciude
                           incluse
                                        orologue.n
                           name colocro
                                        _color=
                           0560227 - 27unsigned int plonofocunt.startvalue.buffer)
 \mathbf{r}ARGUMENTS:
 Ð
                                        count - Site of buffer in bytes
               (unsioned int)
 \ddot{\cdot}· ; · → · → → (unsioned int) startvalue -
                                                    Initial value of CRC
               (char 4) buffer
                                           \simPointer to buffer
 \ddot{\phantom{a}}\ddot{\cdot}ŀ
              DESCRIPTION:
 \mathbb{I} )
               Calculate CRC X^16+X^12+X^5+1 for buffer of count length. Note:
 ÷
               This function can be used to calculate the CRC for an entire
 \cdotbuffer at once or for calculating a buffer a character at a time.
 \ddot{\phantom{a}}\ddot{\phantom{a}}Example for talculatino the CRC of an entire buffar:
 ţ
 \mathbf{r}unsioned int crovaiue:
 ÷
                           extern char #buffer:
 ł
 ł
                           crcvaiue=glcrc(1024.0,buffer);
 ÷
 \vdotsThe return value (crovaiue) would be the CRC for the entire
 ţ
                1024 oyte buffer.
 f.
 \mathbf{r}÷
               Example for calculating the CRC of a buffer one byte at a time with
\cdotother processing in a loop.
÷
ţ
                          Unsigned int crovalue:
\cdotextern char tbuffer:
\ddot{\phantom{a}}int buffersize:
\cdot\cdotcrcvalue=0:
 t
\cdot%nile(buffersize--) {
 ł
                                       crovalue=olorc(1.crovalue.buffer):
A.
÷
\cdotfetner orocessing:
\ddot{\cdot}j.
\cdotThe CRC for the buffer can be found at this odint in
\cdotthe variable crovalue.
\colon\cdot\ddot{\phantom{a}}RETURNS:
              CRC for the buffer of length count
\ddot{\phantom{a}}
```
 $\mathfrak{g}$ 

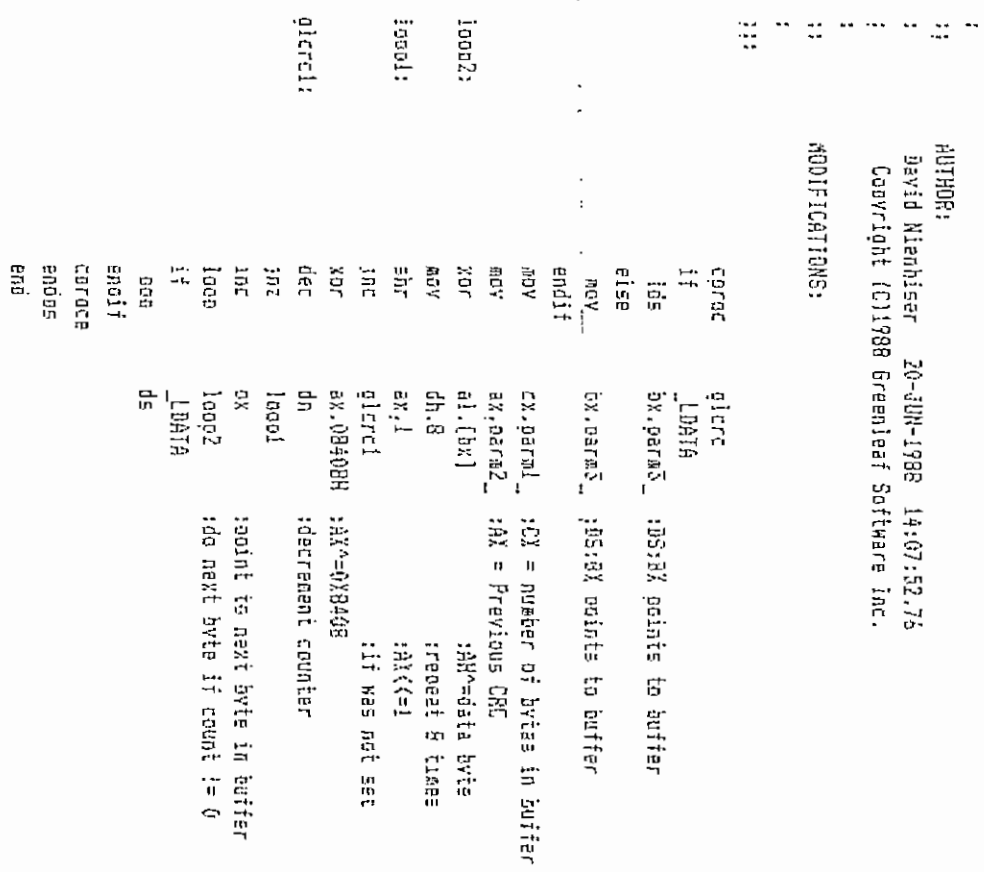

and the state of the state

 $\overline{\phantom{a}}$ 

 $\alpha$ 

 $\bullet$ 

### 3

#### SECCIÓN 4

## PROTECCIÓN CONTRA ERRORES

Recomendación V.40

E ERRORES EN CASO DE UT

La explotación por medio de un código que provea la introducción en cada señal de carácter de una unidad suplementaria para el control de paridad permite detectar errores con aparatos electromecánicos, no sólo en el canal de transmisión, sino también en una parte del equipo mecánico de traducción o de transmisión.

En consecuencia, cabe prever entonces que cuando se detecte un error en una señal de carácter, aparezca una indicación de error en la posición en que se ha advertido el mismo.

Esta indicación podría consistir en una perforación suplementaria en las cintas de los aparatos que<br>trabajan con cinta perforada, o en una impresión especial en los equipos de impresión directa. Estos dispositivos serian, sin embargo, muy costosos o sólo parcialmente eficaces (por ejemplo, muchas

Estos dispositivos serian, sin embargo, muy costosos o sólo parcialmente eficaces (por ejemplo, muchas scñales de caracteres del Alfabeto Internacional N.º 5 no corresponden a ninguna impresión, de forma que la<br>reñal normal correspondiente a tales caracteres no puede ser sustituida por un signo «error»).

#### Por estos motivos, el CCITT *recomienda por unanimidad*

el empleo de un dispositivo de alarma o contador de errores como el método más adecuado para indicar<br>localmente que se ha detectado un error en una señal de carácter.

Ktromendacion V.4I

s KSJf &e IMAS DE PROTECCION CONTRA ERRORES

*de! Piala. ¡968; modificada en Ginebra. 1972)*

 $L_{\rm eff}$  presentación concierne especialmente a lor Ésbl $\sim$ . La presente Recomendación concierne especialmente a les sistemas de protección contra errores consti-<sup>eidoc</sup> por un órgano intermedio que puede acompañar al equipo de terminación del circuito de datos o al equipo timinal de datos. En las figuras 1/V.41 y 2/V.41 se representan los interfaces adecuados. El sistema no está <sup>particularmente previsto para su uso con sistemas de computadores multiacceso. No se excluye el empleo de<br><sup>parl</sup>quier otro sistema de protección contra errores que responda mejor a necesidades especiales.</sup>
i\_os moaems que se utilicen ñutirán a e comprenaer canales simultáneos Oe iaa y de retorno, ti sistema empica un modo de transmisión síncrono por el canal *de* ida y un modo de transmisión asincrono por el cana! de retorno. Las disposiciones de la Recomendación V.5 [1] son aplicables a modems conformes con la Recomendación V.23 [2], a velocidades binarias de 1200 o de 600 bii/s por la red telefónica general con conmutación, considerándose al equipo de protección contra errores como un equipo de transmisión. El margen del receptor sincrono ha de ser de  $\pm$  45% como minimo.

El sistema utiliza la transmisión de la información por bloques de longitud determinada [240, 480, 960 o 3840" bits]; por ello, es especialmente apropiado para la transmisión de mensajes de mediana y gran longitud. No obstante, para mejorar la eficacia en la transmisión de mensajes más conos, incluye un procedimiento de arranque rápido.

La protección contra los errores está asegurada por la repetición automática de un bloque a petición del receptor de datos (ARQ). Si el receptor incluye una memoria, los errores detectados se eliminan antes de la salida del sistema (texto «limpio»). El transmisor debe comprender una memoria con una capacidad minima de dos bloques de datos.

£1 tren de bus transmitido hacia adelante se divide en bloques, cada uno de los cuales comprende cuatro bits de servicio, bits de información y 16 bits para la detección de errores (o de control), por este orden; los bits de control los genera un codificador cíclico. Así, cada bloque transmitido por la linea contiene 260, 500, 980 o 3S60" bits.

El sistema de protección contra errores detecta:

- a) todos los bloques con un número impar de errores;
- bj toda ráfaga" de "erro res cuya longitud no exceda de 16 bits, y un gran porcentaje de otras formas de distribución de errores.

En el supuesto de que los errores se distribuyan corno se Índica en la referencia [3], una prueba simulada con computador demuestra que el coeficiente de mejora de la tasa de errores es del orden de  $5 \times 10^4$  para bloques de 260 bits.

El empleo de este sistema de bloques de longitud fija está limitado a las lineas en las que el tiempo de propagación en bucle no es superior a los valores indicados en el cuadro Í/V.41. Estos valores incluyen un retardo total de 40 ms en el modem y de 50 ms para la detección de la señal RQ.

### CUADRO 1/V.41

Tiempo de propagación en bucle máximo admisible (ms)

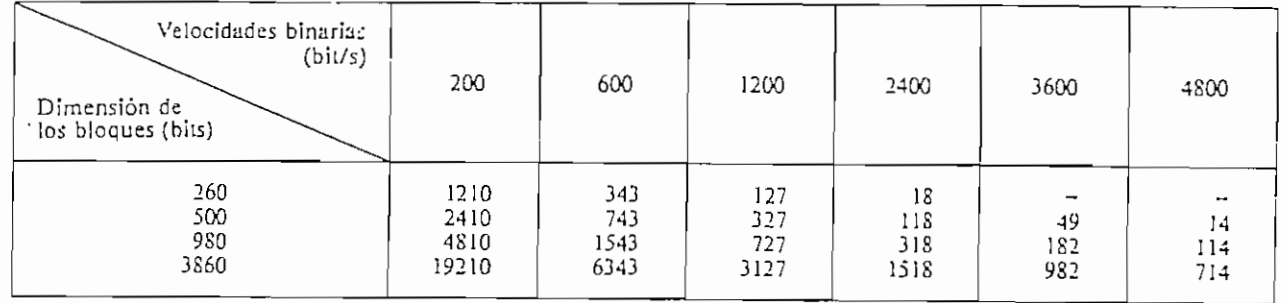

#### *2* Procesos de codificación y de verificación

Considerados en conjunto, los bits de servicio y los bits de información corresponden numéricamente a los coeficientes de un polinomio de mensaje cuyos términos van de *x"~l (n -* número total de bits en un bloque o secuencia) a x<sup>16</sup>, por orden decreciente. Este polinomio se divide en módulo 2 por el polinomio generador  $x^{16}$  +  $x^{12}$  +  $x^5$  + 1. Los bits de control corresponden numéricamente a los coeficientes de los términos que van de x<sup>15</sup> a x<sup>0</sup> del polinomio que queda como resto de esta división. El bloque completo, compuesto de los bits de servicio y de los bits de información, seguidos de los bits de control, corresponde numéricamente a los coeficientes de un polinomio perfectamente divisible en módulo 2 por el polinomio generador.

En el transmisor, los bits de servicio y de información se someten a un proceso de codificación que equivale a una división por el polinomio generador. El resto que se obtiene se transmite a línea inmediatamente después de los bits de información, por orden decreciente de términos.

Al llegar al receptor, cada bloque se somete a un proceso de decodificación que equivale a una división por el polinomio generador; esta división dará un resto cero si no hay errores. La presencia de un resto significa que hay errores.

**地名美国哈尔 医心理学 医心理学 医心理学 医心理学** 

<sup>&</sup>lt;sup>11</sup> Esta longitud de bloques es apropiada para circuitos establecidos mediante satélites geoestacionarios.

estos procesos pueden realizarse fácilmente con un registro de desplazamiento ciclico de 16 pasos, con puertas de realimentación adecuadas (véanse las figuras I-1/V,41 y I-2/V,41). Antes de comenzar el tratamiento de un bloque, se pone el conjunto del registro en la posición 0. En el receptor, la condición general 0 al final del tratamiento de un bloque indica una recepción exenta de errores.

Empleo de aleatorizadares - Si se utilizan aleatorizadores de sincronización automática (es decir, aleatorizadores que efectivamente dividan el polinomio del mensaje por el polinomio del aleatorizador en el transmisor, y multipliquen el polinomio recibido por el polinomio del aleatorizador del receptor) para lograr el funcionamiento satisfactorio del sistema de detección de errores, el polinomio del aleatorizador y el polinomio generador de la Recomendación V.41 no deben tener ningún factor común. Si esta condición no puede asegurarse, el proceso de aleatorización debe preceder al proceso de codificación para la detección de errores, y el proceso de desaleatorización debe seguir al proceso de decodificación para la detección de errores. No es necesario observar esta precaución si se utilizan aleatorizadores aditivos (es decir, que no sean de sincronización automática).

#### 3 3.1 *Numeración de los bloques*

 $\frac{1}{2} \int_0^1 \frac{1}{2} \int_0^1 \frac{1}{2} \int_0^$ 

#### $3.1$ Numeración de los bloques

Los cuatro bits de servicio al principio de cada bloque transmitido en linea indican el orden de sucesión de los bloques y dan una información de control independiente de la información contenida en el mensaje. Una de estas informaciones de control permite controlar el orden de sucesión de los bloques de información durante las repeticiones, garantizando así que no se pierde, se añade o se transpone información alguna. Se emplean ciclicamente tres indicadores A, B, y C del orden de sucesión de los bloques.

Cualquier indicador del orden de sucesión asociado a un bloque de información, se mantiene unido al bloque hasta la recepción correcta de éste. El examen de este indicador es un elemento adicional del proceso de 3.2 *Atribución de los bils de servido*

#### Atribución de los bits de servicio  $3.2$

La atribución de las 16 combinaciones posibles de los cuatro bits de servicio se indica en los cuadros 2/V.41 y 3/V.41. El cuadro 2/V.41 indica las combinaciones esenciales y, por lo tanto, obligatorias, y el cuadro 3/V.41 las combinaciones facultativas.

#### CUADRO 2/V.41

#### Combinaciones esenciales

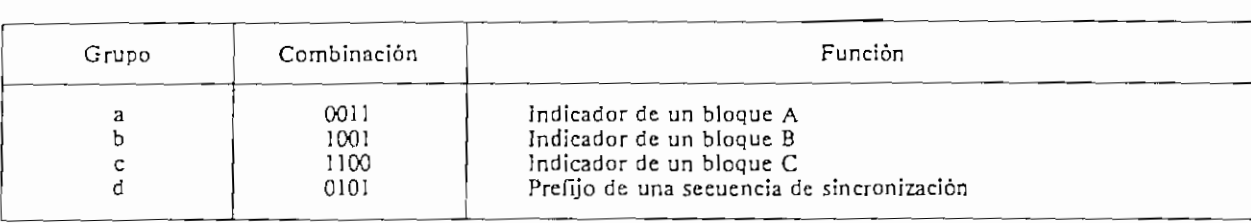

Observación - La cifra que aparece primero es la de la izquierda.

#### CUADRO 3/V.41

#### Combinaciones facultativas

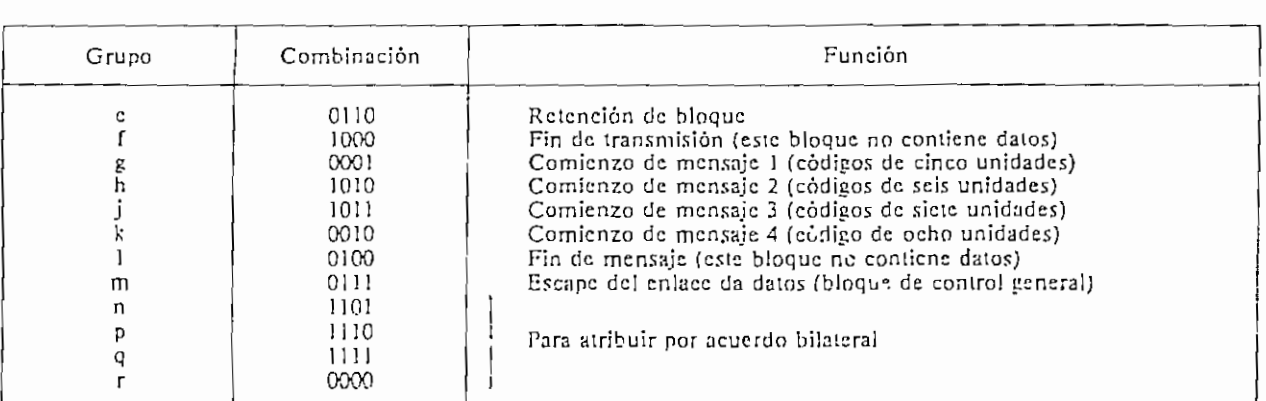

j.j *runaoncs ae consrai*

らはなどはものです。その後、そのようなものですが、その後には、その後には、その後には、その後には、その後には、その後には、その後には、その後には、その後には、その後には、その後には、その後には、その後 にっぽん こうせい こうしょう こうしん こうしん こうしょう こうしん こうしん こうしん こうしょう

 $\begin{bmatrix} 1 & 1 & 1 \\ 1 & 1 & 1 \\ 1 & 1 & 1 \end{bmatrix}$ 

А.

La sincronización es la única función esencial de control que deben realizar los bits de servicio.

El bloque facultativo de *escape de enlace de dalos* (control general) contiene datos sobre cuyas particularidades los usuarios pueden ponerse de acuerdo.

Las funciones facultativas suplementarias son las indicaciones de *comienzo de mensaje 1* (para los códigos de cinco unidades), *comienzo de mensaje 2* (para los códigos de seis unidades), *comienzo de mensaje 3* (para los códigos de siete unidades), *comienzo de mensaje 4* (para los códigos de ocho unidades), *fin de mensaje y fin de transmisión.*

Pueden atribuirse por acuerdo bilateral cuatro combinaciones suplementarias de bits de servicio.

La parte «información» de los bloques que no contienen datos *(retención, fin de transmisión* y *fin de mensaje)-no* tiene una significación particular pero se deben controlar también esos bloques en el receptor.

Cuando no se utilizan las combinaciones facultativas de los grupos g a k, el primer bloque de datos que sigue el paso del estado ABIERTO al CERRADO de! circuito *preparado para transmitir,* lleva automáticamente el prefijo del *indicador de secuencia de un bloque A* (grupo a). Los bloques de daios BCABC, etc. se transmiten luego sucesivamente en este orden, a menos que se inserten uno o más bloques de otros tipos.

Cuando se utilizan las combinaciones facultativas de los grupos g a k, el primer bloque de datos lleva como prefijo uno de los *indicadores de comienzo de mensaje* 1, 2, 3 ó 4 (grupos g a k), según el número de bits por carácter que se utilice en la transmisión. Se transmiten Iuego los bloques de datos ABCAB, etc. Si durante la transmisión se produce una interrupción en un enlace del tipo arrendado, o si la operadora interrumpe la transmisión para pasar a! modo conversación, la transmisión se reanudará con el indicador de secuencia siguiente al del último bloque aceptado antes de la interrupción. No es necesario emplear un *indicador de comienzo de mensaje* después de una interrupción de este tipo.

En el caso de conexiones con conmutación, puede ser necesario tomar medidas para asegurarse de que un mensaje interrumpido no va seguido de un nuevo mensaje sin la indicación correspondiente.

#### 4 Método de corrección

El estado binario 1 en el canal de retorno (o canal de supervisión) indica que es necesaria la repetición de información (RQ). inversamente, el estado binario O Índica la aceptación de la información transmitida. Las disposiciones que rigen la transmisión y la recepción de estas condiciones se indican a continuación, asi como en los § 5 y 6.

#### 4.1 *Secuencia de ¡as operaciones en e! transmisor de dalos*

El presente punto tinta exclusivamente del funcionamiento normal. Las condiciones de arranque y de resincronización se estudian en los § 5 y 6.

Los datos se transmiten bloque por bloque, pero el contenido de cada bloque transmitido se registra, junto con sus bits de servicio, en el transmisor, hasta que se confirme su recepción correcta. Es necesario que la memoria tenga una capacidad mínima de dos bloques.

Durante la transmisión de un bloque, el estado del canal de retorno (circuito 119) se comprueba durante los 45 a 50 milísegundos que preceden a la transmisión del último bit de control. SÍ en este periodo se recibe una petición RQ, se anula el bloque invirtiendo este último bit. El transmisor repite entonces la transmisión a partir del bloque anterior, recurriendo a la memoria. Durante la transmisión de! bloque que sigue a la detección de la seña! RQ, se hace caso omiso del estado del canal de retorno.

#### 4.2 *Procedimiento seguido en el receptor de datos*

En funcionamiento normal, se mantiene el estado binario 0 en el canal de retorno mientras los bloques se reciben con sus bits de control correctos y con las combinaciones de bits de servicio admisibles. Los datos contenidos en estos bloques se transfieren a la salida del receptor. Como no puede verificarse un bloque en tanto no se haya recibido por completo, si se requiere una salida «limpia» hay que prever una memoria con una capacidad mínima de un bloque.

Si en la recepción un bloque no responde a las condiciones de protección contra errores, se transmite un 1 binario por el canal de retorno y se registra en el receptor la combinación de bits de servicio esperada.

Normalmente, el primer bloque de datos recibido en el ciclo de repetición con bits de control correctos contendrá también una combinación de bits de servicio admisible, y los datos que contiene pueden ser procesados. Sin embargo, puede ocurrir que el primer bloque cuyo control es correcto contenga una combinación anormal de bits de servicio, debida a un error de transmisión por d c.m;il de retorno (lo que provoca la mutilació n o U

 $\overline{a}$ imitación de una señal O binario de una señal os datos del primer bloque. Si el control de este bloque es correcto pero la correcto pero la correcto de bita de bita del bloque anterior de espera, espera, es<br>Indica que se espera del bloque anterior al que se espera de la que se espera, espera, espera, espera, espera, bloque es correcto pero la combinación de bits de servicio indica que se trata del bloque anterior al que se espera,<br>se transmite por el canal de retorno un 0 binario.

Después de comprobar que el bloque siguiente es correcto y que contiene una combinación de bits de Después de comprobar que el bloque siguiente es correcto y que contiene una compinación de bits de servicio admisible, se pueden procesar sus datos y volver al funcionamiento normal. Si la combinación de bits de servicio indica que un bloque es incorrecto, se transmite un 1 binario; además, si la combinación de bits de servicio corresponde al bloque siguiente al deseado, ello significa que se ha imitado un 0 binario durante todo el periodo de 45 ms especificado en el § 4.1, en cuyo caso debe accionarse una alarma, ya que no se puede salir<br>automáticamente de esta situación, por lo demás poco frecuente.

#### 5 5 Métodos de arranque

## 5.1 *Melados aplicables en el transmisor y secuencia de sincronización*

En el intervalo entre las indicaciones *petición de transmitir y preparado para ¡ransmin'r,* el modem transmite condiciones de linea en repositiones de la modem el modem el modem está providen el modem transmitir del modem diciones de linea en reposo (1 binario). Cuando el modem esta preparado para transmitir, ias primeras señales datos que se transmiten son el pretijo de secuencia de sincronización (0101), seguido de senares de relleno para cronización y de la secuencia de sincronización. El relieno puede ser de cualquier foligitud, siempre que comprenda por lo menos 28 transiciones y no incluya la secuencia de sincronización. Esta secuencia de sincronización es 0101000010100101, comenzando por la cifra de la izquierda (vease una posible formación en el apendice I). Las 28 transiciones estan destinadas a la sincronización de los bits. Estas señales de sincronización van seguidas del *bloque A* o de una combinación de *comienzo de mensaje* (grupos g a k del cuadro 3/V.41). Durante toda esta secuencia, desde el comienzo del prefijo de sincronización, el transmisor hace caso omiso de la condición del canal de retorno y se comporta como si en éste estuviera presente un 0 binario. La condición del canal de retorno recupera luego su significación normal (véase el § 4). Si la condición correspondiera a un<br>1 binario durante la verificación del segundo bloque, deberá completarse éste con el último bit (invertido) e iniciarse de nuevo el procedimiento de arranque a partir del comienzo de! prefijo de secuencia de sincronización.

#### 5.2 *Métodos aplicables en el receptor de dalo.1;*

En el terminal de recepción, se transmite un 1 binario por el ca.ial de retorno hasta la detección de la en el terminal de recepción, se transmite un i binario por el canal de trionio hasta la detección de la tuencia de sincronización (0101000010100101), momento en que se transmité un obtinatio y se establece la nporización de los bioques. Las unicas combinaciones de blos de servicio admisións después de la secuencia de sincronización son el indicador de secuencia del bloque A o, en su caso, un indicador de comienzo de mensaje. Si se reciben otras combinaciones de bits de servicio, se devuelve un 1 binario y se inicia de nuevo la busqueda de la<br>secuencia de sincronización.

#### 6 Procedimiento de resincronización 6

#### 6.1 *Restablecimiento del sincronismo*

 $\label{eq:2.1} \frac{d\mathbf{y}}{d\mathbf{x}}=\frac{1}{2}\left\{ \begin{array}{cc} \frac{d\mathbf{y}}{d\mathbf{x}} & \frac{d\mathbf{y}}{d\mathbf{x}} & \frac{d\mathbf{y}}{d\mathbf{x}} \\ \frac{d\mathbf{y}}{d\mathbf{x}} & \frac{d\mathbf{y}}{d\mathbf{x}} & \frac{d\mathbf{y}}{d\mathbf{x}} & \frac{d\mathbf{y}}{d\mathbf{x}} \\ \frac{d\mathbf{y}}{d\mathbf{x}} & \frac{d\mathbf{y}}{d\mathbf{x}} & \frac{d\mathbf{y}}{d\mathbf$ 

 $\mathcal{A}$ 

Si el receptor no consigue identificar, en un plazo razonable, un bloque de información aceptable, debe analizar en forma consigue identificar, en un piazo razonadie, un bitoque de información aceptable, debe analizar en forma continua el tren de bits recibidos en busca de la secuencia de sincronización. Una vez hallada ésta, se restablece la temporización de los bloques y se envía el estado 0 binario por el canal de retorno. El procedimiento seguido es idêntico al de arranque, salvo que la combinación esperada de bits de servicio es la que<br>sigue al último indicador de secuencia aceptado.

#### 6.2 *Transmisión de la secuencia de sincronización*

Si el ciclo de repetición normal .se produce varias veces seguidas (por lo general de 4 a 8 veces), se supone Si el ciclo de repetición normal se produce varias veces seguidas (por iu general de 4 a 5 veces), se supone e es necesaria la resincronización, se sustituye emonces el ciclo de repetición normal por un ciclo de tres oques que comprende un pioque de sincronización y los dos pioques repetidos anteriormente. El pioque de sincronización contiene el prefijo de la secuencia de sincronización, el relleno y la secuencia de sincronización<br>descritos en el § 5.1.

*Observación* — Un relleno corto debería permitir una resincronización más rápida, sobre todo si se utilizan bloques de gran de gran de gran longitud. Sin est religion de gran longitud. Sobre todo si se el puede sinzan oloques de gran iongitud, sin embargo, el refiello corto tiene el filconveniente de que piede perdeise c incronismo correcto si el fundo finita o altera el prellido, o si se altera la secuencia de sincronización. Este inconveniente se salva utilizando rellenos más largos, a fin de que el bloque sincronización tenga la misma<br>longitud que el de datos. Se puede clegir entre una u otra longitud, ya que ambas son compatibles.

## 6.3 *Empico de hinques de sincronización para retardo en transmisión*

Se puede suspender la transmisión de la información insertando un bloque de sincronización. En el caso de puede suspender la transmisión de la información insertando un oloque de sincronización. En el caso de rellenos cortos, conviene que el equipo terminal receptor identifique el prefijo de sincronización y pase<br>inmediatamente al modo de búsqueda de la sincronización, pues de lo contrario se perderá la sincronización.

Cuando el relleno utilizado produce un bioque de iongitud normai, es conveniente pasar ar modo de odsqueda sur abandonar la temporización de los bloques, transmitiéndose un 0 binario al final del bloque si se identifica el prefijo y los bits de control se ajustan a la secuencia de sincronización.

Puede suceder que el transmisor de datos transmita un ciclo de resíncromzación antes que el receptor haya pasado al modo de búsqueda de la sincronización. El método que deberá seguir el receptor es idéntico **^al** que acaba de describirse para el empleo de un bloque de sincronización a fin de suspender la transmisión de información.

#### $\overline{7}$ Interfaces

**Contractor of the contractor of the contractor** 

#### 7.: *Imerfaces de los modems*

En el caso normal en que los modems no son parte integrante del equipo terminal de datos, sus imerfaces son los indicados por los puntos A-A de las figuras 1/V.41 y 2/V.41. SÍ se utilizan modems síncronos, se incluirán también en estos imerfaces los circuitos de temporización para los elementos de señal apropiados.

#### 7.2 *Inserfaces de los equipos terminales de dalos*

Si el equipo de protección contra errores (comprendidas las memorías) no es parte integrante del equipo terminal de datos, este equipo se intercala entre el modem y el equipo termina l de datos. Los imerfaces del equipo terminal de datos son, en ese caso, los indicados por los puntos B-B y C-C de las figuras 1/V.41 y2/V.41, respectivamente. Cada uno de estos interfaces lleva incorporado un circuito de temporización para los elementos de señal.

7.2.1 En el equipo terminal transmisor, todos los circuitos de enlace cumplen sus funciones normales, pero el circuito *preparado para transmitir* funciona como sigue, de acuerdo con lo indicado en el último párrafo de la definición dada en la Recomendación V.24.

#### Circuito preparado para transmitir (véase la figura 1/V.41)

En combinación con el circuito de lemporización para los elementos de seña!, este circuito informa al equipo terminal de datos del instant e en que se piden datos en respuesta al circuito *petición de transmitir.* El circuito *preparado para transmitir* pasa al estado CERRADO cuando se piden datos y al estado ABIERTO cuando no se requieren datos (por regla general, durante la transmisión de los bits de control y de servicio y de cualquier repetición). Este circuito no pasa al estado CERRADO mientras el circuito *pendón de rransmiiir* no pase al estado CERRADO. Todas las transiciones de este circuito coinciden con las transiciones del estado CERRADO al ABIERTO de la temporización para los elementos de señal. En consecuencia, la transición del estado CERRADO al ABIERTO del circuito coincidirá con la transición del estado CERRADO al ABIERTO de la temporización para los elementos de señal durante el 240.°, el 4SO.°, el 960.° o el 3840.° bit de información de un bloque, según los casos.

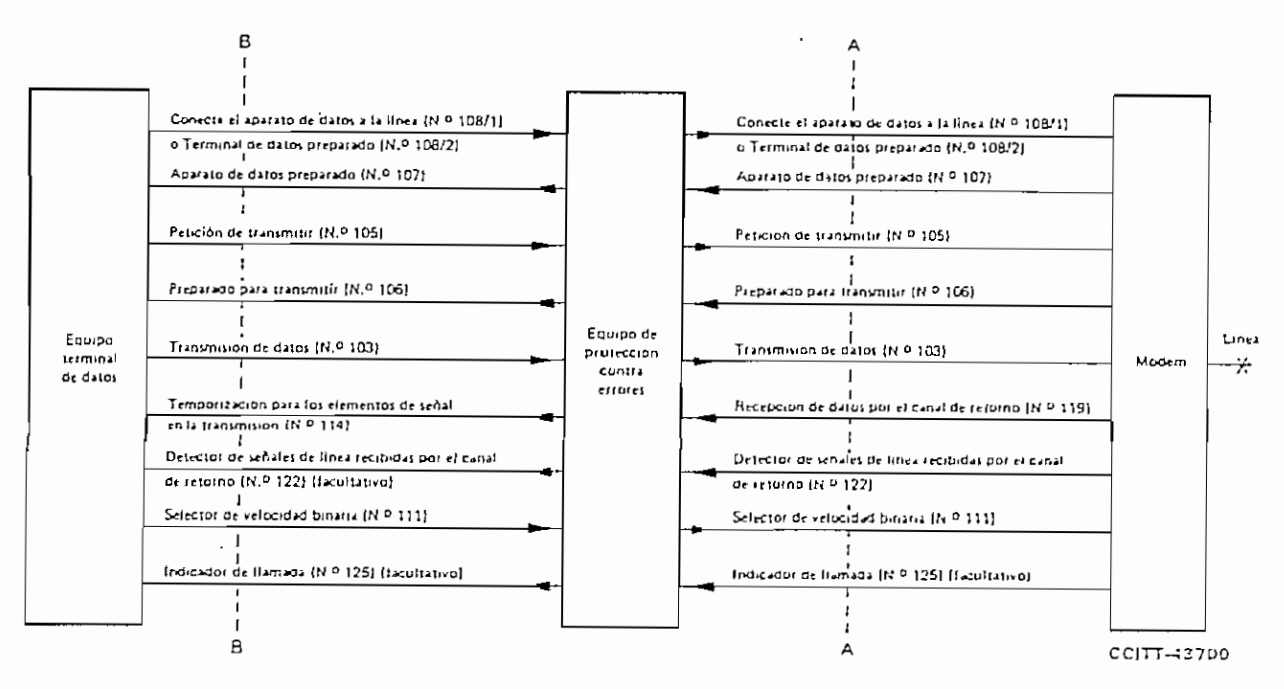

FIGURA 1/V.41 Circuitos de enlace  $-$  Equipo terminal de transmisión

7.2.2 En el caso del equipo termina! receptor, se introducen dos nuevos circuitos, pero, dado que dos (o más) circuitos de enlace del modem no se utilizan en este intcrfaz, el total de circuitos no aumenta. En este interfaz no se dispone del circuito 118 - *transmisión de datos por el canal de retorna*.

Debe preverse una función *preparado para recibir* para informar al equipo de protección contra errores del estado del equipo terminal de datos. Esta función puede ser asegurada por e! circuito 308, en cuyo caso la conexión por la red telefónica con conmutación se libera cuando este circuito pasa del estado CERRADO al ABIERTO. Otra solución consiste en prever un circuito de control separado para conservar la conexión a la línea durante los breves periodos en los cuales el equipo terminal de datos no está en condiciones de recibir datos. Este nuevo circuito podria ocupar el lugar del circuito 120 y funcionar de la siguiente manera:

#### *Preparado para recibir* (véase la figura 2/V.41)

## *Sentido: del equipo terminal de dalos a! equipo de prolección contra errores*

El equipo terminal de datos mantendrá este circuito en estado CERRADO cuando esté dispuesto a recibir datos. Como el equipo de protección contra errores recibe los datos por bloques, el equipo terminal de datos debe poder recibirlos por bloques. En consecuencia, el equipo terminal de datos únicamente hará pasar este circuito al estado CERRADO sí puede aceptar un bloque de datos (de 240, 480, 960 ó 3S40 elementos), y le hará volver al estado ABIERTO si no puede aceptar otro bloque en los 15 intervalos elementales que sigan al fin del bloque precedente de datos transferido.

*Observación —* Si el circuito *preparado para recibir* está en estado ABIERTO, al final de este periodo de 15 intervalos elementales se transmitirá una señal RQ.

El segundo de los nuevos circuitos está encargado de responder a la función preparado para recibir; por lo tanto, es análogo al circuito 121 — *canal de rciorno preparado.* Funciona de la siguiente manera:

#### *Daíos recibidos presentes* (véase la figura 2/V.41)

おおはわけですようとうときますから、そのようなのですから、そのようなものですから、そのこのことを見ることになります。

#### Sentido: del equipo de protección contra errores al equipa terminal de datos

En combinación con el circuito de temporización para los elementos de señal, este circuito informa al equipo terminal de datos del instante en que se va a dar salida a los datos en respuesta a la indicación *conecte el aparato de datos a ¡a linea,* dada por el equipo terminal de recepción de datos (y, sí existe, del circuito *preparado para recibir),* cuando los datos precedentes del otro extremo se consideran correctos. Este circuito pasa al estado CERRADO cuando están a punto de transferirse los datos y permanece en estado ABIERTO el resto del tiempo. Todas las transiciones de este circuito coinciden con las transiciones del estado CERRADO al ABIERTO de la temporización para los elementos de señal. Por lo tanto, la transición del estado CERRADO al ABIERTO en este circuito coincidirá con la transición de] estado CERRADO al ABIERTO de la temporización para los elementos de señal correspondiente al 240.°, 480.°, 960.° o 3840.° bit de información de un bloque, según los casos.

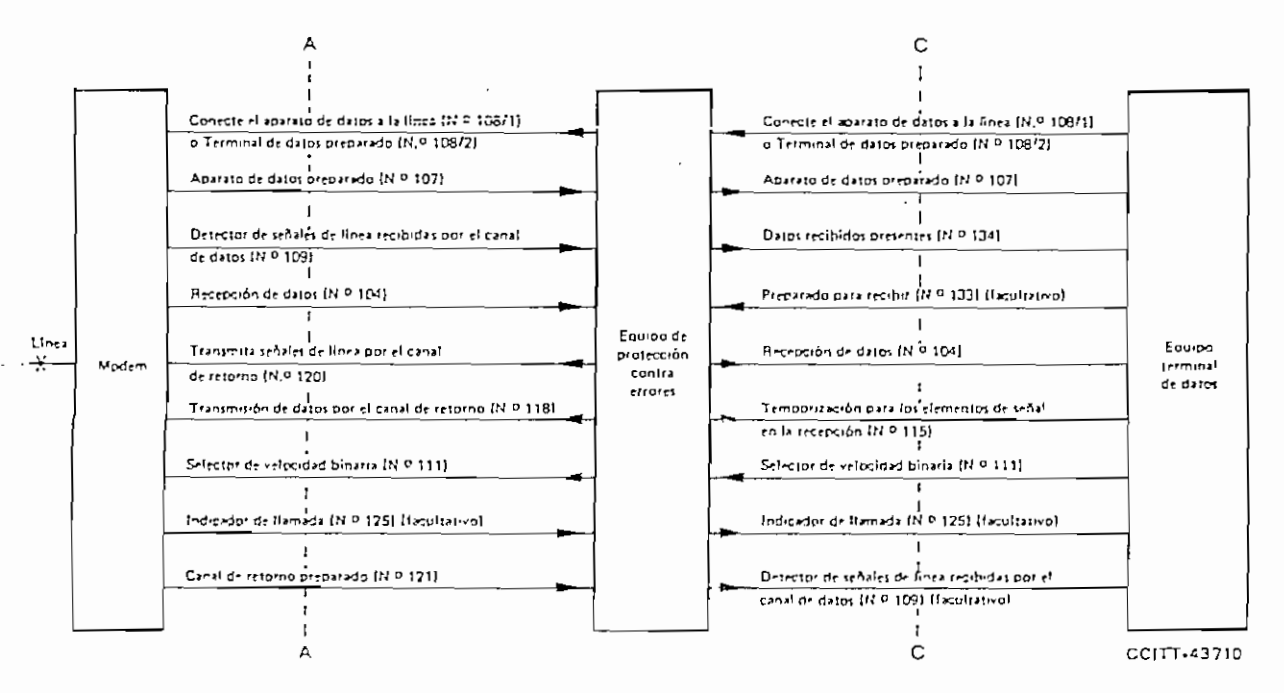

FIGURA 2/V.41 Circuitos de enlace - Equipo terminal de recepción

7.2.3 Pueden preverse otros circuitos de enlace en el interfaz del equipo terminal de datos mediante acuerdos bilaterales entre los usuarios. Los circuitos adicionales pueden servir para introducir funciones de control por bits de servicio distintas de las funciones fundamentalmente previstas. Estos circuitos no deben perturbar el funcionamiento de los circuitos recomendados.

#### 8 Utilización de funciones de control

El *escape del enlace de dalos* figura entre las combinaciones facultativas del cuadro 3/V.41, y su uso debe ser objeto de acuerdo entre los usuarios. Por ejemplo, puede servir para indicar a la estación receptora que la estación transmisora-desea hablar por esa conexión. En este caso, el equipo receptor hará funcionar un timbre u otro dispositivo de llamada similar y transferirá la línea, del modem a un teléfono. Otra solución consiste en ordenar la impresión de un breve mensaje de teleimpresor destinado al operador.

مداد متحالة) مراجع بالكوام أوالي أوالي والتالي والتالي

Se considera que la función *fin de transmisión* da al receptor una indicación precisa de que ha terminado la transmisión y de que puede liberarse la conexión. Según otra solución, el equipo termina l de datos interpreta los datos recibidos para saber en qué momento puede liberar la conexión.

Los indicadores facultativos de comienzo de mensaje y el indicador de fin de mensaje pueden utilizarse para el encaminamiento de los mensajes hacia diferentes destinos o hacia un equipo terminal del extremo receptor, eventualmente con selección del equipo apropiado al código que se emplee.

No hay necesidad de recurrir al bloque de retención en el transmisor, ya que las secuencias de sincronización pueden emplearse cómo cómplementación entre los bloques de información si el equipo terminal de datos no dispone de momento de datos preparados para su transmisión, pero de ser preciso puede utilizársele con este fin.

### APÉNDICE I

#### {a la Recomendación V.41)

### Codificación y decodificación en los sistemas de códigos cíclicos

#### 1.1 *Codificación*

La figura I.1/V.41 representa un dispositivo de codificación con registro de desplazamiento. En la codificación, los pasos de memoria están puestos a cero, las puertas A y B están activadas, la puerta C está bloqueada y los *k* bits de servicio e información se cuentan y se introducen. Aparecerán al mismo tiempo a la salida. ;

Una vez introducidos los bits, se bloquean las puertas A y B y se activa la puerta C, procediendo el registro a 16 nuevos cómputos. Durante este cómputo, aparecen sucesivamente en la salida los bits de control apropiados.

La composición de la secuencia de sincronización puede hacerse con *k* = 4, siendo los cuatro bits 0101. Se suspende el cómputo mientras dura el relleno de sincronización.

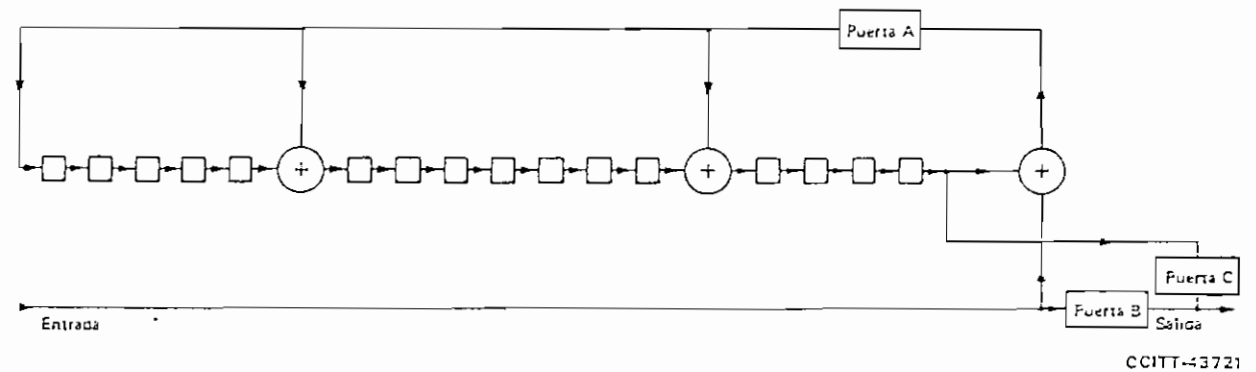

 $FIGURA$  I-1/V.41 Dispositivo de codificación

#### 1.2 *Decodificación*

医子宫的

ï

「この「この「この」とは、「「この」ということに、「この」ということを、「この」ということを、「この」ということを、「この」ということに、「この」ということに、「この」ということに、「この」ということ 「この」ということを、「この」ということに、「この」ということに、「この」ということに、「この」ということに、「この」ということに、「この」ということに、「この」ということに、「この」ということに、「この」ということに、「この」ということ

 $\sim 10^{-11}$ 

ä, Ŕ.

Ln figura I-2/V.41 representa un dispositivo de decodificación con registro de desplazamiento. Para la decodificación, se activan las puertas A. B y E, se bloquea la puerta D y se ponen a cero los pasos de la memoria.

Los *k* bits de información o de prefijo se cuentan entonces y se introducen, y se bloquea la puerta B después de *k* cómputos. A continuación, se cuentan e introducen los 16 bits de control y se examina el contenido de los pasos de la memoria. Este contenido será cero si el bloque no contiene errores. Un contenido distinto de cero Índica que el bloque es erróneo.

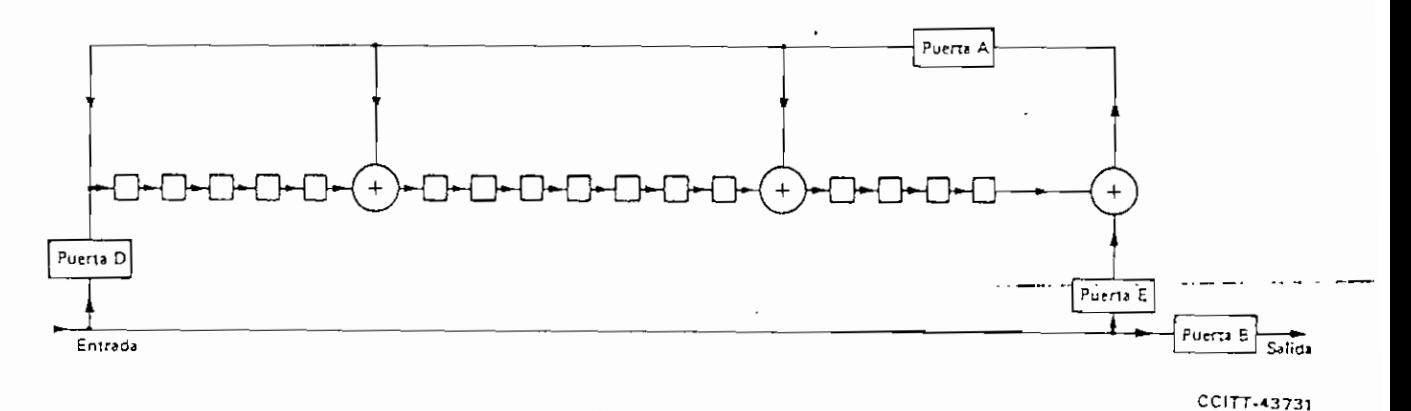

#### FIGURA 1-2/V.41

#### Dispositivo de decodificación

#### 1,3 *Sincronización en el receptor*

En el caso de una sincronización por bloque, se activa la puerta D (figura I-2/V.41), se bloquean las puertas A, B y E y se examina el registro durante varios intervalos de bit consecutivos para ver si contiene la secuencia de 16 bits requerida. Una vez identificada esta secuencia, el registro y el contador se ponen a cero y se prosigue normalmente la decodíficación.

#### **Referencias**

[1] Measurements on switched and leased telephone lines transmitting data at speeds of 250, 800 and *¡000 bauds.* Libro Azul, Tomo VIII, suplemento N.° 22 (edición en francés y en inglés), UJT, Ginebra, 1964.

 $\cdot$ 

# *REGISTROS DEL 8250 UART*

Este apéndice\* describe los registros del chip 3250 UART usado en el puerto serie del IBM PC. Los registros del 8250 son accesibles mediante lecturas o escrituras en los puertos de vnirada/salida 3F3-3FF (COMI) o en los puertos 2FS-2FF (COM2). Los registras en los que se puede leer y escribir son listados como de lectura/escritura (read/write - R/W); aquellos de los que únicamente se puede leer son listados como de sólo-lectura (read-only - R/O); y aquellos en los que únicamente se puede escribir, corno de sólo-escritura (writc-only - W/OJ.

*Registro de control de la línea \ 3FB R/W \l LCR especifica el formato del carácter y controla el acceso a otros registros ¡*  $(LCR)$  3FB  $R/W$ 

El LCR especifica el formato del carácter y controla el acceso a otros registros tal y como se muestra en la Tabla H-1.

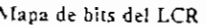

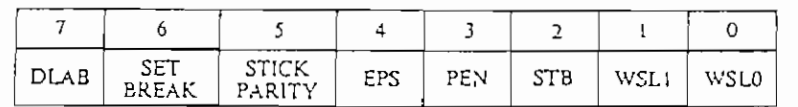

**Rcimproa. con jxrmtw de Hayct Mictocompulcr FrotJunv** *¿d llain 1HMS Hártat Muntv¡¡.* **4.2 -4.\*,**

 $\mathfrak{1}$ 

#### Guia a las comunicaciones del IBM-PC 288

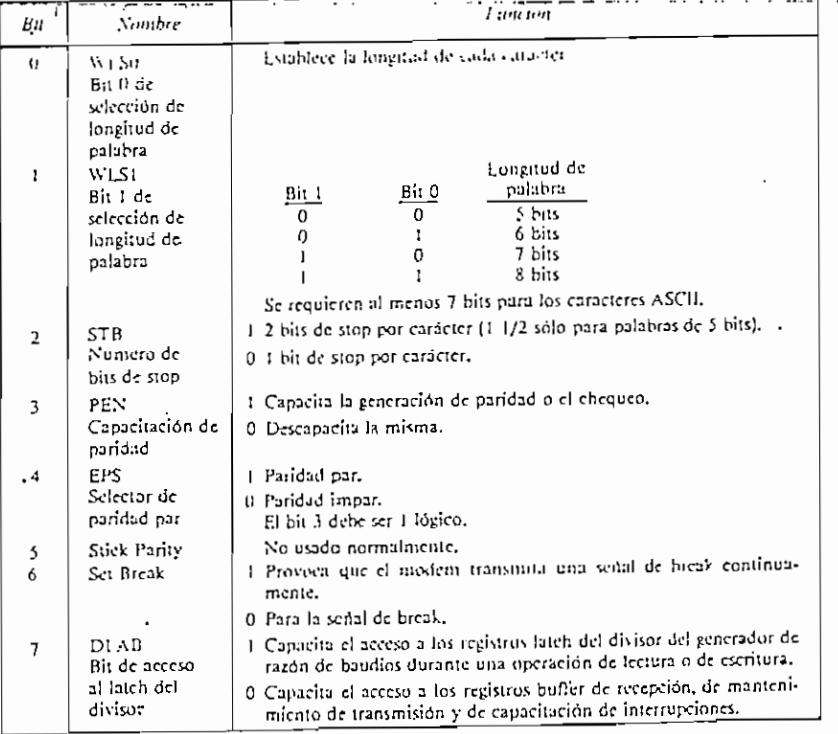

Labla II-1. Definiciones de los bits del registro de control de la lánza

# Latch del divisor (DLL) 3F8 R/W (byte menos significativo)

El DLL contiene los ocho bits menos significativos del divisor de razón de baudios usado para configurar el Generador de Razón de Baudios. El byte más significativo está contenido en la siguiente dirección de memoria. Juntas, ambas direcciones deben contener el equivalente hexadecimal del divisor prefijado para generar la razón de baudios deseada. El valor hexadecimal a introducir será como sigue:

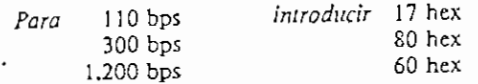

Note que para acceder a este registro, el DLAB del LCR debe ser 1.

í.

f.

Registros de! 8250 UART *289*

## *Lalch del divisor (DLM) 3F9-R-/W (byle más-significativo)*

El DI.M contiene los ocho hits más significativos del divisor de razón de baudios. Completa e! divisor con el valor apropiado:

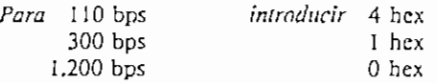

La labia de división se reproduce en el manual IBM *Technícal Reference.* El divisor para seleccionar otra razón de baudíos (dentro del rango del modem) puede ser obtenido mediante la fórmula:

Divisor *f-*Razón de baudíos *115.200*

Note que para acceder a este registro, el DLAB del I.CR debe ser 1.

## *Registro de estado de ¡a ¡mea (LSR) 3FD R/O (e! bit O, R/W)*

El LSR proporciona información (mostrada en la Tabla H-2) sobre el estado de la transferencia de datos y de las condiciones de error asociadas. Las condiciones señaladas por los bits 0-5 producen una interrupción, suponiendo que las interrupciones están capacitadas *(ver* "Registro de capacitación de interrupciones").

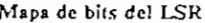

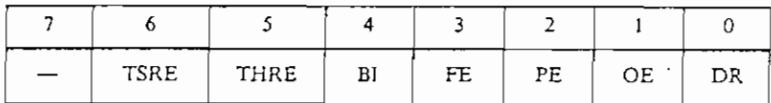

*Registro de control del modem (MCR) 3FC R/W*

L

El MCR maneja el interfase con el modem. Los bits de! MCR se definen en la Tabla H-3.

## 290 Guia a las comunicaciones del IBM PC

Mapa de bits del MCR

 $\cdots$  and  $\sim$ 

 $\mathbf{I}$  $\bar{\bar{1}}$ 

 $\hat{\textbf{z}}$ ÷.

 $\ddot{\phantom{a}}$ 

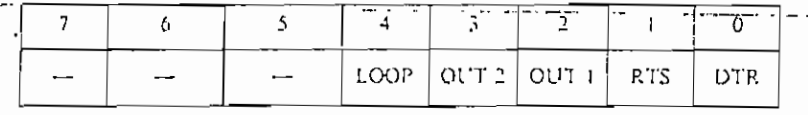

Tabla 11-2. Definiciones de los bits del registro de estado de la línea

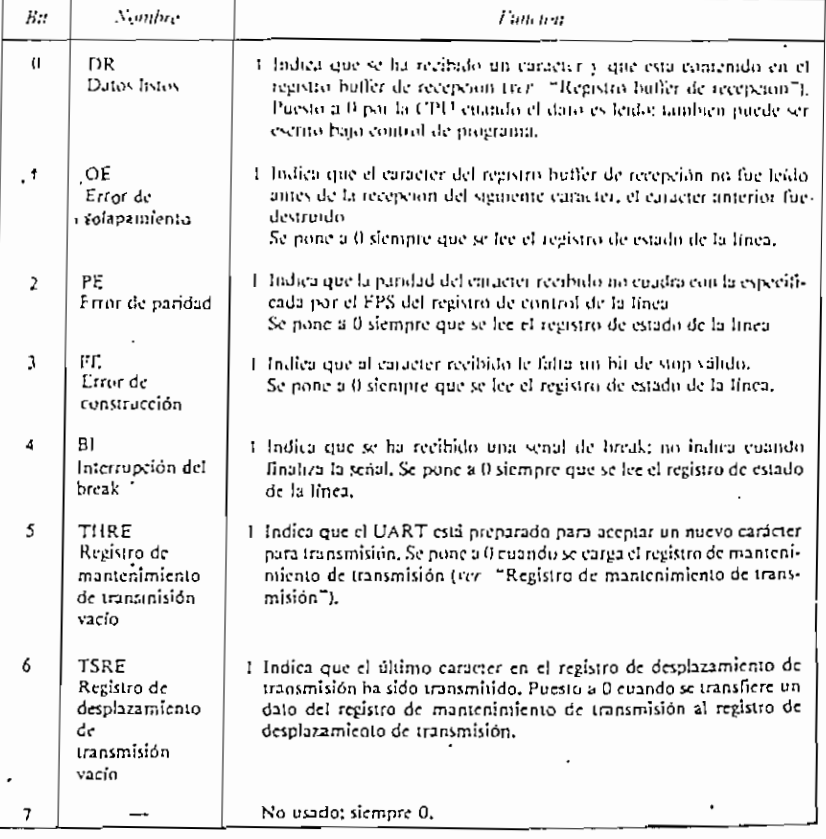

上

 $\cdot$ 

The second company

 $\begin{picture}(20,10) \put(0,0){\vector(0,1){10}} \put(10,0){\vector(0,1){10}} \put(10,0){\vector(0,1){10}} \put(10,0){\vector(0,1){10}} \put(10,0){\vector(0,1){10}} \put(10,0){\vector(0,1){10}} \put(10,0){\vector(0,1){10}} \put(10,0){\vector(0,1){10}} \put(10,0){\vector(0,1){10}} \put(10,0){\vector(0,1){10}} \put(10,0){\vector(0,1){10}} \put(10,0){\vector(0$ 

Rceisiros del 8250 L'ART 291

 $\cdot$   $\pi$ 

į

i,

Ŧ

ę

 $\frac{1}{2}$ 

1、陈述 医特罗氏菌素 计数据

 $\frac{1}{2}$  $\vdots$ 

 $T$ 'Numbre **Bi!** Füncuin I Capacita la operación del modem. 0 DTR O DfseapaciLü el modem (por ejemplo, el modem nuncí acepia órde-nes ni amorrespucsias \i csiá cu linca.el moderr. **se** desconecta). Terminal de dalos lisio RTS La acción depende del niodern.  $\overline{\phantom{a}}$ Pclíción de emisión  $\overline{2}$ OUT 1 Salida designada por el usuario, Salida I OUT 2 Salida designada por el usuario.  $\mathfrak{z}$ .Salnij *2*  $\overline{4}$ LOOP I Activa la característica de "loophack" para test de diagnóstico del UAR7. O T'ara operación normal. 5-7 Nji uvados; siempre (t.

Tabla H-3. Definiciones de los bits del registro de control del modem.

# *Registro de estado del modem (MSR) 3FE R/O*

El MSR- proporciona el estado actúa! de las señales de control del modem til y como se definen en la Tabla H-4. Siempre que el bit 2 o el 3 es un I lógico, se genera una interrupción de estado de modem si es que está capacitada *(ver* "Registro de capacitación de interrupciones").

#### Mapa de **bils del MSR**

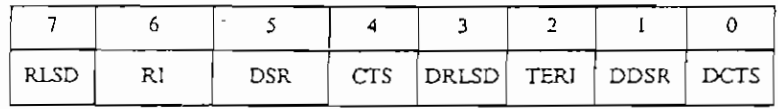

# *Registro buffer de recepción (RBR) 3 F8 R/O*

El RBR conüene el carácter que se acaba de recibir. El carácter es recibido srrialmente, llegando primero el bit menos significativo (bil 0). Note que para acceder a este registro, el DLAB del LCR debe ser 0.

### 292 Guía a las comunicaciones del IBM PC

 $\vdots$  $\overline{\phantom{a}}$ 

ŧ

 $\ddot{\phantom{a}}$ 

 $\begin{array}{lllllllllllllll} \bullet\bullet\hspace{1mm} & \bullet\hspace{1mm} & \bullet\hs$ 

*Tabla H'4, Definiciones de los bits del regülro de c&ido del mvdcrn.*

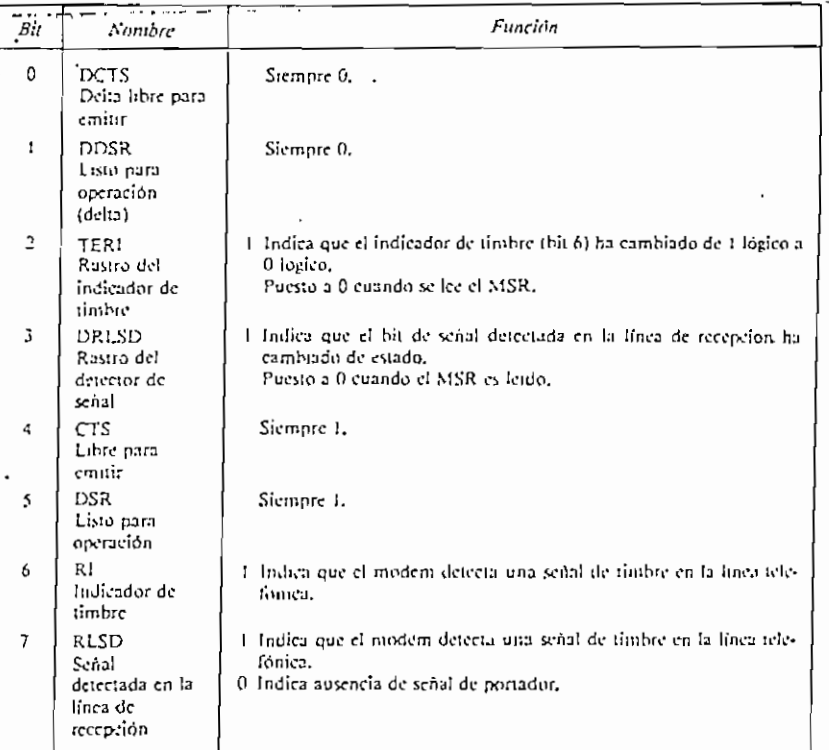

# *Registro de mantenimiento de transmisión (THR) 3F8 W/O*

El THR contiene el siguiente carácter a ser transmitido serialmente. El hil El THR contiene el siguiente carácter a ser transmitido serialmente. El bit a enos significativo (bit 0) es el que primero s

 $\mathcal{L}$ 

≡ przeciwniana al

### Registros del 8250 UART 293

# Registro de capacitación de interrupciones<br>(IER) 3F9 R/W

 $\cal E$  IER capacita las fuentes de interrupción para que puedan activar la señal de interrupción saliente. Los bits del IER se definen en la Tabla H-5.

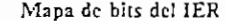

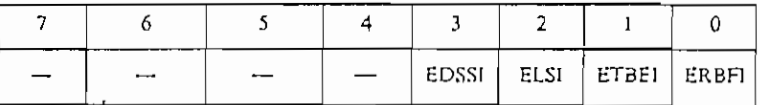

Tubla 11-5, Definiciones de los bits del registro de capacitación de interrupciones,

 $\vdots$ 

J,

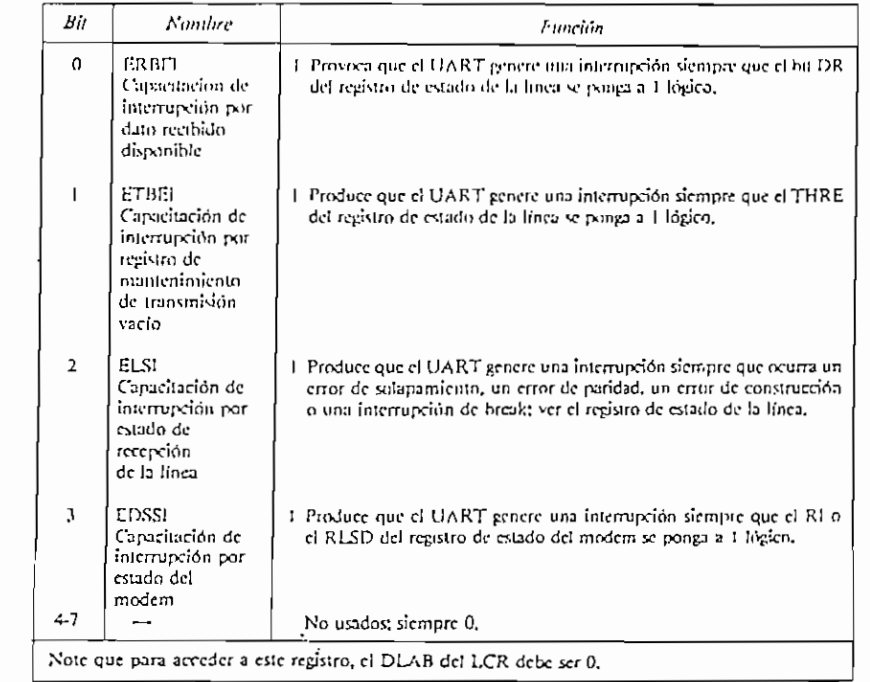

 $\ldots, \ldots, \ldots$ 

294 Gu/ra las comunicaciones del IBM-PC

# Registro de identificación de interrupción (IIR) 3FA R/O

f,

f.

El IIR guarda información que informa si una interrupción prioritaria está pendiente. Los bits del HR se definen en la Tablu H-6.

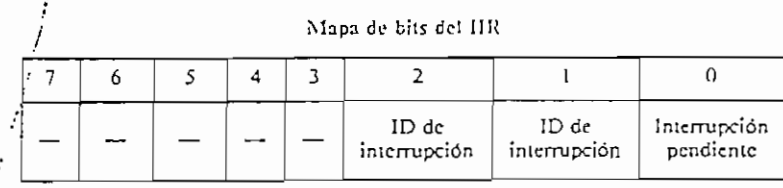

Tabla 11-6, Definicianes de los bits del registro de identificación de interrupción

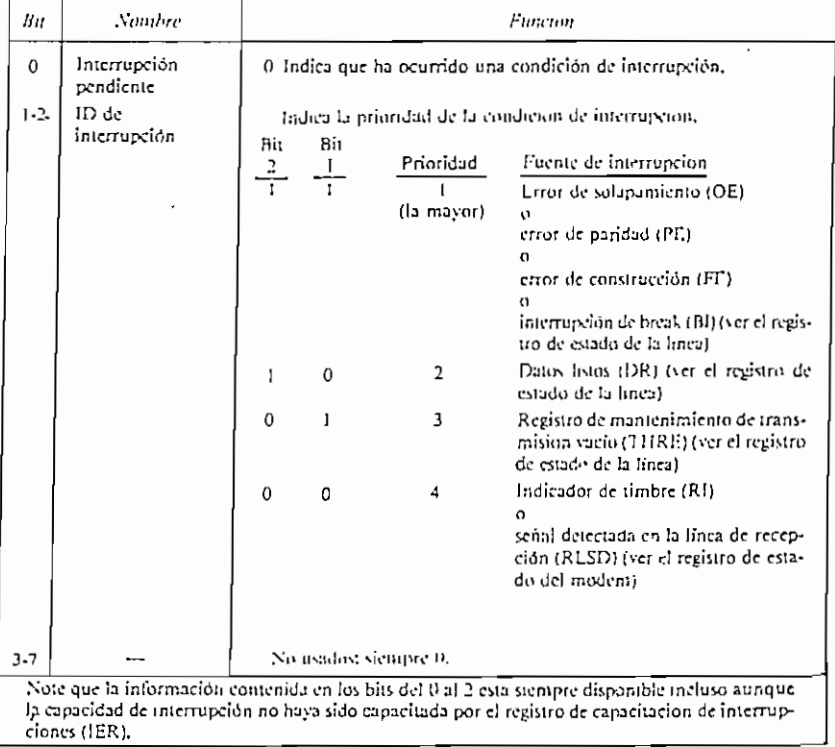

L

;CRC,ASM

¡ÁREA DEL STACK.

S3E6 SEGHENT STACK  $DB$  25 $$$   $DUP$   $(?)$ SSEB ENDS

;SIHBQLOS:Constante5 a utilizarse en las rutinas.

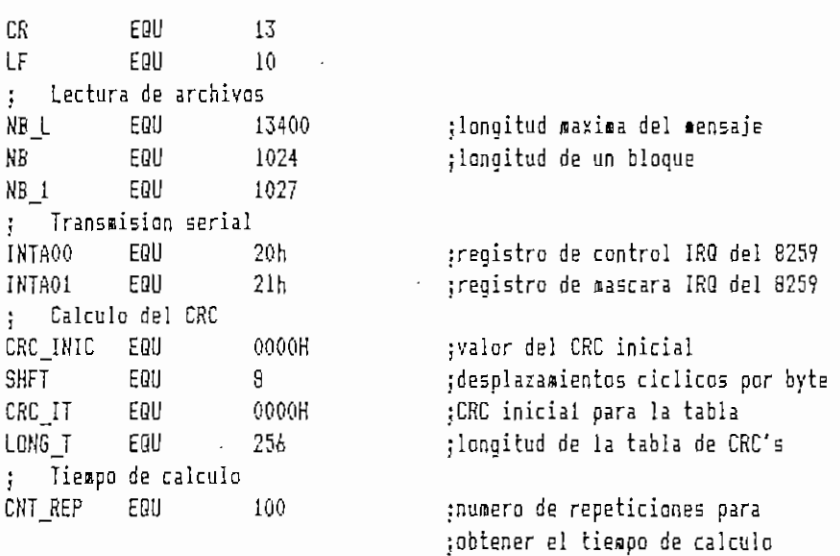

;AREA DE DATOS,

## OSES SE6HENT

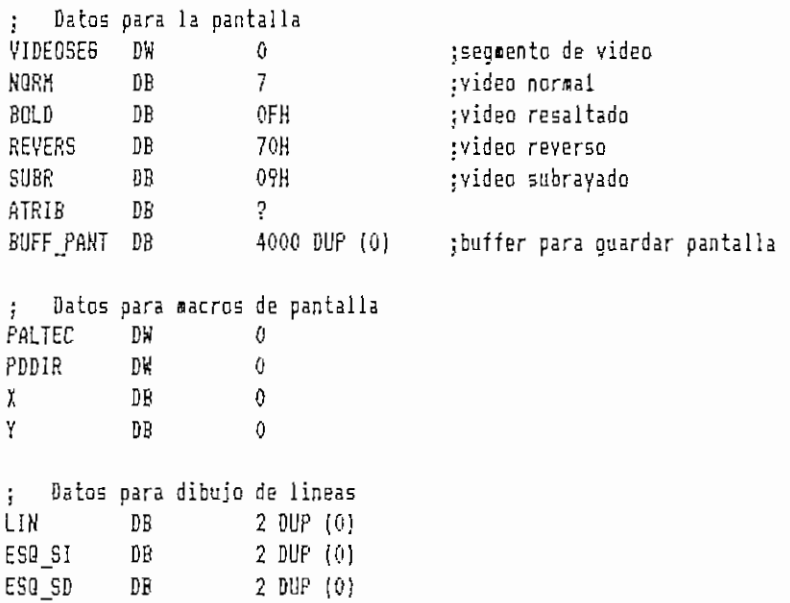

 $\mathcal{L}_{\mathcal{A}}$ 

ESQ 11 DB  $2$  DUP  $(0)$ ESQ\_ID DB. 2 DUP (0) Datos para pantalla de presentacion ÷ MENS<sub>51</sub> DB. 'ESCUELA POLITECNICA NACIONAL',0 HENS62 DB 'FACULTAD DE INGENIERIA ELECTRICA', 0 MENS&3 DB. 'CRC.EXE', 0  $\mathtt{DB}$ MENS64 'TRANSHISION SERIAL DE DAIOS', O MENS65 DB. 'CON CONTROL DE ERRORES',0 'CRC-COIII',0 MENS66 DP NENS&7 DB 'Alicia Medina V.', 0  $'1.991'$ , 0 MENS68 DB 'Fulse una tecla',0 MENS69 DB  $'E.P.R.'$ , 0 MENSB7 DB **MENS99** 'Editor.COM en A:',0 DB. Datos para ingreso a los menues NIVEL DB  $\theta$ ;Nivel=0 es nivel inicial DИ TAB MENU MENU 1, MENU 2, MENU 3, MENU 4, MENU 5, MENU 6 ; Datos de procedimientos y teclas de cada menu TAB PROC1 DW FIN, CAM\_DIR, CAM\_ARCH, MOD\_RCP TEC\_PROC1 DB 66H, 64H, 61H, 6DH, OFFH TAB PROC2 DW FIN, EDIT TEC\_PROC2 DR 66H, 65H, OFFH TAB\_PROC3 DW FIN, EDIT, CALC\_CRC TEC PROC3 DB 66H, 65H, 72H, OFFH FIN.COM\_SER, IN\_ERROR TAB PROC4 DW 66H, 74H, 69H, OFFH TEC PROC4 DB TAB\_PROC5 DW FIN, COM\_SER TEC PROC5 DR 66H.74H.0FFH TAB\_PROC6 DW FIN, CAM\_DIR, CAM\_ARCH, MOD\_RCP, COM\_SER, IN\_ERROR TEC\_PROC6 DB 66H, 64H, 61H, 6DH, 74H, 69H, OFFH : Banderas FLAG\_E DB.  $\mathbf{0}$ ;bandera para edicion FLAG C DB  $\theta$ ;bandera para calculo del CRC  $\theta$ ;bandera para introducir errores FLAG\_ERR DR F ESC DB  $\mathbf 0$ ;bandera de ESC en directorio F MRX  $D$  $B$  $\theta$ ;bandera de entrada a MOD RCP Datos para el menu principal de opciones  $\frac{1}{3}$ HENS1 DB 'IRANSHISION SERIAL DE DAIOS',0 **HENS2** DB 'CON CONTROL DE ERRORES',0 '### CRC-CCITT ###',0 **MENS3** DB MENS4 DB  $'Fin',0$ **MENS5** DB 'Edicion',0 DB. 'Calculo del CRC',0 **NENS6** MENS7 DB 'Iransmision del mensaje',0 **MENSB** DB 'Cambio de Directorio',0 'Cambio de Archivo',0 **HENS9** DB 'Introduccion de errores', 0 MENS10 DB

```
'Modo de recepcion', 0
AENS53
            DB.
NEWSII
            DB
                        'Salir del Programa (S/N):',0
                        'DIRECTORIO ACTUAL:',0
MENS15
            ΰB
MENS16
            DB
                        'ARCHIVO DE MENSAJE:'.0
; - Datos para cambio de directorio
D RAIZ
            DB'A:\mathcal{N},0TEC STR
            DB
                        8 DUP (0)
TEC SA
            DB
                        4 DUP (0)
LONGIN
            DB
                        \mathbf{0}DBUNID
                        2 DUP (0)
                                           ;recibe unidad ingresada
DIREC
            DB
                       17 DUP (0)
                                           ;recibe directorio ingresado
                     A: A: AASCZD
            DB.
                                           ;cadena asciiz de unidad y directorio
            DE20 DUP (0)
T UNID
            \overline{\text{DB}}'AaBbCc' Offh
MENS17
            DB'Unidad <A-C>:',0
MENS18
            DB
                        'Directorio: ,0
MENS19
            DB
                        'Sendero no Existe',0
MENS79
            DB
                         ' Directorio nuevo. Crear (S/N): ',0
BLANCOS
            DB
                                           ^{\prime}, 0
                        \overline{1}^\prime , 0BLANCOS1
            DB
F ESC1
            \overline{D}R\ddot{0}DB
                        \thetaFB
MENS95
            DB
                        'Coloque diskettte con EDITOR y', 0
MENS95
            DB'Presione una tecla',0
    Datos para cambio de archivo
\frac{1}{2}ARCHIVO
           DE8 DUP (0)
                                          ;recibe archivo ingresado
ASCZAR
            DR
                        15 DUP (0)
                                         ;cadena asciiz del archivo
            DB
                       'Nombre del Archivo:',0
MENS20
            DB
                       'Archivo nuevo, Crear (S/N):',0
MENS21
                        'Error en Cambio de Archivo',0
MENSE5
            DB
                        ' Sendero no existe',0
MENSE80
            DB' Demasiados archivos', 0
MENSE81
           DB
MENSE82
                        ' Acceso deneoado', 0
            DB
MENSE83
            DB
                        ' Archivo no existe',0
MENSE84
            DB
                        ' Error en el codigo de acceso', 0
MENSE85
            DB
                        ' Error en el file handle', 0
                        "ABCDEF6HIJKLMNOPORSTUVWXYZ"
TAB ARCH
            DB
            DB
                        "abcdefghijklmnopgrstuvwxyz"
            DB
                        "0123456789!#$%&{)@<>'{}!~_^",0ffh
X COL
            DB
                        \mathbf 0Y FIL
            \mathfrak{B}\pmb 0\ddot{ }Datos para ingresar=al editor
BPX
                       \overline{?}D₩
SPX
            D₩
                        \overline{?}D₩
                        \overline{2}SSX
BDS
            DW
                        2
PROGRAMA
                        A:\EDITOR.COM',0
            DB
PARAM
            DB
                        PARAMCR-PARAM-1
```
 $\overline{3}$ 

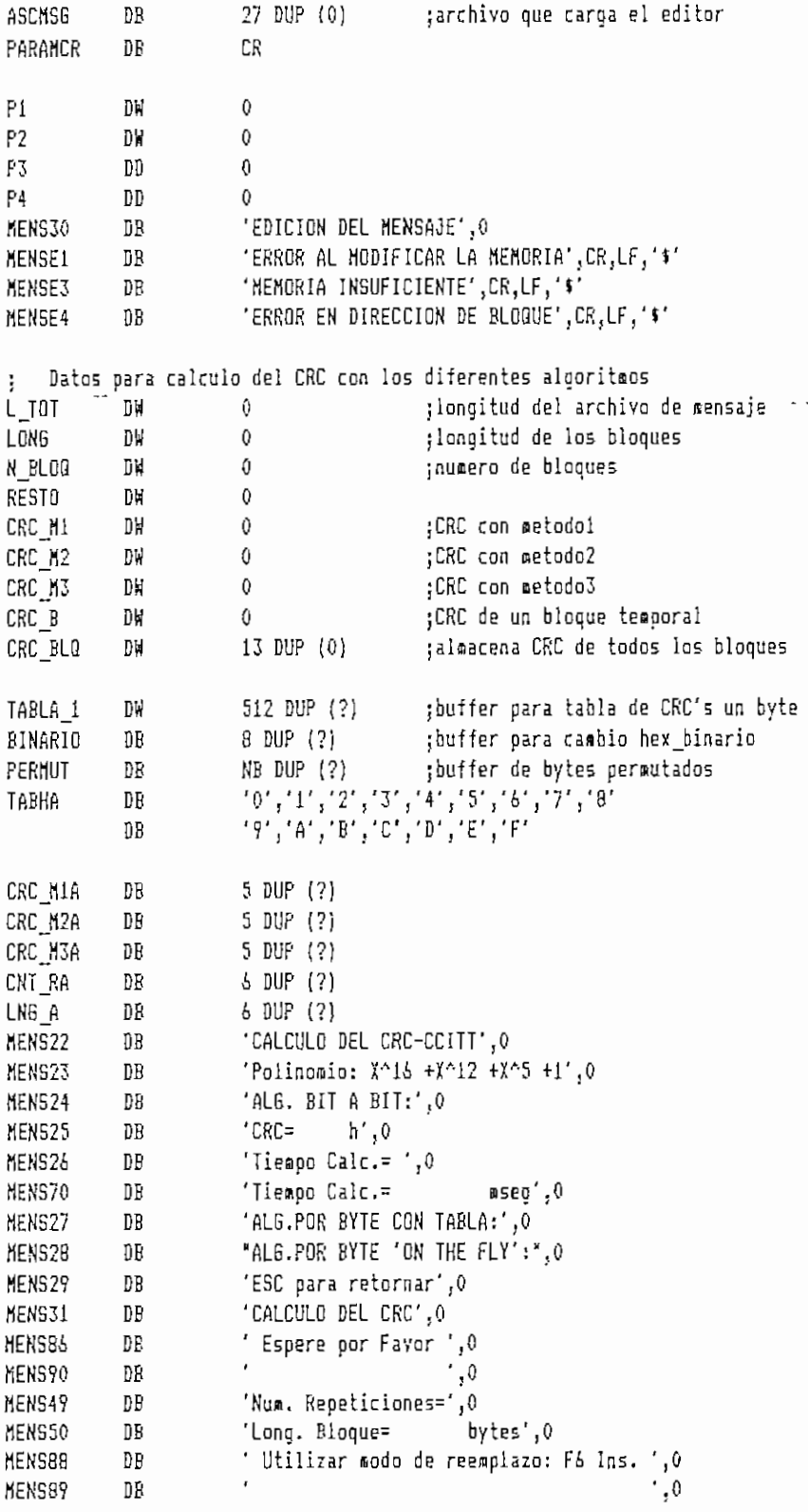

; Datos para el tiempo de calculo del CRC

 $\ddot{\phantom{0}}$ 

 $\ddot{\phantom{0}}$ 

 $\frac{1}{4}$ 

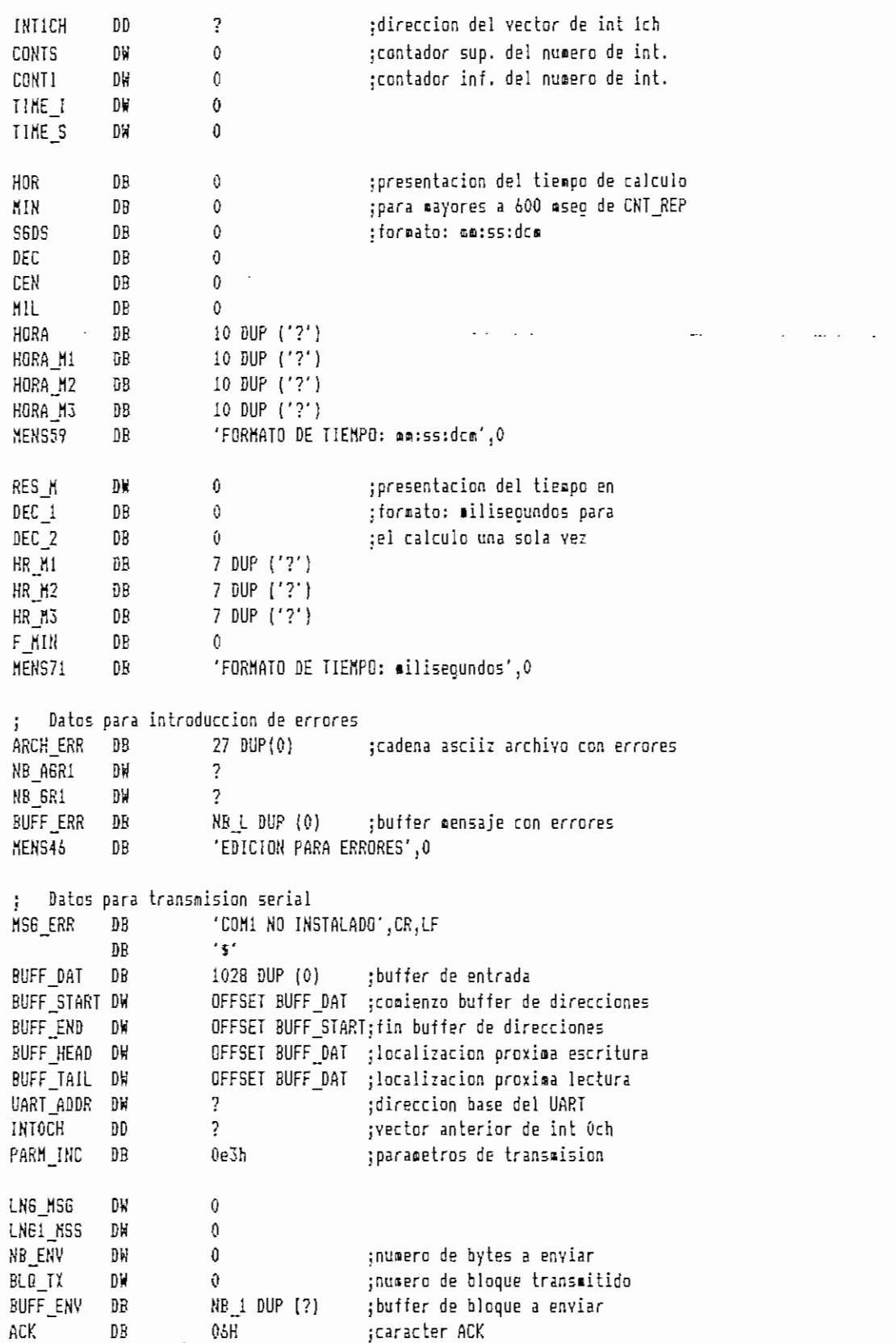

 $\overline{5}$ 

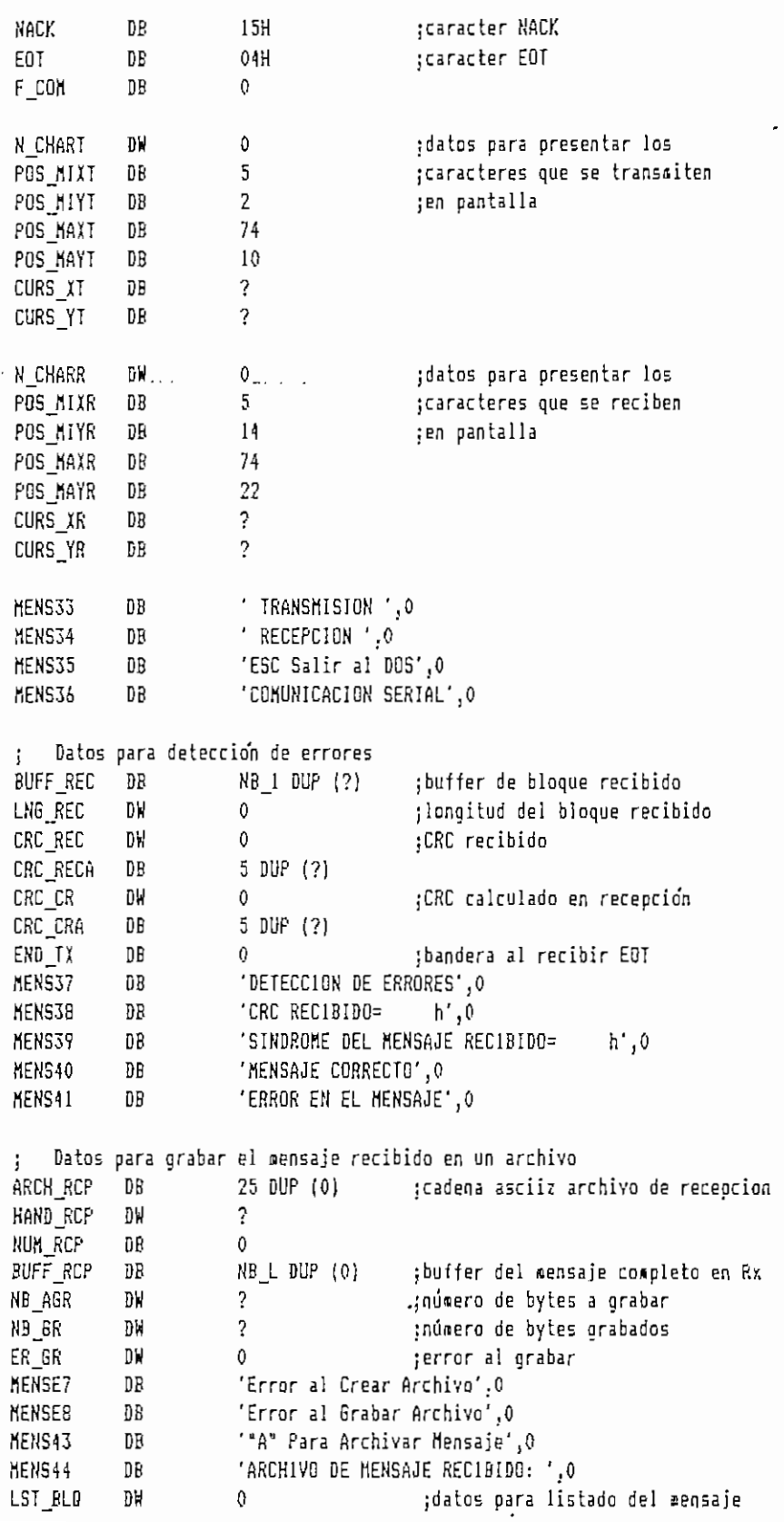

 $\omega_{\rm{max}}$ 

 $6\,$ 

LST RESTO DW  $0$ ;recibido ; Datos para retransmision :registro temporal ACK, NACK F RETX  $DE$  $\sim$  0 ORD RTX  $\mathbf{0}$ torden de retransmision D8. ULT!NA  $DB$  $\mathbf{0}$ ARCH OR6 DB 27 DUP (0) ;cadena asciiz archivo original BUFF\_OR6 DB NB L DUP (0) ;buffer archivo mensaje original HAND\_ERR DW  $\mathcal{P}$ DB "R" Para Retransmision', 0 MENS45 MENS47 "L" Presentacion del Mensaje",0  $DB$ MENS48 DB . 'MENSAJE RECIBIDO', 0 فالمقدام والمنابذ MENS52 DB 'ENTER Prox. Pag.',0 : Datos para funciones con archivos  $\sim$  2 HANDLE DV. ;identificador de archivo D₩  $\mathfrak{g}$ ;error al abrir archivo ER ABR ER CR  $D$   $\mathcal{H}$  $\overline{0}$ terror al crear archivo **ACCESO**  $DB$  $\mathbf{0}$ ; Datos para lectura de archivo 25 DUP (0) ARCH MSG DB NB ALR DW NB L ;número bytes a leer DW ;número bytes leidos NB LEC  $\mathbb{R}$ ;error de lectura ER LEC D₩  $\overline{?}$ NB L DUP (?) ; buffer guardar informacion leida BUFF MSG DB 'Error en Lectura del Archivo', 0 **MENSE6** DB DSEG ENDS  $IF1$ include mac\_crc.asm include mac pant.asm include mac arch.asm ENDIF :AREA DE CODIGO DEL PROGRAMA CSEG SEGMENT ASSUME CS:CSEG, DS:DSEG, SS:SSEG, ES:NOTHING ; Procedimiento de inicio START PROC FAR ETIQUETA OPC **OPER** COMENTARIOS tooner direccion de retorno al push ds sub ;DOS en la pila  $ax_3ax$ push аx

push đs :direcciona segmento de datos con ax.dseq BOY ds,ax ;ds aov ax, 351ch ;obtiene y graba el vector **60Y** ;de la interrupcion 1ch  $21h$ int word ptr intich, bx cov word ptr [intich+2], es **BOV** ;pone coso nuevo vector de assume ds:nothing ; la interrupcion 1ch la dirección push ds ; de la rutina CNT\_INT.  $\mathbb{Z}^{\times}$  . ΆOΥ· ax, cs  $\overline{\phantom{a}}$  $\ddotsc$ ds, ax **AOY** ax, 251ch **ACY** mov dx, offset cnt int int  $21h$ pop đs assume ds:dseo  $ax,40h$ ;obtiene la dirección base de **BOY** :COM1 del area de datos del BIDS gov **es, ax** ax, word ptr es: [0]  $50Y$ ROV uart\_addr,ax  $ax, ax$ ;sale si COM1 no esta instalado  $0<sup>r</sup>$ jnz vector ;con mensaje de error ah, 9 nov AOY dx,offset msg\_err int  $21h$ ax, 4c01h **AOY** int  $21h$ yector: sti  $0V$ ax, 350ch ;obtiene y graba el vector de la ;interrupción Och int  $21h$ word ptr intOch, bx any **GOY** word ptr (intOch+2), es ; pone como nuevo vector assuce ds:nothing ;de la interrupción Och la direccion push đ5 :de la rutina READ\_COM 50Y  $ax,cs$  $ds, dx$ COV **ADV** ax,250ch  $00V$ dx, offset read\_com  $21h$ int ds pop assume ds:dseg ax, 40h ;obtiene dirección del segmento AOY ;de video y lo oraba en videoseg **AOY** es, ax  $ax, es: [63h]$ MOY

dx,0b000h BOY  $ax,3b4h$ cap je dirvid dx.BOOh add dirvid: uov videoseg,d; IOV es,dx jejecuta los aacros que se aac\_crc ¡utilizan en el progresa a¡at:\_pant nac arth cali pant\_pre ¡llama a pantalla de presentación  $$ ah,00h ;y espera una tecla aov int 16h dl,0 SDV ;unidad por defecto= A aov ah,0eh int 21h ds, offset d\_rai ¡inicio en directorio rai: mov ah,3bh mov int  $21<sub>h</sub>$ jnc progenl cali sal dos progen1: mov bi,nivel ¡valor de nivel para ílaisar xor bh, bh jal «enu correspondiente 5hl blji ;nivel=0 para aenu\_i (inicio) call tab menu.[bx] fflOV al¡ílaq\_err ;si flag\_err::l llaaa a EDITAR al,l jpara introducir errores cmp je editar al,flag\_c ;si flag\_c=i va al siguiente nivel ¡IOV  $a1,1$ ;luego de calcular el CRC cap progenl je ;si flag\_e=l llana a EDITAR ffiOV  $a1, f1aq$ e csp al,l jpara sensaje je editar јпр progenl ; ÍÍHÍ INGRESO AL EDITOR **ítítí** I El programa principal entrega el control al editorj y lo recupera ; cuando =e graba el mensaje. El editor utilizado en la tesis es si •< Norton Editor, EDITñR: guarpant borrpant ventana 21,20,24,58,norm,3

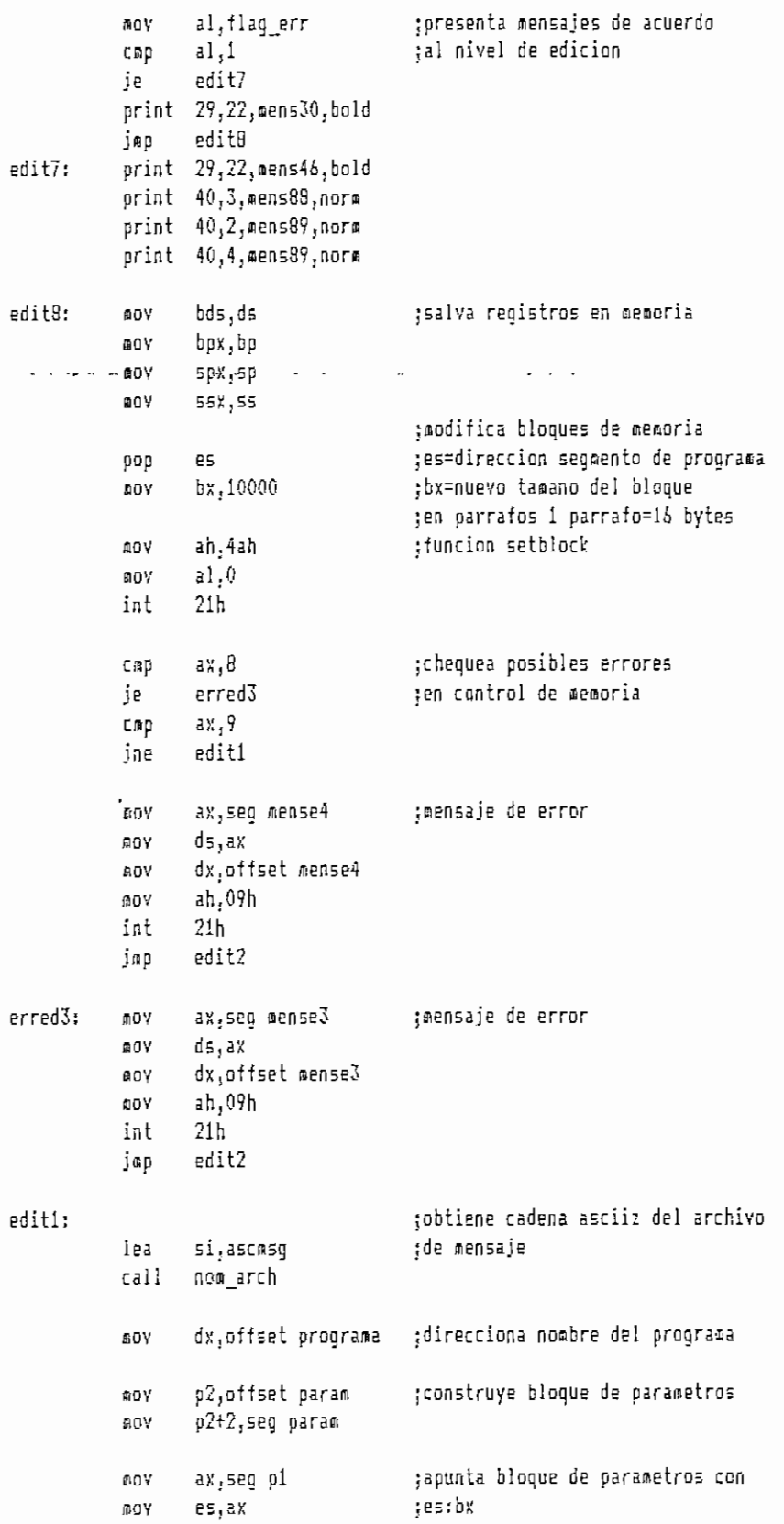

 $\ddot{\phantom{0}}$ 

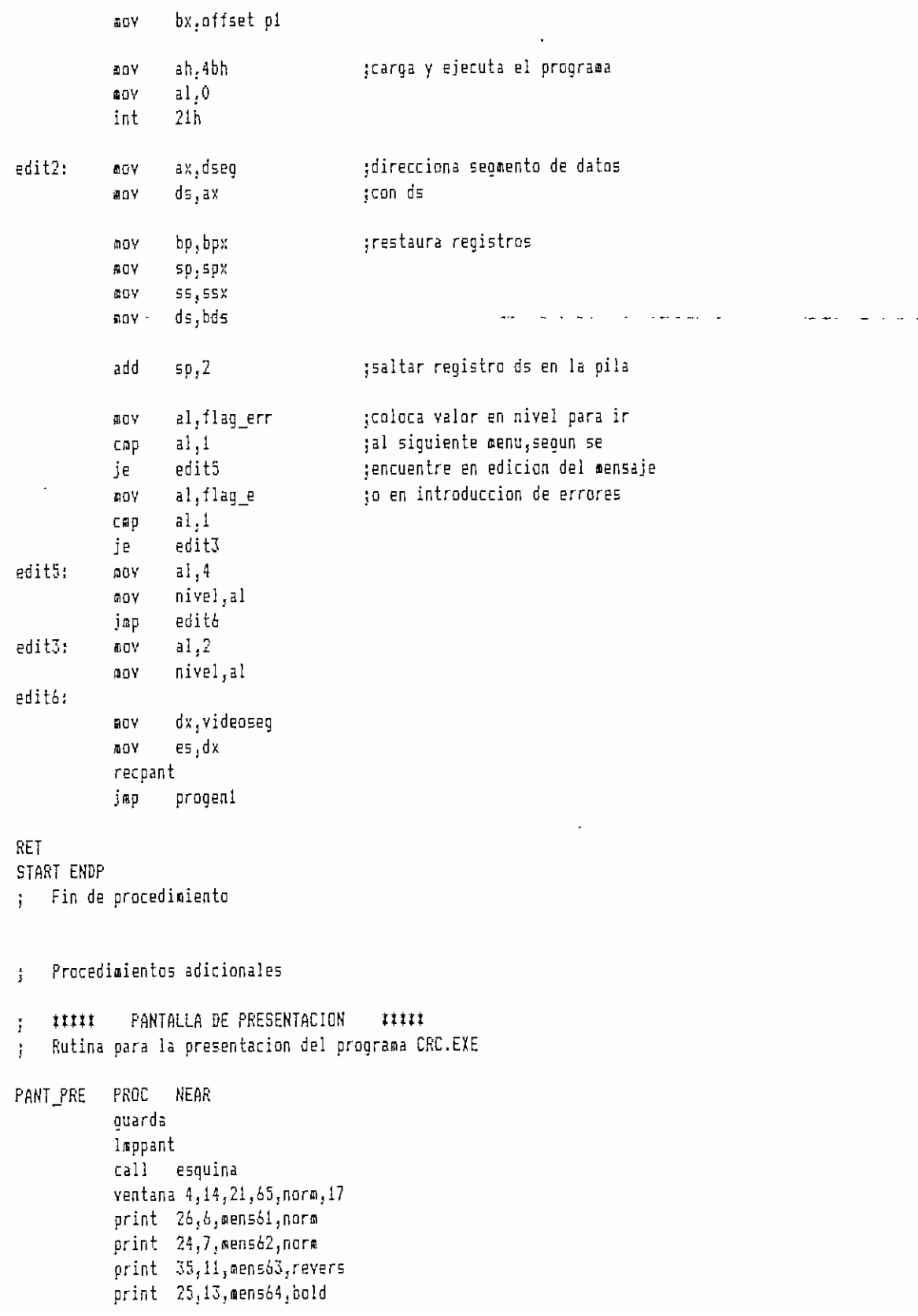

 $\bar{\beta}$ 

 $\frac{1}{2}$ 

```
print 28,14, mens65, bold
          print 35,15, mens66, bold
          print 20,19, mens67, norm
          print = 54,19, mens68,norm
          lin_h 196,14,4,52,bold
          lin_h 196,14,21,52,bold
          lin y 179,13,5,16,bold
          lin_y 179,66,5,16,bold
          print = 13,4, esq<sub>si</sub>, bold
          print 66,4,esq_5d,bold
          print 13,21,esq_ii,bold
          print 66,21,esq_id,bald
                                                                     \cdotsprint 55,23, mens69, bold
          print 5,23, mens99, norm
          poscur 24,79
          recupera
          ret
FANT PRE
          ENDP
j ttttt RUTINAS PARA PRESENTAR EL MENÚ DE CACA NIVEL mtt
; Rutina para el nenuj. o inicial. Espera por una tecla de
; procedimiento resaltada en la pantalla y se encasina a la
; rutina correspondiente,
; Salida: Variable NIVEL actualizada
HENU I FROC NEAR
          guarda
          eioy al3 0
          ¡nov f jnrx,al
          cali pantallaj.
men_li: poscur 24,79
                                     ¡espera se presione una tecla
          esp_tec
          EOV ax,paltec
          xor ahjah
                                     ;si es ESC llama a FIN
          cap al.Oibh
          jne aen_l¿
          cali fin
          poscur OjO
          jaso sen íl
oen_16: soy cl,0
een_12: inc el
          mov bljO
                                     j-SI^desplaraniento de teclas de
          lea si, tec_procl
men_13: mov dl,ds:[si]
                                     ;menu_1
          inc si
          csp al,dl
                                     jcorapara letras «ayusculas
                                     ;si es una tecla correcta adelantaje men_15
          comp dl,0ffh
          je men<sub>i</sub>l4
          inc bl
          jmp
                 men_13
```

```
aen 14:
                   c1,2спр
                                         ;si no es tecla correcta regresa
            ję
                   men 11
                                         ja esperar tecla
            add
                   al.20h
                                         :compara letras minusculas
            jap
                   men 12
 nen_15:XOTbh, bh
            shl
                   b1,1tab proci.[bx]
            call
                                         ;llama al procedimiento que
                                         ;corresponde a la tecla presionada
            BOY
                   al, nivel
                                         ;encamina al siguiente
                   a1,1cmp
                                         ;procedimiento
            je
                   men 17
            cap
                   al, 2jne
                   nen_11recupera
nen_17:ret
            ENDP
MENU_I
    Rutina para presentar en pantalla el menu 1
\mathbf{f}PANTALLA I PROC
                  NEAR
            quarda
            borrpant
            ventana 1,3,3,30,norm,2
                  14,1,mens63,bo1d
           print
            print
                   4,2,mens67,norm
            print
                   24,2,mens87,norm
           callvent menu
           print 28, 12, mens4, bold
           print 28,13, mens5, norm
           print 28,14, mens6, norm
            print 28,15,mens7,norm
           print 28,16, mens8, bold
                   28,17, mens9, bold
           print
           print
                   28,18,mens10,norm
           print 28,19, mens53, bold
           ilualet 0,70,subr
           ilumlet 4,68, subr
           ilualet 5,65, subr
           ilumlet 7,77, subr
           ventana 8,21,10,57,norm,2
           print 23, B, mens15, bold
           print 42,8,d raiz, norm
           print 23,9, mens16, bold
           recupera
           ret
PANTALLA 1 ENDP
    Rutina para menu 2. Espera por una tecla de procedimiento
ţ
    resaltada en la pantalla y se encamina a la rutina que le
÷
\mathbf{i}corresponde
```
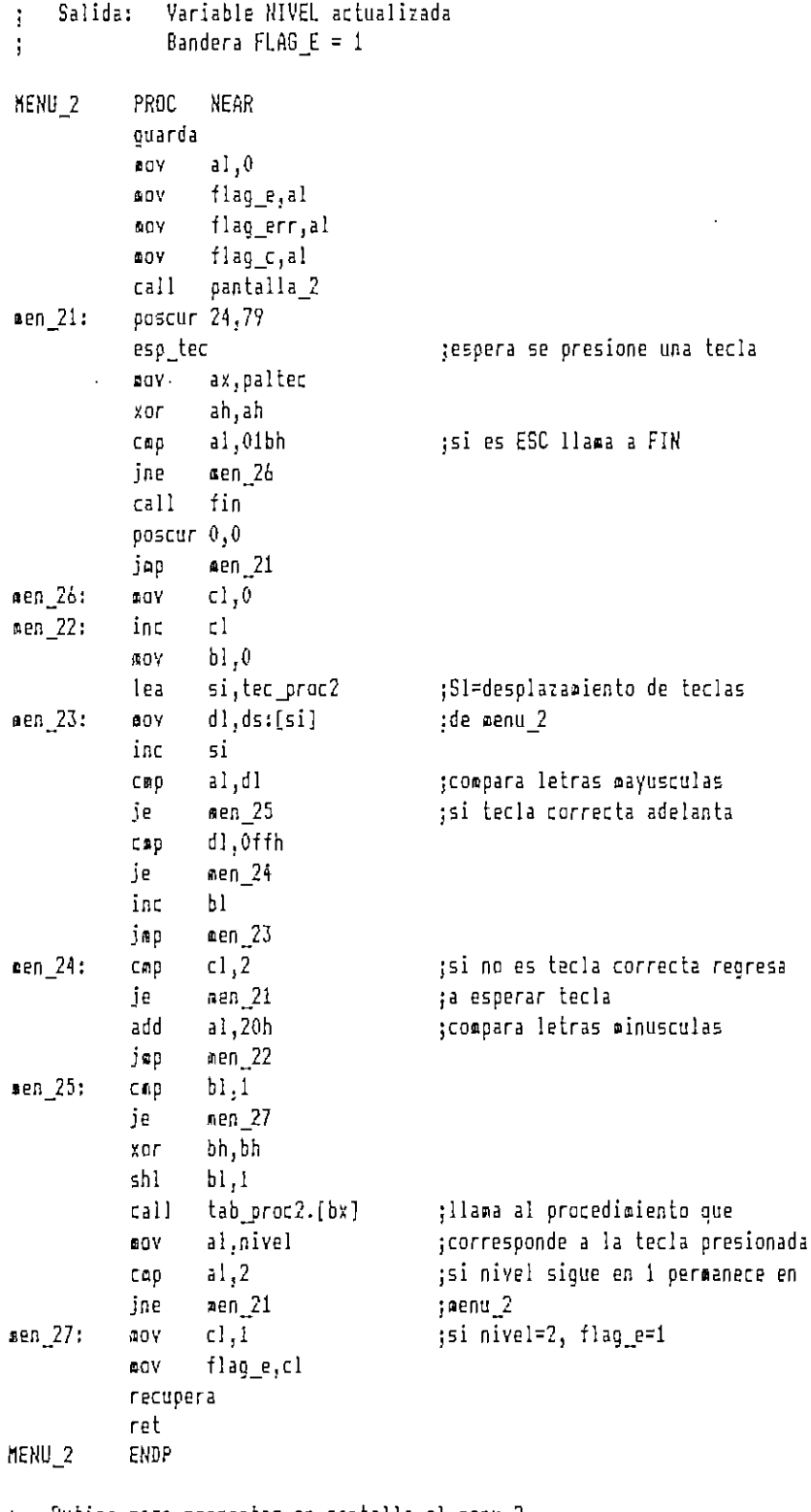

j Rutina para presentar en pantalla el roenu\_\_2

 $\epsilon$ 

PANTALLA<sub>1</sub>2 PROC NEAR

 $\ddot{\phantom{0}}$ 

 $14$ 

 $\overline{\phantom{a}}$ 

```
print
                   28,12,mens4,bold
            print
                    28,13,0ens5,bold
                   28,14,mens6,norm
            print
                    28,15,mens7,norm
            print
                    28,16,mens8,norm
            print
                    28,17,mens9,norm
            print
            print
                    28,18,0ensi0,norm
            print
                    28,19,mens53,norm
            ilumlet 0,70, subr
            ilualet 1,69, subr
            ret
PANTALLA_2 ENDP
    Rutina para menu 3. Espera por una tecla de procedimiento
\mathbf{I}resaltada en la pantalla y se encamina a la rutina que le
\mathbf{i}corresponde
ŀ
    Salida: Variable NIVEL actualizada
\mathbf{i}Bandera FLAG_C = 1\mathbf{f}MENU_3
           PROC
                   NEAR
            quarda
            DOY
                   al,0
                   flag_e,al
            DOV
            nov
                   flag_err,al
            00Yflag_c,al
            call
                   pantalla 3
men_31:poscur 24,79
                                          ;espera se presione una tecla
            esp_tec
           DOV
                   ax, paltec
            XOTah,ah
                                          ;si es ESC llama a FIN
                   al,01bh
            C \oplus pnen_36ine
                   fin
            call
            poscur 0,0
                   men 31jmp
men_36:
            ΠOΥ
                   c1,0aen _32;
            inc
                   c1
                   b1,080Y
                                          ;SI=desplazamiento de teclas
                   si, tec_proc3
            lea
\text{en}33:mov
                   dl, ds:[si];de menu_3
            inc
                   si
                   ib, is
                                          ;compara con letras mayusculas
            cmo
                                          ;si tecla correcta adelanta
            je
                   ⊞en_35
                   d1,0ffh
            C @ Dje
                   men 34
                   b1inc
                   \text{sen}\_33jnp
                                          ;si no es tecla correcta regresa
men_34:
           C\otimes pc1,2je
                   nen 31
                                          ;a esperar tecla
                   a1,20hadd
                                          ;compara con letras minusculas
                   nen_32inp
a = 35:
                   ы,1
           C \oplus p
```

```
je
                   aen 37
            xor
                   bh,bhshl
                   b1,1;llama al procedimiento que
            call
                   tab proc3.[bx]
                   al,nivel
                                         :corresponde a la tecla presionada
            mov
                                         :si nivel sique en 2 permanece en
                   J, Is
            CAD
                                         ;menu_3
                   nen_31jne
                   c1,1;si nivel=3, flag_c=1
            DOV
           ROY
                   flag_c,cl
            jmp
                   men_38
nen_37:LOY
                   c1,1flag_e,cl
            aoy
nen_38:recupera
            ret
MENU 3
           ENDP
    Rutina para presentar en pantalla el menu_3
ţ.
PANTALLA 3 PROC
                   NEAR
            print
                    20,12,mens4,bold
            print
                    28,13, mens5, BOLD
                    28,14,mens6,bold
           print
                    28,15,mens7,norm
           print
           print
                    28,16,mens8,norm
                    28,17,mens9,norm
           print
           print
                    28,18,mens10,norm
                   28,17,4en553,norm
           print
           ilumlet 0,70, subr
           ilumlet 1,69, subr
           ilumlet 2,82, subr
           ret
PANTALLA 3 ENDP
    Rutina para menu 4. Espera por una tecla de procedimiento
\mathbf{j}resaltada en la pantalla y se encamina a la rutina que le
\mathbf{r}corresponde
\mathbf{I}Salida: Variable NIVEL actualizada
ł.
           PROC
MENU<sub>4</sub>
                  NEAR
           quarda
                  a1,0AOY
           AOY
                   flag_e,al
           AOY
                  flag_err,al
                   flag_c,al
           OOV
           call
                  pantalla_4
nen 41:
           poscur 24,79
           esp_tec
                                         jespera se presione una tecla
                  ax, paltec
           EDV
           xor
                   ah, ah
                  al,01bh
                                         ;si es ESC llama a FIN
           cmp
           ine
                  men 46
```
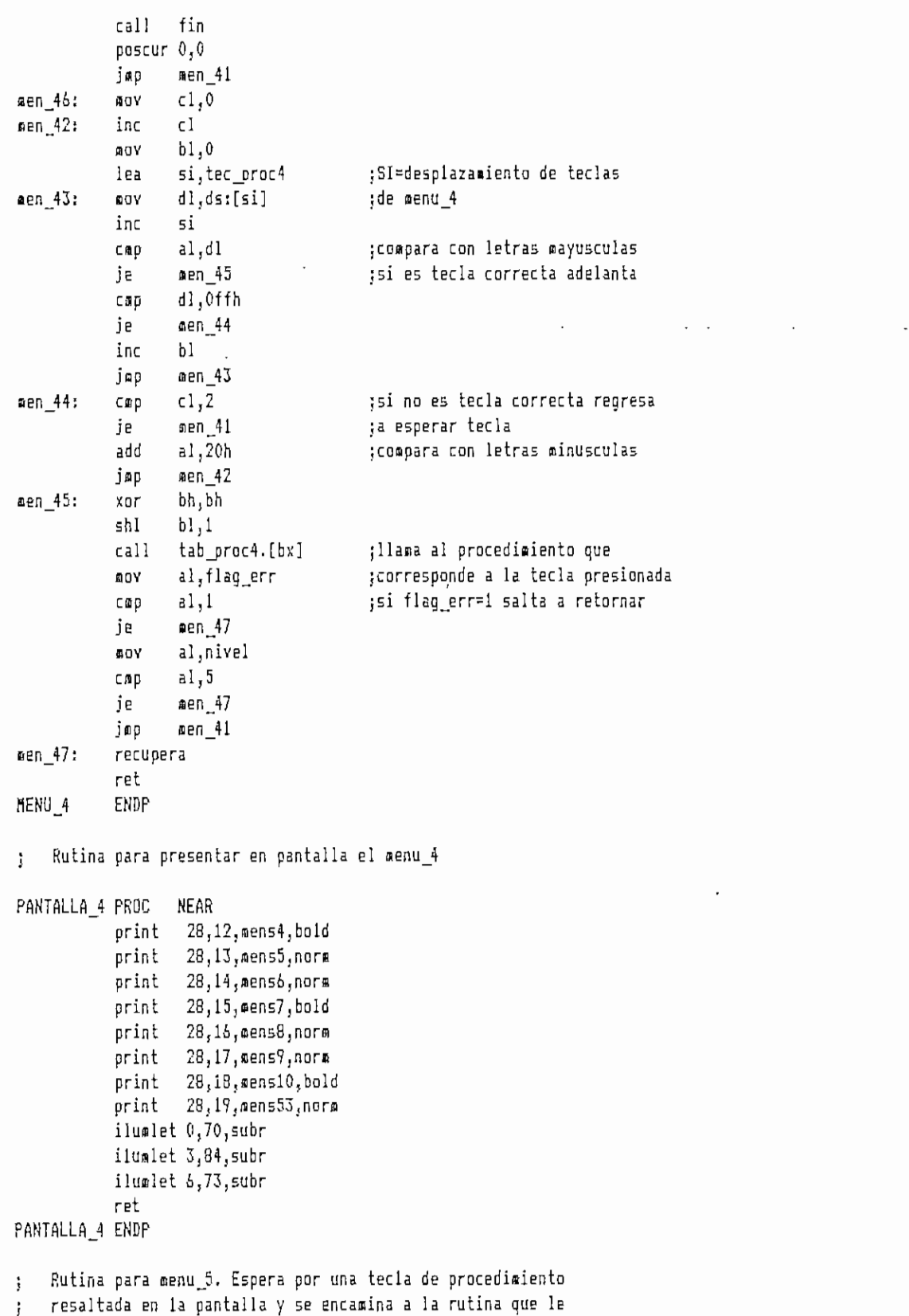

 $\cdot$ 

l,

corresponde ÷ Salida: Variable NIVEL actualizada  $\mathbf{f}$ MENU<sub>5</sub> PROC NEAR quarda  $a1,0$ AOY nay flag\_e,al flag\_err,al **BOV** flag\_c,al  $90Y$ call pantalla<sub>5</sub>  $a$ en 51: poscur 24,79 esp\_tec ;espera se presione una tecla nov ax, paltec ah, ah xor al,01bh ;si es ESC llama a FIN cmp men\_56 jne fin call poscur 0,0 j≊p men\_51  $nen_56:$  $c1,0$ **ACY**  $nen_52:$ inc cl  $bi, 0$ mov lea si, tec\_proc5 ;SI=desplazamiento de teclas men\_53:  $d1, ds:[si]$ ;de menu 5 **AOV** inc si cop  $a1,d1$ ;compara con letras mayusculas  $gen_55$ ;si tecla correcta adelanta je  $d1, 0.1th$  $C \otimes p$  $e$ en 54 je inc bl. jap  $en_53$ ;si no es tecla correcta regresa  $c1,2$ men 54: CAD men 51 ;a esperar tecla je  $a1,20h$ ; compara con letras minusculas add  $men_52$ jep men 55: bh, bh  $XOT$  $b1,1$ shl tab\_proc5.[bx] ;llama al procedimiento que  $cal1$ al,nivel ADY  $a1,5$  $CAD$ je  $en_57$ jmp men 51  $aen_57:$ recupera ret MENU<sub>5</sub> ENDP Rutina para presentar en pantalla el menu\_5 ÷ PANTALLA 5 PROC NEAR orint 28,12,mens4,bold 28,13,mens5,norm print 28,14,mens6,norm print

 $18$ 

 $\sim$   $\sim$   $-$ 

print 28,15, mens7, bold 28,16,4ens8,norm print print 28,17, nens9, nors 28,18, mens10, nors print 28,19, eens53, nore print ilumlet 0,70, subr ilumlet 3,84, subr ret PANTALLA\_5 ENDP Ť NENU\_6 PROC **NEAR** guarda  $a1,0$ 40Y  $flag_e, al$  $10Y$ AOY flag\_err,al flag\_c,al 90Y BOY i\_mrx,al call pantalla\_6 men\_61: poscur 24,79 esp\_tec jespera se presione una tecla 8DY ax, paltec XOF ah, ah  $a1,01$ bh ;si es ESC llama a FIN cop ine men\_66  $fin$ call poscur 0,0 jøp  $ren_61$ wen\_66: **ADY**  $c1,0$  $nen_62:$ inc εl 80 Y bl,0 si, tec\_proc6 ;SI=desplazamiento de teclas lea  $dl$ , ds: $[si]$ ;de menu\_5 ≋en\_63: 9.OV inc  $\mathsf{S}\,\mathbf{1}$  $C$ 0 $D$ al,dl ;compara con letras mayusculas ;si tecla correcta adelanta je men 65 dl, Offh  $CP$ je men\_64 inc  $b1$ imp men\_63  $en_64:$  $c1,2$ ;si no es tecla correcta regresa CAD ĵе men 61 ;a esperar tecla add a1,20h :compara con letras minusculas  $nen_62$ jnp men 65:  $bh, bh$ xor  $b1,1$ shl tab\_proc6.[bx] call ;llama al procedimiento que eov al,flag\_err  $a1,1$  $C$ mp  $nen_67$ je al,nivel  ${\bf 0}{\bf 0}{\bf V}$  $a1,0$ спр

je men\_67 c ap al,i je men\_67<br>cmp al,2 ie je »en\_67 ccp al,5 je men\_67 jap men\_61 aen\_¿7: recupera ret HENIU ENDP ; Rutina para presentar en pantalla el menu\_5 PANTALLA<sub>6</sub> PROC NEAR print 28,12,mens4,bold print 28,13, mens5, norm print 28,14,mens6,norm<br>print 28,15,mens7,bold print 28,16, mens8, bold print 28,17,mens9,bold print 28,18,mens10,bold<br>print 28,19,mens53,bold ilualet 0,70,subr ilualet 3j84,subr iluelet 4,68,5ubr ilumlet 5,65, subr ilunlet 6,73,subr ilumlet 7,77,subr ret PANTALLA ó ENDP ; líííí DIBUJO DE LA VENTANA DEL HENU **ítttí** VENT MENU PROC NEAR ventana 11,25,20.53, norm, 9 lin\_h 196,25,11,29,norm lin\_h 196,25,20.29,norm lin\_v 179,24,12,8,norm lin\_v 179,54,12,8,norm print 24,11, esq\_51, norm print 24,20, esq\_ii, norm print 54,11,esq\_sd,norm print 54,20,esq\_id,norm ret VENT\_MENU ENDP Rutina para almacenar en memoria los caracteres de esquinas ÷ ; para dibujo de ventanas
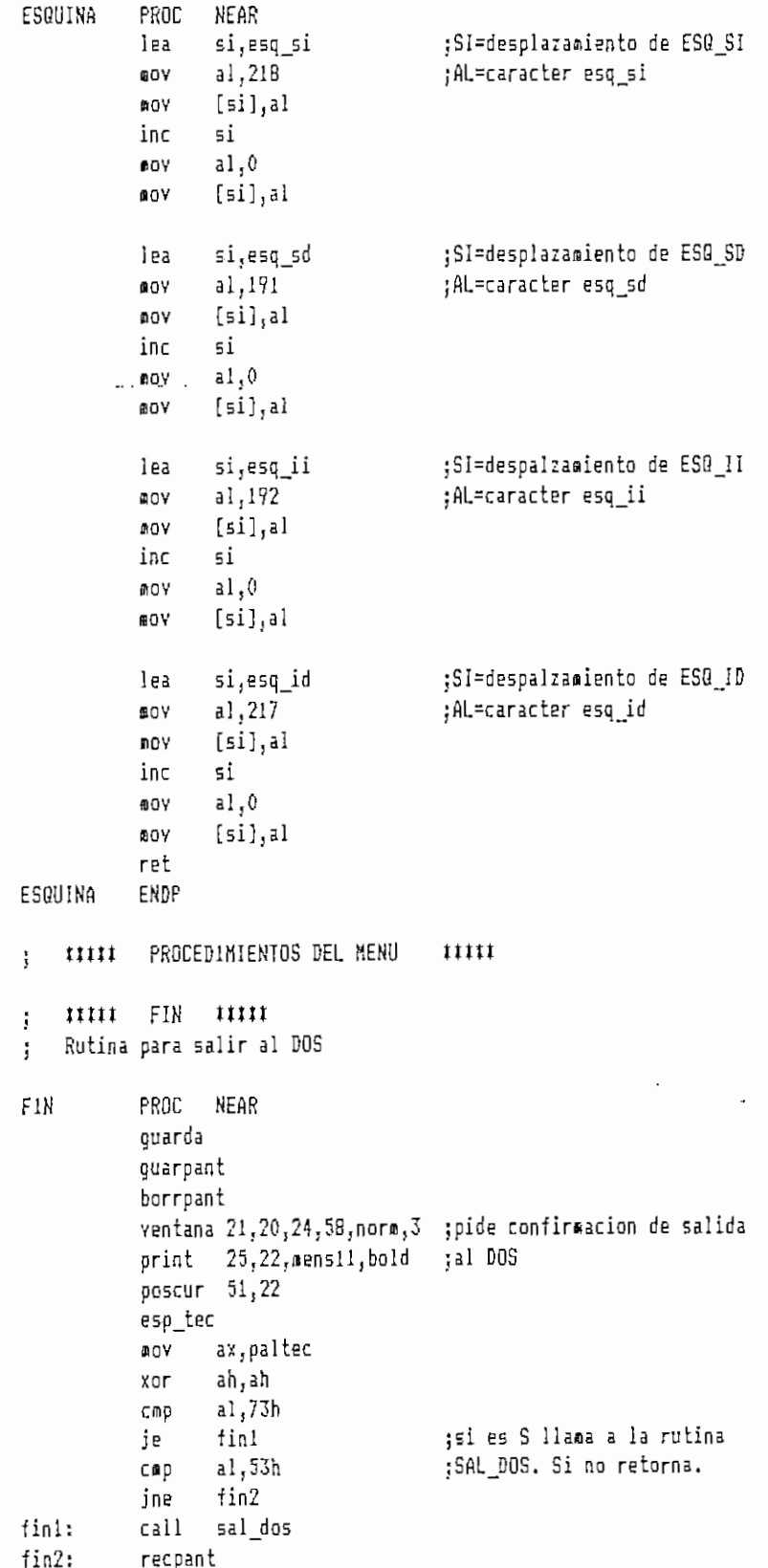

 $\cdot$ 

recupera ret FIN ENDP Rutina para colocar los vectores de las interrupciones Och y 1ch ţ en los valores anteriores al comienzo del programa, donde fueron  $\ddot{ }$ alterados  $\ddot{\phantom{a}}$ SAL\_DOS PROC NEAR ax, 251ch ⊕oγ ;coloca el vector anterior para lds dx.[intich] ;la interrupcion 1ch .int  $21h - -$ \$0Y ax, 250ch ;coloca el vector anterior para lds dx.[int0ch] ;la interrupcion Och int  $21h$ lappant ah, 4ch **DOY** int  $21h$ ret SAL DOS ENDP IIIII EDICION IIIII  $\frac{1}{3}$ La rutina para editar se encuentra dentro del programa principal ţ se la nombra en este punto para tener concordancia con los  $\mathbf{I}$ procedimientos ÷ EDIT PROC **NEAR** ret EDIT ENDP ##### CAMBIO DE DIRECTORIO **11111**  $\frac{1}{3}$ Rutina que permite ingresar la unidad y directorio donde se  $\mathbf{I}$ desea grabar el archivo de mensaje.  $\ddot{i}$ CAM DIR PROC NEAR guarda quarpant ventana 22,20,24,58,norm,2 print 22,22,æens17,bold  $\frac{1}{2}$ camd $10$ : poscur 37,22  $f_b,0$ AOV mov  $f$  esc,  $0$ esp\_sa unid,2 ;espera ingreso de la unidad  $f$  esc,  $1$ CBD camd10 je  $C$ ap  $t_{b,1}$ jne camd20 guarpant cand20: 22,23,mens18,bold print cand12: poscur 34,23  $;F$  ESC=0 aov  $f$  esc, $0$ 

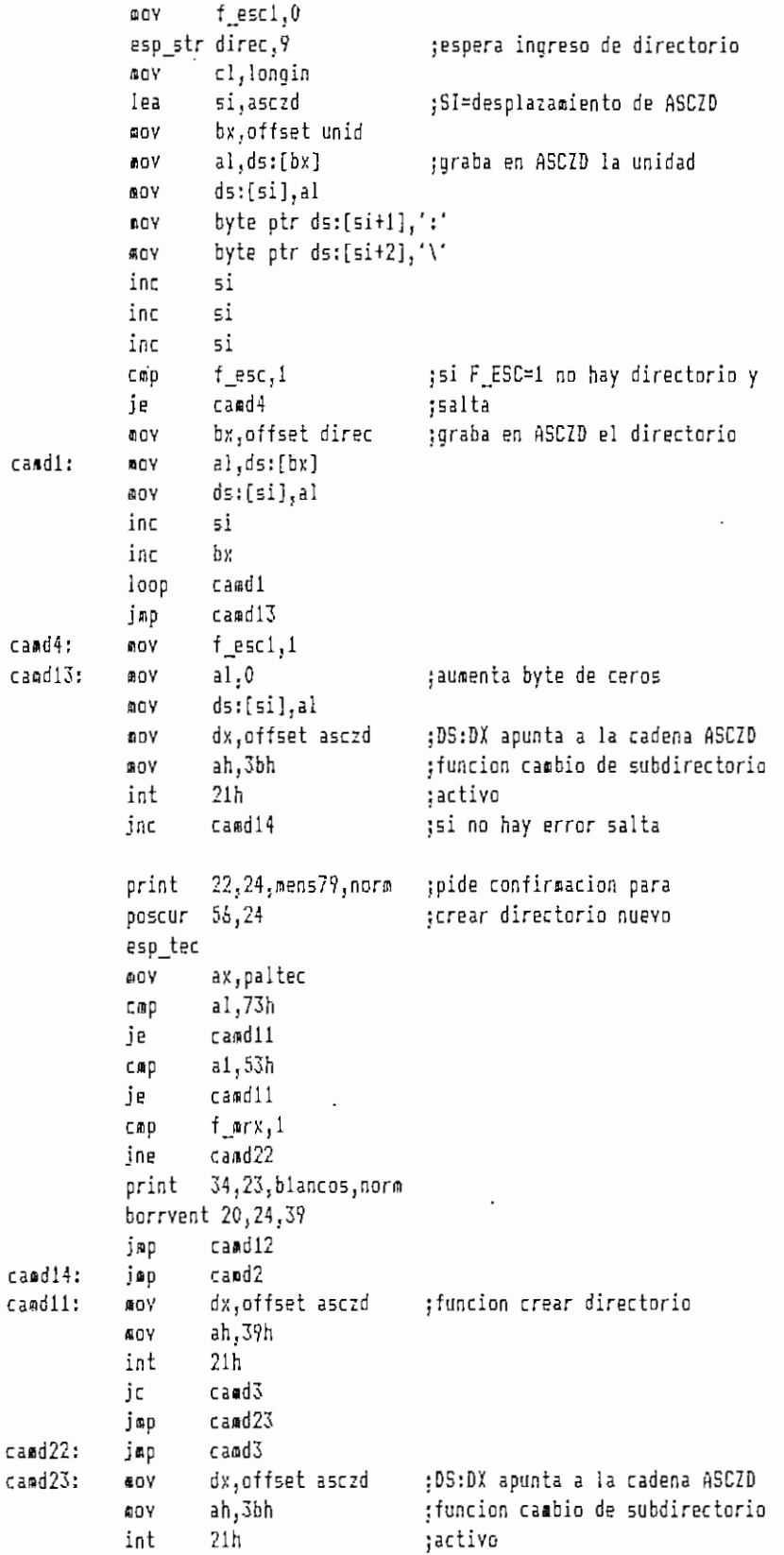

 $\sim$   $\sim$ 

 $\ddot{\phantom{a}}$ 

```
ic
                   camd3
\texttt{cand2:}cmp f_h1
           jne camd21
           recpant
camd21:
             rint 142.8 blancos norm limerime nombre del directorio
           print 42,8, asczd, norm
           borrvent 20,22,39
cazd3:
           borrvent 20,23,39
           borrvent 20,24,39
           print 42,9, blancos, nora
           recupera
          ret -
CAH DIR
           ENDP
    Wíí CflfIBIQ DE ARCHIVO títíi
\ddot{\phantom{a}}Rutina para ingresar el nombre del archivo de mensaje.Maximo seis
÷
    caracteres. Si el archiva no existe previamente solicita confinación
\mathbf{I}para crearlo.
Ţ.
    Salida: Variable NIVEL actualizada
÷.
CAH ARCH PROC NEAR
           guarda
           guarpant
           ventana 22,20,24,58,norm,2
            print 22,22.mens20.bold
camar1:
           nov f_esc,0
           poscur 43,22esp_str archivo,7
                                        jespera ingreso de nosibre
           cap
                  f_esc;i
           je
                  ca«ar!3
                  cl.longin
                                        ;del archivo
           íOV
           lea
                  sijasczar
                                        ;SI=de5pla:asiiento de ASCZAR
                                        jgraba en ASCZAR noabre del archivo
           £¡OV
                  bx,offset archivo
camar2:
                  al,ds:[bx]
           fflOV
                  ds:[si],al
           fflOV
           inc
                  si
           inc
                  bx
           loop
                  camar2
                   yte ptr ds:[si],',' ;aumenta extension .MS6 al noabre
           inov
           inc
                  si
                  byte ptr ds:[si],'a'
           ffiOV
           inc
                  si
                  byte ptr ds:[si],'s'
           sov
           inc
                  si
                  byte ptr ds:[si],'g'
           mny
           inc
                  si
                  al, O
                                        jauaenta byte de cerossov
                  ds:[si],al
           sov
           jop
                  canario
caaarl3:
           jap
                  casar?
camarlO:
                  si,arch_msg
           lea
```
cali nos\_arch abrir archjD50j2,handle,er\_abr ¡abrir archivo de ASCZAR noy ax,er\_abr ax, 0 ¡salte si no hay error cup je casar? ax,2 ¡archivo no existe? Cmp camar26 ;salte si error jne print 22,23,mens21,norm gaensaje para confirmar creación 50,23 ¡del archivo poscur 50,23 lov" B'  $\ddot{\phantom{a}}$ ax,paltec cmp al,73h je camar3 al,53h CíDp camar3 (51 es positivo salte a crear je cañar?: f arx i cop caaar25 jne print 43,22,blancos,no<mark>r</mark>e print 22,23,blancosljnorm caaari jæp casar?: jsp camar-í caraar25; camar12 jmp caoar26: cataré jop canar3: er\_cr,0 sioy crear arch msg,0,handle,er cr ;crear archivo nombrado en ASCZAR ÍIOY ax,er\_cr ax,0 **;**verificar posible error crap je C3ínar27  $ax, 2$ **CAD** caiar2S jne print 22,24,aense33,bold jaip caaar6 caaar28: cap ax,4 camar20 jne print 22,24,mense81,bold jfflp canari caaar20: axj 5 cap jne  $c$ amar $21$ print 22,24,#ense82,bold casaré jep casar27: cerr handle,er\_cr ax,er\_cr fflOV aXj O  $C$   $\Omega$   $D$ camar29 jne jmp canar4 camar21: ax,6 cap camar22 jne print 22.24, aense85,bold ca»ar29: jmp cámaro camar22: cap ax,12 ca«ar23jne

 $\ddot{\phantom{0}}$ 

```
print 22,24, mense84, bold
                   camaró
            jmp
camar23:
                   ax,3Cap
            ine
                   camar5
           print 22,24, mense80, bold
           jep
                   camar6
camar5:
           print 22,24, mense5, bold
                   camaró
\texttt{capart12:}jmp
           print 42,9, blancos, norm
\sqrt{a}aar4;
                                         ;imprime nombre del archivo
           print 43,9,asczar,norm
           lea
                  si,arch_msg
           call nom_arch
           \subsetall
                 lec_msg
                   ax, nb lec
           nov
           cop
                   ax,0je
                   camar11
           BOY
                   a1,2MOV
                  nivel,al
           jmp
                  camaró
                   a1,1camar11:
           DOV
                  nivel, al
           MOY
camaró:
           borryent 20,22,39
           borrvent 20,23,39
           recupera
           ret
CAM_ARCH
           ENDP
\ddot{i}CAMBIO DE ARCHIVO #####
    11111
\mathbf{I}Rutina para ingresar el nombre del archivo de recepcion. Maximo seis
ł
    caracteres. Si el archivo no existe previamente solicita confirmacion
ţ
    para crearlo.
\mathbf{r}CAN_ARCH1 PROC
                  NEAR
           quarda
           guarpant
           ventana 22,20,24,58,norm,2
           print 22,22, mens20, bold
camarla:
           MON
                 f_esc,0
           poscur 43,22
           esp_str archivo,7
                                         tespera ingreso de nombre
           C≣β
                  f esc, 1je
                  camar13a
                  cl,longin
                                         ;del archivo
           BOV
                                         ;SI=desplazamiento de ASCZAR
           lea
                  si,asczar
                                         ;graba en ASCZAR nombre del archivo
                  bx,offset archivo
           NOW
camar2a:
                  al,ds:[bx]
           DDY
           BOY
                  ds:[51],a1inc
                  si
                  Ъx
           inc
           looc
                  camar2a
           ADV
                  byte ptr ds:[si],'.' ;aumenta extension .MS6 al nombre
           inc
                   5i
```
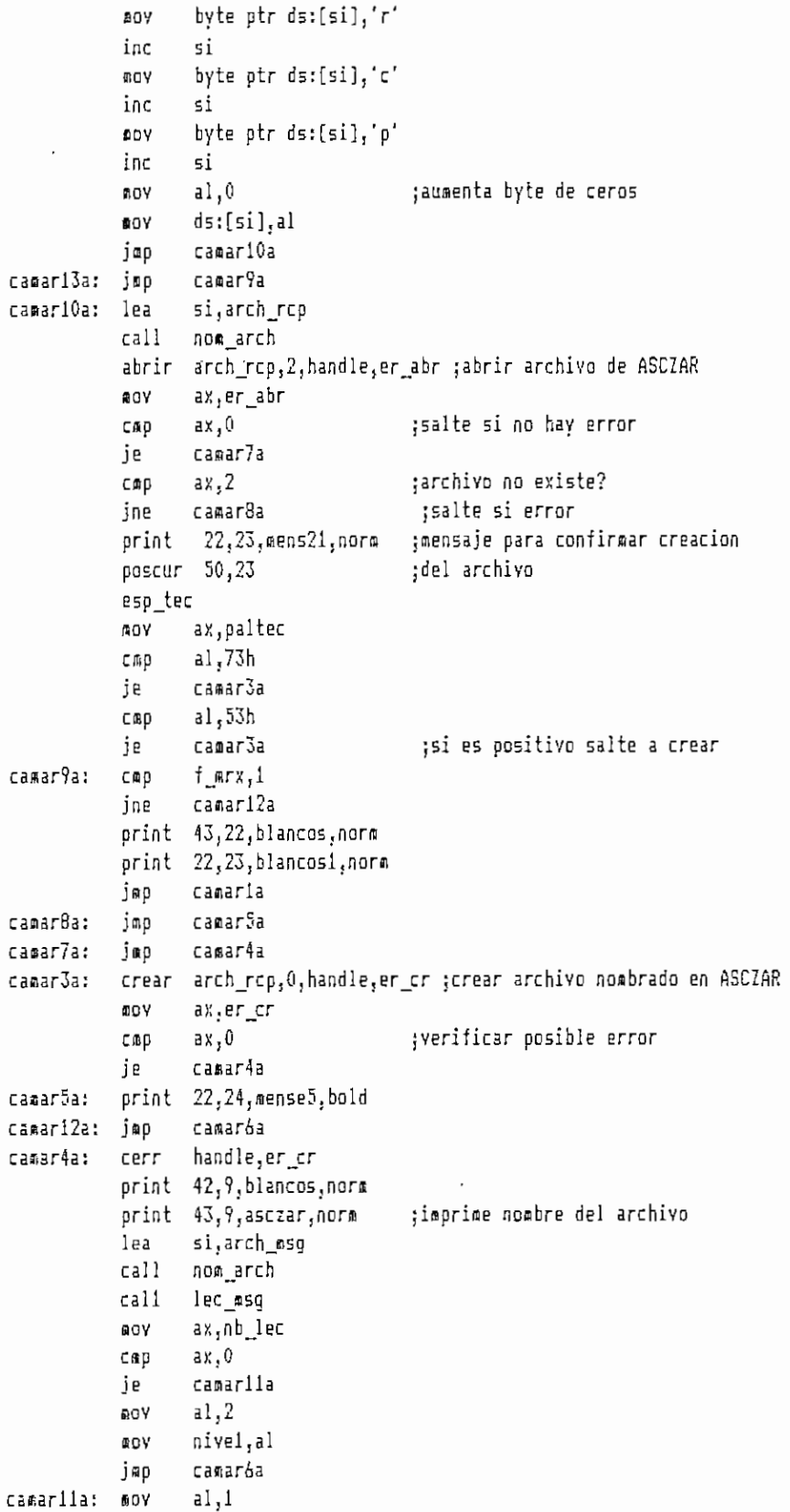

```
acy nivel, al
camaróa:
          borrvent 2G,22,3V
          borrvent 20,23,3V
          recupera
          ret
 CAR ARCH1
ENDP
; mtl CALCULO DEL CRC Y TIEMPO DE EJECUCIÓN ítítí
j Rutina principal para el calculo del CRC y la obtención del tieapo
j con los tres algoritmos para el bloque numero 1 del «ensaje.
; Calculo del CRC para todos los bloques .
; Entrada: Cadena asciiz del archivo de mensaje
j Salida; " CRC para todos los bloques
¡ CRC por los tres métodos para el bloque 1
              Variable NIVEL actualizada
CALC_CRC PROC NEAR
          guarda
          guarpant
          borrpant
          ventana 20,20,24,58,norm,3
          print 31,21,mens31,bold
          print 60,2,mens86,norm
          print 60,1, mens90, norm
          print 60,3,mens90,norm-
          lea si,arch_msg
          call nomgarch
          cali lecjasg
                 ax,nb_lec
          flOV
          sub
                 ax,l
          nov
                 l^tot.ax
                 l_tot,1024
          cap
          J le
                 calcrcfi
          fflOV
                 long.1024
          jop
                 calcrc?
calcrc6:
                 ax, l^tot
          \#OV
          fflOV
                 long, ax
calcrc7: call crcxi
          cali permutar
          ΦQΥ
                 ax,0fflov cofiti,ax
          moy conts, ax
          ¡sov cXjCnt_rep
calcrc3¡ calí bit
          loop calcrc3
          cli
          call time
```
lea si,hora moy bx, offset hora\_m1 call prt\_time call prt\_ti lea si, crc\_m1 aov bx,offset creíala cali ascii  $a \circ v$   $ax, 0$ fiov conti,ax soy conts,ax sti coy cx,cnt\_rep calcrc4¡ cali byte\_tab loop calcrc4 cli call time lea si,hora aiov bx,offset hora\_ni2 cali prt\_tine ' cali prt\_t2 sti lea si,crc\_m2 (tov bs,offset crcji2a cali ascii BOV ax,0 aov conti,ax BOY COntSjdX sti E OV cx,cnt\_rep calcrcS; cali byte\_fly loop calcrc5 cli call time lea si,hora coy bx, offset hora\_m3 call prt\_time cali prt\_t3 lea si,crc\_a3 nov bx, offset crc\_m3a cali ascii fflov ax,cnt\_rep sov bx, 0 SOY ex.5

 $\overline{\phantom{a}}$  .

byte ptr cnt\_ra[bx],' '  $num_1:$ QOV inc Ъx loop  $nua_1$ push Ъχ EOY  $si, 10$  $nua_2$ : ՏսԵ dx,dx div si  $d1, 0'$ add dec Ъx byte ptr cnt\_ra[bx],dl **DOV**  $0<sub>r</sub>$  $ax,ax$  $num_2$   $\cdots$ jnz Ĵ. bχ pop  $d1,0$ DOV MOV byte ptr cnt\_ra[bx],dl ax, long ADV  $bx,0$ αoγ  $cx, 5$ ADV byte ptr lng\_a[bx],' ' num\_3: **ODV** inc bχ loop  $num_3$ push bχ  $\mathfrak{si}, 10$ mov sub dx, dx  $num_4:$ div  $\mathfrak{si}$  $d1, 0'$ add dec bx byte ptr Ing\_a[bx],dl ÆΟΥ  $0<sup>r</sup>$ ax,ax jnz  $n$ ua $_4$ pop bx  $d1,0$ 5GV byte ptr lng\_a[bx],dl MOY ax, videoseg ΦOΥ moy  $es, ax$ cmp  $f$ <sub>min,</sub>0  $calc$ rc $14$ je pant\_call call calcrc15 јпр calcrc14: call pant\_calc )<br>®OY ax, 1\_tot calcrcl5: сюр ax, 1024 jle calcrc8 XDF dx,dx  $h$ x, 1024 **ROV** div bх n\_bloq,ax mov dx,0 спр je calcrc9

```
inc
                    n_bloq
                    resto,dx
            AOV
 calcrc9:
            mov
                    long, 1024
                    si, buff_msg
            lea
            aov
                    cx,n_blog
                    bx, offset crc_blq
            BOY
calcreii: call
                    fly_blgax, crc_b
            ΩÖΥ
                    ds:[bx],ax
            AOV
            inc
                    bx
            inc
                    bx
                    si, 1024add
            cmp
                    resto,0calcrc10
            je
                    \mathsf{cx},2cmp
                    calcrc10
            jne
                    dx,resto
            ACY
            aov
                    long, dx
calcrel0: loop
                    calcrc11
                    calcrc12
            jap
calorc8:
            œσY
                    bx,offset crc_blq
                    ax, crc_m3
            mογ
                    ds:[bx],ax
            DOY
            mov
                    n_blog,1
calcrc12: print 55,23, mens29, bold
            poscur 72,23
            esp_tec
calcrci:
                    ax, paltec
            RDY
                   al,01bh
            CAD
                    calcrc2
            je
                    calcrcl
            jmp
 calcrc2:
            90Yal,3OOV
                    nivel, al
            recupera
            recpant
            ret
CALC_CRC
            ENDP
     Rutina que calcula el CRC con el metodo bit a bit (emulacion de
 ţ
     hardware)
\mathbf{j}Buffer con los bytes del mensaje permutados (PERMUI)
     Entada:
\mathbf{r}Longitud del bloque (LONG)
ĵ
               Valor inicial del CRC (CRC_IN1C)
ţ
     Salida: CRC (CRC_M1)
Ť.
            PROC NEAR
B1<sup>T</sup>
            guarda
            20V
                    ax,crc_inic
                                          :AX=CRC inicial
                                          ;CRC_MI=AX
                    crc al, ax
            MOV
                    dx,long
                                          ;DX=LON6
            AOY
```
cld si,permut lea ;SI=desplazamiento de PERMUT  $s$ alto $2$ . lodsb **DOV**  $bl$ , al :BL=byte de mensaje permutado ;CX=numero de desp. ciclicos AOY cx,shft push dx. ;salva registro DX d1,80h ;DL=10000000 GOV ;ver si el MSB es 1 o 0 salto1: test  $b1,d1$ ;salva registro BX push Ъx  $inz$ uno **GOV**  $b x.0$ ;si es dero BX=0 jmp salto3 ;si es uno BX=1 uno: -ΡOΥ·  $bx,1$ salto3: ;AX=CRC\_H1 ax, crc\_m1 **BOV** push  $ax$ ;salva registro AX ax,0001h ;separar el LSB de1 CRC and  $XOT$ ax, bx ;AX=AX xor BX ;bit en AX es 1? test  $ax,1$ nocero jnz bx,0000h ;si es cero BX=0000h 0OV jnp desp  $nocero:$ **DOV**  $bx,8408h$ ;si es uno BX=8408h desp:  $ax$ trecupera registro AX (CRC) pop shr  $ax, 1$  $;AX=AX==21$  lugar  $ax, bx$ ;AX=AX xor BX xor ;CRC\_M1=AX (CRC temporal) øογ cro\_m1,ax ;DL= DL===>1 lugar shr  $d1,1$ Ъx ;recupera registro BX pop ;lazo hasta que CX=0 loop saltoi grecupera registro DX d x pop dec ďx  $:DX=DX-1$ ;lazo hasta que DX=0 loopnz salto2 recupera RET BIT ENDP Rutina para el calculo del CRC con el metodo de busqueda del CRC ţ. de un byte en una tabla Ť Buffer con los bytes del mensaje (BUFF\_MSG) Entrada: ţ Tabla con los CRC de un byte (TABLA\_1) ÿ Longitud del bloque (LDNG) ĵ. CRC inicial (CRC\_INIC)  $\mathbf{I}$ CRC (CRC M2) Salida: ÷ BYTE\_TAB PROC NEAR quarda cid :CX=LBNG 0OY cx,long ;AX=CRC inicial MOV ax, crc\_inic  $crc$   $a2, ax$ :CRC\_M2=AX nov lea bx, buff\_msg ;BX=desplazamiento de BUFF\_MSG

```
b_tab1:
                                            ;guardo registro CX
              push
                     εx
              sub
                      ax, ax
              AOV
                      al, [bx]
                                            ;AL=byte del mensaje
                                            ;salva registro BX
              push
                      Ъx
                      bx,crc_m2;BX=CRC M2
              AOY
                      a1, b1;AL=AL xor BL
              xor
                                            :CX=AX
              BOY
                      cx, ax
                      si, tabla i
                                            ;SI=desplazamiento de TABLA_1
              lea
              add
                      \sin x:CX=indice de la tabla
              add
                      \mathfrak{si}, \mathfrak{ex}:AX=CRC de la tabla
              lodsw
              BOV
                      bx,crc_m2
                                            ;BX=CRC_M2
              DOY
                      c1,8bx, c1:BX= BX===>8 lugares
              shr
                                            :АХ=АХ хог ВХ
              хог
                      ax, bx
                                            ;CRC_MZ=AX
                      \text{CTC}_02, \text{ax}aov
                                            ;recupera registro BX
                      Ъx
              00P;incrementa BX
              inc
                      Ъx
                      сx
                                            trecupera registro CX
              DODb tab1
                                            ;lazo hasta que CX=0
              loop
              recupera
              ret
  BYTE TAB ENDP
      Rutina para obtener el CRC del buffer de mensaje calculando el CRC
  \ddot{i}de un byte dentro del proceso
  j.
      Entrada: Buffer con los bytes del mensaje (BUFF_MS6)
  \frac{1}{3}Longitud del bloque (LONG)
  J,
                  CRC inicial (CRC INIC)
  \cdotCRC (CRC_M3)
      Salida:
  \cdotNEAR
  BYTE FLY
              PROC
              guarda
                                            ;SI=desplazamiento de BUFF_MS6
              lea
                      si,buff_msg
                                            :CX=LONG
              AOV
                     cx,long
                                            ;BX=CRC inicial
                      bx, crc inic
              80Y
                                            ;CRC_M3=BX
                      ccc_13, bx60Y
  b fly1:
              sub
                      ax, ax
              sub
                      dx,dx
                                            :AL=byte del mensaje
              lodsb
                                            ;salva registro CX
              push
                     СX
                                            ;AL=AL xor BL
              xor
                      a1, b1bx, crc_it
                                            ;BX=CRC_IT
              AOY
                                            ;AL=AL xor BL
                      ai, bl
              xor
                                            ;DL=AL (VECTOR X)
              mov
                      di,al
     la siguiente es la combinacion de los componentes del vector
  \frac{1}{2}X que dan el CRC de un byte, indicada en la TABLA 3.5
  \ddot{\cdot};salvar DX (vector X)
                      dx
              push
                                             :salvar AX (vector X)
              push
                      āΧ
              aoy
                      c1,8
```
shl ax.cl ;AX=AX <=== 9 lugares (AX=bO-b7) moy cl, 3  $:DX=DX$   $\leftarrow$ == 3 lugares  $(DX=D5-D12)$ shl dx.cl jDX=DX xor AX (DX=bO-bí2) Xor dx,ax pop ax ¡recupera registro AX and al,0f0h ;AL=nibble mas significativa de X  $\sqrt{9}$   $\sqrt{1, 4}$  $;$ AL=AL ===> 4 lugares (AL=bi2-b15) shr al, el ;DX=DX xor AX (b0-b15) xor dx,ax fflov bXjdx ;BX=DX pop dx jreeupera registro DX ;DX-nibble menos significativo de and dx.Ofh ;BX=BX xor DX xor \_ \_bx,dx  $\overline{\phantom{a}}$ siov el, 7 ;DX=0X <=== 7 lugares (DX=b5-b8) shl dx.cl xor bx,dx ;BX=BX xor DX soy el, 5 shl dx,cl ¡DX^DX <=== 5 lugares (OX=bO-b3) xor bx,dx ;BX=BX xor DX ;AX=BX sov ax, bx aov bx<sub>j</sub>crc\_m3 ;BX=CRCJ3  $e^{13}$ shr bx,cl jBX=BX ===> 8 lugares (BX=cO-c7) ;BX=BX xor AX xor bx,ax ¡CRCji3=B]( (CRC temporal) siov crc\_ft3,bx jrecupera CX pop ex loop b\_flyl ;lazo hasta que CX=0 recupera ret EfJDP BYTEJLY ¡ Rutina para el calculo del CRC para cada bloque de aensaje ; utilizando el setodo \*on the fly" : Entrada: SI= desplazamiento del bloque de mensaje Longitud del bloque de mensaje (LOHB) J CRC inicial (CRC\_INIC) j ; Salida: CRC del bloque (CRC\_B) FLY\_BLQ PROC NEAR guarda ;CX-LON6 fflov c>;,long ;3X=CRC\_INIC iov bx,crc\_inic nov crc\_b,bx ;CRCJ=BX fly\_bi: sub ax.ax sub dx,dx ;AL=byte del mensaje lodsb push ex ;AL=AL xor BL xor al.bl aov bx, crc it or al,b l ;AL=AL xor BL (VECTOR *1*

el procedimiento es el mismo que en la rutina BYTE\_FLY (TABLA 3.5)  $\ddot{\phantom{1}}$ 

```
dl, al
            mαγ
           push
                   dx
            push
                   aχ
           aoy
                   c1,85ի)
                   ax, c1nov
                   c1,3shl
                   dx, c1dx,ax
            xor
                   ax
            pop
                   al.0f0h
            and
                   c1,4ACY
                   al, cl -5<sub>1</sub>r\ddotsc\ddot{\phantom{0}}dx, ax
            X0Tbx, dx
            æσγ
           рор
                   dx
                   dx, Ofh
            and
            xor
                   bx, dx
                   c1,7BOY
            shl
                   dx, c1xor
                   bx,dx
                   c1,5лoу
            shl
                   dx,cl
                   bx.dx
            XGTAOY
                   ax, bx
            aov
                   bx.crc_b
                   c1,8mov
                   bx,cl
            shr
                   bx, ax
            xor
\mathfrak jcro_b, bx
                                           ;CRC_B=BX (CRC temporal)
            ≴υV
                                           ;recupera registro EX
            000сx
                                           ;lazo hasta que CX=0
            loop
                    fly_b1
            recupera
            retFLY_BLQ
            ENDP
    Rutina para el calculo de la tabla de las posibles combinaciones
ţ
    de 8 bits utilizando el metodo del vector X
ţ
    Entrada: CRC inicial (CRC_IT)
ĵ
                Longitud de la tabla (LONG_T)
ţ
                Buffer con los CRC calculados (TABLA_1)
    Salida:
ţ
CRCXI
            PROC
                   NEAR
            quarda
            œOV
                    ax, dseg
                    es, ax
            nov
                    di, tabla_1
                                           ;DI=desplazamiento de TABLA 1
            lea
                                           ;BL=00h valor inicial
            SOY
                    b1,00h;CX=LONG_T
                    cx, long_t
            AOY
                                           :AX=CRC inicial
crcxi1:
            aoy
                    ax, crc_it
            push
                                           ;salva CX
                    cх
```

```
push
                   Ъx
                                          ;salva BX
                   dx,dx
            sub
            xor
                   al, bl
                                          ;AL=AL xor BL (AL=VECTOR X)
                   ah,0AOY
    el procedimiento es el mismo que en la rutina BYTE_FLY (TABLA 3.5)
÷
            eov
                   dl,al
                   ďх
            push
            push
                   ax
            0OV
                   c1,8ցիլ
                   ax,cl
                  \cdot-cl<sub>1</sub>3
                                                                           . . . . . .
           NOW
            shl
                   dx,cl
                   dx, ax
            xor
            pop
                   ax
                   a1,0f0hand
            mov
                   c1,4shr
                   al,cl
                   dx, ax
            XOF
                   bx dx
            SOV
                   ďx
            pop
                   dx,0fh
            and
                   hx,dx
            xor
                   c1,7Đ٥٧
            shl
                   dx,cl
                   bx,dx
            XOTc1,5BOY
            5կ]
                   dx, c1xor
                   bx,dx
ĵ
                                          ;AX=BX (CRC de un byte)
            eov
                   ax, bx;graba el CRC en TABLA_1
            stosw
                   bх
                                          ;recupera registro BX
            pop
                                          ;incrementa BX
            inc
                   bx
                                          ;recupera registro CX
                   СX
            pop
            loop
                   croxil
                                          ;lazo hasta que CX=0
            recupera
            ret
            ENDP
CRCXI
    Rutina para permutar los bytes del mensaje, es decir cambiar el
ţ
    orden de los bits, de manera que el bit mas significativo quede
\ddot{\mathbf{z}}como el menos significativo
\ddot{\phantom{0}}Entrada: Buffer con el mensaje (BUFF_MSG)
\mathbf{r}Buffer para la conversion a binario (BINARIO)
ţ
                Longitud del bloque (LONG)
ĵ
                Buffer con los bytes de mensaje permutados (PERMUI)
    Salida:
Ť
PERMUTAR
             PROC
                     NEAR
            quarda
                                           ;CX=LON6
            AOA
                   cx,long
```
lea si.buff msq ;SI=desplazamiento de BUFF MS6 lea di,binarip ;DI=desplazamiento de BINARIO lea bx.permut ;BX=apunta a PERMUT perml: oush СX ;salva registro CX push si ;salva registro SI push bx ;salva registro BX add di,7  $:DI = DI + 7$ **MOV**  $ch, 0$ ΦOΥ  $c1,8$ ;CX=contador de bits lodsb ;AL=byte del mensaje b1,80h ;BL=10000000 **BOV**  $pera2$ : test  $al, bl$ :el bit en AL es 1?  $jnz$ gera3  $\cdots$   $\cdots$   $\cdots$  $d$ ,  $0$ eov ;si es cero DL=0 jmp perm4 oerm3: aov  $d1,1$ ;si es uno DL=1 pera4: moy  $[di],d1$  $f[D1]$   $\left( == DL \right)$ dec di ;decrementa DI shr  $b1,1$  $BL = BL = z$  = 1 lugar loop perm2 ;lazo hasta que CX=0 inc di ;incrementa D1 b x ;recupera registro BX pop bin hex call ; Ilama a rutina BIN HEX pop si grecupera registro SI inc si :incrementa S1 ¢х ;recupera registro CX pop loop perml :lazo hasta que CX=0 recupera ret PERMUTAR ENDP Rutina para convertir un numero en binario en hexadecimal ţ Entrada: Buffer de datos binarios (BINARIO) ł Salida: Graba en buffer de datos permutados el byte ÷ BIN HEX PROC NEAR push jsalva registro BX bх AOV  $ch, 0$ AOV  $c1,7$ ;CX=contador de bits  $c1d$ lea si,binario ;SI=desplazamiento de BINARIO lodsb ;AL=primer bit  $b$  hex1: shl  $a1,1$ ;AL=AL <=== 1 lugar mον bl,al :BL=AL lodsb ;AL=siguiente bit  $a1, b1$ хог ;AL=AL xor BL loop b\_hex1 ;lazo hasta que CX=0 ;recupera registro BX pop bx AOV  $[bx], a1$  $; [BX] \leq = AL$ inc Ъx ret

BIN HEX ENDP

Rutina para contar el numero de interrupciones Ich del TIMER  $\ddot{\ddot{\cdot}}$ que se producen durante el tiempo de calculo del CRC.  $\mathbf{r}$ j Se considera que se producen IB interrupciones de este tipo en un ; segundo. CNT\_INT PROC FAR cli ;deshabilita interrupciones push ax jsalva registros push bx push ds aov • aXjdseg fflOV d5j3!: inc conti ;incrementa contador inferior mov ax,conti

cmp ax, Offffh ;si CONTI llega a Offffh je cnt\_1 ;salte a cnt\_1 jnip cnt\_fin ;si no llega salte a fin cnt\_1: nov conti, 0 ;CONTI=0 e incrementa CONTS inc conts cnt fin: pop ds irecupera registres pop bx pop ax sti interrupciones IRET CNT\_INT ENDP ; Rutina para obtener el tiempo de calculo con los tres algoritmos

en formato de tiempo a partir del numero de interrupciones ÷ ; contabilizadas con CNT\_\_INT.para un numero de veces dado en CNT\_REP. Ĩ. Entrada: Numero de interrupciones (CONTS, CONTI) ; Entrada: Numero de interrupciones (CONTS,CONTI)<br>; Salida: Tiempo de calculo almacenado en memoria ŧ Nota: Se considera que se producen 18 interrupciones por segundo ĵ el tiempo es aproximado y para comparaciones cualitativas.  $\mathbf{I}$ 

TIME PROC NEAR guarda nov ax, conti nov time\_i,ax ;TIME\_I=CONTI ax, conts **COV** noy tÍBe\_s,ax ;TIHE\_S=CONTS aov ax, time\_i ;AX=TIHE\_I BOY dx,tiae\_5 ;DÍ=TIME\_S

calculo del tiempo para el formato mm:ss:dcm ÷

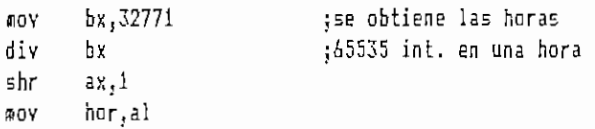

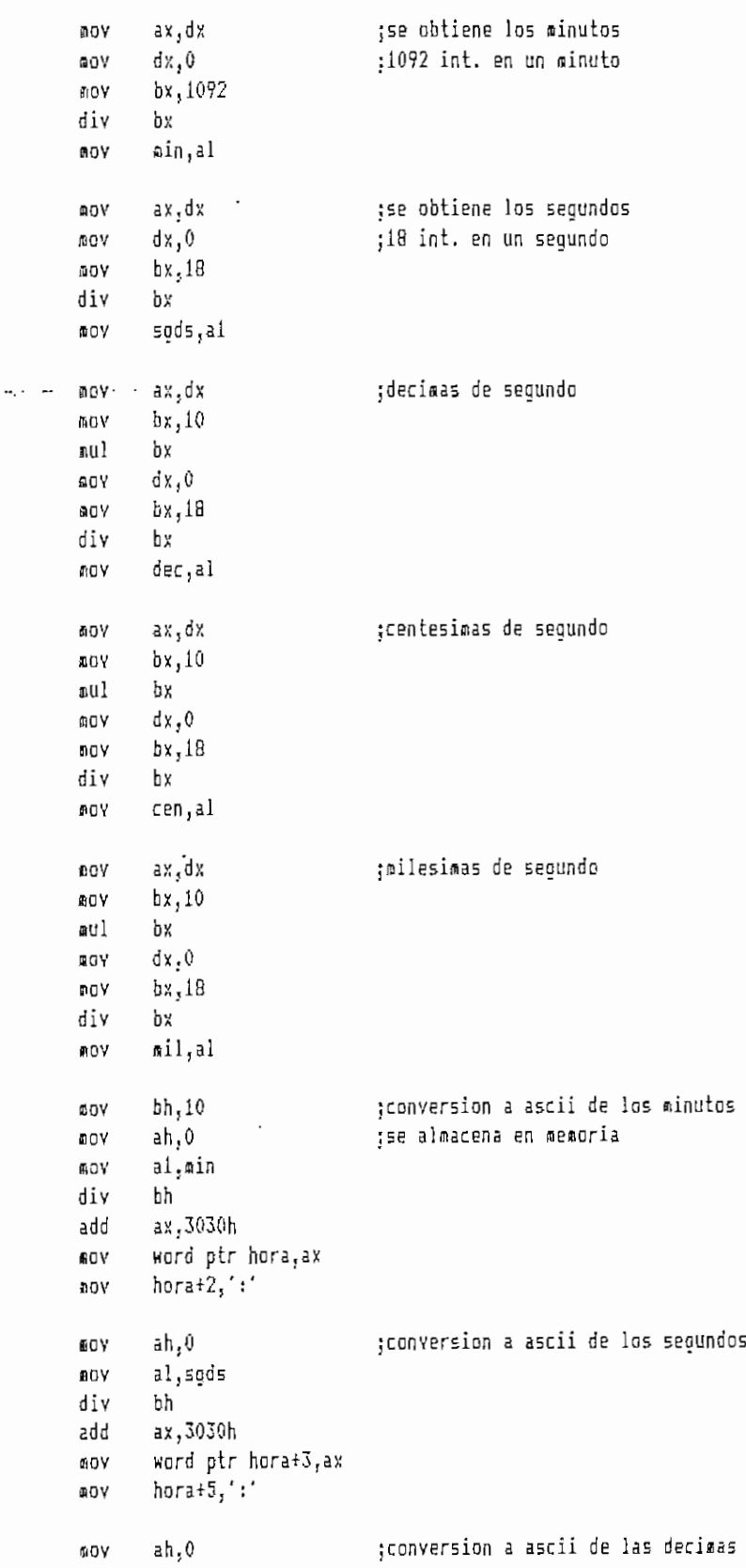

 $\ddot{\phantom{0}}$ 

 $00Y$ al dec ;de segunda div bh  $ah,30h$ add nov byte ptr horat6, ah **BOY** ah,0 :conversion a ascii de las al,cem ;centesimas de segundo AOY div bh add ah, 30h **BOY** byte ptr hora+7, ah aov  $ah,0$ ;conversion a ascii de las al,mil-;milesimas de segundo ድርጎ  $\sim 100$  $\ddot{\phantom{a}}$ div bh add ah, 30h ΩOΥ byte ptr hora+8,ah mov  $a1,0$ ds:[hora+9],al nov min.0 ;si hay minutos la bandera CAD ie timi F\_MIN=1; f min i nov tisi: time 1 call recupera ret TIME ENDP Rutina para obtener el tiempo requerido para realizar el calculo  $\frac{1}{2}$ del CRC una vez. Presentacion en formato :milisegundos ţ. Entrada: Segundos (SGDS)  $\mathbf{r}$ Salida: Tiempo de calculo almacenado en memoria ţ. NEAR TIME 1 PROC quarda  $ah,0$ 60Y al, sods :AL=S6DS  $0V$ **AOA**  $bx,1000$ ;transforma segundos en miliseo mul bх  $cx, ax$ aoy ηoγ ah.O ;transforma decimas en miliseg ai,dec AOY  $hi, 100$ 60V สนไ bl add  $cx, ax$ MOV ah,0 ;transforma centesimas en miliseg  $60V$  $aI, cen$  $b1, 10$ nov Ъl ស្ប ព add  $cx, ax$ MOV ah,0  $\overline{\phantom{a}}$  $a1, a11$ mov add  $cx, ax$ 

```
;AX=tiempo total en milisegundos
            ΦOΥ
                   ax,cx:BX=CNT REP
            ωoγ
                   bx,cnt rep
                                          ;calcula el tiempo para una sola
            div
                   bх
            BOV
                   res_{a,ax}jejecucion en milisegundos
                                          ;con dos decimales
                   ax,dx
            MOV
                   bx, 10BOV
                   bχ
            aul
                   dx, 0
            90Ybx.cnt rep
            AOY
            div
                   Ъx
            60Y
                   dec_i,al
                   ax, dxBOY
            aov
                   bx,10bχ
            aul
            BDY
                   0, x<sub>b</sub>bx, cnt_rep
            AOY
            div
                   bχ
                   dec 2, al
            COV
            recupera
            ret
TIME 1
            ENDP
    Rutina para almacenar en memoria el tiempo de calculo para el
ţ
    algoritmo bit a bit en formato: milisegundos
\mathbf{f}Entrada: RES_M, DEC_1, DEC_2
\mathbf{i}Graba en memoria el tiempo (HR_M1)
    Salida:
\ddot{i}PRT_T1
            PROC
                   NEAR
            quarda
                                          :transforma a ascii el valor de
            JOY
                   ax, res_m
                   bx,0
                                          ;RES_M
            AOY
            BOY
                   cx,3byte ptr hr_m1[bx],' '
pr_1:AOY
                   Ъx
            inc
            laop
                   pr_1AOV
                   5i, 10pr_2:
            sub
                   dx, dx
            div
                   si
                   d1, '0'add
            dec
                   bх
                   byte ptr hr_m1[bx],dl
            AOY
            0<sup>r</sup>ax,axjnz
                   pr_2^2byte ptr [hr_m1+3],','
            ₫OV
            AΟV
                   ah,0;transforma a ascii el valor de
                   1, dec1ROV
            ΩOV
                   bx,4
                                          ; DEC \_1øογ
                   cx,1byte ptr hr_m1(bx],''
pr_3:
            ΦOΥ
            inc
                   bх
            loop
                   pr_{a}3
                   5i,10ROY
```

```
dxjdx -
si
pr_4:sub
             div
                     si<br>dl,'0'
             add
             dec
                     bx
                     byte ptr hr_m1[bx],dl
             EOV
             or
                     ax.ax
             j nz
                     pr_4
             nov
                     ah,0<br>al,dec_2
                                            ¡transforma a ascii e! valor de
             fflOV
                     bx,5DEC 2
             ÜDV
                     cx,1byte ptr hr_al[bx],' '
pr_5:
             aov
             i nc
                     bx . .
                                            \mathcal{A}^{\mathcal{A}}_{\mathcal{A}} and \mathcal{A}^{\mathcal{A}}_{\mathcal{A}}loop
                     pr_{-}5ffiOV
                     si, 10
pr\_6fsub
                     dx,'dx
                     si
             div
                     dl/0'
             add
             dec
                     bx
             aov byte ptr hr_al[bx],dl
             or ax<sub>j</sub>ax
             jnz pr_ó
             aov di, O ¡aumenta byte de ceros
             aov byte ptr [hr_m1+6],dl
             recupera
             ret
PRT<sub>J1</sub> ENDP
; Rutina para almacenar en sesiona el tieapo de calculo para el
j algoritiso por byte con tabla en formato: ailisequndos
  i Entrada; 'fiESJ, BECJ, DEC_2
; Salida: Sraba en raeíioria el tieapo (HR_H2)
            FROC
PRT_T2
                    MEAR
            guarda
            aov
                     ax , res jn
                                            ¡transforna a ascií el valor en
            aoy
                     bx,0;RES_H
                    ex. 3
             ÍBOV
                    byte ptr hr_m2[bx], '
r 7
            flOV
            inc
                    bx
            loop
                    pr_7si. 10
            BOV
pr_3:
            sub
                    dx, dx
            div
                    si
            add
                    dl/0'
            dec
                    bx
                    byte ptr hr_m2[bx],dl
            sov
                    ax,axor
                    pr_8
            jnz
                    byte ptr [\hbar r_42+3], ',
            muy
            BOY
                    ah.O
                                  jtransforma en ascíi el valor enffiOV
                    al, dec 1
```

```
\rhoaov bx, 4 ; DEC 1
          fflO Y CXj l
pr<sub>1</sub>9: nov byte ptr hr<sub>1</sub>m2[bx],' '
          inc bx
          loop pr_?
          nov si,10princess and discussion of the sub-<br>أصلا ما السياسي
           dia divi
          div si<br>add dl,'0'
          dec bx
          soy byte ptr hr_m2[bx],dl
          or ax,ax
          jnz<sub>.</sub> . pr_10 . .
          sov ahj O
          B OV al,dec_2 jtransforBa en ascii el valor en
          BOY bx',5 jDEC_2
          ÍOV CX , i
pr_1ll: r_1 and pr_2[bx],' '
          inc bx
          loop pr_ll
          fiov si,10
pr_12: sub dx,dx
          div si
          add di,'O'
          dec bx
          asov byte ptr hr_ra2[bx]jdl
          or ax,ax
          jnz pr_12
          iiov di,O
          nov byte ptr [hr_ffl2+6]¡dl
          recupera
          ret
PRT<sub>J</sub><sub>7</sub>2 ENDP
; Rutina para almacenar en memoria el tiempo de calculo para el
; algoritmo por byte "on the fly" en formato: milisegundos
; Entrada: RESJ, DECJ, DEC_2
; Salida: Graba en memoria el tiempo (HR_M3)
PRTJ3 PROC NEAR
          guarda
          fiov aXjrBsjs ¡transforas en ascii el valor en
          nov bXjO jRESJi
          siov cXj3
pr_13:nov byte ptr hr_m3[bx],' '
          ínc bx
          loop pr_13
          ffiOV 51,10
pr_14:
          sub dx.dx
          div si
          add dl,'0'
          dec bx
```

```
byte ptr
                                           hr_is3[bx]fdl
                aov
                              \simr.
                jni
                           pr_14
                jnz<br>mov
                                           \frac{1}{2}, \frac{1}{2}\mathbf{L}^{\mathbf{H}}ah.O
                   \ddot{\phantom{0}}¡•transforma en ascii el valor en
                              \mathbf{u}\mathbf{r}fflOV
                                                              :rans rc<br>--
                              by 951<br>.<br>.
                           bx,4<br>cx.1
                aov
                 sov
                              \frac{1}{2}h_{\rm max} is h_{\rm max}pr_{\rightarrow}15;
                inc
                              \ddot{\phantom{1}}loop
                              property in \mathcal{L}sov
                              \frac{10}{10}sub .
                              \frac{d}{dx}.
pr<sub>16:</sub>
                div
                              \frac{1}{2}add
                              \cdotdec
                   aov
                             \mathbf{b}_1\frac{1}{2}or
                             \mathbf{r}ax,ax<br>pr_16
                   noy
                គoy<br>អូប
                           ahj O
                             \mathcal{L}¡transforma en ascii el valor en
                             ., . . .
                                                             ••••••••<br>Dec 2
                ffiOV
                           ex, i
                BOY
                             \ddot{\phantom{a}}\frac{1}{2} \frac{1}{2} \frac{1}{2} \frac{1}{2} \frac{1}{2} \frac{1}{2} \frac{1}{2}pr_17:
                ítov
                             \ddot{\phantom{1}}inc
                   loop
                             propriate \overline{1}\frac{1}{10}ag
                nov<br>sub
                             \ddotscpr_18:
                             si
                div
                             \ddot{\phantom{0}}add
                             \cdotdec
                             \mathbf{b}aov
                                           \simor
                             \ddot{\phantom{1}}or<br>jnz
                           ax,axpr_18<br>dl,0
                fflOV
                             byte ptr
[hrjt3+6],rfl
                BOV
                   recupera
                   ecu<br>.
                ret<br>ENDP
PRT_T3
      Rutina qyue almacenar en memoria el tiempo de calculo para
\mathbf{i}; los tres algoritmos en formato: ma:ss:dcm
; Entrada; Buffer con los datos de tiempo
; Salida: Buffer en el que se almacena el tiempo para cada metodo.
FRT TIHE
                PROC NEñR
                EOV ch,0
                                                          ;CX=cüntador de caracteres
                mov el,10
                                                          ; lee caracter de un buffer temporal
ptiael:
                lodsb
                mov ds:[bx],al
                                                          ;y lo pasa al buffer adecuadoinc bx
                loop ptimel
```
ret FRT TIME ENDP ; Rutina para cambiar a ascii una palabra en hexadeciaal j Entrada: Palabra en hexadecimal Salida: Digitos separados, en ascii en un buffer de salida Ţ. ASCII PROC NEfiR cl,2 DOY ÍOV ch,0 inc si asciíi; lodsb ;AL=byte en hexadecimal heasc ;aacro.heasc .<br>ds:[bx],dh nov jsepara en dos dígitos y los inc bx jguarda en raenoria  $d$ s:[bx], $d1$ FQV inc bx dec si dec si loop asciii dl,0 fflOV flOV ds:[bx] ret ASCII ENDP ; Rutin a para presentar la pantall a de calculo del CRC y el tieapo kutina para presentar la pan<br>.en formato: milisegundos. f. PANT\_CñLC FROC NEAR guarda borrpant ventana 4,20,9,60, norm, 4 print 30,5, mens22, bold print 26,6,mens23,norm ventana 11,3,19,76,norm,9 print 4,13, mens 24, bold print 33,13, mens25, bold print 48,13, mens70, bold  $print$   $4,15$ ,  $nens27$ ,  $bold$ print 33,15, mens25, bald print 48,15, mens70, bold print 4,17,mens28,bold  $print$  33,17, mens25, bold print 48,17, mens70, bold print 38,13, crc\_mia, norm print 38,15, crc\_m2a, norm print 38,17, crc\_m3a, norm  $print = 63,13,hr$   $B1$ , norm print 63,15,hr\_m2,norm  $print = 63,17,hr$   $B3,nor$ print 3,23, mens71, norm print 35,21, mens50, norm

```
print 48,21, Ing_a, norm
            recupera
            ret
PANT_CALC
             ENDP
     Rutina para presentar la pantalla de calculo del CRC y el tiempo
\mathbf{I}en formato: mm:ss:dcm
÷
PANT_CALI PROC NEAR
            quarda
            borrnant
            ventana 4,20,9,60,norm,4
            print 30,5,mens22,bold
            print 26,6, mens23, norm
            ventana 11,3,19,76,norm,9
            print 4,13, mens24, bold
            print 33,13, mens25, bold
            print 48,13, mens26, bold
            print 4,15,mens27,bold
            print 33,15, mens25, bold
            print 48,15,mens26,bold<br>print 4,17,mens28,bold
                    4,17,mens28,bold
            print 33,17, mens25, bold
            print 48,17, mens26, bold
            print 38,13, crc_mia, norm
            print 38,15,crc_m2a,norm
            print 38,17,crc_m3a,norm
            print 63,13,hora_mi,norm
            print 63,15, hora_m2, norm
            print 63,17, hora_m3, norm<br>print 3,23, mens59, norm
            print 3,23,mens59,norm<br>print 3,21,mens49,norm
                    3,21,mens49,norm
            print 21,21, cnt_ra, norm
            print 35,21, mens50, norm
            print 48,21, ing a, norm
            recupera
et<br>PANT_CAL1 ENDP
               INTRODUCCIÓN DE ERRORES UN DIVIDO
\mathbf{i}\texttt{iiii} introduccion de errores duiti
    Rutina que se utiliza para la simulacion de la ocurrencia de errores
ţ.
    en la linea de transmision
\mathbf{i}Entrada: Archivo de mensaje original
\mathbf{r}Salida: Archivo de mensaje modificado (con errores)
ł
ţ
                Bandera FLAG_ERR=1
IN_ERROR
           FROC NEAR
           guarda
           guarpant
\cdotតov
                   ax dseo
           .04es.axAOV
                   es,ax
```
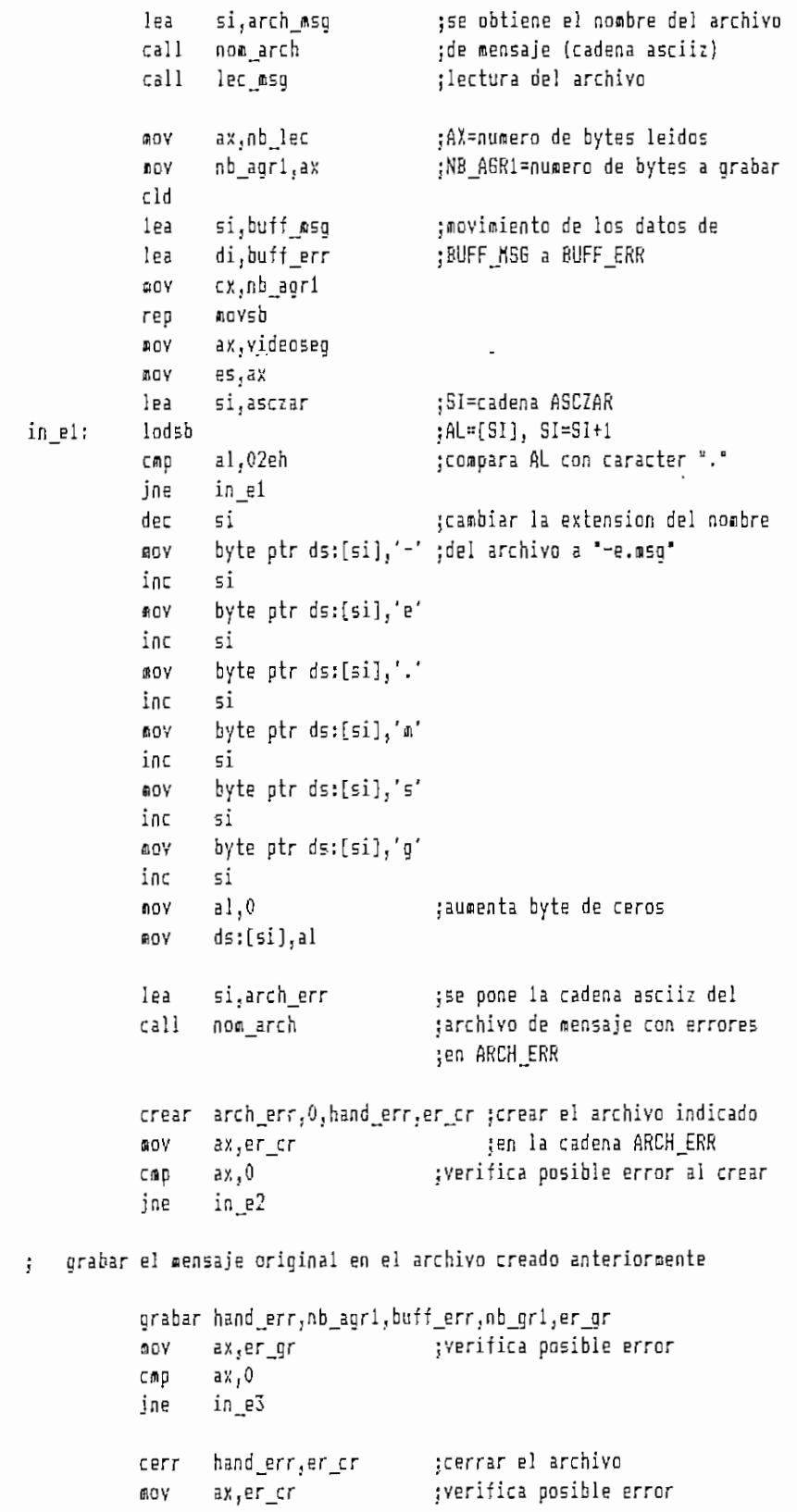

 $\cdot$ 

 $\ddot{\phantom{0}}$ 

 $ax<sub>0</sub>$  $C \oplus D$ jne in\_e3 jmep in e4  $in_e2$ : print 22,24, mense7, bold imo in e5 print 22,24, mense8, bold in\_e3; j⊞β in\_e5  $c1,1$  $in$   $e4$ : œαγ ;FLAG\_ERR=1 **BOY** flag err,cl in e5: recupera AOV es, videoseg ret . IN ERROR - ENDP ĵ. ###### TRANSMISION- RECEPCION DE DATOS ##### Rutina principal para la transmision - recepcion de datos. Controla  $\mathbf{i}$ la retransmision de los bloques. ÷. Entrada: Buffer de mensaje a transmitir f, Salida: Transmision serial dee datos ÷. CON SER PROC NEAR quarda ultima, 0 **AOY** nov ord\_rtx,0 quarpant borrpant ventana 21,20,24,58, norm,3 print 30,22, mens36, bold al, parm\_inc ;FARM\_INC contiene los parametros EOY MΟΥ  $ah,0$ ;de transmision dx,dx ;inicializa la UART con PARM INC xor int  $14h$ al, inta01 in ;clear del bit 4 hace no mascarable al,0efh ;la interrupcion IRQ4 (COM1) and out inta01,al jen el registro del 8259 dx,uart\_addr japunta al Line Control Register mov ;clear del bit DLAB para habilitar  $6x,3$ add ;las int. de l/e buffer de Rx-Tx in al,dx and al,07fh out dx,al  $dx, 2$ sub ;set del bit 0 del Interrupt Enable ;Register para habilitar la int. AOY  $a1,1$  $dx$ , al ;cuando se recibe un dato out add dx.3 ;poner los bits del Modem Control ;Register GPO2, RTS y DTR en 1  $a1,0bh$ ņαv out  $dx,$ al

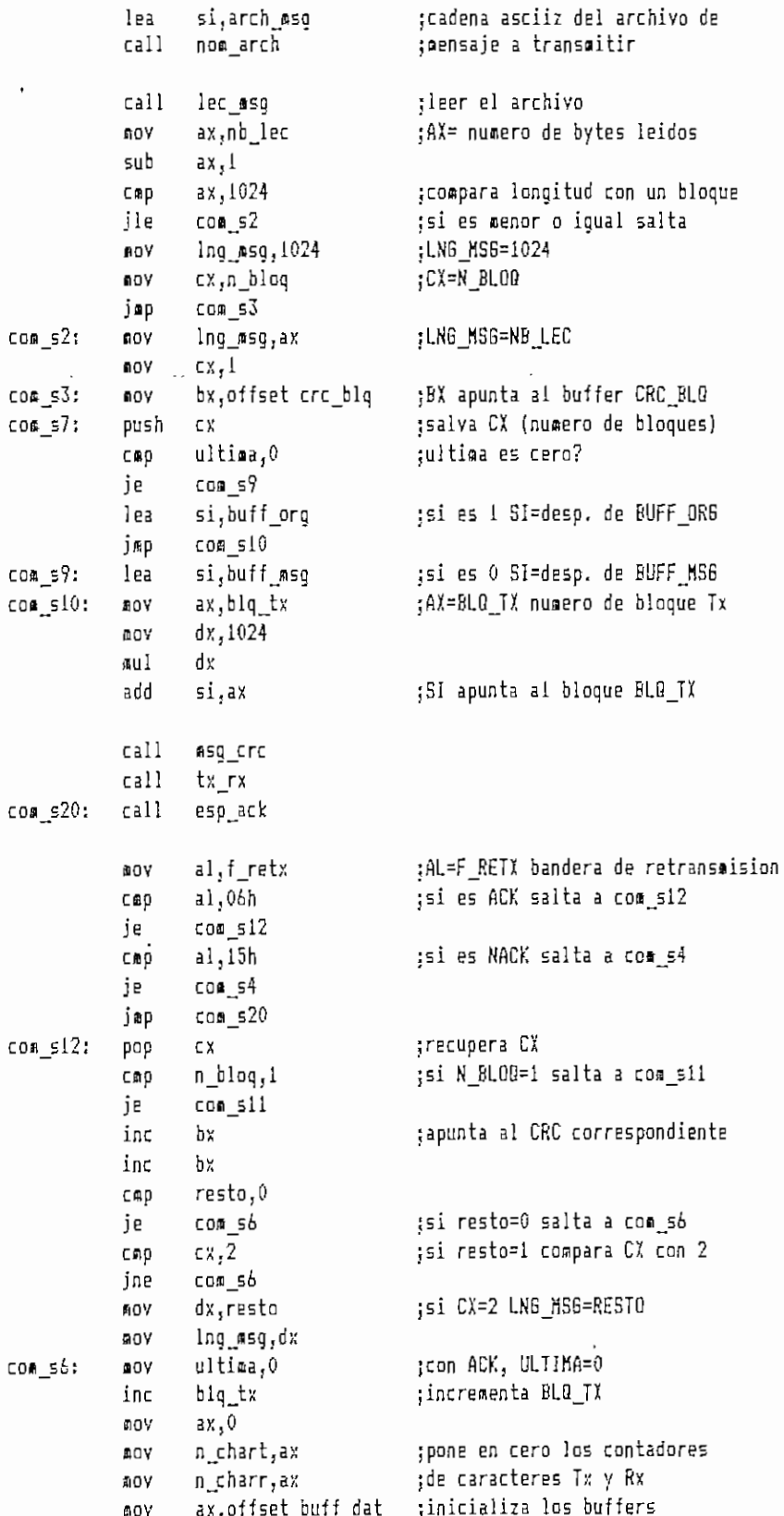

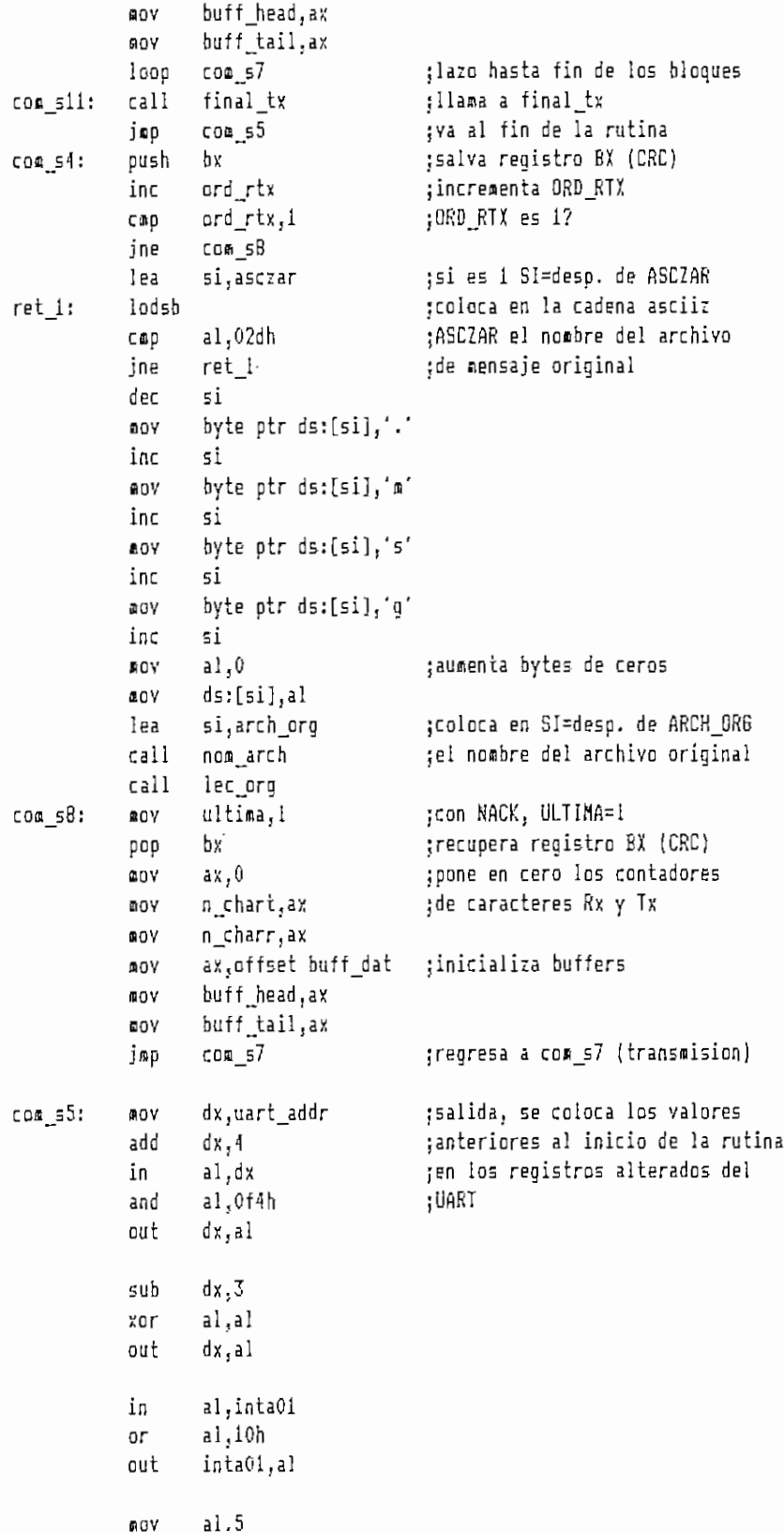

50

 $\cdot$ 

.

```
nov
                    nivel,al
             recpant
             jap
                    progeni
             recupera
             ret
 CON SER
             ENDP
     ##TRANSMISION##
 \mathbf{i}Rutina para anadir al bloque de mensaje el CRC correspondiente
 \ddot{i}Entrada: SI=desplazamiento del bloque de mensaje
 \mathbf{r}Salida:
                 Buffer con el bloque de mensaje y el CRC (BUFF ENV)
 ÷
MSG CRC
            PROC - NEAR
            quarda
            nov
                    ax, dseg
            Ͻγ
                    ds,ax
                    as, ax
            mov
            lea
                    di, buff_env
                                           ;DI=desplazamiento BUFF ENV
            c1dcx, \ln q asg
            SOY
                                           ;CX=LNG_MS6
            rep
                    movsb
                                           ; nueve cadena de SI a DI
            BOY
                    al,ds:[bx]
                                           ;anade al bloque de mensaje
                                           ;el CRC apuntado por BX, los
                    es:[di],al
            EOV
            inc
                                           ;dos bytes
                    Ъx
            inc
                    di
            ĐOY
                    al,ds:[bx]
                    es:[di],al
            mov
                    di
            inc
                    al,1ah
            ΩQΥ
                                           ;coloca como ultimo caracter
            ωOγ
                    e5:[di],al;de envio 1ah
                    ax, Ing_msg
            nov
            add
                    ax,3;NB_ENV=LNG_MS6 + 3
            AOY
                    nb_env.ax
            recupera
            ret
NS6 CRC
            ENDP
\frac{1}{3}Rutina para transmision y presentacion en pantalla del mensaje y CRC,
    ademas chequea si se reciben caracteres que tambien se presentan en la
\ddot{i}pantalla
\ddot{ }Entrada:
                Numero de bytes a transmitir (NB_ENV)
ĵ.
                Buffer de datos y CRC (BUFF ENV)
\mathbf{i}AL= caracter a transmitir
    Salida:
\ddot{r}TX_RX
                   NEAR
           PROC
            ouarda
            cailvent_trans
                   ax, nb_env
                                          ;AX=NB_ENV
            ДOV
            с⊕β
                   ax,0DOY
                   cx, ax
            add
                   cx,1
```
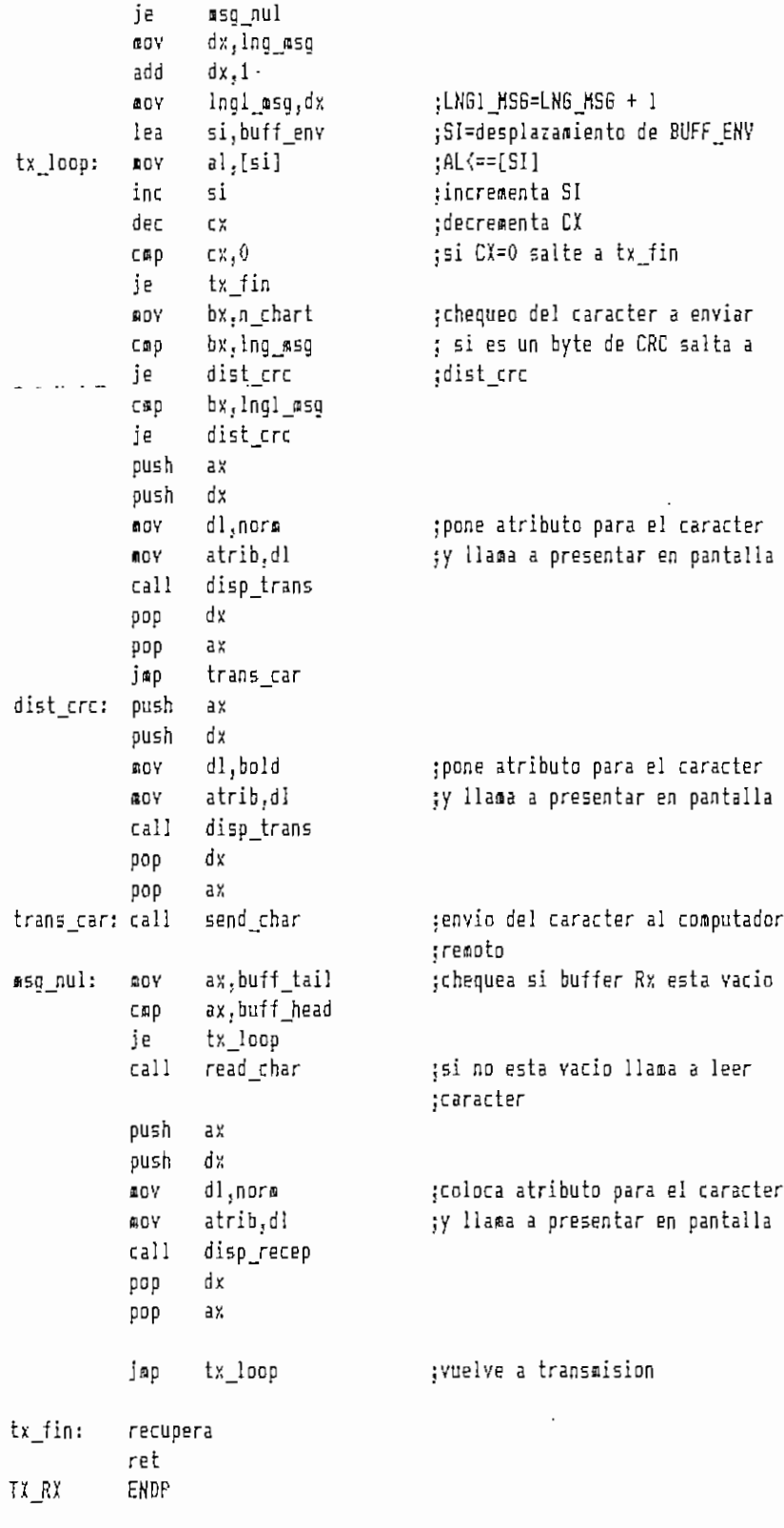

: Rutina para enviar un caracter por el puerto serial

 $\overline{\phantom{a}}$ 

Entrada: AL=caracter a enviar SEHD CHAR PROC NEAR push ax jsalva registro AX dx,uart\_addr ffiOV mov<br>add :DX apunta al Líne Status dx,5 ;Register ;end\_Ioop; in ;lazo adentras el Transait al,dx test al,20h jHolding Register esta vacio  $\frac{1}{2}$ jz ...<br>... sub dx,5<br>ax ¡salida del carácter pop out dx,al ret  $\mathcal{L}_{\text{max}}$  and  $\mathcal{L}_{\text{max}}$ sen ende<br>Senore char Rutina para establecer la posición del cursor para la presentación en  $\mathbf{i}$ pantalla del caracter trasneitido  $\mathbf{r}$ Entrada: Numero de carácter transmitido (N\_CHART) ÷ Posición anterior del cursor para Tx  $\mathbf{I}$ Salida; Posición actual del cursor de Tx  $\ddot{i}$ Actualiza numero de caracteres transmitidos ĵ.  $\ddot{\phantom{a}}$ EAR<br>; DISP TRANS PROC si<br>cx push push dx push push bx es, videoseg inc n\_chart ¡incrementa N\_CHART BOY cx, n chart t i  $c \times$ , 1 ¡•si fJ\_CHART=l salta a dispjxl ny<br>– je<br>AOV disp\_txl dir.<br>District the second second second second second second second second second second second second second second ¡chequea dato de la posición cl,curs<sub>w</sub>eyte janterior del cursor con las nov cl,curs\_yt<br>dl,cl ¡posiciones aaxisas en í '/ Y cap jpara establecer nueva posición je disp\_txl ;del cursor eov dl,pos\_maxt cl,curs\_xt BOY cap tJljC l  $\ddot{\phantom{a}}$ jne curs<br>Internet curs\_yt<br>cl,pos\_mixt inc mov curs<sub>a</sub>xt<sub>i</sub>dae fflOV  $^{\circ}$ disp $^{\circ}$ jmp disp<sub>a</sub>te<br>2,3,10;<sub>7</sub>/10;7<sup>/</sup>10;7<sup>/</sup>10;7<sup>0</sup> ¡ventana para transmisión SOY cl,pos\_mixt ¡posición del cursor para curs\_xt¡cl ;el primer carácter de la fflOV ^pantalla B OY cl,pos\_siiyt oy<br>== curs\_yt,cl disp\_tx3 imp<br>disp\_tx2: inc curs\_xt disp\_tx3: poscur curs\_xt,curs\_yt ¡posiciona el cursor

ah,09h ;escribe en la posicion del aov ;cursor el caracter en AL bl,atrib **AUV BOY**  $cx, 1$  $hh, bh$ xor int  $10<sub>h</sub>$ bx pop dx pop сx pop si pop ret DISP\_IRANS ENDP ;Rutina para transmitir el caracter de fin de transmisión EOT FINAL TX PROC NEAR guarda ;pone en cero los contadores ax,0 οoγ ;de caracteres Ix y Rx n\_chart,ax **ROV** 20Y n\_charr,ax ;inicializa buffers ΦOΥ ax,offset buff\_dat buff head.ax ΩOΥ buff\_tail, ax aov  $nb\_env, 2$ ;NB\_ENV=2 aογ  $lnq$   $asq,2$  $5.0V$ ;coloca en el buffer de envio lea si,buff\_env **DOV** al, eot ;BUFF\_ENV los caracteres EOT  $ds:[si],al$ ;el de control lah BOY 5i inc al, lah **DOV**  $ds:[si],al$ mαy :llama a transmision call tx rx recupera ret FINAL TX ENDP Rutina para dibujar la ventana de transmision  $\mathbf{i}$ VENT\_TRANS PROC NEAR es, videoseg **GOV** lappant ventana 1,3,11,76, norm, 11 call esquina lin h 195, 3, 1, 74, bold lin h 196, 3, 11, 74, bold lin v 179, 2, 2, 9, bold lin\_v 179,77,2,9,bold print 2,1,esq\_si,bold 2,11,esq\_ii,bold print print 77,1,esq\_sd,bold print 77,11,esq id, bold

```
print 32.1,j¡eri533jbold
              .<br>.iu
ret<br>VENT_TRANS ENDP
    ; «RECEPCIÓN»
\mathbf{i}Rutina para leer del buffer de Rx el caracter recibido
\mathbf{r}; Salida: AL=caracter recibido
¡ Actualiza buffer de lectura (BUFFJAIL)
÷
÷
READ_CHAR PROC NEAR
no_char: sov bx,buff_tail ;lazo hasta que un caracter
            cmp bx,buff_head ;aparez<br>je no_char . ;serial
            cap bx,buff_head ¡aparezca en el buffer de entrada
            cli clí jdeshabilita interrupciones
            mov al,[bx] ;lee un byte del buffer y
              \mathbf{v} = \mathbf{v}\frac{1}{2} by \frac{1}{2} , \frac{1}{2} , \frac{1}{2} , \frac{1}{2} , \frac{1}{2} , \frac{1}{2} , \frac{1}{2} , \frac{1}{2} , \frac{1}{2}cap bx,buff_end<br>jne read_exit
              aov barterista e a
  read, movement of the section of the section of the section of the section of the section of the section of th<br>Section of the section of the section of the section of the section of the section of the section of the sectio
sti ¡habilita interrupciones
            ret
READ_CHAR ENDP
ţ
    Rutina para manejar las interrupciones generadas por COMi cuando un
    ; byte de datos es recibido. El data es leído del registra del buffer
\mathbf{I}de recepcion del UART y se almacena en un buffer circular
\ddot{x}Salida: Carácter es insertado en el buffer de recepción BUFF_DAT
j.
REñD_COH PRDC FAR
            cli
            push ax
            push bx
            push dx
            push 'ds
            nov ax,dseg
            jiov ds,ax
            nov dx,uart_addr  ; ;asegura que el bit DLAB es
            add dXj3 ;cero para lectura del buffer de Rx
            in al,dx
            and al,07fh
            out. dx,al
            tiov dx;Uart_addr ¡lee el carácter
            in al,dx
            fiov bx.buff__head ¡calcula próxima posición de la
           mov dx,bx      ;cabera de escritura asegurandose
            inc dx ;que el buffer no esta lleno
           cap dx,buff_end
            jne no_wrap
            nov dx, buff_start
```
 $\mathcal{A}_{\text{max}}^{\bullet}$ 

```
no Wrap:
           cmp
                   dx, buff tail
                   exit int
            je
                                         ;sale si el buffer esta ileno
                   [a, [xa]:inserta caracter en el buffer
            AGY
                   buff_head,dx
                                         ;avanza el puntero de la cabeza
            00Yexit_int:
           nov
                   a1,20h;senal EOI al 8259
                   inta00,al
            out
            pop
                   ds
                   đх
            pop
                   bx
            pop
            pop
                   ax
            sti
                                         ; habilita interrupciones
            iret
                  \mathbf{r}READ COM
           ENDP
    Rutina para establecer la posicion del cursor para la presentacion en
ì
    pantalla del caracter recibido
\mathbf{j}Entrada: Numero de caracter recibido (N_CHARR)
\mathbf{.}Posicion anterior del cursor para Rx
ì
               Posicion actual del cursor de Rx
    Salida:
f.
                Actualiza numero de caracteres recibidos
ţ
DISP RECEP PROC
                   NEAR
            push
                   CX.
            push
                   ďх
            push
                   bχ
            DO
                   es, videoseo
                                         ;incrementa N_CHARR
           inc
                   n charr
           moy
                   cx,n_charr
           CAD
                   cx, 1;si es primer caracter salta
           ie
                   disp rx1
                   dl, pos_mayr
                                         ; chequea dato de la posicion
           BOY
                                         ;del cursor con las maximas de X y
                   cl.curs_yr
           BOY
                                         ;Y para establecer nueva la posicion
                   d1, c1CBD
                   disp_rxi
           ie
                   dl,pos maxr
           aογ
           nov
                   cl, curs_xr
                   dl,cl
           CAP
                   disp_rx2
           jne
           inc
                   curs yr
                   ci,pos_mixr
           BOY
                   curs xr, cl
           mov
           jmp
                   disp rx3
           ventana 14,3,22,76,norm,9
                                         ;ventana para recepcion
disp rx1:
                                         ; posicion del cursor
           ACA
                   cl,oos_mixr
                                         ; para el primer caracter
           ROY
                   curs xr,cl
                                         ;de la ventana de recepcion
                   cl, pos miyr
           MOV
                   curs_yr,cl
           BOY
           jep
                   disp_rx3
disp_rx2: inc
                   curs_xr
disp_rx3: poscur curs_xr, curs_yr
                                         ;posiciona el cursor
                   ah,09h
                                         tescribe en la posion del cursor
           AOY
```
bl,atrib ;el caracter en AL  $10V$ **DOV**  $cx, 1$ bh, bh xor int  $10<sub>h</sub>$ bх pop dx pop pop Cχ ret DISP\_RECEP ENDP Rutina de espera del asentimiento del computador remoto  $\mathbf{I}$ Salida: F\_RETX=caracter ACK o NACK ÷ ESP\_ACK PROC near quarda lappant call vent\_recep 5TI ;habilita interrupciones  $esp_1:$ BOY ax, buff\_tail ;lazo mientras el buffer esta ax, buff\_head ;vacio cop je  $esp_l$ call read\_char ;lee caracter push аx push dx ΩOΥ dl,nora øογ atrib,dl disp\_recep ;presenta en pantalla el caracter call đχ pop ax. pop :F RETX=caracter recibido f\_retx,al BOY recupera ret ENDP ESP\_ACK Rutina para dibujar la ventana de recepcion  $\frac{1}{3}$ NEAR VENT RECEP PROC es, videoseg mυγ yentana 13, 3, 24, 76, norm, 11 lin\_h 196, 3, 13, 74, bold lin\_h 196,3,23,74,bold  $\lim y$  179, 2, 14, 9, bold lin\_v 179,77,14,9,bold ÷ print 2,13,esq\_si,bold 2,23,esq\_ii.bold print print 77,13,esq\_sd,bold print 77,23,esq\_id,bold  $\mathbf{j}$ print 34,13,mens34,bold ret

## VENT\_RECEP ENDP

```
IIIII MODO DE RECEPCION
                                 =
ţ.
   Rutina principal para la recepcion del mensaje y la deteccion de
÷.
    errores. Inicializa el puerto serial para transaision y recepcion
÷
MOD RCP
           PROC
                  NEAR
           guarda
           guarpant
                  a1,0AOY
           GOY
                  end_tx,al
           BOY
                  num_rcp,al
           MOY
                  f_{RTX,1}call cam dir
           callcam_archi
                                        :PARM INC contiene los parametros
           80Y
                  al, parm inc
                  ah, O
                                        ;de transmision
           ¶0Y
           xor
                  dx.dx
                                        ;inicializa el UART con PARM_INC
                  14hint
                                        ;clear del bit 4 hace no mascarable
                  al, inta01
           in
                  al,0efh
                                        ; la interrupcion IRO4 (COM1)
           and
                                        ;en el registro del 8259
           out
                  inta01.al
           nuv
                  dx,uart_addr
                                        ;apunta al Line Control Register
                                        ;clear del bit DLAB para habilitar
           add
                  dx,3
                                        ;las int. de 1/e buffer de Tx-Rx
                  al,dx
           in
                  al,07fh
           and
           out
                  dx,al
                  \mathsf{S}, xb
                                        ;set del bit 0 del Interrupt Enable
           sub:Register para habilitar la int.
                  a1,1GOY
                                        ;cuando se recibe un dato
           out
                  dx,al
                  dx,3;poner los bits del Modem Control
           add
                                        ;Register GPO2, RTS y DTR en 1
           MOV
                  al,0bh
                  dx,al
           out
                 recepcion
           cal 1aoy
                  dx,uart_addr
                                        ;restaura valores anteriores de
           add
                  dx,4;los registros del UART
                  al,dx
           in
                  al, 0f4h
           and
                  dx,al
           out
                  dx,3sub
           xor
                  a1, a1out
                  dx,al
                  al, inta01
           in
                  al, 10h
           0<sup>r</sup>inta01,al
           out
```
 $\text{call}$  $\mathbf{\ddot{i}}$ sal dos ;llama a la salida al DOS  $SOY$  $1,0$  $\textbf{0} \, \textbf{0} \, \textbf{V}$ nivel,al dx, offset d\_raiz ADY DOV ah.3bh int  $21h$ inc a ropl call sal\_dos ≋ ropi: recpant print 42,8, blancos, nora print 42,8,d\_raiz,norm print 42, 9, blancos, norm  $\mathbb{E}[\mathbf{z}^{\top} \mathbf{z}^{\top} \mathbf{z}^{\top}]$  . recupera ret MOD\_RCP ENDP Rutina para esperar los bloques de mensaje y encaminar a los mismos  $\mathbf{f}$ a la deteccion de errores  $\mathbf{I}$ RECEPCION PROC NEAR ouarda **DOV** 0, xs ; pone en cero los contadores de ΩOΥ n\_chart,ax ;caracteres en Rx y Tx n\_charr,ax 80Y ΩÚΥ ax, offset buff\_dat ; inicializa los buffers buff\_head, ax AOV buff\_tail, ax **NOV**  $ret_5:$ loppant call vent\_recep STI ; habilita interrupciones  $ret 3:$ nop  $ret 11:$ ax, buff tail :lazo de espera por caracteres MOV ;mientras el buffer esta vacio спр ax,buff\_head je  $ret11$ read\_char call ;lee caracter del buffer push  $ax$ đx push MOV dl,norm ;coloca atributo para la atrib,dl ;presentacion en pantalla **NOV**  $call$ disp\_recep ;del caracter recibido d x pop pop ax al,1ah ;caracter de fin de bloque?  $cap$  $ret_2$ je ;si no es 1ah regresa jap ret\_3  $ret_2$ : ;si es 1ah va a detectar errores call det\_error ; bandera de fin de Tx es 1?  $\mathsf{cap}$ end\_tx,1 ;si es 1 salta a ret\_4 (fin) je ret\_4 ;colocar en el buffer de envio ΩV al,f\_retx si,buff\_env ;el caracter en F\_RETX que puede lea

(ser ACK o NACK  $ds:[si],al$ **SOY** nh env, l MOY  $ling$   $øsq, I$ **BOY**  $$0Y$  $ax,0$ n charr,ax ROV n chart, ax ΩOΥ ax, offset buff dat MOV buff tail.ax ADY buff\_head, ax mov call tx rx ;transmision del ACK o NACK ret 5 ;va a esperar informacion jop  $ret_4:$ recupera ret RECEPCION ENDP Rutina que calcula el sindrome del mensaje y CRC recibidos y  $\mathbf{i}$ determina si existe o no errores en el bloque ĵ Numero de caracteres recibidos (N CHARR) Entrada:  $\frac{1}{3}$ Bytes recibidos (BUFF\_DAT) j F RETX (ACK o NACK) Salida: j NEAR DET ERROR PROC quarda moy ax, dseg es, ax AOY ax,n\_charr :AX=numero de caracteres recibidos **ADY** ;son dos caracteres?  $ax, 2$  $CBD$ det el0 jne si, buff dat ;si son dos caracteres verifica si lea **GOY**  $a1, d5: [5i]$ :es caracter EOT al,04h cmp det\_e13 ; si es EDT va a fin de recepcion je det el0: ;si N CHARR > 2 ax,n charr 90Y ;restar un caracter por iah sub  $ax,1$ ; LNG\_REC=AX **GOV** Ing\_rec,a% cx, ax nov push сx  $c1d$ lea si, buff\_dat ;mover la cadena apuntada por SI ;al buffer apuntado por DI lea di,buff rec movsb rep ; separa los dos bytes del CRC bx, offset buff\_dat mov сx ;y los almacena en CRC\_REC pop  $cx<sub>1</sub>2$ sub add bx,cx AOY al,ds:[bx] inc bх ah, ds:[bx] MON **ROV** ord red, ax

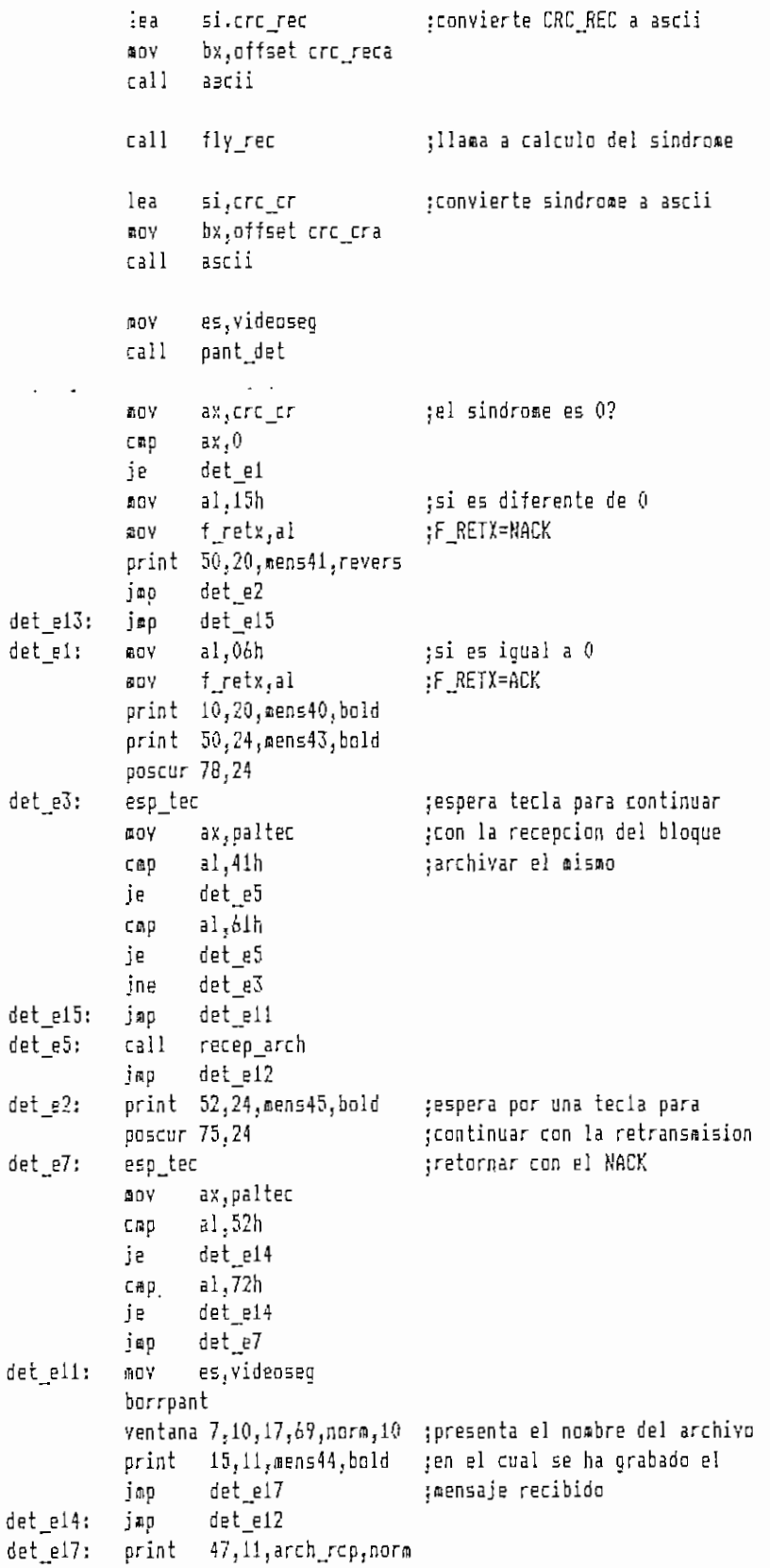

```
print 47,24, mens47, bold
           poscur 78,24
det_e4:
           esp_tec
                                         ;espera tecla para continuar
                                         ;con el listado del programa
           gΟΥ
                   ax, paltec
                   al.4ch
           Cmp
                   det e6
           je
                   al,6ch
           CAD
           je
                   det e6
                   det e4
           jne
det_e6:
                                        :cierra el archivo de recepcion
           cerr
                 hand_rcp,er_lec
           CED
                   er lec.0
                   det e12
           jne
           call
                   list arch
                                         :llama a listar el mensaje
           ΦOΥ
                   end tx, 1det_e8:
           print 55,24, mens29, bold
                                         ;espera la tecla para finalizar
           poscur 75,24
                                         :la recepcion
           esp_tec
           ωoν
                   ax, paltec
                   al,01bh
           стр
           jne
                   det_e8
det_e12.recupera
           ret
DET_ERROR ENDP
    Rutina para calcular el sindrome del bloque de mensaje y el CRC
\ddot{.}recibido. Es la misma rutina que se presenta en el calculo del
ĵ.
    CRC con el metodo "on the fly"
\frac{1}{3}Entrada: Buffer con los datos recibidos (BUFF_REC)
\frac{1}{3}Longitud de caracteres recibidos (LNG REC
÷
                CRC inicial (CRC_INIC)
\mathbf{i}Sindrome (CRC CR)
    Salida:
\mathbf{I}FLY_REC
           PROC
                   NEAR
           guarda
                   si.buff rec
           lea
           nov
                   cx, Ing_rec
           BOY
                   bx, crc_inic
                   ord or, bx
           MOY
fly_f1:sub
                   ax,axsub
                   dx, dx
           lodsb
           ០បទវា
                   CX
                   a1, b1xor
                   bx, crc_it
           mov
                   a1, b1xor
                   dl,al
           AGV
                   dx
           push
           push
                   a x
           BOY
                   c1,8shl
                   ax, c1ci,3EOV
           shl
                   dx,cl
```
 $dx, dx$ xor pop aх al, 0f0h and  $c1,4$ **BOY** shr  $a1, c1$  $XOT$ dx,ax bx, dx BOY dx pop and dx, Ofh bx, dx xor  $c1,7$ AOY shl  $dx, c1$ bx, dx- xor  $\cdots \cdots \cdots \cdots \cdots$  $c1,5$  $ACV$  $sh1$  $dx, c1$ xor bx.dx ax, bx ÆΩY mov px:cuclcu  $c1,8$ MOY shr  $bx, c1$ xor bx, ax cro cr, bx  $\texttt{mOV}$ pop cχ loop  $fly_f1$ recupera ret FLY\_REC ENDP Rutina para presentar la pantalla con el resultado de la  $\mathbf{i}$ deteccion de errores ţ PANT\_DET FROC NEAR quarda borrpant ventana 5,19,7,59,norm,3 print 30,6, mens37, bold ventana 10,4,16,75, norm,7 lin\_h 196,4,10,72,norm lin\_h 196,4,16,72,norm lin\_v 179, 3, 11, 5, norm lin\_v 179,76,11,5,norm print 3,10, esq\_si, norm print 3,16, esq ii, nora 76,10,esq\_sd.norm print print 76,16,esq\_id,norm print 10,12, mens38, bold print 10,14, mens39, bold print 24,12, crc\_reca, norm print 41,14, crc\_cra, norm recupera ret PANT\_DET ENDP

: Rutina para grabar el bloque de mensaje correcto en un archivo  $\mathbf{r}$  is the second secondular enterprise en el programa y cuya en el programa y cu  $\overline{a}$  ... RECEP\_ARCH PROC NEAR guarda <del>ጠ</del>ov<br>CAD jne al,num\_rcp<br>al.0 arch r8 ;si no es la primera ve: que se ¡llega a esta rutina ir a arch\_r8 abrir arch\_rcp,2,hand\_rcp,er\_abr ;abrir el archive anterior BOV cap ine an,er\_abr aXjO arch r2 ¡verificar posible error  $\overline{3}$ rch $\overline{3}$ rchaoy ax<sub>r</sub>ing\_rec<br>sub ax,2 fflov nb\_agr.a5; ; grabar el bloque recibido sin el CRC en el archivo de recepción  $\mathbf{g}$  is the probability of the contract of the contract of the contract of the contract of the contract of the contract of the contract of the contract of the contract of the contract of the contract of the contract o  $\frac{1}{2}$  and  $\frac{1}{2}$   $\frac{1}{2}$   $\frac{1}{2}$   $\frac{1}{2}$   $\frac{1}{2}$   $\frac{1}{2}$   $\frac{1}{2}$   $\frac{1}{2}$   $\frac{1}{2}$ mov ax<sub>i</sub>er\_gr<br>cmp ax,0 jne arch r3 jir.p arch\_r¿ architectural in the control in the control in the error of the error of the error of the error of the error o<br>The error of the error of the error of the error of the error of the error of the error of the error of the er jaar architektuurinen vallan kuningas kordista kordista vallan kuningas kordista vallan kordista vallan kordista vallan kordista vallan kordista vallan kordista vallan kordista vallan kordista vallan kordista vallan kordi arch\_r3: jmp arch\_r4<br>arch\_r3: print 22,24,mense8,bold arch\_r4: print 60,24,mens35,bold :si hay error espera tecla poscur 78,24 arch\_r5: esp\_tec mov ax, paltec csp al,01bh jne arch<sub>r5</sub> cali salados<br>California de Salados architecture in the number of the number of the number of the number of the number of the number of the number inc num\_rcp<br>recupera ret RECEP\_ARCH ENDP jpara salir al DDS ;si no hay error incrementa RCP ; Rutina para presentar en pantalla el mensaje total recibido LIST ARCH PROC NEAR guarda lappant print<br>31, 70, 15: 10, 11, post over.<br>Post 0,3 poscur 0,3<br>abrir arch\_rcp,0,handle,er\_lec ;abrir archivo de recepcion

ciip erjec.0 jne list\_22

¡leer archivo de recepción

 $\ddot{\phantom{1}}$ 

 $\mathbb{R}^2$ 

 $\mathcal{L}^{\text{max}}$ 

 $\sim 10^{-10}$ 

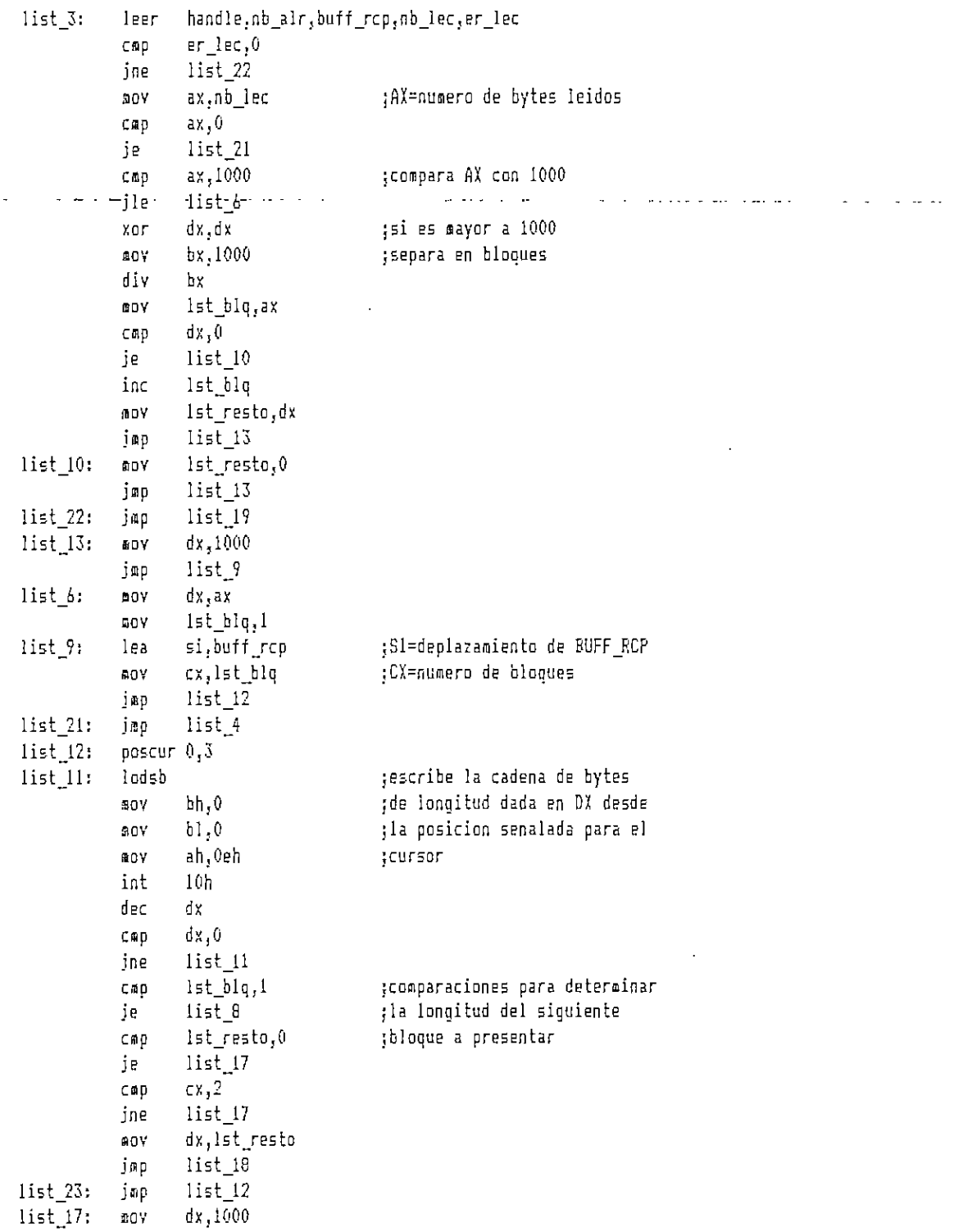

 $list_1 8: cap c x, 1$ je list\_8 • jæp list 20 list\_19: jmp list\_1  $list_20:$  print  $b2,23,$  mens52, bold jespera tecla para presentar pascur 78,23 ;la siguiente pantalla list\_16: esp\_tec acy ax,paltec cmp al,0dh jne list\_16 Inppant loop list\_23 list\_8: jmp list\_3 list\_1: call esc\_lec jmp list\_5 list\_4: cerr handle, er\_lec ;cerrar archivo de recepción cap er\_lec<sub>j</sub>O jne list\_i list\_5: recupera ret LIST ARCH ENDP IIIII RUTINAS PARA MANEJO DE ARCHIVOS IIIII ÿ. ; Rutina para colocar en un buffer el nombre del ultino archivo ; de mensaje en forma de cadena asciiz j Entrada: Sl^desplaza.iento del buffer para el nombre NOHJRCH PROC NEAR guarda HOY bx, offset asczd ;BÍ=puntero del directorio n\_arcbi: aov al,ds:[bx]  $cap$   $a1,0$ je n\_arch2 iiov ds:[si],al jgraba directorio en [SI] inc si inc bx jsp n\_archl n\_arch2: cmp f\_escl,1 ¡si se presiono ESC hay solo ¡unidad 1 je n\_arch5 nov byte ptr ds:[si],'\' inc si n\_arch5: mov bx, offset asczar jBX^ountero del archivo n\_arch3: mov al,d5:[bx] cap al,0 je n\_arch4 BOY ds:[si],al jgraba archivo en [SI] inc si inc bx jsp n\_arch3 n\_arch4: mov al,0 ¡aumenta byte de cerosBOV byte ptr ds:[si],al

recupera ret NQM\_ñRCH EHDP : Rutina para leer un archivo de mensaje cuyo nombre esta en el ; buffer ARCH\_MS6 LEC MSG PROC NEAR guarda abrir arch\_msg,0,handle,er\_lec ;abrir archivo arch\_msg cap er\_lec,0 ;verifica posibles errores je lecosg1 call esc<sub>i</sub>lec  $\mathbf{L}$  and  $\mathbf{L}$  and  $\mathbf{L}$ ; leer el archivo lecmsg1: leer handle,nb\_alr,buff\_msg,nb\_lec,er\_lec cmp er lec, 0 (iverifica posibles errores je Iecnso2 cali esc\_lec lecmso2: cerr handle, er\_lec ;leer archivo cmp er\_lec.0 ;verifica posibles errores je lecmsg3 cali esc\_lec lecmsg3: recupera ret LEC\_MS6 ENDP : Rutina para leer el archivo de mensaje cuyo nombre esta en el ; buffer ARCH\_ORG (identico a LEC\_MSG) LECJR6 PRQC NEAR guarda abrir arch\_org,0,handle,er\_lec cap er\_leCjO je lecorgi cali escjec lecorg1: leer handle,nb\_alr,buff\_org,nb\_lec,er\_lec cap er\_lec<sub>j</sub>O je Iecorg2 cali escjec lecorg2: cerr handle.er\_lec cap erJeCjO je Iecorg3 cali escjec Iecoro3: recupera ret

```
LEC_BRG
            ENDP
    Rutina para presentar en pantalla un mensaje cuando hay error en
ł
    la lectura del archivo
\frac{1}{3}ESC_LEC
            PROC
                    NEAR
                   ax, seg menseó
            GOY
            DOV
                   ds,ax
                   dx, offset mense6
            AOY
                   ah.09h
            GOV
            int
                   21hret
ESC_LEC
            ENDP
                                                                                \mathcal{L}(\mathcal{L}) = \mathcal{L}(\mathcal{L}(\mathcal{L},\mathcal{L}))RUTINAS LLAMADAS POR LOS MACROS
                                                      11111
    :::::
ţ
SUR
            PROC- NEAR
ESP:
            quarda
                                           ; funcion esperar tecla
            OOV
                    ah,016hint
                                           ;PALTEC=tecla ingresada
            moy
                    palter, ax
            recupera
            ret
_{\rm j}^{\rm *}ILET:
                                             ;columna y fila de la primera
                    al, 28
            ΔOV
                                             ;opcion
            mov
                    x,al
                    a1,12DOV
                    y,al
            MOV
                                             ;compara con 0 (primera opcion)
                    c1,0cop
            je
                    ilet1
ilet2:
            inc
                                             ;incrementa fila
                    Y.
                    ilet2
                                            ;lazo conforme cl
            loop
                                             ;obtiene direccion de (X,Y)
ileti:
            posdir x,y
                                             ;SI=direccion de (X, Y)si,pddir
            mογ
                                             ;obtiene caracter escrito en esa
                    di,si
            DOV
                                             ;direccion
ilet5:
                    ax,es:[si]
            BOY
            inc
                    si
            inc
                    si
                                             ;compare con fin de linea
                    al,0
            cap;si es igual va a fin
                    ilet3
            jе
                                             ;busca el caracter pedido en
                    al, bl
            cap
                    ilet4
                                             ;LETRA y cambia su atributo
            jne
                                             ;volviendolo a escribir en la
                    ah, dl
            mov
ilet4:
                    es:[di],ax
                                             ;misma posicion
            aov
                    di
            inc
            inc
                    di
```
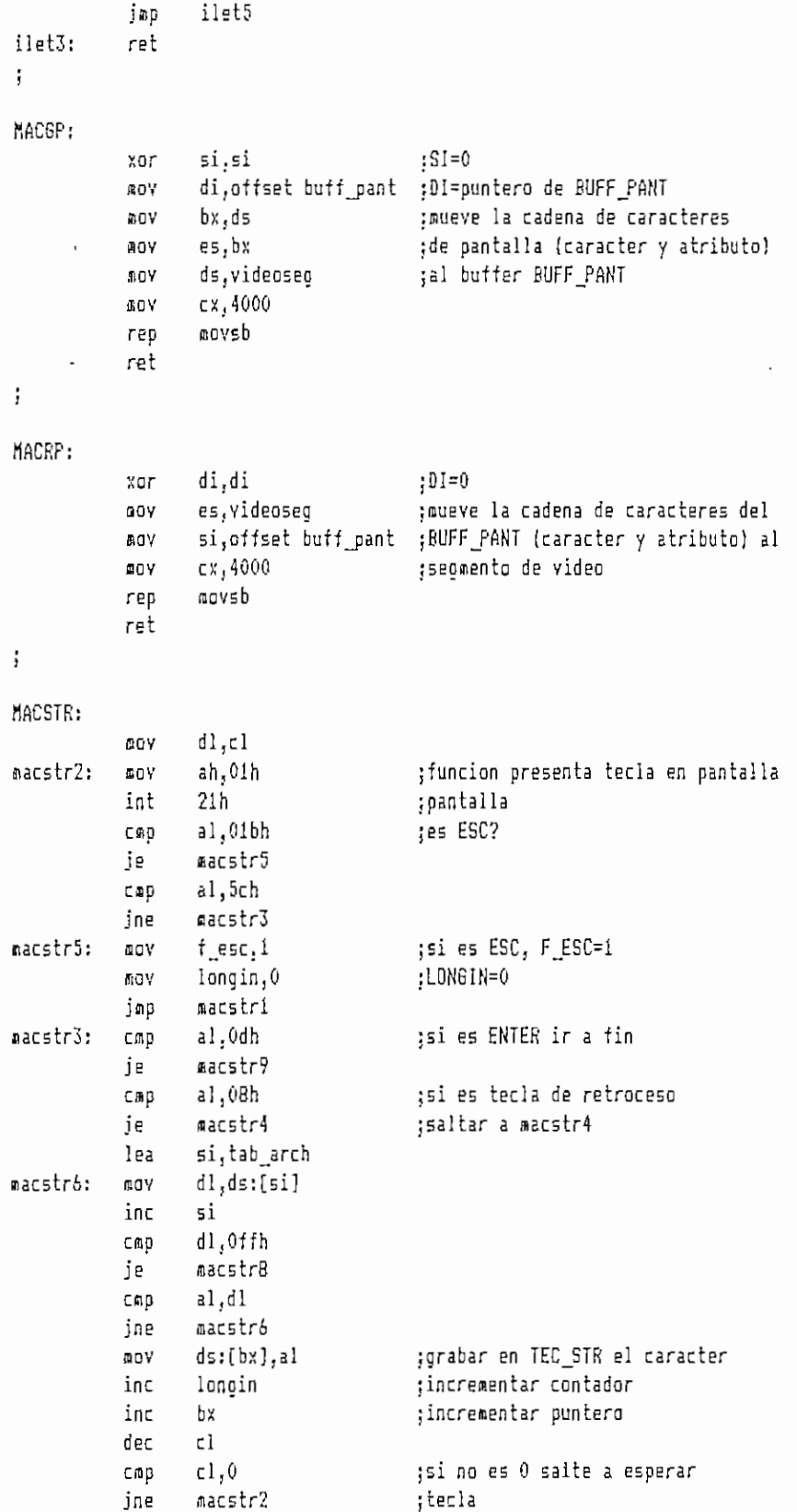

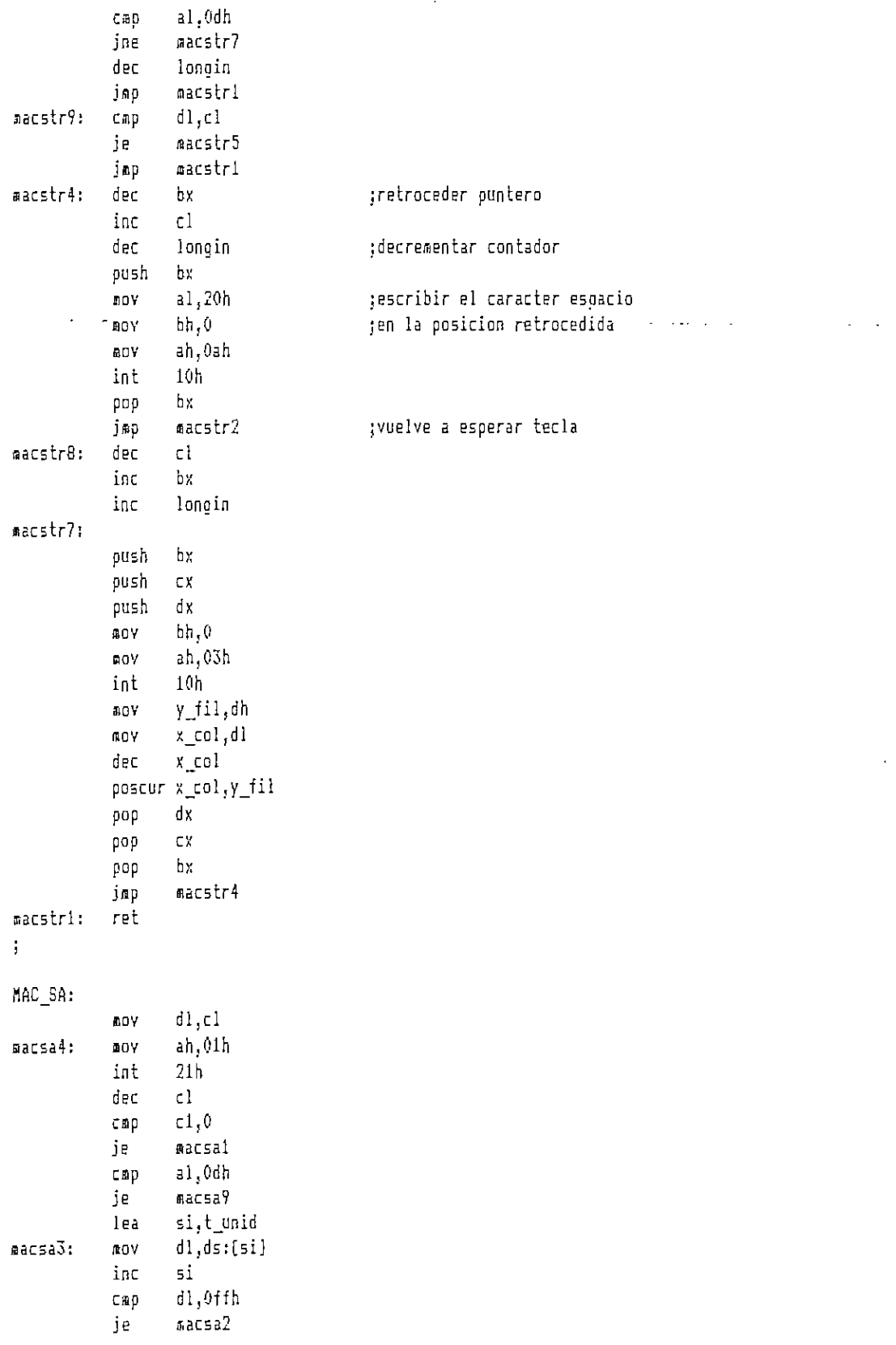

 $\ddot{\phantom{a}}$ 

```
a1,d1свр
            jne
                   macsa3
                   a1, 'B'cmp
                   rac{5}{4}je
                   al, b'capine
                   macsa10
                   f_b,1aacsaB:
            00Y
                   ds:[bx],al
macsa10:
           ΦOΥ
                   macsa4
            jmp
macsa9:
                   f esc, 1ΔOΥ
            jmp
                   macsa5
                   al,08h
macsai:
            \mathsf{cap}ie.
                   nacsaó
     \mathcal{L}^{\mathcal{L}}a1,0dhсюр
                   aacsa5
            \mathsf{P}inc
                   c)
ascsa2:
           push bx
            push
                   сx
            push
                   dx
                   bh, 0DOV
                   ah,03hmay
            int
                   10hDOV
                   y_fil,dh
                   x_col,dl
            ΦOΥ
                   x\_{col}dec
            poscur x_col,y_fil
            pop
                   dx
            pop
                   CX.
            pap
                   hmacsa7
            jmp
macsa6:
            inc
                   cl.
                   c1inc
            push
                   bх
macsa7:
                   bh, 060Y
                   al, 20h
            BOVah,0ah
            DOV
                   10hint
            pop
                   Ъx,
            jтр
                   macsa4
macsa5:
            ret
\mathbf{r}MLINH:
                                          ; escribe caracter en (X, Y)print x,y, lin, atrib
alinh!:
                                          ;incrementa columna
            inc
                   \mathbf{x};lazo hasta que CX=0
            loop
                   mlinh1
            ret
ţ.
MLINV:
                                          ;escribe caracter en (X,Y)
            print x, y, lin, atrib
\text{align1:};incrementa fila
            inc \t y
```
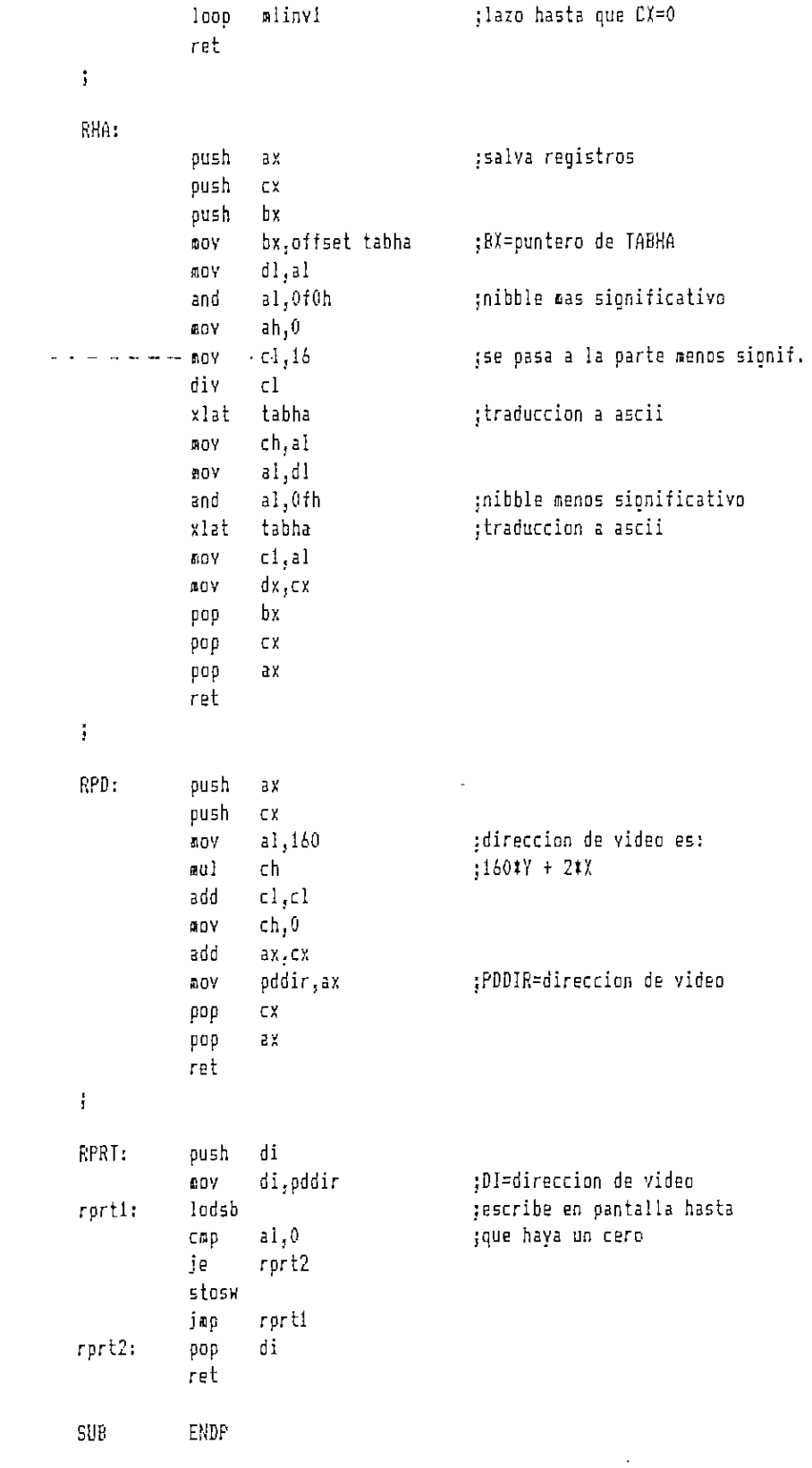

 $\ddot{\phantom{0}}$ 

 $\ddot{\phantom{0}}$ 

 $\hat{\mathcal{A}}$ 

;MAC\_PANT.ASM

## MACROS PARA ESCRITURA DE TEXTOS EN PANTALLA ## ł

MAC\_PANT MACRO

ţ Macro para borrar la pantalla con un caracter ł.

BORRPANT MACRO ;salva registros push cχ push di push aх cx,2000 ;numero de caracteres **ROY** mov di,0 ;DI= area de video ax,07b0h ;AX= caracter y atributo mογ stosw rep grecupera registros pop ax pop di pop СX ENDM Macro para borrar un numero de caracteres a partir de cierta ţ ţ posicion İ Entrada: X= columna  $\mathbf{I}$ Y= fila  $\mathfrak j$ NUM-CAR= numero de caracteres ţ BORRVENT NACRO x,y,num\_car ;salva registros push aх push сx di push ;posiciona el cursor en (X,Y) posdir  $x, y$ ;numero de caracteres a borrar œσγ cx, num\_car ;DI= direccion del cursor di,pddir moy ;AX= caracter y atributo ax,07b0h AOY ;escritura en pantalla stosw rep di pop ;recupera registros pop СX pop аx ENDM Macro para esperar el ingreso de una cadena de caracteres ţ ţ LONG= maximo numero de caracteres esperados Entrada: J SALIDA: TEC\_STR= cadena de caracteres ingresados ţ LONGIN= numero de carateres ingresados  $\mathbf{i}$ tec\_str, long ESP\_STR MACRO guarda ;BX=quntero de TEC\_STR bx, offset ted\_str дgy ;CL=LONG AOY cl,long longin,0 ;inicio del contador ΦOΥ ;llama a macstr call macstr

recupera ENDH j t flacro para esperar el ingrese de una cadena de caracteres ESP\_SA MACRO tec\_sa,long\_sa guarda \*ov bx,offset tec\_sa ;BÍ=puntero de TEC\_SA SOY cl,lang\_sa ;CL=LONG\_SA ítov longin.O ¡inicio del contador call mac\_sa | |llama a macstr recupera EHDH ; I flacro para esperar el ingreso de una tecla ESPJEC RACRü cali esp jllaaa a esp aov ax'jpaltec ;AX=PALTEC tecla presionada ENDH ; t Hacro para guardar pantalla actual en menoría GUARPANT MACRO guarda call macgp sillama a macgp recupera EfJDR I í flacro para convertir un numero hexadecinal en ascii HEASC MACRO cali rha ¡llama a rha ENDH ; t Hacro para resaltar la letra de acceso a una opción ; Entrada: N\_OPC=numero de opción ; LETRA=caracter ascii en decimal ; ATR=atributo ILUñLET HACRO n^opcjletra.atr guarda mov dl,atr ' ;recoge parametros de inicio aov cljn\_Dpc mov bl, letra call ilet ; llama a ilet recupera EfJDH

LIN H MACRO caracter, col, fil, num\_car, in\_atrib ;salva registros push ax oush bx push сx dx push push 5i si,lin ;SI=desplazamiento de LIN lea al, caracter ;coloca caracter a dibujar en 60Y ds;[si],al ;memoria con un byte final de ceros **BOY** inc si  $a1,0$ 60Y ds:[si],al ΩOΥ ;recoge parametros de início nov x,col AOV y,fil cx,num\_car ŒΟV dl, in atrib **BGY** atrib,dl ;ATRIB=atributo **BOY** call mlinh ;llama a mlinh 5i trecupera redistros pop pap dx pop СX Ъx рор a x pop ENDM Macro para dibujar una linea vertical  $\mathbf{t}$ j CARACTER=caracter ascii a dibujar Entrada: ì COL=columna inicial ţ FIL=fila inicial ţ. NUM CAR=numero de caracteres (largo de la linea) ţ IN\_ATRIB=atributo del caracter Ĭ caracter, col, fil, num\_car, in\_atrib LIN V MACRO push aχ ;salva registros push Ъx push **CX** push dx si push :SI=desplazamiento de LIN si,lin lea ;coloca caracter a dibujar en al, caracter **GOV** ;nemoria con un byte final de ds:[si],al лоv inc si ;ceros  $a1,0$ AQV ds:[si],al mυV ;recoge parametros iniciales  $x, c_01$ mov y,fil mογ cx,num\_car **ROY** dl, in\_atrib GOY ;ATRIB=atributo mov atrib,dl mlinv ;llama a mlinv call ;recupera registros pop 5i dx pop

```
pop
       Сă
       bx
pop
pop
       aχ
ENDM
```
# Macro para limpiar la pantalla con atributo normal  $\frac{1}{3}$ 

```
LHPPANT
           MACRO
           push
                                        ;salva registros
                  CX
           push di
           push
                  ах
                  cx,2000
           90Y
                                        ;contador
           àΰγĖ
                  di, 0:DI=0 inicia
                                       ;AX=caracter y atributo
                  ax,0720h
           ndy
                                       ;escribir en la pantalla
                  stosw
           rep
                                        ;recupera registros
           pop
                  ax
                  di
           pop
           pop
                  сx
           ENDH
   \uparrow Macro para posicionar el cursor en (X, Y)\mathbf{\ddot{y}}Entrada: X=columna
\ddot{\bullet}Y=fila
ţ
POSCUR
           MACRO x, y
                                        ;salva registros
           push
                  ах
           push
                  Ъ¥
           push
                  dx -
                                        ;DH=fila
           BOY
                  dh, y
                  dl, x.
                                        ;DL=columna
           adY
           AD7
                  bh, 0;funcion posicionar cursor
                  ah, 2.
           ĐOV
                  10hint
           DCDdx
           рор
                  bx
                  aχ
           pop
           ENDM
    t Marro para obtener la direccion PDDIR correspondiente a (X, Y)\ddot{r}para acceso directo a memoria de video
ţ
        Entrada: X=columna
ĵ
                  Y = f i l a\ddot{\phantom{a}}POSDIR
           MACRO x, y
           aush
                  СX
                                       ;recoge parametros iniciales
           aov
                  c1, xADV
                  ch, y
                                        ;llama a rpd
           call rpd
           pop
                  CX
           ENDM
; t Macro para escribir en pantalla un texto en memoria
```
que termina con 0 ţ Entrada: X=columna  $\frac{1}{2}$  $Y=fila$ ł .DIR=buffer de texto ţ ATRIB=atributo  $\mathbf{I}$ PRINT MACRO x, y, dir, atrib posdir x y ;direccion de video push  $\mathbf{si}$ push аx **BDV** si, offset dir ;SI=puntero de texto ah, atrib AΩY  $cal1$ rprt ;llama a rprt pop ax. pop  $51$ ENDM # Macro para recuperar de memoria una pantalla ÷. RECPANT MACRO ouarda call macro ;llama a macrp recupera ENDM Macro para crear una ventana en pantalla ţ  $\mathbf t$ Entrada: FSI=fila superior izquierda  $\mathbf{i}$ CSI=columna superior izquierda ĵ FID=fila inferior derecha ĵ CID=columna inferior derecha ţ ATR=atribute ţ N\_linea=numero de lineas ĵ fsi, csi, fid, cid, atr, n\_linea VENTANA MACRO push  $a\chi$ push bx push CX. push đχ ch, fsi ;recoge caracteres de nογ ;inicio cl,csi ADV dh, fid DOY dl.cid AGY **ADV** bh,atr **AOY** al.n\_linea 80Y ah,07h ;desplazamiento hacia abajo  $10<sub>h</sub>$ ;de la pagina activa int pop dx. pop  $\mathsf{C} X$ pop bх  $\bar{a}$ pop  $1\%$ ENDM ENDM

```
¡HACJRCH.AStf
```
; tí MACROS PARA MANEJO DE ARCHIVOS ti HACJRCH HACRQ í Hacro para crear un archivo ţ Entrada: FICHERO= cadena asciiz con el nombre del archivo entrada: FICHERU= cadena asciiz co<br>ATRIB= atributo del archi<br>O - lectura/escritura ATRIB= atributo del archivo. (1 palabra) ; Salida: HANDLE= identificador del archivo (1 palabra) ; ERROR= numero del error (1 palabra) CREAR MACRO fichero, atrib, handle, error LOCAL bien,fin push ax jsalva registros push ex push dx lea dx, fichero ; recoge parametros de entrada EOY cx.atrib nov ah,3ch ;crear el archivo int 21h jnc bien : ;si cf=0 bifurcar fflov error,a>; ¡código del error jaip fin bien: nov handle,ax ;file handle siov error,O jerror^O fin: pop dx ;restaura registros afectados pop ex pop ax EÍ1DH ; í Hacro para abrir un archivo ya existente ; Entrada: FICHERO^ cadena asciu con el nombre del archivo : ACCESO^ código del acceso (1 palabra) ; O - solo lectura 1 - solo escritura ; 2 - lectura y escritura ; Salida: HANDLE= identificador del archivo (1 palabra) ; ERRÜRs numero del error (1 palabra) ABRIR MAGRO fichero,acceso,handle,error LOCAL bien,fin push ax ¡salva registros afectados

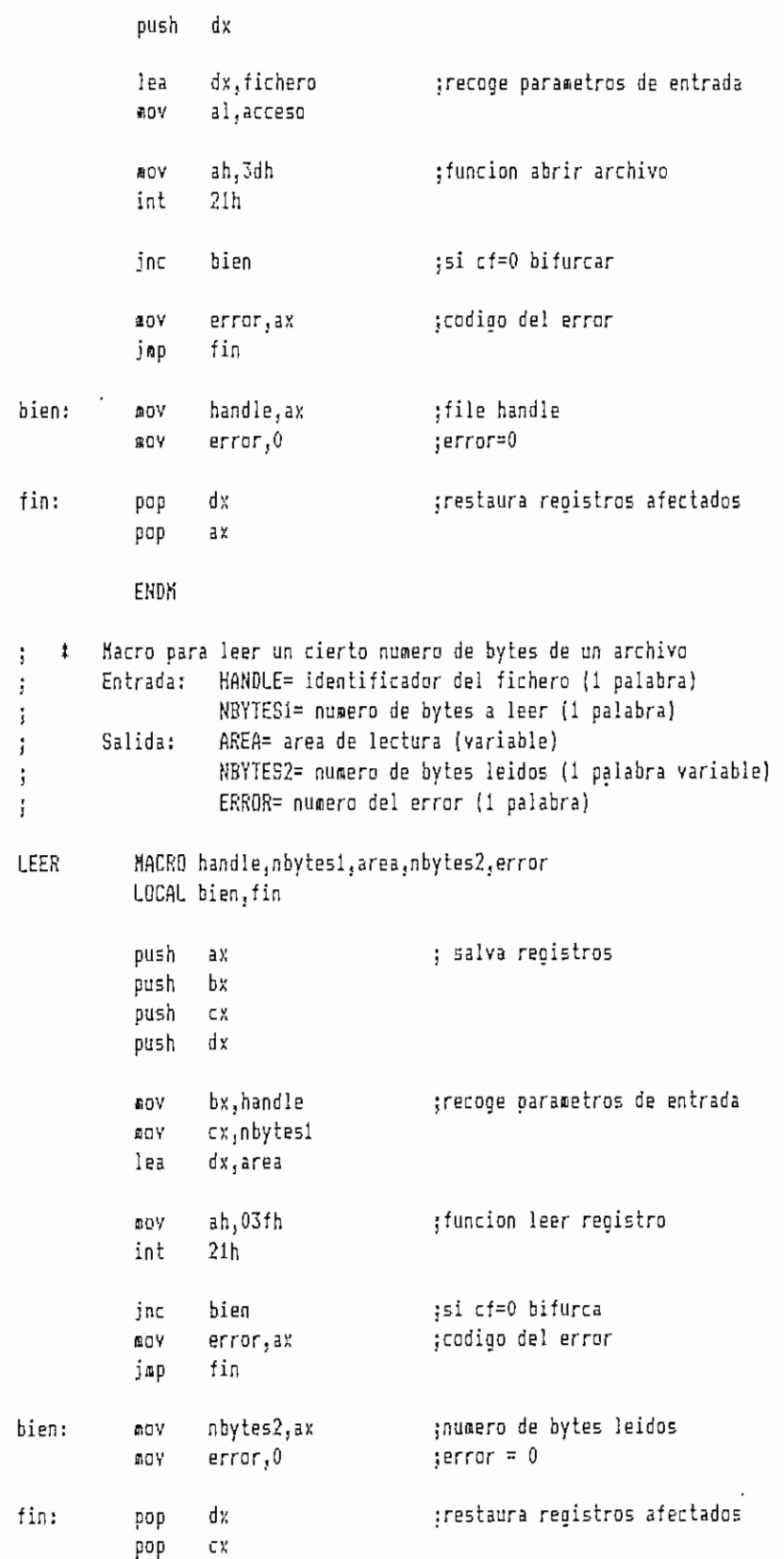

 $\hat{\boldsymbol{\beta}}$ 

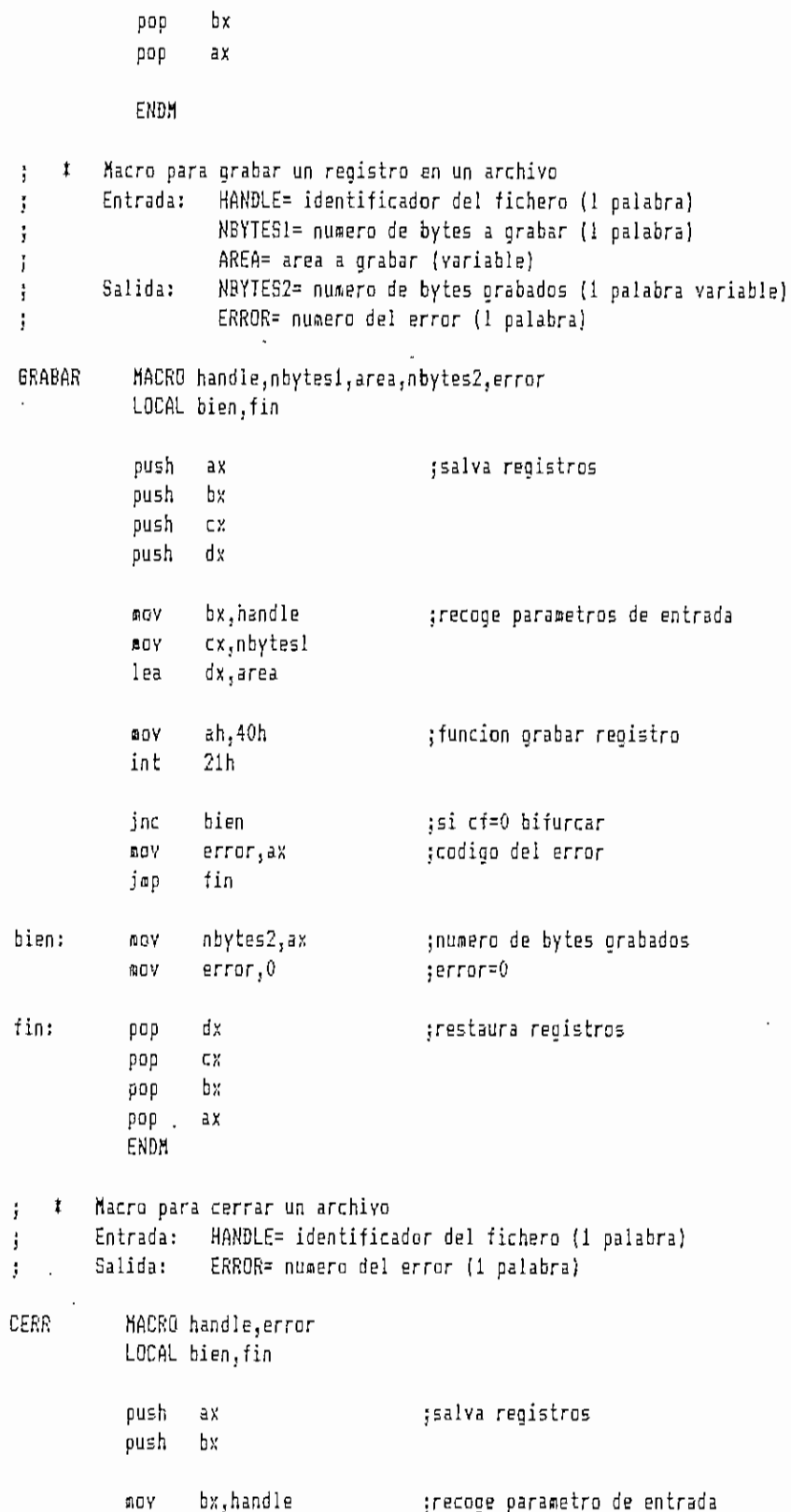

: DUM **BINANIA** 39R H108<br>34F H26 CRE INTO saltos: **CONG** PERMIT  $=$   $\frac{1}{2}$   $\frac{1}{2}$   $\frac{1}{2}$   $\frac{1}{2}$  $\frac{10}{11}$ #11te2;  $\ddotsc$  $\ddotsc$  $\ddotsc$ **ATIONETA** 1991-1994 **START PROC FAR** #SSUNE CS:CSEG. DS:GSEG. SSEG. ES:WOTHING **93EC ENDS** patos oara el calculo del CRC bit a bit DEEG SEGKEN Constantes a utilizar an **GSEG SEGKENT SGH3 5333** ## OBTENION DEL ERC CON EL ALGORITHO DE CALCULO BIT A DIT \*\* 121 400 992 60 SSES SESMENT STACK ee ee iest. ya ay **BPC 222** ក្នុង ūsne **ADU** ម្មនង្គ្ lodsb i i an zut ξ  $\frac{2}{5}$ **AOS** GWÍ Ϋ́Ω¥ zur đ. AD<sub>10</sub> VOE. Ē AGH a<br>K  $491$ ÁOL **AOW** ήūγ 塁 뿦 cx<sub>r</sub>shtt dx.lene ndcero  $3x_1$  $8\times 5\times$  $1.81$ **193165**  $0.85$ ia.<br>La d1.80h ia.<br>I ES, EX EN<br>EN ax 5 Σ, č, ax.erc\_inic ax,0001n מא יכנכ<sup>ה</sup>שן Ei.perant CTE JI.SY Germutar Xe'sb EX.dseg  $\begin{array}{ll} \textbf{(1)} & \textbf{4}\textbf{1}\textbf{1} & \textbf{8}\textbf{7} \\ \textbf{(2)} & \textbf{4}\textbf{1}\textbf{1} & \textbf{8} \\ \textbf{1}\textbf{2}\textbf{3} & \textbf{4}\textbf{1}\textbf{1} & \textbf{8} \\ \end{array}$ H0000 27  $\Rightarrow$ Ę, 'ALGORITNO DE CALCULO DEL CRC' in. **BFBBFERRE** :AX=AX xor BX iver si MSR es 1 o 0 :Si=desolazamiento de PERMUT thriage gasasafe or encoder JARDITE GETE GETE DESERTED E DESERTIE titlen 23 es 19 jsedarar al LSB del CRC saiva ragistro AX FRICRE MI isles uno EX=1 isi es cero Fi=0 seiva reoistro BX 100000001=101 FSBIVa registra BX :CX=numero de deso. ciclicos i¤l¤byta de ægn≡aje oermutado SNOT-KGS кояс мі=ах WATHERD initial tinicializa segaento da datoa CORENT ARTIS toalabra Gara ainacenar CRC turitar de mensaje ÷,  $\vdots$ ÷,  $\overline{\phantom{a}}$ 

 $\beta$ 4

 $\mathfrak{i}$ 

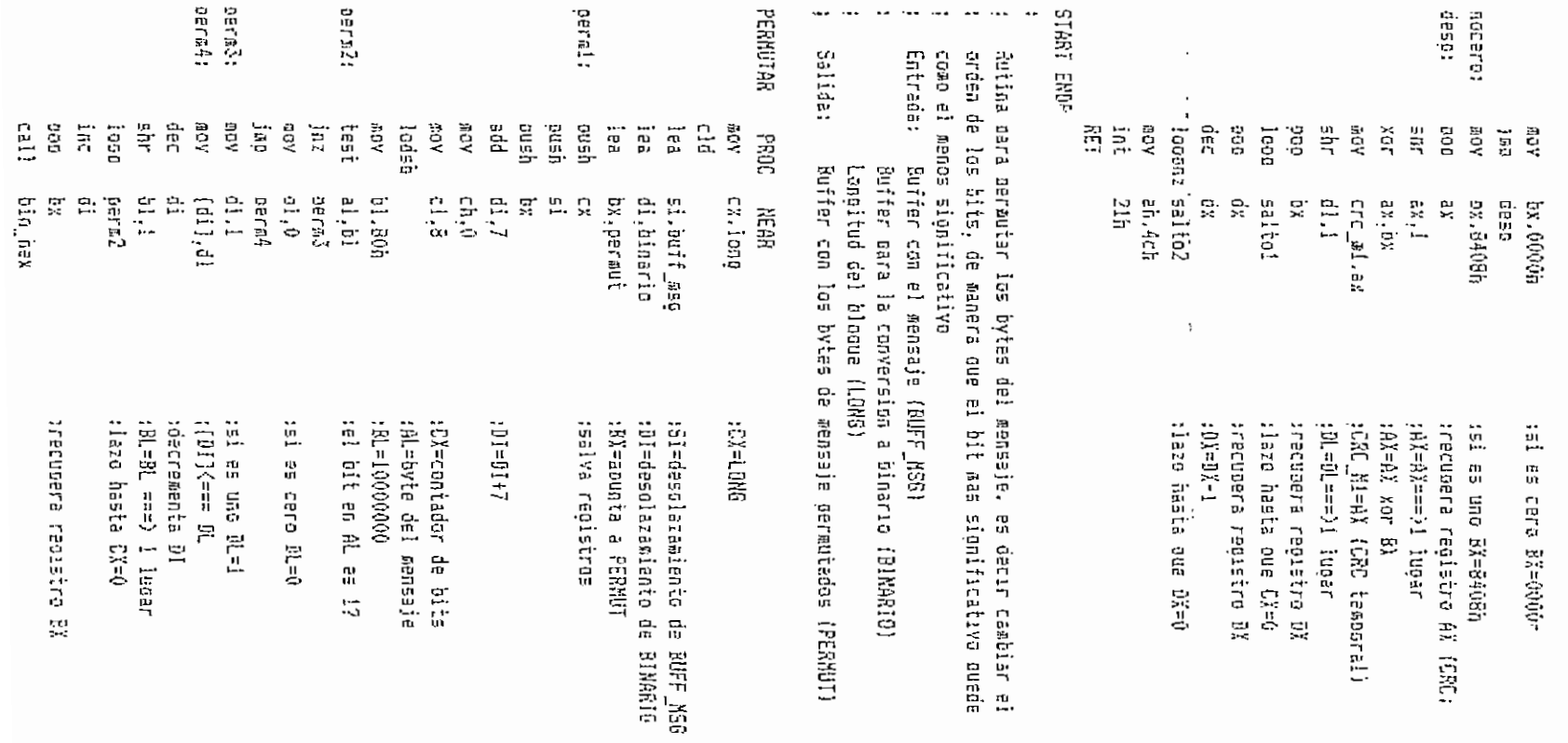

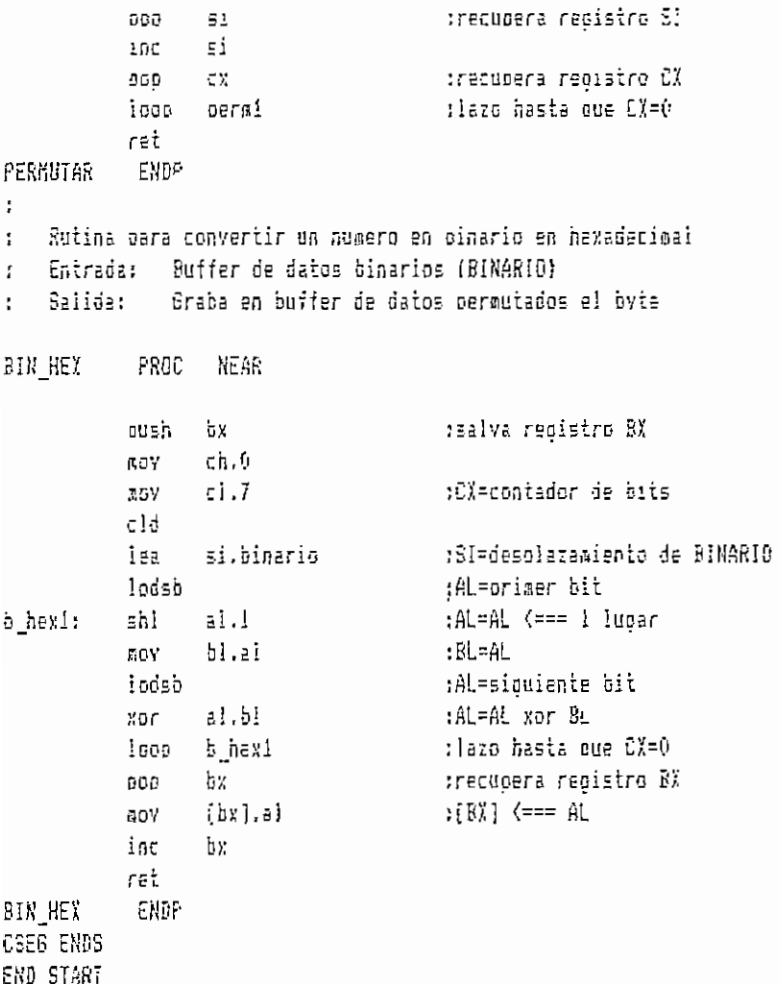

i taal;  $11 - 303$  $3141 - 783$ **E** 0kg : Datos oara el calculo con ouscateda en tabla<br>CRC\_M2 DAD DE CALCURD (RECORTING DE CALCULO DEL<br>ENGLAI DE CALCURD DE CALCULO DE CALCULO DE<br>TABLA\_1 CH COS DUP (?)<br>CALCURD CALCURD (?)  $17807$ VIENBILE: START PROC FAR  $\ddot{\phantom{a}}$  $\ddotsc$ 98231 CS101312945, 03.0566, 0510151160, 0510111160 LNERS BEGNENL **DBEG ENDS DSEG SEGNENT** Constances para ei programa **30N3 9355** 12 254 DUP (?) SSEB SEBMENT STACK #1 8N UNA TRBLA #1 11 SALCULO DEL ERS POR EL METODO DE BUSBUEDA DEL CRO DE UN BYTE 11 5g yara) È, [ie] 뎙 Ë Egi 50  $496$ 50 NS<sub>PO</sub> gu<br>O. ğ **AGW** XDr AD<sup>4</sup> **WOW** 5up ក្លា NDV AO<sub>5</sub> **ADB**  $\frac{1}{2}$ **ADM** ae **S** 999  $\Xi$  $\frac{5}{5}$  $5\%$ 뿤 ΕŢ A Cit  $src\_m2.13$ bx.crc\_m2<br>ci.e al.(bx1 cx.iong  $10$  eq.  $q$  $\tilde{\mathbf{x}}$  $\sin\phi$  $13.51$ 51.CX Ei.cx 5%.8%  $-1.61$ 믔 **CTCY!** ds, ax ax, dseg Ů XQ. si, tabla\_i 뜵 bx,bufi.mag crc\_a2, ax ax, crc\_inic 25.3% מא.כ*וכ*\_ח2 ax-ax 3350 10000 80000 ξŚ, 255 "GRITHO DE CALCULO DEL CRC" CONENTARIOS  $3107 = X3$ iguaroo registro CX :Iongitud del sensaje ilazo hasta gue CX=0 кеси ово: ти систи iAX=CRC de la tabla ;SI≂desolazamiento de TARLA\_i<br>:CX=indice de la tabla  $174 = 173$ **BE-PL XDK BE** ск раз-се из tsalya registro BX :BX=desolazaviento de BUFF\_KSS  $1582$   $M = 242$ FAX=CRC inicial larea para almacenar ia tabia ipalabra de memoria para el CRC sCRC initial plongitud de la tabla **Sincrementa BX** precupera registro B).  $2AZ = 2X$  Xar BX :BX= EX===>3 iugares :Al=byte del aensaje irecubera redistro Di , buffer de mensaie

 $\cdot$ 

BOY ah.4cr int  $21h$ **RET** START ENDP CREXI PROE NEAR cid di.tabla 1 iea :DI=desolazamiento de TABLA\_1 NOV  $b1,00h$ :BL=00h valor inicial **BOY** cx.iong\_t :CX=LONG\_T crezii: :AX=CRC inicial **GOY** ax, cro\_it :saiva CX aush cχ ្ ស្រះដ  $5x -$ :saiva BX Ξüb  $dx.dx$  $a1.b1$ :AL=AL xor BL (AL=VECTOR X) Xūr **GOV**  $\mathfrak{sh.0}$  $01.41$ **BBY** la siculente es la combinacion de los componentes del vector  $\cdot$ X oue dan el CRC de un byte. indicada en la TABLA 3.5  $\mathbf{r}$ sush ďх :salvar OX (vector X) :salvar AX (vector X) nush аx  $c1.\overline{8}$  $VCR$ :AX=AX <=== 8 lugares (AX=b0-67) shl  $axct1$ **9DY**  $c1,3$  $dx.c.1$ ;DX=DX <=== 3 lugares (DX=b5-512) shl  $dx$ , ax :DX=DX xor AX (DX=b0-b12) xor ;recupera registro AX pop aх al.0f0h :AL=nibble mas significativo de X and **BOY**  $zi.4$  $ai, ci$ :AL=AL ===> 4 lugares (AL=b12-b15)  $595$  $dx, dx$ :DX=DX xor AX (b0-b15) хог hov bx.dx  $: B \lambda = 0 \lambda$ άx precupera registro 0) 606  $dx$ ,  $0$  $th$ :DX=nibble menos significativo de { and bx.dx :BX=BX xor DX xor  $ci.7$ 50V  $dx$ , $c1$ :DX=DX (=== 7 lupares (DX=b3-58) 56l :BX=BX xor DX xar bx.dx  $c1.5$ apy  $dx$ .cl :DX=DX (=== 5 lugares (DX=50-53) shl bx,dx :BX=BX xor DX xor  $\mathfrak{f}$ :AX=BX (CRC de un byte) **BOY** ax.bx :graba el CRC en TABLA 1 stosw trecupera registro BX pop ЪX Ъx :incrementa BX inc  $600$ cх :recupera registre CX :lazo hasta ove CX=0  $1000$ crexii ret **CRCXI** ENDP CSEG ENDS END START

```
:FLY.ASM
: ## CALCULD BEL CRC-CCITT POR EL METODO 'ON THE FLY' ##
\mathbf{r}SSEG SEGNENT STACK
    DB 256 DUP (?)
    SSEG ENDS
: Constantes para el oroorama
CRO_INTO EQU
                      00008
                                      :CRC inicial
CRC\_ITEQU
                      0000H
\mathbf{r}DSE6 SEGNENT
    Datos para el calculo del CRC con el metodo "on the fly"
\ddot{\ddot{\imath}}CRC M3
          DW.
                                       :palabra para orabar el CRC
                     0 \leq x \leq 1BUFF MSG DB
                     "ALGORITHO DE CALCULO DEL CRC" : buffer de mensaje
LONG DW
                      28
                                       :longitud del mensaje
    DSEG ENDS
    CSEG SEGNENT
    ASSUME CS:CSEG.DS:DSEG.SS:SSEG.ES:NOTHING
START PROC FAR
:ETIQUETA OPC
                  OPER
                            COMENTARIOS
           aev
                  ax,deec
           BOYds.8xes.ax
           ÆΩγ
                                       :SI=desolazamiento de BUFF_MS6
           lea
                 oam fiwd.i⊇
                                       :CX=LON5
           acv
                 cx,long
                 bx.crc_inic
                                       :BX=CRC inicial
           TOV
                                       :CRC_M3=BX
           ŒΟΥ
                 cro al.bx
i flyl:
           sub
                 ax \cdot ax5ub
                  dx,dx
                                       :AL=byte del mensaje
           lodsb
           αush cχ
                                     ;salva registro CX
                 ai.bl
                                      :AL=AL xor BL
           300^{\circ}:BX=CRC_IT
           最重星
                 bx,crc_it
                 ai.bi
                                       :AL=AL xor BL
           25F:BL=AL (VECTOR X)
                 d1.4160Y
: la siouiente es la combinacion de los componentes del vector
: X que dan el CRC de un byte, indicada en la TABLA 3.5
          ១បຣក ៩೫
                                       :salvar DX (vector X)
                                       :salvar AX (vector X)
           aush ax
          nov = 1.8:AX=AX <=== 0 lueares (AX=50-57)
          \equivnl ax.cl
               \mathsf{cl.3}A J V
                ip.xb
                                      : DX=DX (=== 3 )ugares (D)=b5-b12)
           E N I
          xor ox.ax
                                      :DX=DX war AX (DX=60-612)
                                      :recupera redi∋tro AX
          DOD 6X
          and al.0f0h
                                      :Al-nibble mas sionificativo da ;
```
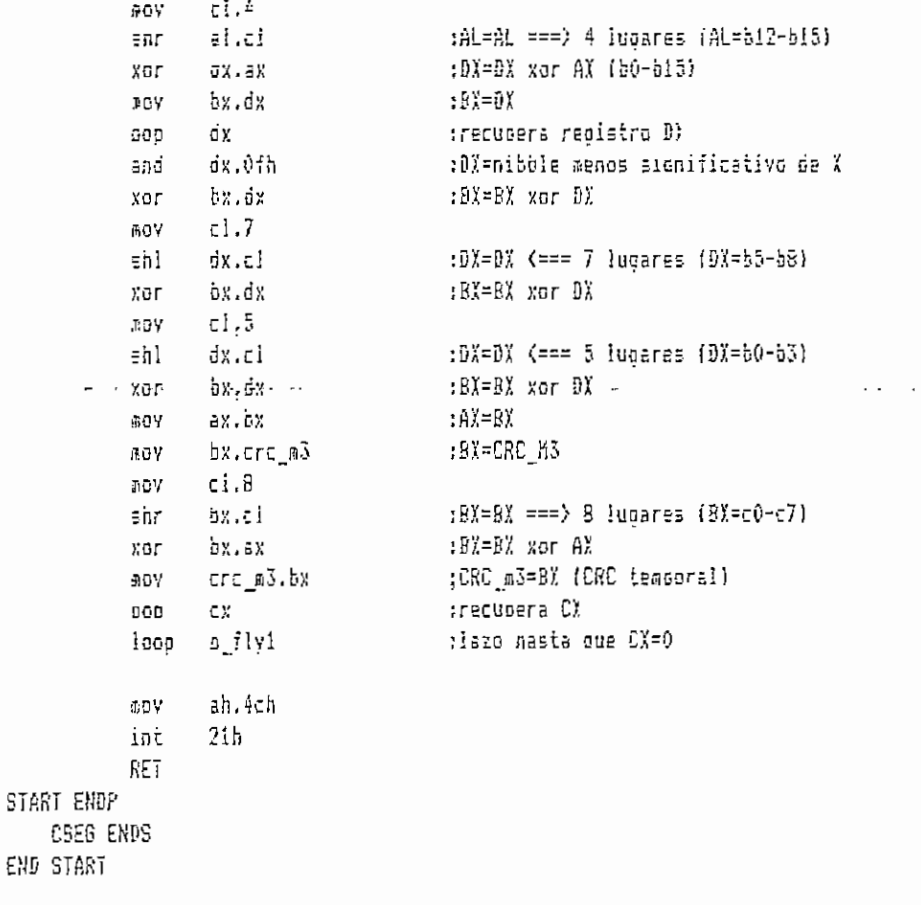

 $\mathcal{L}^{\text{max}}_{\text{max}}$ 

 $\epsilon$  MD

BUFF\_HSG<br>KENSE& 337° 83<br>337° 84<br>587° 951 **BEN\_HORA** CMT REP SÌ, HAMPLE SUFF\_PANT<br>Edison 2001R **ROLL**  $\begin{array}{ll} \text{C}\,\text{R}\,\text{C} & \text{I} \\ \text{C}\,\text{R}\,\text{C} & \text{I} \\ \text{C}\,\text{R}\,\text{C} & \text{I} \end{array}$ -- 20108415:<br>-- SQ108415: **PALTED** 535153 **ELDS NORK**  $01<sub>1</sub>$   $K<sub>1</sub>$ **SHET** É 듞  $\ddotsc$  $\ddot{\phantom{0}}$  $\ddot{\phantom{a}}$ **CNS\_THI\_ASP** 11050356 : Datos gara el tiemgo de celcuic **CRC** 1111C ; Datos oara calenio del CRC : Datos para lectura de archivos  $\sim$  $\ddot{\phantom{a}}$ 50157 **Datos nara selida** BSEG SESMENT **AREA BE DATOS** (2) Ho 252 80 SSEG SEGMENT STACK SQNE BADE AREA DEL STACK # BUFFER DE MENSAJE DE LONGITUD VARIABLE ## osra manejo de archivo 鸽 g 畳 短短 **PE** gg<br>Gel  $\Xi$   $\Xi$ 분분분 읖 景  $E E$ 558 某 틭 **FBD** 冒 **FBU** 豈 臣  $\colon$  $\frac{1}{2}$ **MOON** H0000 졺  $\circ$   $\circ$  $\ddot{\phantom{0}}$ H40  $\epsilon$ en bantella  $\overline{a}$ ru<br>Sh 1024 (2) and 8N  $\ddot{\phantom{a}}$ ب.  $0^4$ ,  $95H^*TT$   $d97V^*W$ ,  $\sim$  $\sim$ 400 PDF (01 Zűk 5  $10.74$ œ  $\frac{1}{2}$ 'Errer en Lectura del Archivo'.0 5  $\ddot{\cdot}$  $\frac{1}{2}$ ;longitud inicial del buffer raceaero de derde e defenda **INVAPTO JE TEDECICIONES** zarchivo de aensaje a ieer  $\cdot$  $\overline{1}$ ÷.  $\cdot$  $\cdot$ 

 $\tilde{9}$ 

 $\mathbf{r}$ 

START PROC FAR

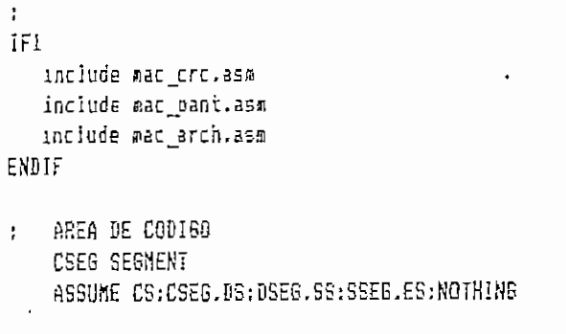

N DAT DUP (6 DUP (0))

DF

DSEG ENDS

DAT\_1

**INTICH**  $D D$ 7 CONTS DW.  $\theta$ CONTI ĐW 0 TIME<sub>I</sub> D₩  $\mathfrak g$ TIME S **DW**  $\mathfrak d$ Û HOR DБ ňiM DΒ  $\boldsymbol{\Diamond}$ SGDS  $0\,\mathrm{B}$ Ù DEC DΒ  $\emptyset$ CEN  $0\,$  $\mathfrak{c}$  $\hat{U}$ MIL 98 DВ 10 DUP ('?') HORA  $1$ <sub>198</sub>  $\mathbf{p}$ N\_DAT DUP (10 DUP ('?')) HOR2 1 D₿ N DAT DUP (10 DUP ('?')} N DAT DUP {10 DUP ('?')) HOR3 1  $\overline{\text{0}}\text{B}$ 

: Datos oara calculo del ERI LONG DИ Û. CRC Mi D₩  $\theta$ CRC\_M2 Đ₩  $\theta$ D₩  $\theta$ CRC M3 512 OUP (?) TABLA 1 DW. **BINARIO** 8 DUP (?) DB. NB DUP (?) PERMUT DB. MENS51 DВ 'EALCULO DEL CRC-ECITT'.0 HENS52 DB 'ILEMPO DE EJECUCION VS' ' LONGITUD DEL MENSAJE'.0 DB 'BIT A BIT'.0 MENS53 DR 'BYTE CON TABLA'.0 MENS54 DB HENS55 ÐΒ 'BYTE ON THE FLY'.0 MENS56 DØ. 'LONGITUD VS TIENPO',0 MENS57 DP 'LONGITUD (Bytes)', 0 'ESC Para Salir'.0 HENS58 ΩB MENS59 DB 'FORMATO DE TIEMPO: amissidem'.0 : Datos para el tiempo de calculo del CRC

:ETIQUETA OPC oper CONENTARIOE ds. :guarda direccion de retorno 9**U**SB :al DOS sub  $ax, ax$ pusn àХ oush đΞ ;inicializa segmento de datos  $@@V$ 6X.0580 ds.ax ØΟΥ  $\mathbf{z}$  and  $\mathbf{z} = \mathbf{z}$  . :oirecciona el vector de ·  $\sim$   $\sim$   $\sim$  $\overline{\mathsf{sti}}$ .  $\mathcal{A}$  $\sim$   $\sim$   $\sim$ ax.351ch :interruocion 1ch con el offset moy  $21h$ ide la rutina CNT\_1NT int word otr intich.bx  $90Y$ word atr (intich+2), es aov assume ds:nothing oush ds **COV**  $ax \cdot c \cdot$  $\vec{a}$ s.ax MOY ax,251cm AOY ex.offset cnt\_int **JOV** int  $21n$ 000 ďε assume ds:dseg push es  $ax,40h$ :obtiene segmento de video **ACY** es.ax aov ax.es:(63h) 第日V øσγ dx,0b000h ax.3b4h CAU dirvid je dx.300h add dirvid: mov videoseg.dx ወህአ es.dx  $HAC$   $CFC$ aac bant mac\_arch borroant ventama 21.20,24.58, norm, 3 print 29.22.mens56.bold call lec\_msg ax.ob\_lec лоү :AX=longitud del mensaje ax.1  $500$ **BGV** ieng.ax

the company of the company of

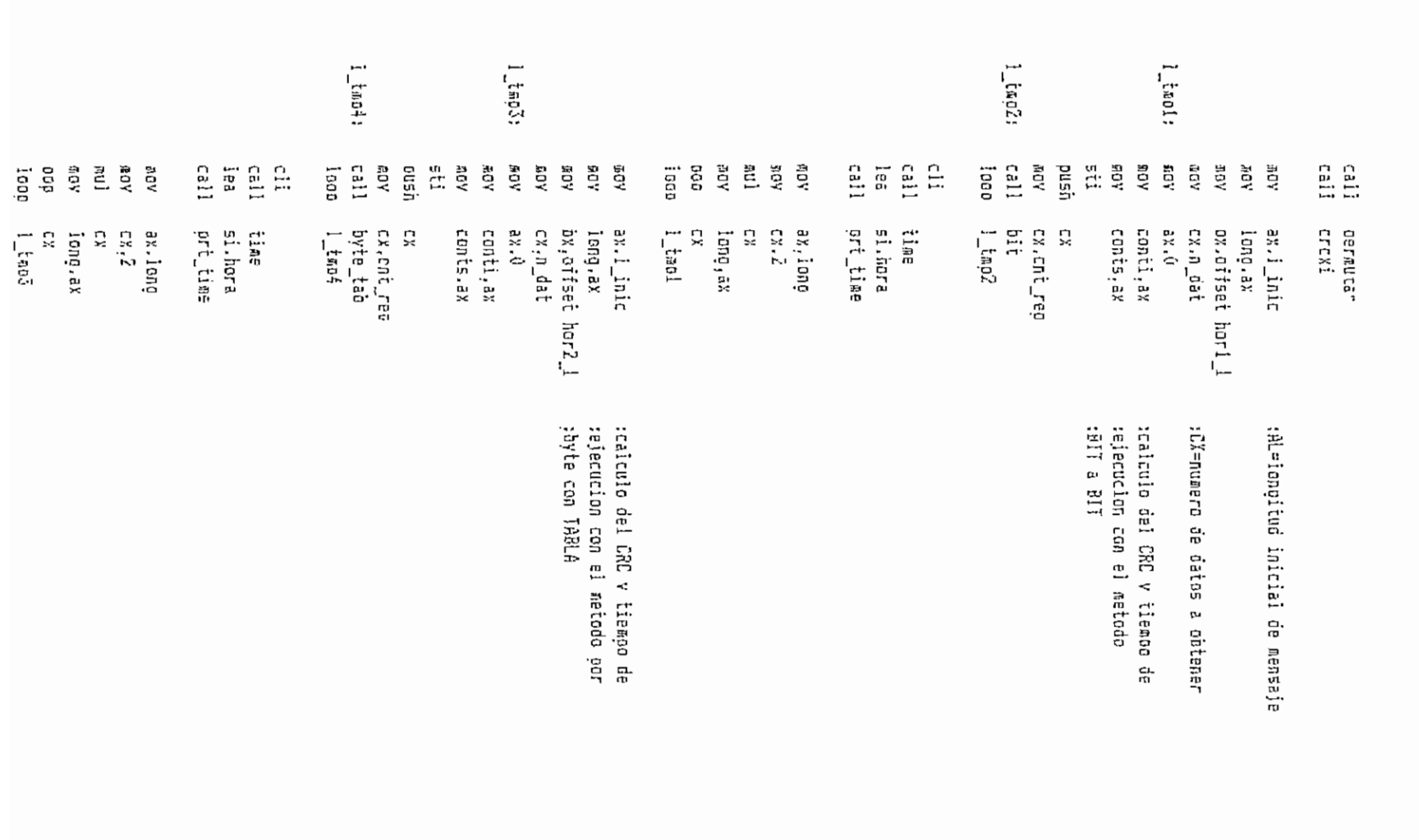

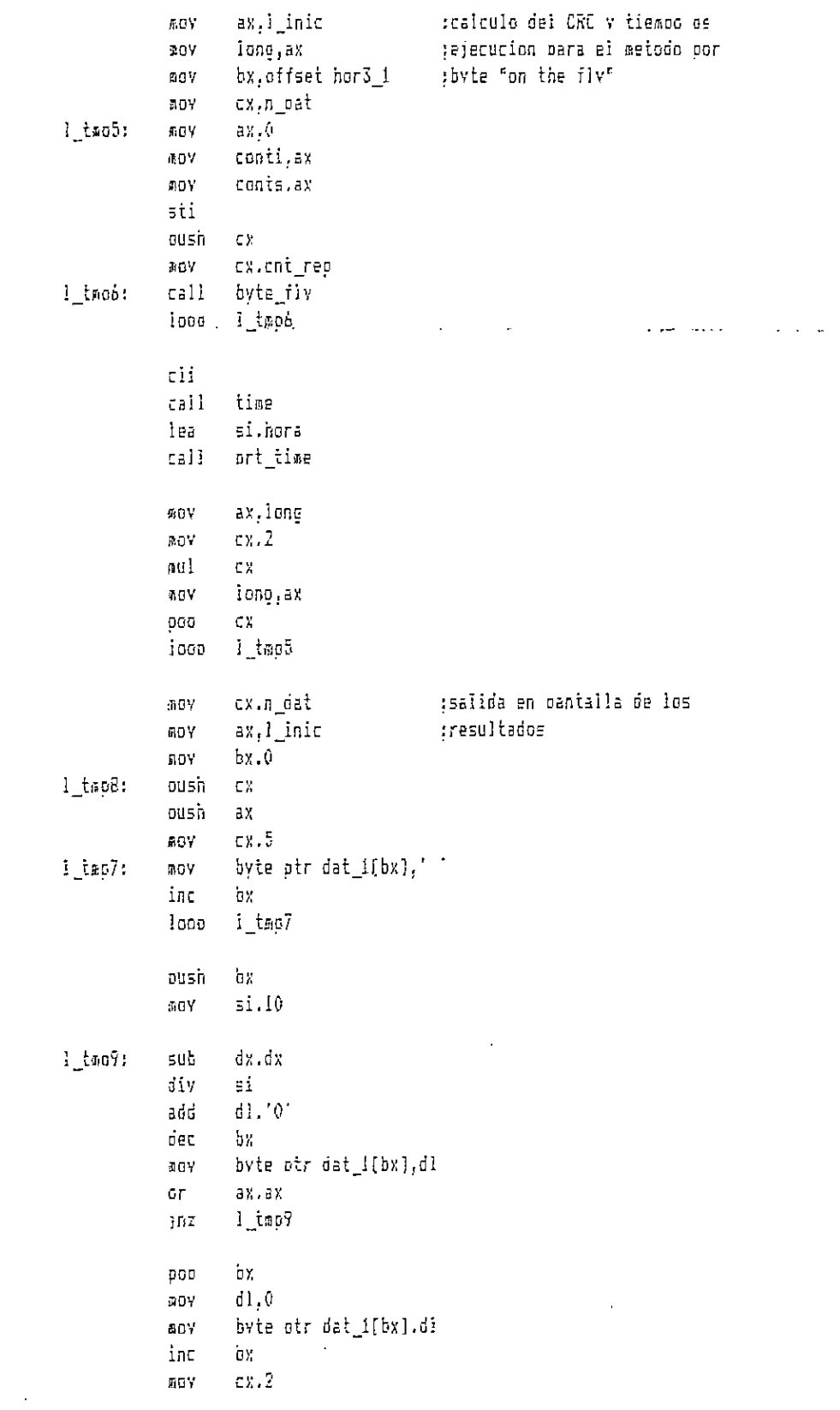

 $\bar{\beta}$ 

 $\mathbf{v}$  ,  $\mathbf{v}$  ,  $\mathbf{v}$ ÷
```
005
                     aaui
                     CX
             600
                     \mathsf{E} \mathsf{X}ioop
                    î_topä
                     pantl_tmo
             cal 1srint 46.23, mens58.bold
             poscur 62.23
l tmpiù:
             esp_tec
             aov
                     ax.balted
                     ai.01bh
             C \oplus Dl_tmel0
             jne
             sii
             000
                     \mathbf{e}_\mathbf{S}ax.251ch
             30Y
             Ids
                     dx.(intich?
             i\pi^{\pm}21hah, 4ch
             10Y21hint
RET
START ENDP
: Procedimientos adicionales
\frac{1}{2}11111PANTALLA DE PRESENTACION
                                             ttttt\boldsymbol{\Sigma}PANTL_THP PROC
                  NEAR
            guarda
            borreani
            ventana 2,10,6.70, norm.4
            print 30.3,mens51.bold
            print 18.4 mess52.norm
            print 4,8, mens57, bold
            print 26,8, mens53, bold
            print 42.8 mens54.bold
            print 61.8, mens55, boid
            orint 3,23, mens59.norm
            ventana 10.2,21,77.norm,12
            øογ
                    x, 10\texttt{IDV}v, 11print_1 x,y.dat_1.porm.n_dat
            HΟV
                    3.264,11\mathbf{r} \in \mathbb{R}^norint i x.y. hori i.norm.n dat
                    x.45DOY
            DDV
                    y,11crint_1 x.y.hor2_1.norm.n_dat
            JDY
                    X, 84y.11LDY
            arint_1 x.y.hor3_1,norm.n_oat
```
 $\Delta\sigma$  and  $\Delta\sigma$  are  $\sigma$  .

 $\equiv$  -

 $\sim$   $\sim$ 

```
recusere
           Fat
PANTL_THP ENDP
J.
: : titt OBTIERE EL TIEMPO REQUERIDO POR CADA ALGORITMO PARA
            EL CALCULO DEL CRC #####
\mathcal{L}^{\pm}TIME
           PROC
                  NEAR
           ouarda
           \overline{\mathfrak{p}}DV
                   ax.comti
                                          iinicializa contadores
                   time 1.EX
           50 Y
                  ax,conts
           яоу
                 tıme_s.ax
           £αγ
                   ax, time i
           JIOV
                  \sin, time_s
           #ΟΥ
                   sx.32771
                                          pobilene el numero de horas
           aov
           diγ
                   0\%shг
                   ax,l
                   hor.a?
           AOV
                   ax.dx
                                          :obtiene los minutos transcurridos
           JOY
                   0x.6NOV
                   DY.1092
           BDV
           div
                   Ъx
                   min.ai
           mav
                                          :obtiene los segundos transcurridos
           :DOV
                   ax,dxmov
                   dx = 00x.18мov
           div
                   bx
           \pi\alpha Vsods,al
           DOV
                   ax.dx
                                          tobtiene las decimas de segundo
                   bx.10NOY
                   bx
           aul
                   dx, GMOV
                   5x.18GDY
                   ъx
           địγ
                   det al
           ΦŪΥ
                                          :obtiene las centesisas de segundo
                   ax.dx
           39\%f \cup fax.105\mathrm{x}nu l
           60Y
                   dx,05x, 18mθY
           div
                   \partial xcen.ai
           ADY
                                          :obtiene las milesimas de segundo
                   48.08
           æυγ
           nov
                   bx.10
                   òх
            RU I
                   dx.0£07
```

```
44, 4866V
            ūiγ
                   Ъx
            DOV
                   mil.al
            BOY
                   th.10:graba en memoria los minutos
                   0.45ÆΟΥ
                   al.min
            BOV
            điγ
                   bп
                   ax.3030h
            add
                   word otr hora.ax
            aov
                   hora+2,':
            BOY
                   \sin 70^\circ:graba en memoria los segundos :
            JOV
                                                                             \cdotsal,sgos
           AGV
            diν
                   ъħ
            add
                   ax.3030h
                   word otr hora+3.ax
           0.0Vhora+5,';'
            DOV
                   an.0:graba en memoria las decimas de
           BOY
                   al.dec
           AOV
                                         ;segundo
           div
                   bh
                   ah.30h
            add
                   byte ptr hora+6.ah
           DOY
                   0,na
                                         :graba en memoria las centesimas
           BOY
           aov
                   al,cen
                                         :de segundo
                   bh
           diγ
           add
                   ah.30h
                   byte otr hora+7.ah
           AGY
                   ah.0
                                         :graba en memoria las milesimas
           πoγ
                   al.mii
                                         ;de segundo
           sov
           điν
                  bh
           add
                   ah.30h
           aov
                  byte otr hora+8,ah
           mov
                   0.15
                  ds:[hora+9],al
           BOY
           recupera
           ret
TIME
           ENDP
    11111
            NOTA: LAS OTRAS RUTINAS LLAMADAS SON LAS MISMAS DEL PROGRAMA
    ####
            CRC.EXE POR ESTA RAZON NO SE VAN A REPETIR EN EL PRESENTE
    *****
            PROGRAMA
    CSES ENDS
```
END START :Fin del orograma indicando punto de entrada.

 $\ddot{i}$ 

 $\vdots$ 

 $\ddot{\phantom{0}}$ 

,

# MANUAL DEL USUARIO

Archivos .-

Se requieren los siguientes archivos:

CRC.EXE: Programa principal que contiene la secuencia de la transmisión y el control de errores con el CRC. Puede encontrarse en cualquier directorio o subdirectorio.

 $\mathcal{L}^{\text{max}}$  and  $\mathcal{L}^{\text{max}}$ 

EDITOR.COM: Programa para la edición del mensaje a transmitir. El NORTON EDITOR es el utilizado en la tesis. Siempre debe estar en la unidad de disco A.

Además puede disponerse de archivos de mensaje editados previamente, y grabados con la extensión -msg .

Ingreso al Programa.—

Para invocar al programa debe ingresarse:

#### **Escoger una Opción en el Menú.—**

Para cada nivel de la secuencia de transmisión se presenta el menú., se escoge una opción presionando la tecla correspondiente a la letra resaltada y subrayada, mayúscula o minúscula.

## **Modos de Operación, —**

Los modos de operación son:

— Modo de Transmisión,, y

— Modo de Recepción

El sistema de comunicación es simplex, por tanto, el computador que va a enviar el mensaje debe estar en modo de transmisión., y el otro en modo de recepción.

## **MODO DE TRANSMISIÓN,-**

En este manual cada nivel en la secuencia se indica con la numeración del menú correspondiente. Se comienza con el menú i -

Al ingresar al programa se presenta una pantalla con el menú inicial, en el que debe escogerse el modo de operación -

Para trabajar en modo de transmisión hay que seguir el procedimiento indicado a continuación: Menú 1.— De las cuatro opciones escoger las siguientes:

Al ingresar al editor se carga el archivo nombre. MSS. Donde nombre es el introducido en el paso anterior. Si es un archivo nuevo está listo para empezar su escritura.

Los mensajes pueden tener una extensión máxima de 8 Kbytes.

### Del Norton Editor.-

Para consultar las opciones del editor presionar la tecla F1, que es la ayuda.

Cuando se ha terminado de escribir el mensaje salir del editor presionando ;

F3 E (Función Grabar y Salir)

Menú 3.- Escoger la opción :

Cálculo del CRC: Presenta el CRC calculado con los tres algoritmos y el tiempo requerido por cada uno de ellos para obtener el CRC del bloque número uno de mensaj e. Además calcula los dos bytes del CRC para cada bloque del mensaje y almacena estos valores en memoria.

 $\sim$   $\sim$ 

El tiempo se presenta en milisegundos.

Nota: Si el computador tiene una velocidad muy baja y el tiempo de cálculo excede a los 600 milisegundos se presenta una pantalla que indica en un formato de minutos., segundos y milésimas de segundo el tiempo total requerido para repetir el cálculo del CRC un número de veces que se señala en Núm- Repeticiones.  $\ddotsc$ 

La longitud del bloque de mensaje sobre el que se ha realisado el cálculo se indica en LONG.

Menú 4. - Resalta las opciones:

Transmisión del mensaje: Envía los bloques del mensaje original (sin errores)., con el respectivo CRC al computador remoto.

Después de recibir la aceptación (ACK) del último bloque de mensaje se envía el carácter de fin de transmisión y se retorna al menú ¿ que permite salir del programa al DOS o continuar trabajando tanto en el mismo modo como cambiar al de recepción.

Introducción de errores: Permite modificar el mensaje original, simulando la ocurrencia de errores en la línea de transmisión.

5

Para introducir errores el programa principal entrega el control al editor cargando el archivo de mensaje original nombre.MSG.

Se puede cambiar el texto sin añadirlo, en cualquier lugar utilizando la función:

F6 INS (Sobreescribir)

Al terminar de introducir errores utilizar la siguiente función del editor:

F3 E (Grabar y salir)

Archivo de Mensaje con Errores.—

El mensaje modificado se graba automáticamente en el archivo denominado: nombre—E.MSG .

Cuando se presiona la tecla de Introducción de Errores, a continuación se presenta el menú 5.

Menú 5.— Resalta la opción:

Transmisión del mensaje: Envía los bloques del archivo de mensaje con errores y el CRC respectivo. Utiliza el método de

retransmisión para y espera.

Retransmisión Para y Espera.™ La retransmisión para y espera consiste en enviar un bloque de información con el CRC

respectivo y esperar el acuse de recibo del computador remoto. Si es positivo (ACK) se envía el siguiente bloque; si es negativa (NACK) se retransmite el mismo bloque.

Al terminar de transmitir todos los bloques el programa envía el carácter de fin de transmisión y retorna al menú 6.

Menú &.— Resalta las siguientes opciones:

Fin Transmisión del mensaje Cambio de Directorio Cambio de Archivo Introducción de errores Modo de recepción

Opción FIN.-

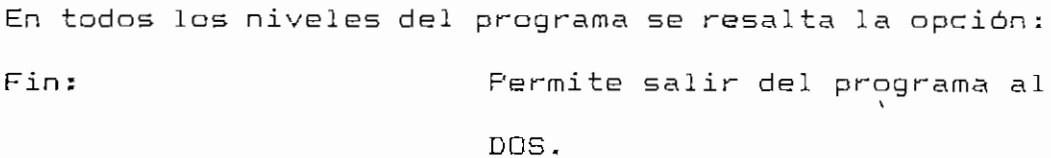

MUDO DE RECEPCIÓN.-

Para trabajar en modo de recepción deben seguirse los siguientes pasos:

Menú I.— Junto con las opciones señaladas para el modo de transmisión se resalta la siquien te:

Archivar el mensajez Graba el bloque de mensaje en el archivo NOMBRE.RCP.

El programa envía seguidamente el acuse de recibo positivo (ACK) y se pone en espera de la información.

Si el mensaje tiene errores únicamente se transmite al computador emisor el acuse de recibo negativo (NACK) y se pone en espera de un bloque.

Fin de la Recepción.—

Cuando se recibe el carácter de fin de transmisión se indica el directorio y nombre del archivo en el cual se ha grabado el mensaje y se solicita presionar la tecla "L o 1" para presentar en la pantalla el listado del mismo.

```
Listado del mensaje: Presenta en pantalla el
                     mensaje recibido para
                     facilitar su lectura.
```
Si el mensaje ocupa más de una página por medio de la tecla ENTER puede pasarse a la siguiente., asi hasta el final que es cuando presionando ESC se retorna al menú 1 que es el inicial del programa CRC -

Nota: El computador que va a recibir el mensaje debe inicial izarse y encontrarse con la pantalla que contiene una ventana de RECEPCIÓN antes de que el remoto le envíe la información.

9

### **BIBLIOGRAFIA**

- Alabau, Antonio, Teleinformática y Redes de Computadores, Marcombo Boixareu Editores. Barcelona.  $1984.$
- Albertengo, Guido, Parallel CRC Generation , IEEE MICRO, Volumen 10, Número 5, Octubre 1990, Pgs. 63-71.

CCITT, Libro Rojo del CCITT, Fasc. VIII.1, Rec. V.41.  $\sim$ 

- Coates, R., Modern Communication Systems, Macmillan, Landon, 1981.
- DEC, Introduction to Data Communication Conceps, Digital Equipment Corporation, Maynard, 1975.
- DEC, VAX Architecture Handbook, Digital Equipment  $\overline{\phantom{a}}$ Corporation, Massachusetts, 1981.
- Egas, Carlos, Codificadores y Decodificadores para Codigos de Bloque Lineales, EPN, 1987.
- Gallager, Robert, Information Theory and Reliable Communications, John Wiley, New York, 1968.

Gofton, Peter, Mastering Serial Communications, SYBEX,  $-$ Berkeley, 1986.

Т

- Hamming, Richard, Coding and Information Theory,  $\overline{\phantom{a}}$ Prentice Hall, New Jersey, 1980.
- IETEL, Códigos Detectores y Correctores de Errores,  $\overline{a}$ Marzo 1985.
- Kruglinski, David, Guia a las Comunicaciones del IBM PC, Mc Graw-Hill, México, 1985.
- Perez, Aram, Byte-wise CRC Calculations, IEEE MICRO,  $\overline{\phantom{a}}$ Volumen 3, Número 3, Junio 1983, Pgs. 40-50.
- Prosise, Jeff , Lab Notes, PC MAGAZINE, Septiembre 1989, Pgs. 307-319.
- Robert, Mc. Eliece, The Theory of Information and Coding,
- Rodriguez Miguel Angel, Programación Ensamblador en Entorno MS DOS 8088-8086/8087, ANAYA MULTIMEDIA, Madrid, 1987.
- Shu Lin y Costello, Error Control Coding: Fundamentals and Aplications, Prentice-Hall, New Jersey, 1983.

Shouse,  $D.V.$  ,  $\underline{''On}$  the  $Fly''$  CRC-16 Byte-wise Calculation for 8088-based Computers , IEEE MICRO, Volumen 5, Número 2, Abril 1985, Pgs. 67-75.

 $\epsilon$